ANALYSIS OF FLOW PROFILES

By

P.B. ASHENHURST

A Project Report Submitted to the School of Graduate Studies in Partial Fulfilment of the Requirements for the Degree

 $\mathbf k$ 

Master of Engineering

McHaster University

November 1981

MASTER OF ENGINEERING (1981) (Civil Engineering) McMASTER UNIVERSITY Hamilton, Ontario TITLE: Computer Analysis of Flow Profiles in Hydraulic Networks AUTHOR: P.B. Ashenhurst SUPERVISOR: Dr. A.A. Smith NO. OF PAGES: ix,  $1-107$ , Appendix A - ii, A1-A38 Appendix  $B - i$ ,  $B1-B70$ Appendix  $C - i$ ,  $C1-C47$ Appendix D - **Dl-D41** 

 $\mathcal{L}$ 

#### ABSTRACT

The report describes an interactive computer program that can be used to determine the steady state piezometric surface profile for given flow conditions in various hydraulic networks. The program is designed for use in a time-sharing mode to facilitate the setup, calibration and modification of cross-sectional data defining a hydraulic network. The network may include open channels (either natural or manmade) or closed conduits, or both, in configurations of single reach, multiple tributaries or bifurcated branches with its resultant "island" flows. In addition, bridges, weirs, culverts and manholes can be modelled as transitional structures. There is a choice of six resistance laws which are selected during run time. The network geometry file is stored on secondary devices such that relatively large systems can be handled on computers of moderate size. A large part of the report comprises a set of Appendices which can serve as independent manuals for the use and modification of the programs.

iii

#### ACKNOWLEDGEMENTS

The author wishes to express his thanks and appreciation to Dr. A.A. Smith for his help and guidance in writing this paper; to K.B. Lee for suggestions with programming techniques; to C.C. Parker Consultants for the use of their computer facil ities; to Joyce Daly for typing the original draft of this manuscript; to Nancy M. Sine at the McMaster University Engineering Word Processing Centre for typing the final manuscript; and to my wife and children for bearing with me.

# TABLE OF CONTENTS

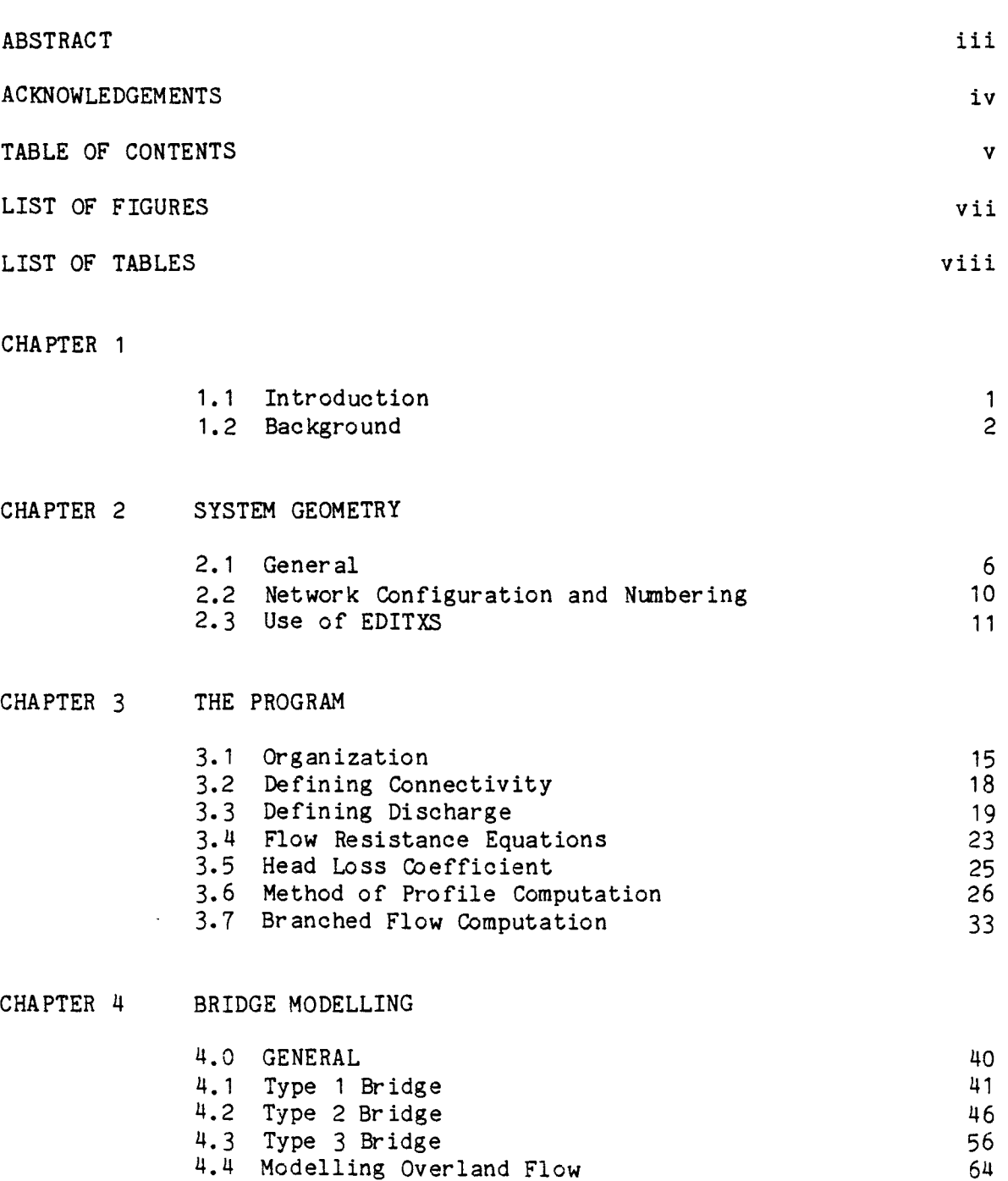

4.4 Modelling Overland Flow

 $\sim 10^{-11}$ 

# TABLE OF CONTENTS (cont'd)

 $\mathcal{L}^{\text{max}}_{\text{max}}$ 

Page

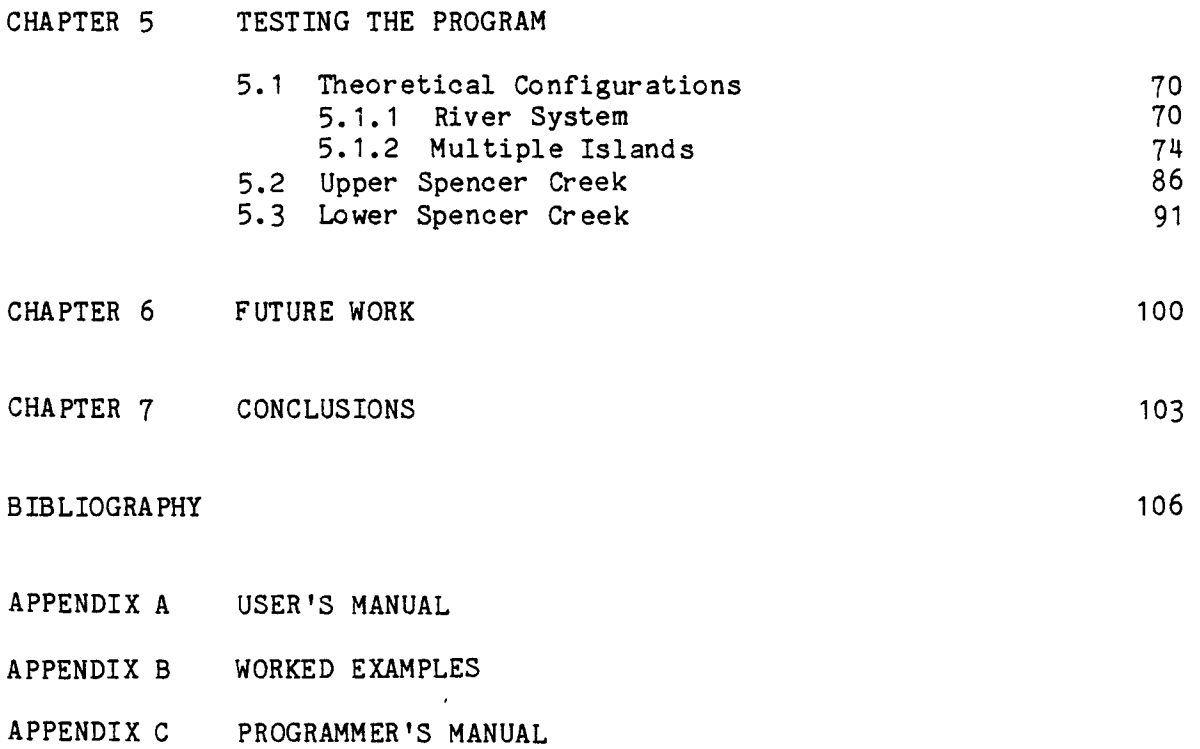

APPENDIX D PROGRAM LISTING

# LIST OF FIGURES

 $\mathbb{R}^{\mathbb{Z}}$ 

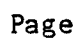

 $\overline{\phantom{a}}$ 

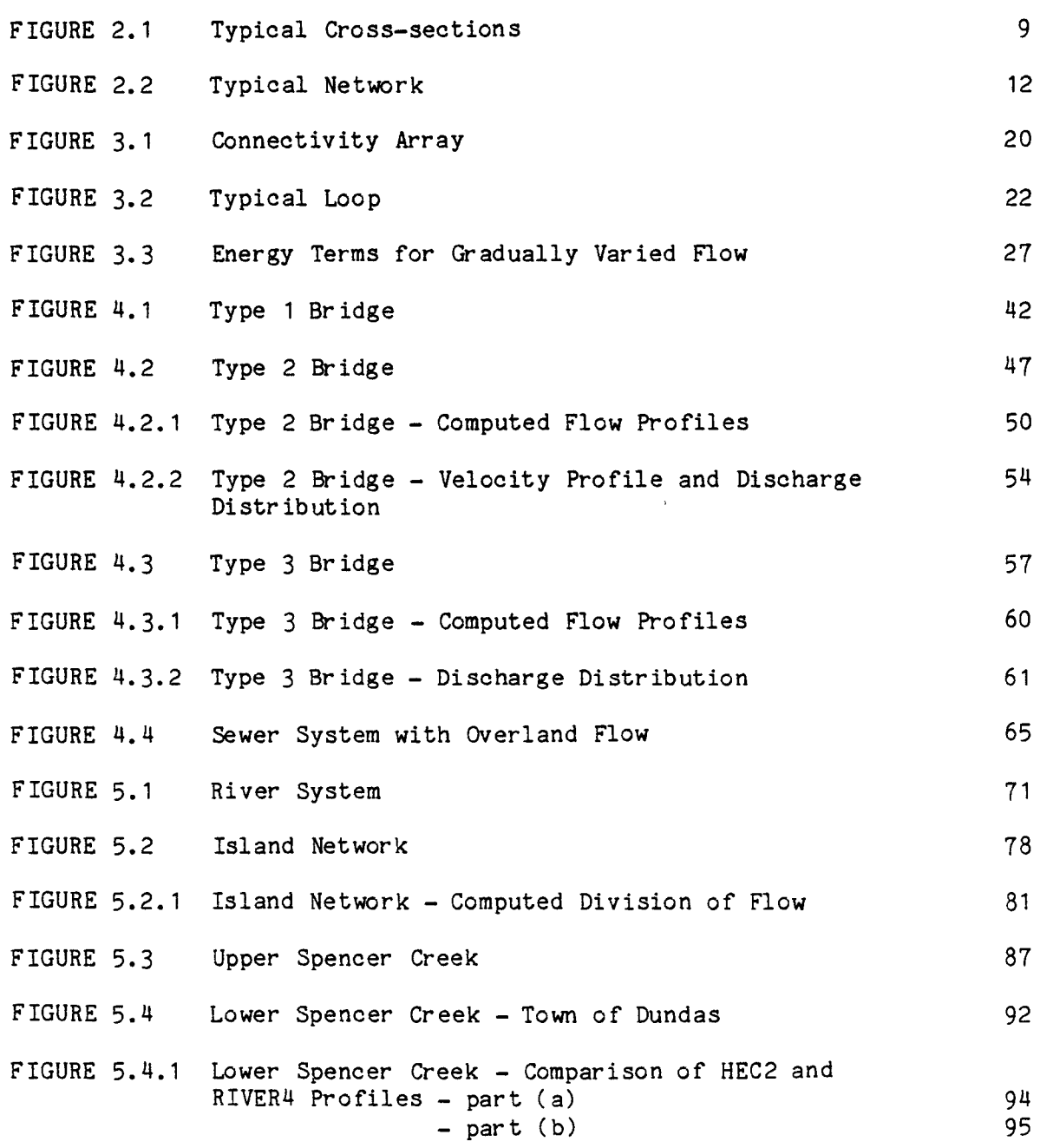

# LIST OF TABLES

 $\mathcal{A}^{\pm}$ 

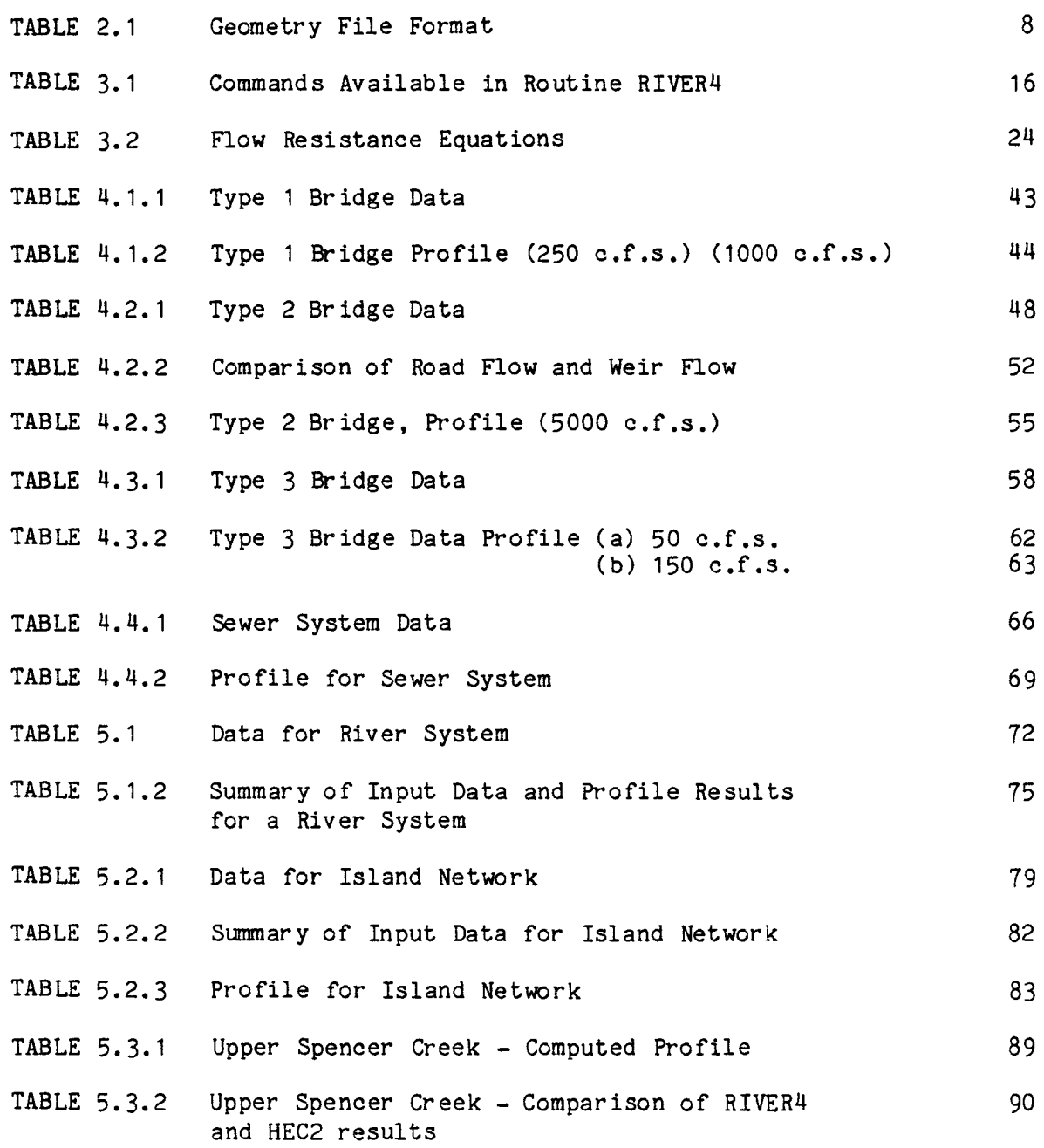

# LIST OF TABLES (cont'd)

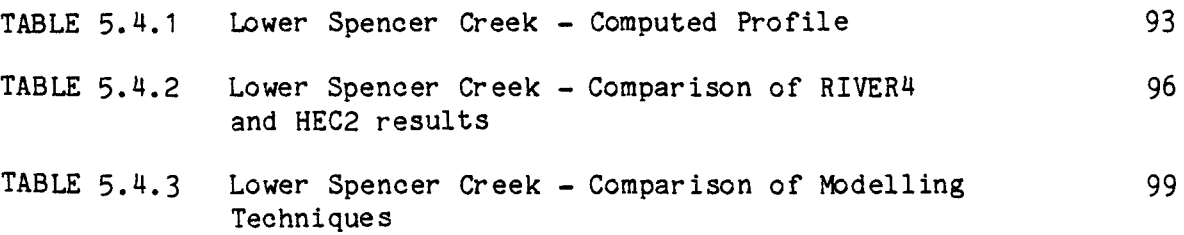

 $\mathcal{L}^{\text{max}}_{\text{max}}$ 

### ANALYSIS OF FLOW PROFILES

#### CHAPTER 1

#### 1.1 Introduction

With the increased use of storm water management techniques, whether it be flood plain studies or the analysis of overland flow in subdivision design, flow profiles are usually required in order to determine the maximum extent of flooding. At present, many computer programs are available to the designer for modelling the system being studied [9, 11, 12, 13]. These programs are usually large, comprehensive programs designed for a specific use and commonly used in batch mode. When some element in design is involved where configurations or geometry may change, requiring a number of trial runs, the use of these comprehensive programs can be both time consuming and expensive. This project involves the development and testing of a relatively simple program intended specifically for the purpose of trial and error analysis of various design alternatives for a number of differing hydraulic networks.

The Appendices include a user's manual, worked examples, and a programmer's manual. The appendices have been written so as to provide the potential user with a complete guide to program use without having to refer to the technical information in this

 $\mathbf{1}$ 

paper. As such, the appendices repeat much of that which appears in the text of this paper.

The worked examples in Appendix B cover a wide variety of hydraulic configurations in order to aid the user in understanding the methods used and the scope of applications available in the program.

#### 1.2 Background

The initial concept for the present program originated in the need to compute steady state backwater profiles quickly, easily and with limited data preparation. The result was a library of subroutines, each of which performed specific computations. The library has since been extended to cover a wide variety of hydrologic and hydraulic computations. The library is called the Civil Engineering Program Library (C.E.P.L.) or "Civlib" for short [1].

The first backwater program developed for the library was known as RIVER1/2. This program is a self contained subroutine in the C.E.P.L. which calls upon other routines in the library for specific computations. In this version, the geometry file was stored in the computer core in order to facilitate the modification of the channel geometry if required. It became apparent, though, that for extensive networks. the amount of core memory used to retain the geometry limited the extent to which RIVER1/2 could be expanded to include various hydraulic phenomena. A new

subroutine was thus developed in which the geometry file resided on secondary devices such as tapes or discs. The routine resulted in greatly reduced core requirements such that programming could be provided for additional hydraulic analysis. The one drawback to the new subroutine is the increase in computation time by about 50%-60%. The new subroutine is known as RIVER4.

The original project was intended to be the preparation of a set of manuals for the use of RIVER4. In addition, the program was to be tested for use on a closed conduit network such as a sewer system. This would enhance the program's generality by being able to analyse both natural and man-made systems.

In preparing the manuals, it was noted that for practical usage, certain aspects of the program could be greatly enhanced with minor modifications. These included additional summary output with each command, a reorganization of some of the commands available and the addition of a command to summarize the input data. It was observed that in the branched flow computation, closure was very slow with the existing algorithm if the system incl uded invert discontinuities. It was therefore decided to improve the computations of branched networks to speed convergence.

In addition, modelling of branches and their nunbering was quite restrictive. All branches had to start on the main channel and end on the main channel. This usually resulted in inconsistent and discontinuous number sequences being used to

define a tributary. The nuneric modelling was therefore revised so that contiguous streams could be numbered independently of the branching scheme.

The analysis of pipe flow presented problems in the original program. Circular conduits were defined by a set of coordinate pairs. When critical depth was being calculated. the depth was often too high. The solution was to use routines specifically intended for circular sections and to define the pipe as such (i.e. diameter and invert). This modification was achieved by the device of using one set of coordinates in which the horizontal value defines the diameter and the vertical coordinate represents the invert. This procedure not only increased the accuracy of the analysis. but also decreased the amount of preparatory work required in creating and/or altering a data file for sewer systems.

In modelling sewer systems. it became apparent that the number of nodes required was usually more than desired. This usually resulted from modelling all tributaries with at least one node in order to account for the flow contribution. Often the profiles were not required on all the tributaries. In order to eliminate excess modelling and still account for the flow contribution, a method of entering point lateral inflows was developed and added to the program.

In addition to the above modifications and improvements, the project was intended to test the applicability of the model to

different problem types and, where appropriate or possible, to compare the results with other solutions either published, observed or computed by means of other programs.

Though much more work could be done on the program, it is felt that that which is presented is a very useful and utilitarian program for most backwater calculations.

 $\bar{t}$ 

 $\epsilon$ 

## CHAPTER 2

#### SYSTEM GEOMETRY

## 2.1 General

The hydraulic system for a RIVER4 analysis is described by a series of cross-sections spaced along the network so as to adequately represent the system. Each section is described by a set of coordinate pairs which approximates the cross-section shape. The number of points may vary for each cross-section depending on its complexity. In addition, the section is defined by a characteristic resistance coefficient and chainage. Only one resistance coefficient is used per cross-section. Chainage can be ei ther negative or positive but it must increase algebraicly in the direction of flow.

It is recommended that if tributaries are being modelled, negative chainage be used starting with 0.0 at the downstream end and increasing in negative distance in the upstream direction. This will result in confluences having the same chainage for tributary and main channel.

Transitions can be modelled by using two consecutive crosssections with the same chainage. By doing so, contractions and expansions can be modelled in order to represent bridges, culverts, drop manholes or weirs. Complex transitions can be modelled by three or more sections at the same chainage.

Each cross-section is described by two record types. The first field of both record types (15), contains the cross-section number. The first record type also includes the number of points in the cross-section, its chainage and roughness coefficient. The second record contains the horizontal and vertical coordinate pairs defining the cross-section shape. The horizontal stations can be negative or positive.

Three pairs of coordinates can be accommodated on each type two record. Table 2.1 details the information required for the geometry file. If the user wishes to add additional comments to the data file, the comments should start after column 10. In this way, the comments are "transparent" to the program and processing will occur normally.

Circular pipes are described by one pair of coordinates (NPTS=1) in which HORZ(1) is the diameter and VERT(1) is the invert elevation. Figure 2.1 shows the modelling of a transition and the typical data for these cross-sections. The geometry file of the system resides on secondary devices such as tapes or discs. Though computation time is increased using secondary systems, the reduction in core size enables computers of modest size to analyse relatively large networks.

When computing a backwater profile, the geometry file is assigned to unit 1 as input, (i.e. TAPE1 under CDC operating systems) .

GEOMETRY FILE FORMAT

| Record         | Field     | Format | Variable    | Description                                  |
|----------------|-----------|--------|-------------|----------------------------------------------|
| 1              | $1 - 5$   | I5     | <b>ISEC</b> | Cross-section number                         |
| 1              | $6 - 10$  | I5     | <b>NPTS</b> | No. of points describing<br>the section      |
| 1              | $11 - 20$ | F10.1  | CHAIN       | Cross-section chainage                       |
| 1              | $21 - 30$ | F10.3  | RC          | Roughness coefficient                        |
| $\overline{c}$ | $1 - 5$   | I5     | <b>ISEC</b> | Cross-section number                         |
| $\overline{c}$ | $6 - 15$  | F10.3  | HORZ(1)     | Horiz. coord. of pt. 1                       |
| 2              | $16 - 25$ | F10.3  | VERT(1)     | Vert. coord. of pt. 1                        |
| 2              | $26 - 35$ | F10.3  | HORZ(2)     |                                              |
| $\overline{c}$ | $36 - 45$ | F10.3  | VERT(2)     |                                              |
| 2              | $46 - 55$ | F10.3  | HORZ(3)     | Coordinate pairs for                         |
| 2              | 56–65     | F10.3  | VERT(3)     | points $2 & 3$                               |
| $3$ etc.       |           |        |             | As record 2 for subsequent coordinate pairs. |

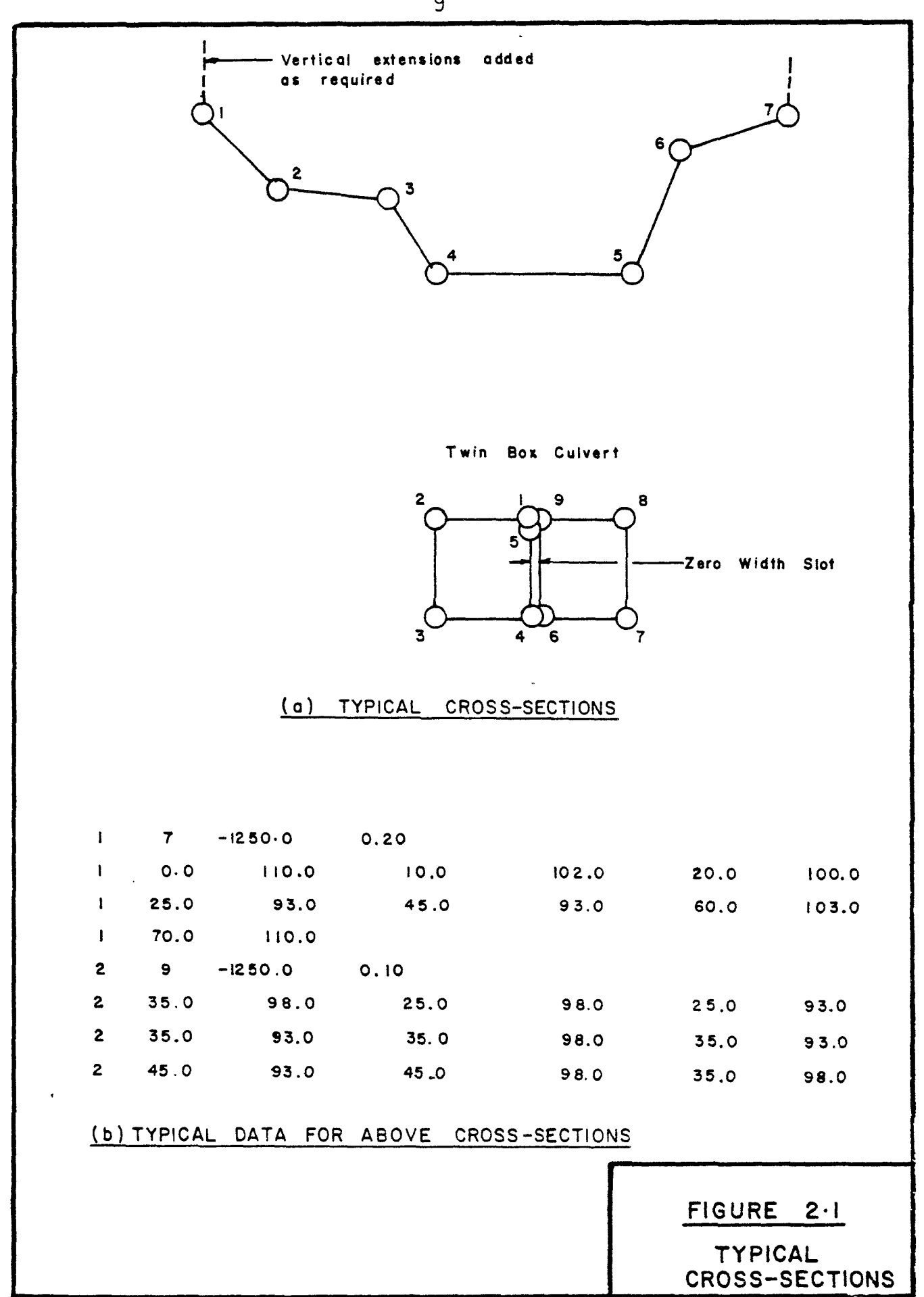

### 2.2 Network Configuration and Numbering

There are few limitations on the configuration of nodes and their numbering. The basic rule is that there can be no more than one tributary or bifurcated branch off of anyone node.

If there are two tributaries at the "same" confluence, the main channel must be modelled by two cross-sections with the same chainage. Each tributary can be modelled by one cross-section if so desired, representing a minor tributary. The program as later modified allows point lateral inflows to be defined without the necessity of defining tributaries in this way.

Each tributary is numbered consecutively from the upstream limit to the downstream limit. The downstream limit of the principle channel must have the highest node number.

Bifurcated branches are numbered as if they were a tributary. The connectivity procedure defines the tributary as a branch using an array KDS(node). In order to arrive at a numbering scheme, the user should have a schematic of the configuration present. Then, starting at the upstream end of the shortest or least important tributary, number the nodes from one to the downstream end of the tributary (say 5). The next tributary would start at the upstream limit with 6 and continue to its downstream limit. This would be continued until the main channel is consecutively numbered with the highest set of numbers.

These rules can be summarized as follows:

- (1) All tributaries (branches) must be numbered consecutively in the direction of flow.
- (2) The furthest downstream section must have the highest number representing the maximum number of sections in the current geometry file.
- (3) Only one tributary or branch can exist at anyone node.

Figure 2.2 shows a correct numbering scheme and one with typical violations. For further illustrations of the numbering scheme see Appendix B - Worked Examples.

## 2.3 Use of EDITXS

The geometry file can be created by one of two methods. It can be created using a text editing language or it can be created using the subroutine EDITXS. This subroutine is command oriented and is a part of the backwater library. The commands available are:

ADD - to add a new section CHANGE - to alter any section property DELETE - to delete an existing section  $END$   $-$  to end this edit session

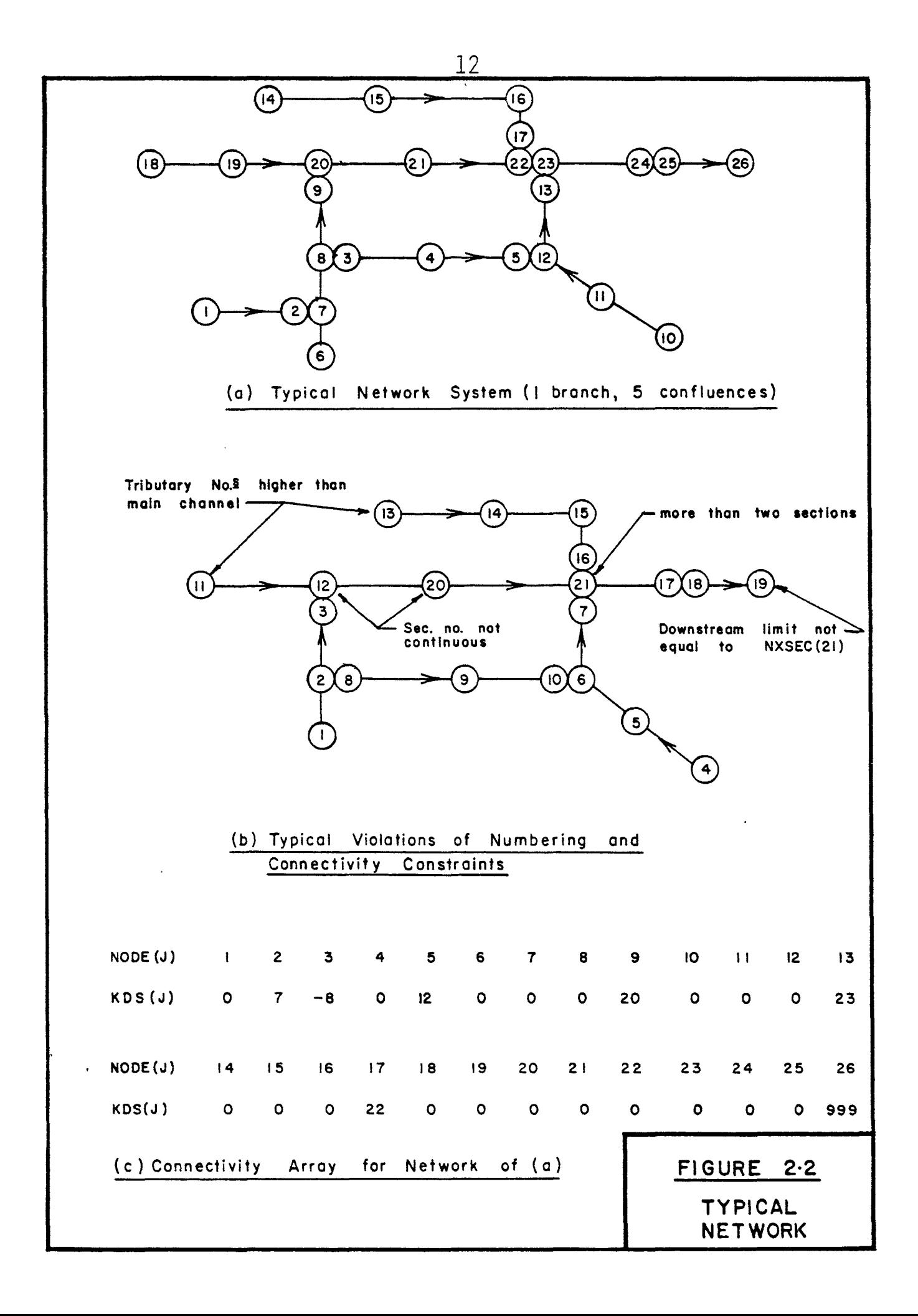

 $HELP$  - to print list of available commands

 $PRINT - to print out properties of section(s)$ 

RETURN - to return to the calling routine

In order to use the subroutine to create a data file, a simple driving program is required as follows:

Assume 25 cross-sections (NXSEC) with maximum number of points being 5(MAXPTS).

PROGRAM TST(INPUT, OUTPUT, TAPE5=INPUT, TAPE6=OUTPUT, TAPE1, TAPE2) C Program card for CDC6400 DIMENSION ITST(25),KSREC(100)  $NTAPE1=1$ NTAPE2=2 NXSEC=25 MAXPTS=5  $NR = 5$  $NW = 6$ CALL FILEXS(NTAPE1,KSREC,NXSEC,MAXPTS) C This routine initializes KSREC() CALL EDITXS(NTAPE1, NTAPE2, KSREC, ITST, NXSEC, MAXPTS, NR, NW, NOCOPY) END

After the file has been created by entering commands and responding to prompts within subroutine EDITXS, the file TAPE1 contains the data and is usually saved as a permanent file for future use.

It should be noted that the subroutine is awkward to use in creating data files. In addition, when changes are made through the command CHANGE, the whole of the cross-section data for both record types must be reentered. Therefore it is, in general, recommended that the computer text editing system be used for modifying data or creating a file, especially if a screen editor is available.

The useful part of the subroutine is in the commands ADD and DELETE. After a data file has been created by some means and a backwater calculation has been performed, it may be desired to add a cross-section in the middle of the data set. Within the subroutine RIVER4 (of which more will be said later), EDITXS can be accessed. By using the command ADD, a new cross-section can be inserted. In doing so, the routine adds one to all cross-sections with the same and higher cross-section number resulting in NXSEC being increased by one. This would be difficult to do with a text editor. Likewise, a section can be deleted resulting in higher section numbers being reduced by one. After alterations, the new TAPE1 would have to be saved in order to preserve the altered geometry.

For more information on the use of EDITXS, see Appendix A.3.7-EDIT.

## CHAPTER 3

### THE PROGRAM

## 3.1 Organization

The backwater program consists of 19 subroutines in total. The heart of the program is subroutine RIVER4 which is command structured. There are 14 commands available to the user (see Table 3.1). After having typed one of the commands, the program is directed to the appropriate section in the subroutine whence specific information is requested from the user. The appropriate computation is performed and the results returned to the user. The calculations are usually performed by specialized subroutines that reside in a library of subroutines. Throughout the subroutine, a check is made that certain prerequisite information is available before continuing, such as flows have been defined before computing critical depth. If the information does not exist, the program is redirected to the appropriate section and the necessary data is requested. After each set of computations, the user is invited to submit another command until the command STOP is used which terminates the session. Results are printed out in a simple tabular form, each tributary being printed separately with its own heading.

#### TABLE 3.1

COMMANDS AVAILABLE IN ROUTINE RIVER4

BRANCH COMPUTE CONNECT CRITIC DISCHARGE *DIS* WL EDIT HELP INFLOWS LOSS COEFF RESISTANCE RESTART STOP **SUMMARY** To define one or more branching junctions To compute surface profiles between a specified downstream control and any upstream section. To define one or more confluence junctions. To compute critical depth and energy level at any section for current discharges. To specify discharges in the channel system explicitly. To define the downstream control level. To edit the current geometry file. To list the available command options. To specify inflow discharges at the upstream end of tributary channels. To define the energy loss coefficients at transitions. To define the desired flow resistance equation. To begin again with the currently defined geometry file. To terminate the session. To summarize input data.

RIVER4 has complete dynamic allocation of array dimensions. The parameter list is quite extensive and the dimensioning has been simplified through the use of an enclosing subroutine, RIVER3. The advantage of the enclosing routine RIVER3, is the simplicity of the driving program to be provided by the user, consisting of three lines.

- (a) a program description defining files
- (b) a simple one-dimension work array
- (c) a calling statement for RIVER3.

The files defined are TAPE5, TAPE6 for input and output respectively, TAPE1 for the geometry file and TAPE2 for a "scratch" file.

The size of the work array is calculated by the user as follows:

```
NWK = 5*NXSEC + 4*MAXPTS
```
USing the previous example of NXSEC=25 and MAXPTS=5, the work array would be

> NWK =  $5*25 + 4*5$  $= 145$

> > say, 200 in anticipation of adding cross-section.

Therefore, the driving program takes the following form:

PROGRAM TST(INPUT,OUTPUT,TAPE5=INPUT,TAPE6=OUTPUT,TAPE1,TAPE2) C Program card for CDC 6400 DIMENSION WK(200) CALL RIVER3(1,2,5,6,32.2,WK) END

where 32.2 is the value of gravity in Imperial units. Though intended for interactive use, the computations can be performed by batch mode. Care must be taken in anticipating the order in which data is entered (see Appendix A.6 - Batch Mode Usage).

## 3.2 Defining Connectivity

Each cross-section is identified by its own number and a connectivity number called KDS(node). All KDS values are preset to zero except for KDS(NXSEC) which is set to 999.

By the use of commands CONNECT and BRANCH, individual KDS values are changed. The KDS value defines the node on the "main" channel that a tributary connects to. The value is always positive for confluences. For bifurcated branches, the KDS value is entered positive but made negative within the program. It could be considered a negative confluence. Unless a node connects to another node as a confluence or a branch, its KDS value remains zero.

It is through the positive KDS value that the program

identifies the limits of the main channel and its tributaries. By reference to Figures 3.1(a) and 3.1(b), it can be seen that each tributary is bounded by positive KDS values. The downstream limit has a positive KDS value and for the upstream node (J), the KDS(J-1) is positive.

In addition, when accumulating flows in a downstream direction, the positive KDS value indicates when a confluence has been met requiring a change in the numbering system. Thus, in the aforesaid figures, flows at node 6 are accumulated to node 9, whence  $KDS(9)=23$ . Flows are now accumulated from 23 through to NXSEC=26.

Within command SUMMARY, the connectivity table is printed out indicating node number and its KDS value. The connectivity can be checked before proceeding, thus eliminating potential errors before the backwater computations are performed.

## 3.3 Defining Discharge

The discharge in the system can be defined using one of either INFLOWS or DISCHARGE. Using either commands, the program presets all flow values at each node to QMIN=O.0001 units per second. When INFLOWS is used, the program checks the connectivity array for the upstream limit of tributaries. The upstream limit is presented to the user and the discharge value is requested. The values of all tributaries are accumulated in the downstream

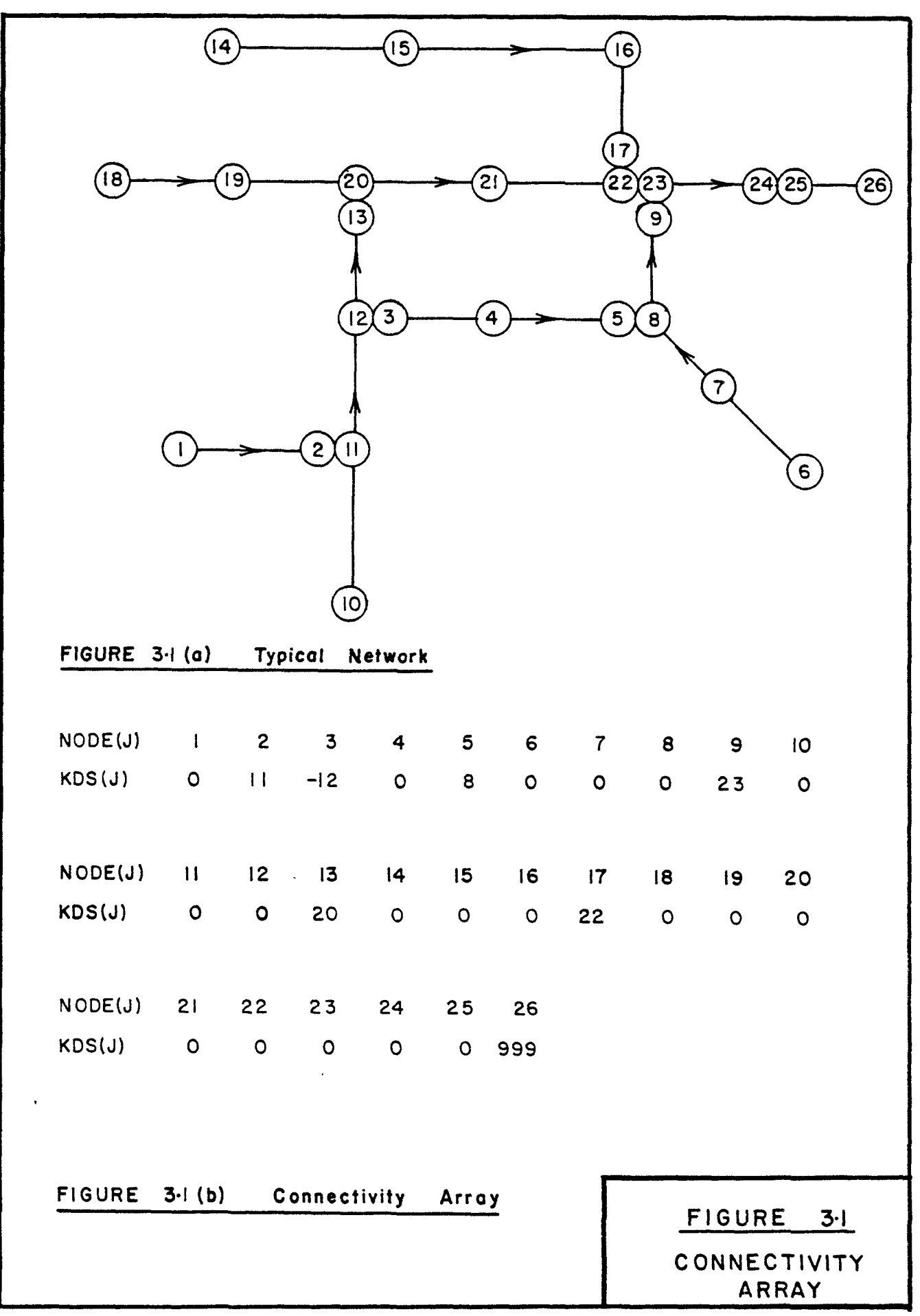

direction to the last node NXSEC, taking into consideration any confluence that may occur. In addition, point lateral inflows may be defined without having to model a tributary with one or more nodes. These lateral inflows can be negative to represent a withdrawal of water from the system if so desired.

If branched flows are being modelled, command INFLOWS calculates the initial approximate division of flow between the main and branching channels. Figure 3.2(a) represents a typical branched network with the bifurcation from node 5 to node 1. With reference to Figure  $3.2(b)$ , the algorithm takes the following form:

- $(i)$ Determine the total flow  $Q_{total}$  entering from node 4,  $Q_{\mu,5}$ .
- $(i)$ Compute the critical energy level  $E_{\textrm{cr}}$  at section 5 for flow  $Q_{\text{total}}$ .
- (iii) For the calculated energy level  $E_{cr}$  at section 1, compute the critical discharge in section 1.
- (iv) Calculate  $Q_{5,6}$  and  $Q_{1,2}$  in the same proportion as  $Q_{total}$ and  $Q_{\alpha r}$ :

$$
Q_{5,6} = Q_{\text{total}}^2/(Q_{\text{total}} + Q_{\text{cr}})
$$
  
 $Q_{1,2} = Q_{\text{total}} - Q_{5,6}$ 

The alternative method using DISCHARGE, requires the user to specify the number of different discharge values to be defined, followed by a detailed itemization of flow values and the section

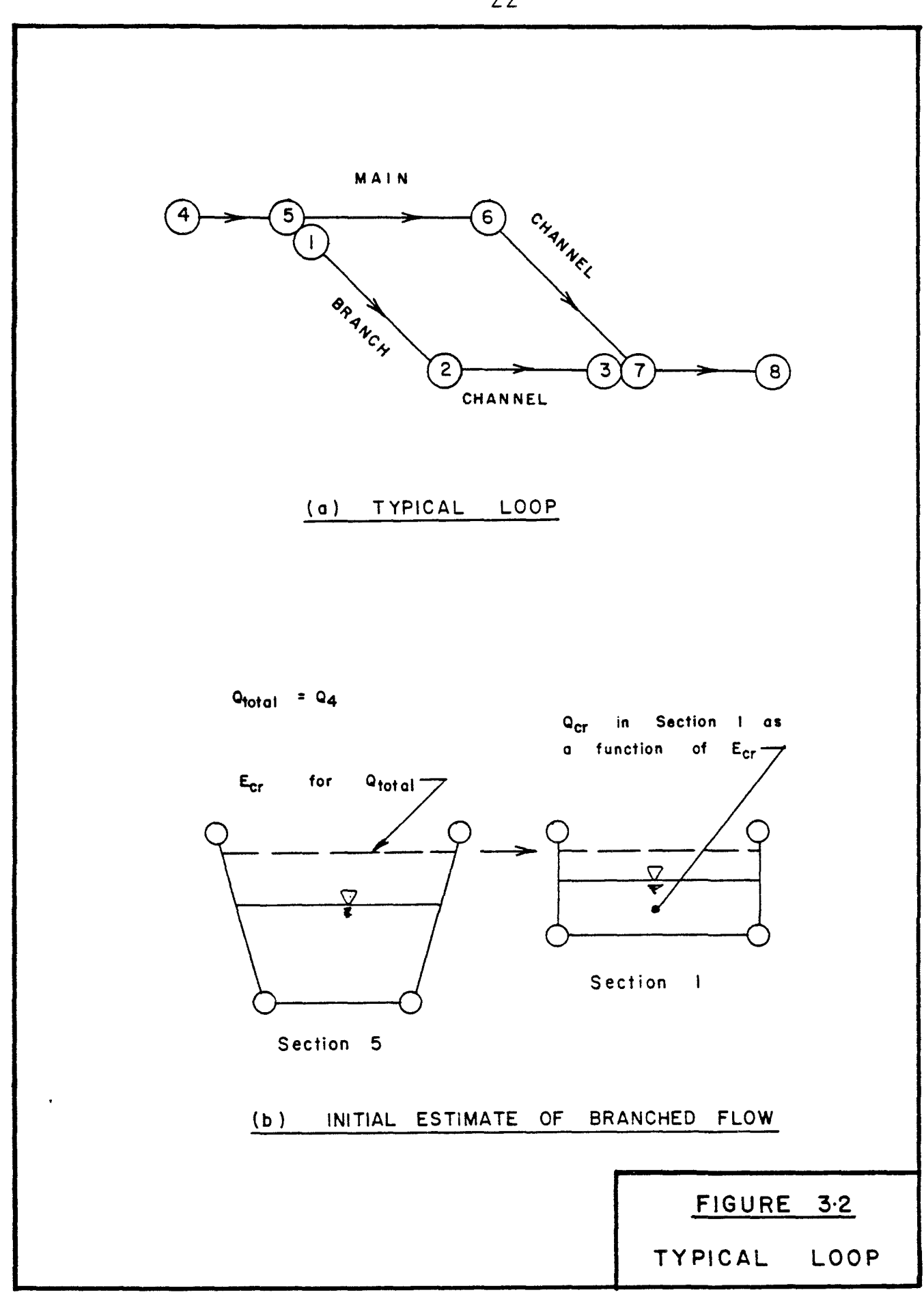

downstream of which each value is to be used. This value is used in all downstream reaches until overwritten by another input value. As such, considerable care must be taken by the user in accumulating tributary inflows and observing continuity at confluences. Although more tedious, the use of DISCHARGE is more general and allows each elementary reach to be assigned a different flow if required (e.g. for quasi-steady flows in which  $aQ/ax \neq 0$  and  $aQ/at = 0$ ).

### 3.4 Flow Resistance Equations

A choice of six resistance equations are available in the program [2]. Therefore, it is important that the correct roughness coefficient, including units, be used when setting up the data file. The equations available are:

> Chezy, Manning, Strickler, Colebrook-White, and Nikuradse's smooth and rough turbulent equations.

A summary of the particular equations is presented in Table 3.2. Except for Manning's equation, all are presented in the Chezy form of Q =  $CA(RS)^{1/2}$ . The value of kinematic viscosity has a default value in the program equal to that of water at  $60^{\circ}$ F being:

VISC = 0.000012  $G^2/32.2^2$ 

Chezy Equation

$$
Q = CA \sqrt{RS}
$$

Manning Equ ation

Q = 
$$
\frac{(0.4671 \text{ G}^{\frac{1}{3}})}{n} AR^{\frac{2}{3}}S^{\frac{1}{2}}
$$

Strickler Equation

$$
Q = \left[8.41\sqrt{G} \left(\frac{R}{k}\right)^{\frac{1}{6}}\right] A \sqrt{RS}
$$

Colebrook-White Equation  
\n
$$
Q = -\left[\sqrt{32 \ G} \cdot \log_{10}\left(\frac{k}{14.8R} + \frac{1.255 \ U}{R\sqrt{32 RSG}}\right)\right] A\sqrt{RS}
$$

Nikuradse 'Rough' Turbulent Equation  $Q = \left[\sqrt{32} G \cdot \log_{10} \left(\frac{14.8 \text{ R}}{k}\right)\right]$  A  $\sqrt{RS}$ 

Nikuradse 'Smooth' Turbulent Equation  $Q = \left\lfloor \sqrt{32} \ G' \cdot 109_{10} \ \left( \ \frac{R\ \sqrt{32} \ RSG}{\sqrt{32}} \ \right) \ \left( \ \Delta \sqrt{RS} \ \right) \right\rfloor$  $1.255$   $U$ 

where,

Q A R S G *V*  C, n, k - discharge (ft3/sec I m3/s) - cross section area (ft2, m2 ) hydraulic radius (ft, m) - slope of energy gradient (fUft I m / m ) - gravitational ac·celeration (ft/sec 2, m/s2 ) - kinematic viscosity (ft 2/sec, m2/s) - roughness coefficient (ft, m - where appropriate)

The use of the gravitational constant, G, here and elsewhere in the routine allows either Imperial or Metric units to be used, as long as the units employed are otherwise consistent.

### 3.5 Head Loss Coefficient

Head losses at transitions are accounted for in the program at contractions and expansions. The loss is defined as a constant times the difference in velocity heads and is applied to the energy levels at the transition [2,5,8J. In order to account for the loss, the point in question must be modelled with two consecutive cross-sections with the same chainage. When the program detects a transition, a specialized subroutine is called upon to analyze the sections. Complex transitions can be modelled with three or more consecutive sections with the same chainage.

The coefficients have been defaulted in the program to: contractions (CLC) =  $0.0$ , expansions (CLE) = 1.0. These values can be altered during run time through the command LOSS COEFF. Typical values would be as follows

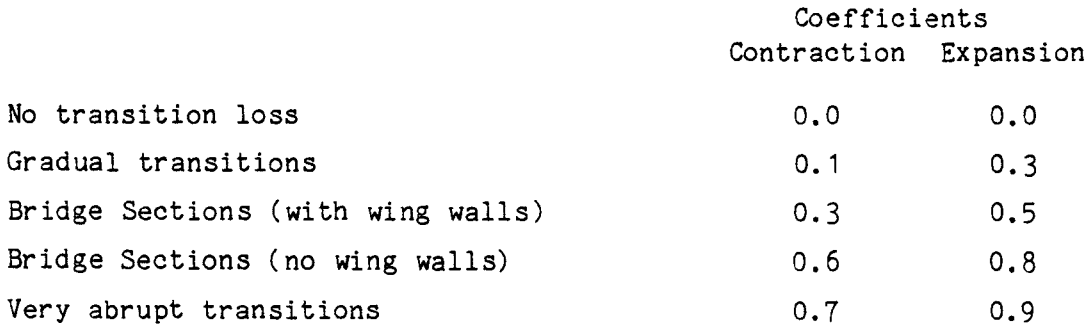

### 3.6 Method of Profile Computations

The profile computations are performed using the standard step procedure as developed by A.A. Ezra and known as the "Ezra" method [2,3,6]. Though originally designed as a graphical procedure, it is ideally suited for computer use. Since only two cross-sections are analysed at one time, the amount of core memory required is significantly reduced.

The profiles are steady state profiles assuming one dimensional flow. Two dimensional flow is assumed in subroutines QCR2D and CRITIC which computes the critical discharge and the critical depth, respectively. Referring to Figure 3.3(a), the total energy for steady-state flow may be written as[4,7]:

$$
z_{1} + y_{1} + \alpha_{1} \frac{v_{1}^{2}}{2g} = z_{2} + y_{2} + \alpha_{2} \frac{v_{2}^{2}}{2g} + h_{f}
$$
 (3.1)

where  $z_1$ ,  $z_2$  - elevations above datum  $y_1$ ,  $y_2$  - depth of water  $V_1$ ,  $V_2$  - velocity  $\alpha_1$ ,  $\alpha_2$  - velocity coefficient = 1.0  $h_{\epsilon}$  – head loss between section 1 and 2 g - gravitational accleration

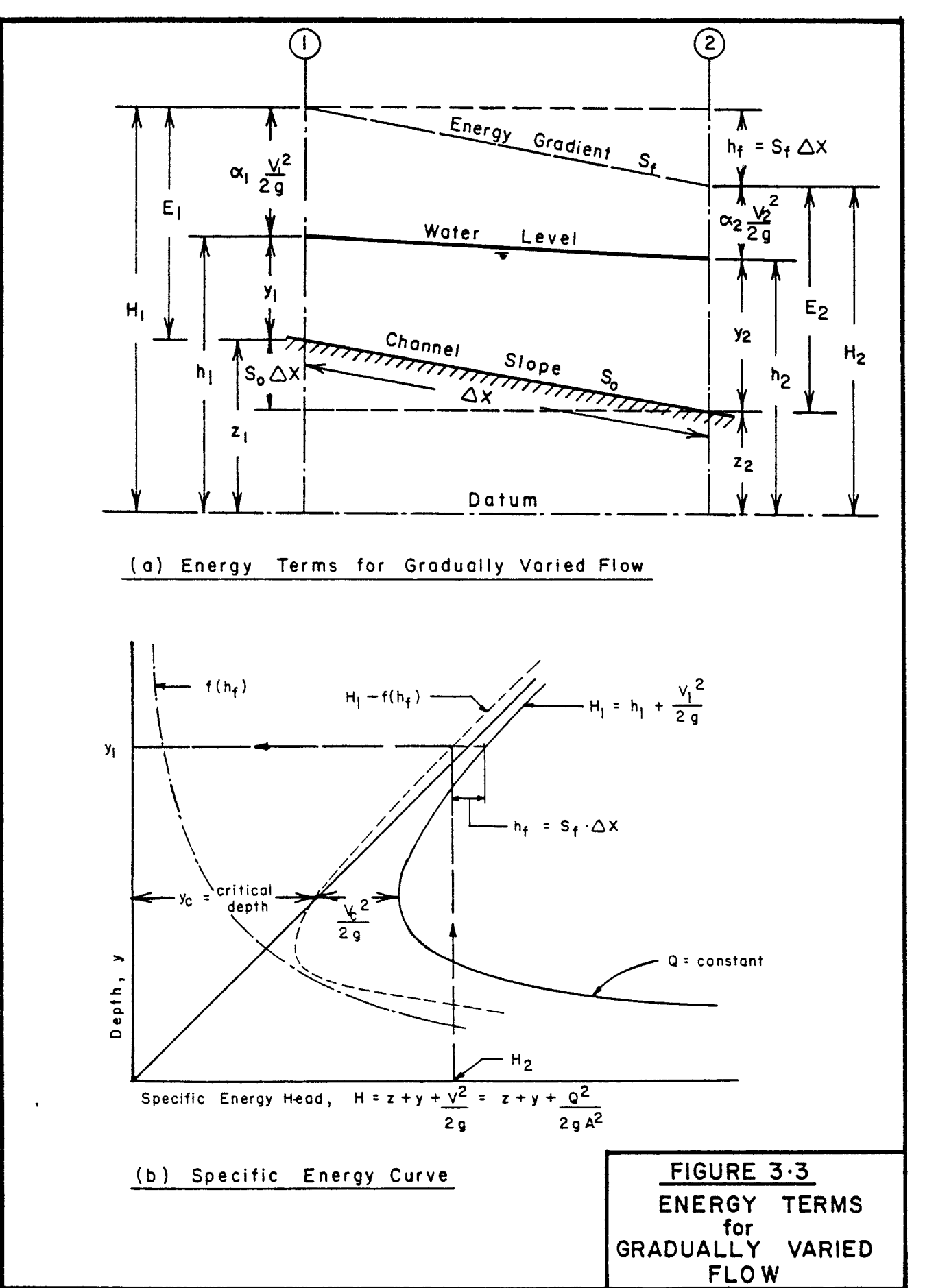
The head loss is further defined as

$$
h_f = \frac{(S_1 + S_2)}{2} \cdot \Delta x
$$
 (3.2)

where  $S_1$  - energy slope at section 1  $S_2$  - energy slope at section 2  $\Delta x$  - distance between 1 and 2

In the Ezra method, the depth of flow and the elevation datum are combined to produce the following equations:

$$
h_1 = x_1 + y_1 \tag{3.3}
$$

$$
h_2 = z_2 + y_2 \tag{3.4}
$$

Therefore, the steady state equation can be rewritten as:

$$
h_1 + \frac{v_1^2}{2g} = h_2 + \frac{v_2^2}{2g} + h_f
$$
 (3.5)

 $\overline{a}$ 

where

or 
$$
h_1 + F(h_1) = h_2 + F(h_2)
$$
 (3.6)

$$
F(h_1) = \frac{v_1^2}{2g} - \frac{s_1}{2} \cdot \Delta x
$$
 (3.7)

and 
$$
F(h_2) = \frac{v_2^2}{2g} + \frac{s_2}{2} \cdot \Delta x
$$
 (3.8)

The original method [6] as indicated above used the arithmetic mean of the two friction slopes. It is felt, though, that the geometric mean of the friction slopes gives a better representation of the friction slope between the two sections. Thus for

$$
h_f = \Delta x \cdot (S_1 \cdot S_2)^{1/2} \tag{3.9}
$$

$$
F(h_1) = h_1 + \frac{v_1^2}{2g} - \Delta x \cdot (S_1 \cdot S_2)^{1/2} - h_2 - \frac{v_2^2}{2g} = 0
$$
 (3.10)

The friction slope is calculated using the discharge and conveyance at the end sections, i.e.

$$
S_1 = \left(\frac{Q}{K_1}\right)^2 \tag{3.11}
$$

$$
S_2 = \left(\frac{Q}{K_2}\right)^2 \tag{3.12}
$$

Since the water level at section 2 is known as an initial condition, the total energy  $(H_2)$  and friction slope  $(S_2)$  are easily calculated. In order to determine the energy terms of the upstream section (1), the program calls on subroutine EZRA to solve the basic equation (3.10) by interval halving techniques

applied to an assumed water depth. If the initial estimate is in error, the routine improves its estimate as follows, assuming  $y_r$ is the initial estimate and  $y_{r+1}$  is the improved estimate.

The routine first determines a range of uncertainty,  $y_r <$  $y_1 \le y_{r+1}$  such that  $F_1(y_r) \le 0$  and  $F_1(y_{r+1}) \ge 0$ . The average depth  $(y_r + y_{r+1})/2$  is tested and the following strategy used to shrink the interval of uncertainty, i.e.

$$
y_r = (y_r + y_{r+1})/2
$$
 if  $F((y_r + y_{r+1})/2) > 0$  (3.13)

$$
y_{r+1} = (y_r + y_{r+1})/2
$$
 if  $F((y_r + y_{r+1})/2) < 0$  (3.14)

A solution is reached when

abs 
$$
[(y_r - y_{r+1})/y_{r+1}] \le 10^{-5}
$$
 (3.15)

The routine EZRA is used in a loop analysing successive pairs of cross-sections in an upstream direction using the previously calculated water level as the starting water level for the next set of computations.

Through the command *DIS* WL, the downstream limit of the profiles is defined while the command COMPUTE is used to define the upstream limit of profile calculations. Only a part of the geometry file need be analysed if desired. Profile computations start by first searching for the upstream limit of the first

reach. This is done through the KDS(NODE-1) being greater than zero. In addition. a check is made that NODE is equal to or greater than the upstream limit of profile computations. A profile is then calculated for this particular reach. For each node, critical depth is calculated and compared to the computed water level. If the section is supercritical, the critical water level is used and the section is flagged with the term \*CRIT\*.

After this tributary is calculated, a search is made for the next tributary by searching for a section with a non-zero water level. It is known that somewhere amongst the higher node numbers, water levels have been computed. Therefore, the search is made starting with node 1, for the node number with the highest Positive KDS value. A check is made that this node is between the upstream and downstream limits of the overall computations. This node becomes the new downstream limit of the tributary and the local upstream limit is then defined. Again profiles are calculated for this reach as previously stated and when finished, a new tributary is sought. This time an additional check is made to test the new KDS value such that it is less than the previous highest KDS value used. This process of search and compute is repeated until all profiles contained between the requisite limits have been calculated.

As a sample, and referring to Figures 3.1(a) and 3.1(b), the following would be the order of tributary computations assuming the whole system is to be analysed.

31

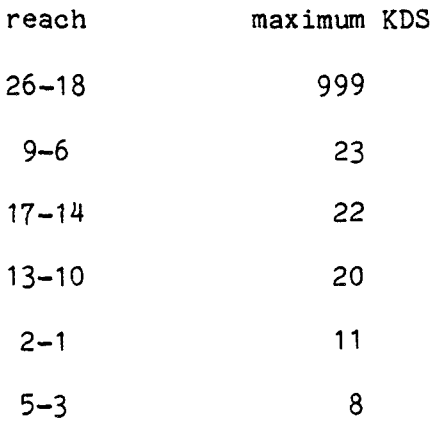

For each new tributary, the starting water level is derived from the energy level previously calculated for the confluence. This level is compared to the critical energy level for the new downstream node of the tributary. The higher of the two energy levels is used. Again, if the section is critical, it is flagged with the term \*CRIT\*.

After all tributaries have been analysed between the prescribed limits, the user is invited to submit another command. Now a new downstream water level can be selected and/or a new set of discharge values can be entered to test alternate flow conditions. This process can continue until the command STOP is used to terminate the session. It may be desirable to change cross-section properties through the command EDIT and rerun the profile computations for the same flow conditions.

32

3.7 Branched Flow Computations

Once the profiles have been calculated, usually the energy levels are incompatible at bifurcations when branches are being modelled. The routine attempts to make the energy levels compatible at the bifurcation by using a modified form of Kirchoff's Laws, i.e.

- (i) the sum of the inflows equals the sum of the outflows at the bifurcation;
- (ii) the sum of the head loss around the loop is zero.

With reference to Figure 3.2(a), these can be rewritten as:

(i) 
$$
Q_{5,6} + Q_{1,2} = Q_{4,5}
$$
 (3.16)

(ii) 
$$
H_{5,6} + H_{6,7} + H_{7,3} + H_{3,2} + H_{2,1} + H_{1,5} = 0
$$
 (3.17)

and 
$$
H_{ij} = K_{ij} Q_{ij}^{n}
$$
 (3.18)

that is, for an unbalanced flow condition at the bifurcation

$$
\Sigma K_{ij} q_{ij}^n \neq 0 \tag{3.19}
$$

In order to improve the flow conditions. an increment of flow is added to the branch.

$$
\Sigma K_{ij} (Q_{ij} + \Delta Q)^n = 0
$$
 (3.20)

Using a Taylor's expansion and ignoring higher order terms, then,

$$
\sum K_{ij}Q_{ij}^{n} + n \sum (K_{ij}Q_{ij}^{n-1}) \cdot \Delta Q = 0
$$
 (3.21)

i.e. 
$$
\Delta Q = -\frac{\sum K_{ij} Q_{ij}^{n-1}}{n \sum K_{ij} Q_{ij}^{n-1}}
$$
 (3.22)

From (3.18), it can be seen that

$$
K_{ij} = \frac{H_{ij}}{Q_{ij}^n}
$$

which can be defined as the head loss per unit flow. This becomes important when there are lateral inflows along the loop. Therefore, by substitution and transposing of terms, the estimated correction to flow is

$$
\Delta Q = -\frac{\sum \Delta E_{ij}}{n \sum \frac{\Delta E_{ij}}{Q_{ij}}}
$$
(3.23)

where the numerator is the energy difference at the bifurcation and the summation in the denominator is the sum of the individual reach head loss divided by the flow in that reach.

Two problems must be considered when using (3.23). The incremental head loss may be due to an invert discontinuity. If so, this loss should not be included as it is the friction head that is to be balanced. Therefore, a local check is made for critical depth. If the section is critical, then the head loss function between this section and the next downstream section is not included. The other problem is the definition of the head loss to be corrected (the numerator). The head loss to be balanced is the difference between the energy levels and the velocity head at the bifurcation. Strictly speaking, the velocity head correction should be a function of the angle of diversion but this would required additional input data to the program.

Therefore, using m and b to denote the main channel and branch channel, respectively, at the bifurcation, and WL for water level,

$$
\Delta E = E_m - E_b - [ (E_m - WL_m) - (E_b - WL_b) ]
$$
  
=  $E_m - E_b - E_m + WL_m + E_b - WL_b$ 

$$
\Delta E = WL_m - WL_b \tag{3.24}
$$

The index n in (3.18) and subsequently, is defaulted to a value of 2.0 in the program. By applying (3.23) to each loop, the local flow correction is determined and the flow values in the

loop are adjusted accordingly. Equation (3.23) is completely correct when using the complete head loss around the loop but when invert discontinuities exist, it is possible that the sign of  $\Delta Q$ is incorrect. Therefore, in order to derive the correct sign, a comparison is made of the relative energy elevations at the bifurcation,

i.e. if 
$$
(E_m \ge E_b)
$$
,  $\Delta Q = |\Delta Q|$  (3.25a)

$$
\text{if } (E_m < E_h), \ \Delta Q = -|\Delta Q| \tag{3.25b}
$$

Due to the algorithm used, the downstream and upstream limits of profile computations must encompass all branches modelled.

The method of balancing used is a relaxation process similar to the Hardy-Cross method used in water pipe network analysis. As such, the solution oscillates about the final answer. With not only the flow varying but also the cross-sectional properties varying, the corrections calculated are usually extreme such that an excessive number of iterations are required to obtain a final acceptable solution, especially when two or more loops are being modelled. Therefore, a relaxation factor is applied to all calculated  $\Delta Q$  corrections resulting in a much faster closure on the solution. The factor is based on the average percentage error difference with respect to total depth of

both the water level and energy level expressed as a decimal value. If the average error is greater than 10 percent, then FACTOR =  $0.5$ . If the average error is less than 10 percent, then, FACTOR = (percent error/100)\*5.0. It has been found that, assuming six loops are modelled, five loops will close very fast while closure on the sixth loop is somewhat tardy. For single loops, closure occurs well within six iterations depending on its complexity.

When branches are modelled and the command COMPUTE is used, an information statement is printed informing the user that two options are available for branched computations; either profiles and/or error limits can be printed out for every iteration, or printout starts after a predefined error in depth has been reached. If the former option is selected (every iteration printed out), the program asks for the upstream limit of the profiles as previously described. If the user chooses the latter option, the user is asked to define the percent error limit in depth of water relative to the shallower of the two depths at a branch.

It is difficult to say what the percentage should be, although a value suggested in 10.0 percent. Engineering judgement must be used as best fits the problem at hand. The program then asks for the upstream limit of the profiles to be computed.

If the user has chosen to have every iteration printed out, the routine asks if this particular iteration is to be printed

37

out. If the answer is yes, then the title and the profiles are printed out. At the end of the profiles, the error in energy level and water level is printed out together with the correction to flow required to try to balance the energy levels. If printout for the particular iteration is not desired then only the error limits are printed out. In either case, after the error limits are presented, the user is asked if profiles are to be recomputed. If the answer is yes, then the program reverts to the beginning of the command and starts over again. If the answer is no, control passes to COMMAND.

If the user had selected to have printout start after a predetermined error limit is reached, then all previous printout does not appear. One of two statements will appear. If due to the geometric or flow configuration, the balancing process takes more than 10 iterations, the word COMPUTING is printed out to inform the user that computations are proceeding normally. This information is printed every 10 iterations. When the maximum error in all branches is less than the percent error set by the user, the program responds with the request if the next iteration is to be printed out. The error in the next iteration will be less than the error limit defined, since the correction to flow has been added from the previous iteration.

It should be noted that after 50 iterations, the program prints a message accordingly with the comment that one more iteration will be tried.

38

In actuality, the program reverts to user control, iteration by iteration. If this limit is reached, either the configuration is extremely complex or there is an error in information or data (i.e. flows, connectivity or cross-section data, resistance law) and these should be checked carefully.

In the solution of bifurcated branches, two options presented themselves; explicit solution by trial and error, or, implicit solution by matrix analysis. The method used is the former by applying EZRA around the loop and calculating a flow correction. The implicit method would compute a solution directly but would require a large matrix if the geometry file is extensive. In addition, the speed of computation would probably not be any faster. For channel systems without branches, the explicit method is fast and efficient whereas the implicit method would be no faster than if branches were being modelled. The method used in this program has been selected in consideration that the majority use of the program is the analysis of nonbranched systems.

#### CHAPTER 4

#### BRIDGE MODELLING

## 4.0 GENERAL

One of the main uses of a backwater program is the analysis of the potential inundation of bridges. Therefore, it is incumbent that all sorts of bridge configurations are able to be modelled with reasonable accuracy, taking into consideration size and shape of the opening and the elevation of the road relative to the top of the opening. It is possible for three flow conditions to exist at a bridge, (1) low flow, (2) pressure flow through the opening, (3) weir flow over the roadway, or, any combination of the three types of flow [8,9,10,13J.

As such, there are basically three types of bridges to be modelled. Figures 4.1, 4.2 and 4.3 show typical flow conditions at a bridge together with the schematic representation. (The figures appearing in those sections describing the particular bridge type.) In addition, the cross-sections modelled are shown. Most bridges will be modelled as one of these three types or as a combination of them.

It should be noted that pressure flow and weir flow are analyzed using the flow resistance equation selected by the user at the beginning of the program. Pressure flow is not analyzed

40

using an orifice equation and road flow is not treated as a weir using the weir equation. For flooded roads. a Type 2 or Type 3 bridge should be used as explained further in this chapter.

Since the flow resistance equation alone is used. it is difficult to model culverts and bridges with piers in them. Yarnell's work on piers and pier shape is not accounted for in this program  $[8.9.10]$ .

## 4.1 Type 1 Bridge

This type of bridge is one in which the roadway or top of the embankment does not flood (Figure" 4.1). In addition, the conduit consists of a single structure such as a pipe or box culvert, or as twin box culverts with the same invert and obvert. This bridge represents the simplest form of embankment condition with a closed conduit. The following example illustrates the definition of a twin box culvert as a single cross-section. In Table 4.1.1, the complete geometry file is presented which corresponds to the system shown in Figure 4.1.

It will be noted in cross-sections 3 and 4, that the thickness of the common wall is not represented in the coordinate pairs. Instead. the boundary wall is defined as having zero width, starting at the fourth pair of coordinates and ending with the sixth pair (see Figure 2.1 for typical section).

Using Manning's equation, the system was analyzed for four flow conditions, these being 250 cfs, 500 cfs, 750 cfs and 1000

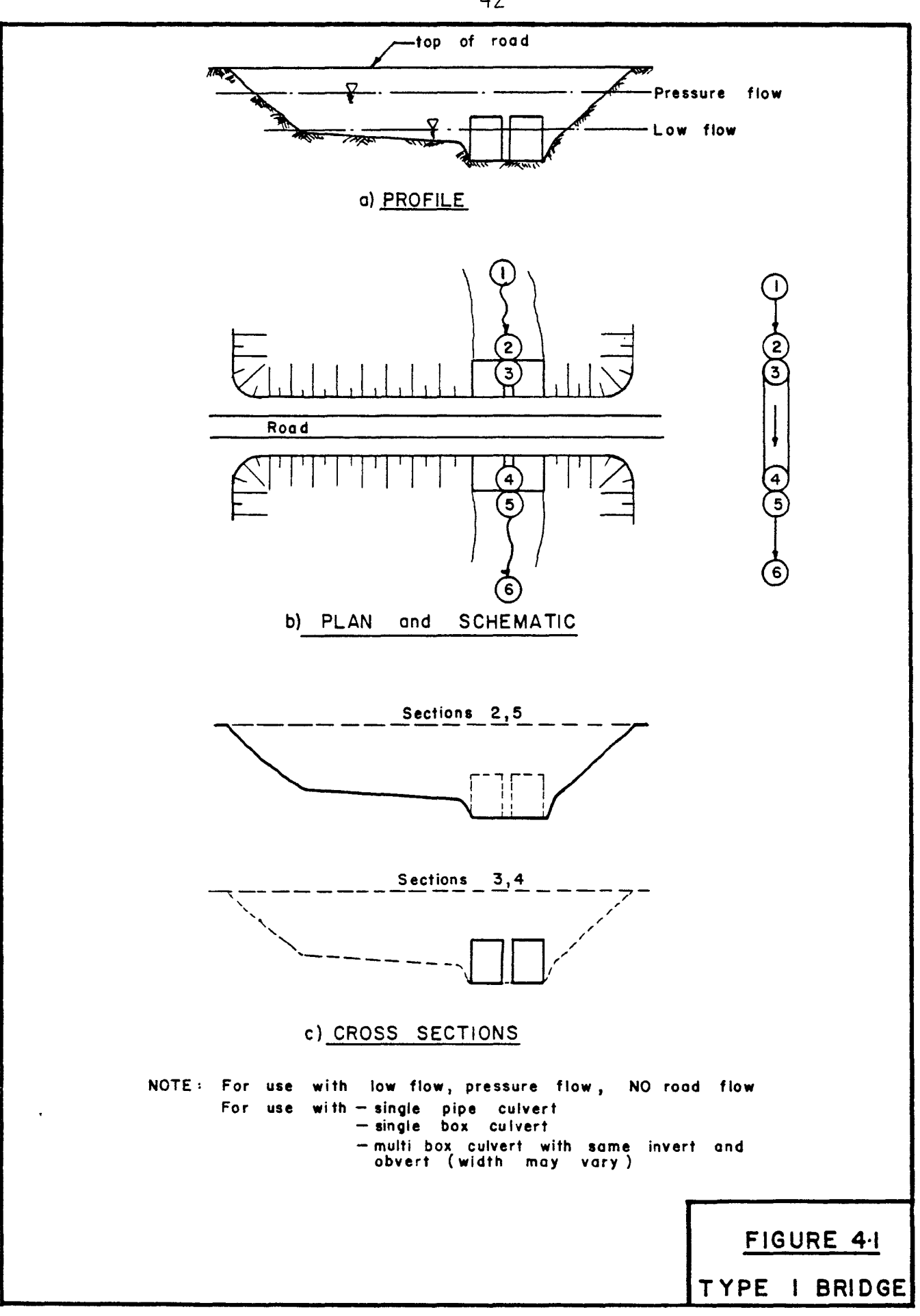

# TABLE 4.1.1

TYPE 1 BRIDGE DATA

 $\sim$   $\sim$ 

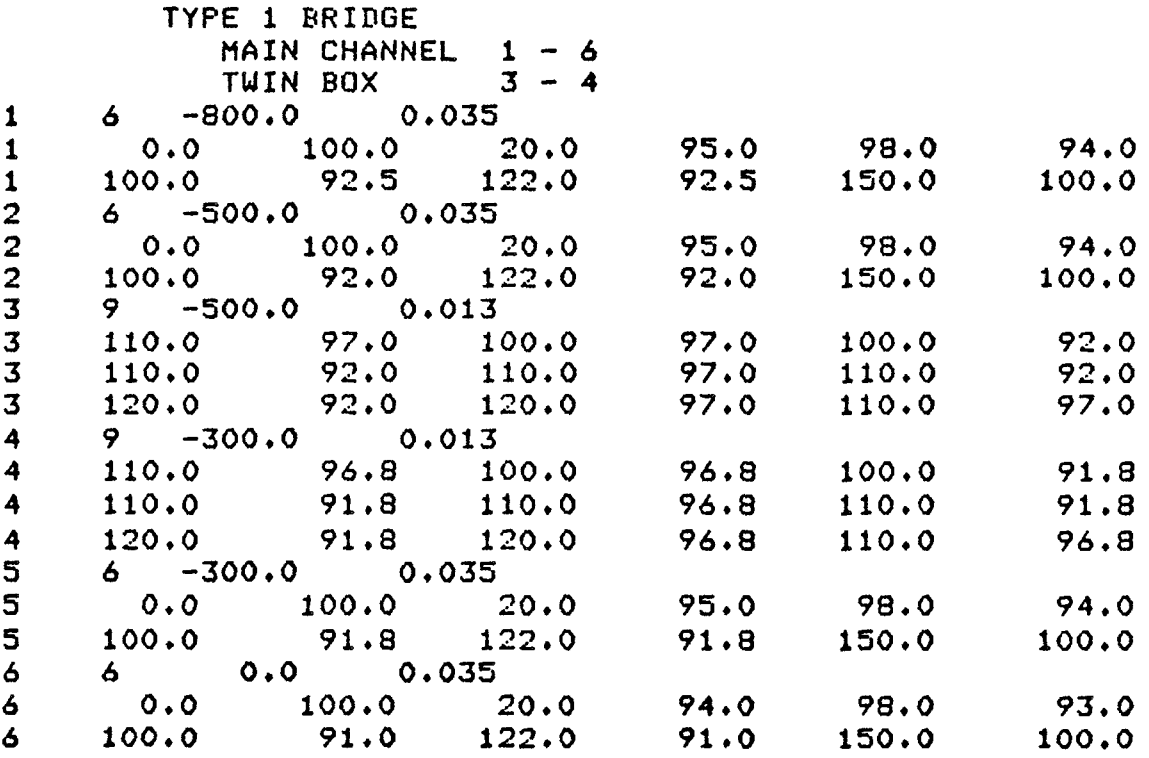

 $\mathcal{L}^{\text{max}}_{\text{max}}$  .

TABLE 4.1.2 TYPE 1 BRIDGE (250 c.f.s.)

SUNNARY OF INPUT DATA FOR TYPE 1 BRIDGE UNITS USED ARE -IMPERIAL-CONNECTIVITY TABLE  $\begin{array}{ccccccccc}\n2 & 3 & 4 & 5 & 6 \\
0 & 0 & 0 & 0 & 999\n\end{array}$ NDDE ND.  $\mathbf{1}$ **KDS(MPDE)**  $\mathbf{c}$ INITIAL FLOW VALUES AT EACH NODE GOING FROM 1 TD 6 INCLUSIVE, IN ORDER :-250.000  $250.000$   $250.000$   $250.000$ 250.000 250.000 INITIAL WATER LEVEL AT NODE 6 IS 93.968 RESISTANCE LAW BEING USED IS - MANNING -.600 HEAD LOSS COEFF. AT CONTRACTIONS CLC = AT EXPANSIONS CLE =  $.000.$ 

#### **CONNIGHD?**

**COMPUTE** SPECIFY UPSTREAM LIMIT OF PROFILE(S) BY SEC. MO...(15)  $\sim$  6  $\sim$  $\rightarrow$  $\tilde{T}$  $\mathbf{1}$ 

TYPE 1 BRIDGE

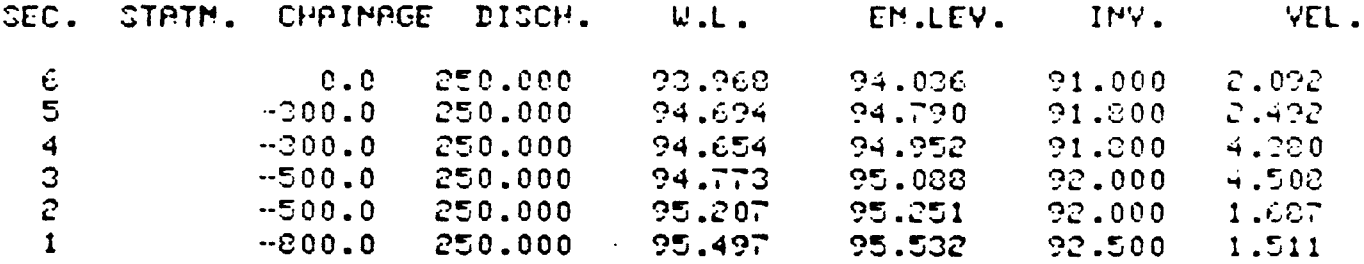

**CONNAND?** 

TABLE 4.1.2 (CONT'D) (500 c.f.s.)

 $\mathcal{L}^{\text{max}}_{\text{max}}$  and  $\mathcal{L}^{\text{max}}_{\text{max}}$ 

SUNNARY OF IMPUT DATA FOR

TYPE 1 DRIDGE

UNITS USED ARE -IMPERIAL-

## COMMECTIVITY TABLE

MODE MO. 1 2 2 4 5 6<br>KDS(MODE) 0 0 0 0 0 999 INITIAL FLOW VALUES AT EACH NODE GOING FROM 1 TO 6 INCLUSIVE, IN OPDER :- $500.000$ 500.000 500.000 500.000 500.000 500.000 IMITIAL WATER LEVEL AT MODE 6 IS 95.321 RESISTANCE LAW BEIMG USED IS -- MAMMING --.600 HEAD LOSS COEFF. AT COMTPACTIONS CLC =  $.009$ AT EXPANSIONS CLE =

#### COMMAND?

? CEMPUTE SPECIFY UPSTREAM LIMIT OF PROFILE(S) BY SEC. MO...(IS)  $\mathcal{L}$  $\sim 10$  $\tilde{r}$  $\overline{1}$ 

```
TYPE 1 EPIDGE
```
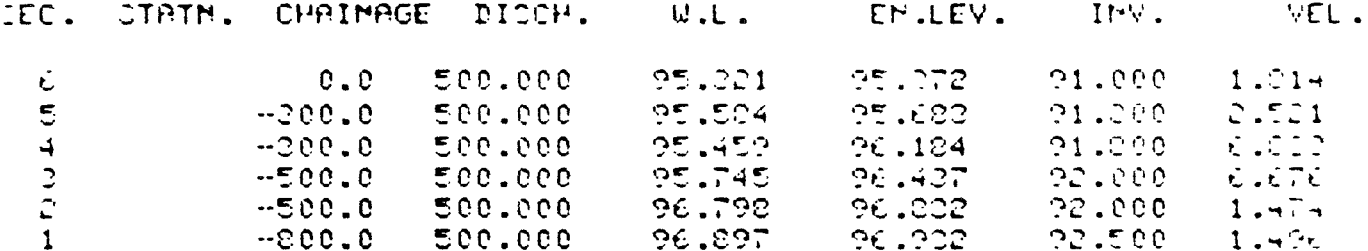

cfs. The summary listing and profile results for 250 cfs and 1000 cfs are presented in Table 4.1.2. The initial water level at section 6 was assumed to be twice critical depth. As is to be expected, the higher the discharge, the higher is the water level upstream of the bridge. At a flow of 1000 cfs, the accleration created by the head upstream of the bridge has forced the flow to be supercritical at the downstream end of the bridge. This is shown by the term  $*$ CRIT\* listed for section 4 indicating the possibility of a hydraulic jump occuring.

In section 3, the water level is listed as 97.521 which is above the crown of the culvert. What has been printed is not the "water level", but the piezometric surface. For very long culverts, it may be desirable to model one or more sections between the inlet and outlet in order to determine the piezometric profile throughout its length. The computed results have been compared to those obtained by other more traditional methods and the results are quite similar.

## 4.2 Type 2 Bridge

The bridge shown in Figure 4.2 represents the typical bridge that may be subject to flooding of the roadway. The flow path for the flooded roadway is represented as a bifurcated branch using nodes 1 to 3 inclusive. The example also defines a perched bridge where the road may be subject to flooding while low flow

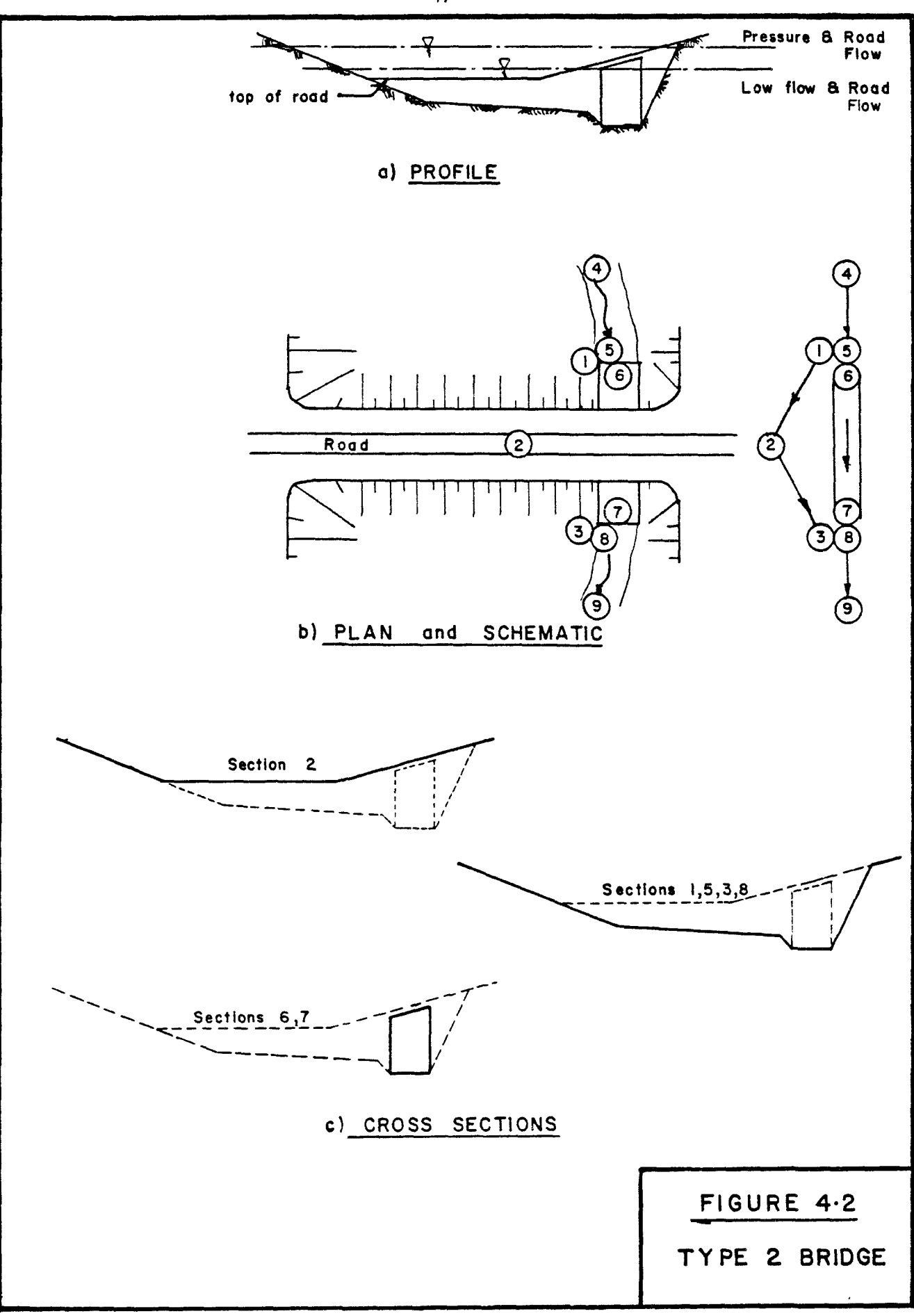

## TABLE 4.2.1

TYPE 2 BRIDGE MAIN CHANNEL  $4 - 9$  with Bridge at 6,7 TOF OF ROAD  $1 - 3$ , CONNECT @ 8, BRANCH @ 5  $1 6 -700.0 0.035$ <br> $1 0.0 120.0$ 1 0.0 120.0 50.0 102.0 850.0 102.0 1 860.0 100.0 910.0 100.0 960.0 120.0  $2$  4 -600.0 0.02<br>2 0.0 120.0 2 0.0 120.0 200.0 107.0 700.0 107.0  $2$  960.0 120.0<br>3 6 -500.0 ( 3 6 -500.0 0.035  $\overline{3}$  0.0 120.0 50.0 102.0 850.0 102.0 3 860.0 100.0 910.0 100.0 960.0 120.0 4  $6 -1000.0$  0.035<br>4 0.0 120.5 <sup>4</sup>0.0 120.5 50.0 102.5 850.0 102.5 <sup>4</sup>860.0 100.5 910.0 100.5 960.0 120.5 4 860.0 100.5 9<br>5 6 -700.0 0.035<br>5 0.0 120.0 5 0.0 120.0 50.0 102.0 850.0 102.0 5 860.0 100.0 910.0 100.0 960.0 120.0  $5$  860.0 100.0 910.0<br>
6 5 -700.0 0.018<br>
6 860.0 110.0 860.0 6 860.0 110.0 860.0 100.0 910.0 100.0  $\begin{array}{cccc} 6 & 910.0 & 112.5 & 860.0 & 110.0 \\ 7 & 5 & -500.0 & 0.018 \end{array}$ 7 5 -500.0 0.018 7 860.0 110.0 860.0 100.0 910.0 100.0 7 910.0 112.5 860.0 110.0<br>8 6 -500.0 0.035 8 6 -500.0<br>8 0.0 120.0 8 0.0 120.0 50.0 102.0 850.0 102.0 8 860.0 100.0 910.0 100.0 960.0 120.0 9 6 0.0 0.035<br>9 0.0 119.5 9 0.0 119.5 50.0 101.5 850.0 101.5 9 860.0 99.5 910.0 99.5 960.0 119.5

TYPE 2 BRIDGE DATA

still exists through the bridge. As a design aiternative, it may be advisable to have the road flood in order to save the bridge. If the bridge were to be washed out, the cost in money and time to replace it are usually quite high whereas if the road is washed out, the cost in time and money is considerably less in hauling and compacting earth fill.

A typical data set for the system shown in Figure 4.2 is presented in Table 4.2.1. The system was analysed using Mannings equation for several discharge values. Initially, the system was represented as having only a tributary (nodes 1 to 3, inclusive) and no branches. A flow of 1, 000 cfs entering at node 4 was modelled in which the computed profile indicated the existence of low flow through the bridge. The tributary 1-3 was said to have a discharge of QMIN. Profiles were not calculated for this tributary as no flow existed (i.e. upstream and downstream limits of computations were defined as 4 and 9, respectively). The starting downstream water level was arbitrarily defined as twice critical depth for the previous and all subsequent discharges. When the discharge was increased to 2,500 cfs, the calculated water elevation at node 5 was higher than the low elevation of the road indicating that the road was flooding. Command BRANCH was then used to define a bifurcation from node 5 to node 1, and the profile was recalculated for a flow of 2,500 cfs. Figure 4.2.1 shows a plot of the calculated profiles for flows ranging from

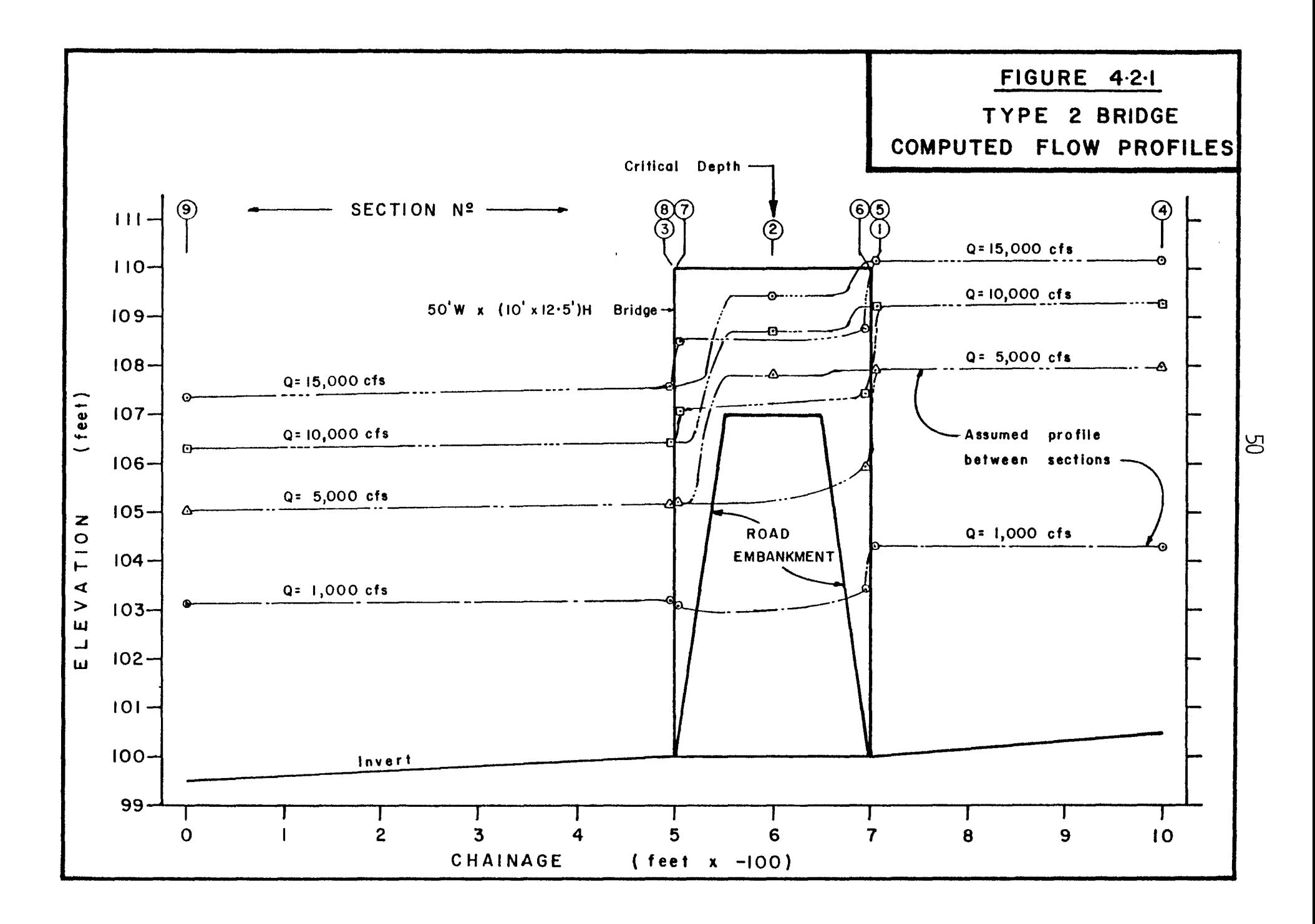

1,000 cfs to 15,000 cfs. The percent error limit for termination of computations was set at 10 percent.

Though the road flow is not calculated using a weir formula, it is of interest to compare the computed depth of flow to the weir formula. The road cross-section in the direction of flow is similar to that of a broad crested weir [3,4,8,10J. The broad crested weir formula is

$$
Q = 3.087L(h+h_y)^{3/2}
$$
 (4.1)

where  $Q - flow$ , cfs

- $L$  average length of the weir (road) (ft)
- h depth of water upstream of weir above the weir ( road) elevation ( ft)
- $h_{\nu}$  corresponding velocity head of approach (ft)

The term in brackets is the same as the difference between the energy elevation upstream and the elevation of the road. Using the average of the energy levels at nodes 1 and 5, the theoretical depth  $\hbox{(h+h}_{\tt V})$  for the computed road flow has been calculated and the percent error determined. These results are presented in Table 4.2.2. The results are in good agreement especially at the higher flow levels. At the low flows, the percent error is quite high but considering the actual depth,

|                                     | 2/3<br>$h(weir) =$<br>$Q(\text{weir})$<br>3.087L |                                                                                                    |               | Road Elevation = $107.0$ |              |                  | Elevation in feet<br>Flow in c.f.s.       |        |                                                    |                 |
|-------------------------------------|--------------------------------------------------|----------------------------------------------------------------------------------------------------|---------------|--------------------------|--------------|------------------|-------------------------------------------|--------|----------------------------------------------------|-----------------|
| Q(Total)                            | Q(bride)                                         | EL(bridge)                                                                                                    | Q(road)       | EL(road)                 | EL%<br>error | No.of            | Comp. $h_a(\text{avg.})$ $L(\text{avg.})$ |        | h(weir)                                            | % error<br>in h |
| 2,500                               | 2371.122                                         | 107.335                                                                                                    | 128.878       | 107.193                  | 1.98         | $\mathbf{3}$     | 0.264                                     | 504.06 | 0.190                                              | $+38.00$        |
| 3,500                               | 2511.292                                         | 107.606                                                                                                    | 988.708       | 107.746                  | 1.85         | $\mathbf{3}$     | 0.676                                     | 510.40 | 0.733                                              | $-7.77$         |
| 4,000                               | 2548.399                                         | 107.681                                                                                                    | 1451.601      | 107.962                  | 3.67         | $\overline{2}$   | 0.822                                     | 512.65 | 0.944                                              | $-12.93$        |
| 5,000                               | 2684.892                                         | 107.971                                                                                                    | 2315.108      | 108.306                  | 4.21         | $\mathbf{2}$     | 1.139                                     | 517.52 | 1.281                                              | $-11.05$        |
| 7,000                               | 3320.667                                         | 109.149                                                                                                    | 3679.333      | 108.766                  | 4.36         | $\mathbf{2}$     | 1.958                                     | 530.12 | 1.714                                              | $+14.09$        |
| 8,000                               | 3460.721                                         | 109.428                                                                                                    | 4539.279      | 109.024                  | 4.47         | $\boldsymbol{2}$ | 2.226                                     | 534.25 | 1.964                                              | $+13.34$        |
| 10,000                              | 3190.896                                         | 109.259                                                                                                    | 6809.105      | 109.627                  | 3.97         | $\boldsymbol{2}$ | 2.443                                     | 537.58 | 2.563                                              | $-4.68$         |
| 12,000                              | 3295.690                                         | 109.676                                                                                                    | 8704.310      | 110.073                  | 4.10         | $\mathbf{3}$     | 2.875                                     | 544.23 | 2.994                                              | $-3.98$         |
| 15,000                              | 3273.979                                         | 110.148                                                                                                    | 11726.021     | 110.711                  | 5.55         | 6                | 3.430                                     | 552.77 | 3.604                                              | $-5.10$         |
|                                     | $Q -$ discharge (cfs);                           | $EL -$                                                                                                    | energy level; |                          |              |                  |                                           |        | $h_e(avg.)$ - effective head over road $(h + h_v)$ |                 |
| EL% error<br>No. of comp<br>L(avg.) | $\frac{1}{2}$                                    | - error in computed energy level expressed as a percentage of depth<br>number of iterations computed to reduce error to below 10%<br>- average length of flooded road |               |                          |              |                  |                                           |        |                                                    |                 |

TABLE 4.2.2 COMPARISON OF ROAD FLOW AND WEIR FLOW

h( wei r) - computed equivalent weir depth for given Q(road)

% error in h percentage difference between h of weir formula and computed depth over road

 $\mathcal{B}$ 

the results are acceptable. The item "No. of Comp" indicates the number of iterations required to reduce the error to less than 10 percent.

The stage-discharge relationship at the bifurcation has been plotted in Figure 4.2.2 together with the maximum velocity at the downstream end of the bridge. It will be noted in the stage curves that the road system begins to take more and more of the flow for small increased in elevation. The curves also indicate that the road would start to flood at a discharge of about 2,400 cfs.

The velocity curve indicates a design condition for the bridge occurs at about 2,400 cfs just as the road begins to flood. At this discharge, the maximum velocity occurs at the downstream end of the bridge. This would be the critical velocity as an upper limit to be designed for when considering erosion of footings and channel materials. At about 7,000 cfs, a secondary peak velocity occurs though it is lower than that which occurs at 2,400 cfs. At higher discharges upstream, the velocity through the bridge tends to decrease. It will be noted in the curve that the flow through the bridge begins to decrease as the total flow increases. The profile results for an initial flow of 5, 000 cfs is presented in Table 4.2.3.

The use of the program as a design tool is indicated by the time spent analyzing all the flow ranges, from 1,000 efs to 15,000 cfs. In three-quarters of an hour, the road flooding discharge,

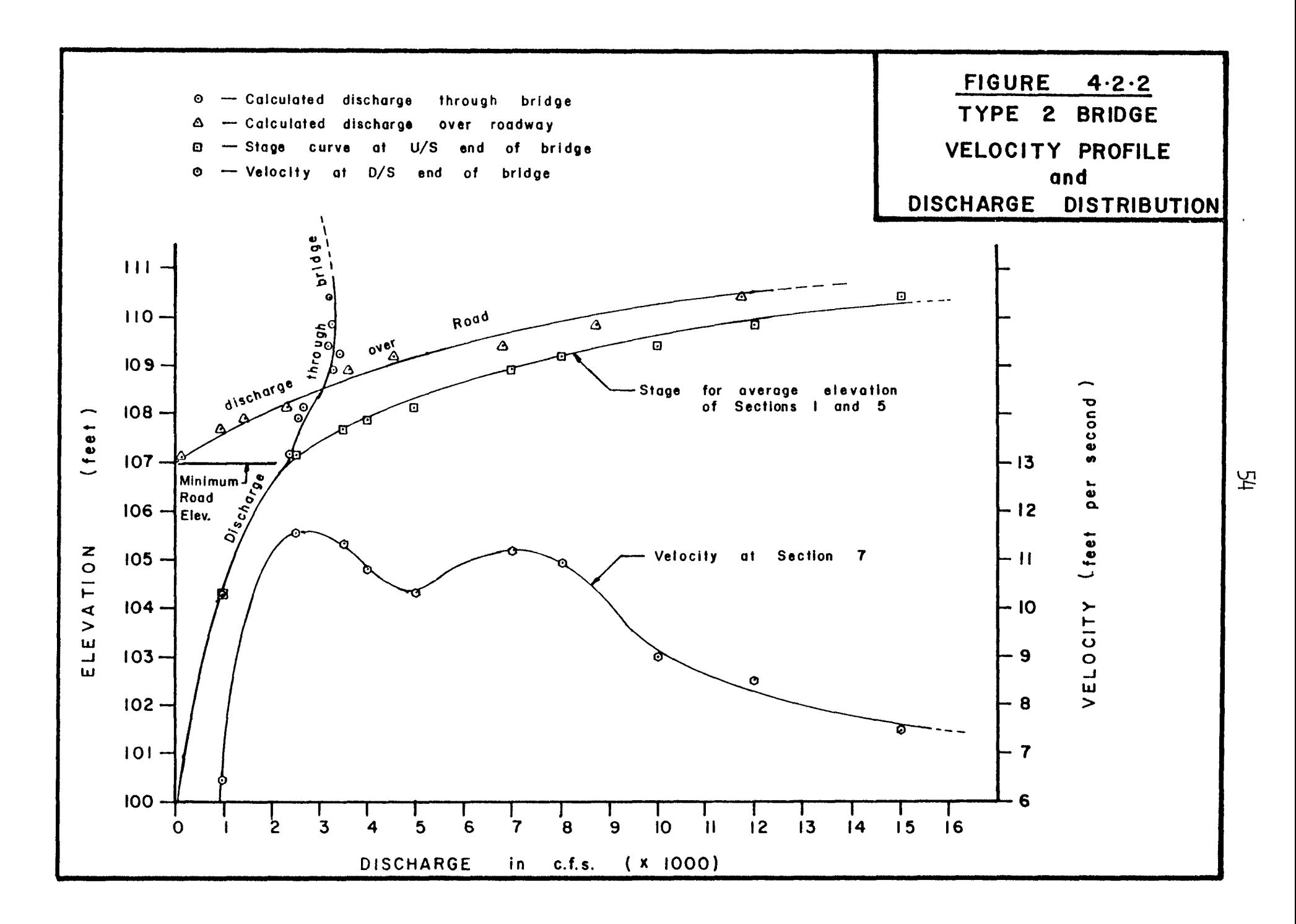

# TABLE 4.2.3 TYPE 2 BRIDGE PROFILE FOR 5000 CFS

THRE 2 BRIDGE

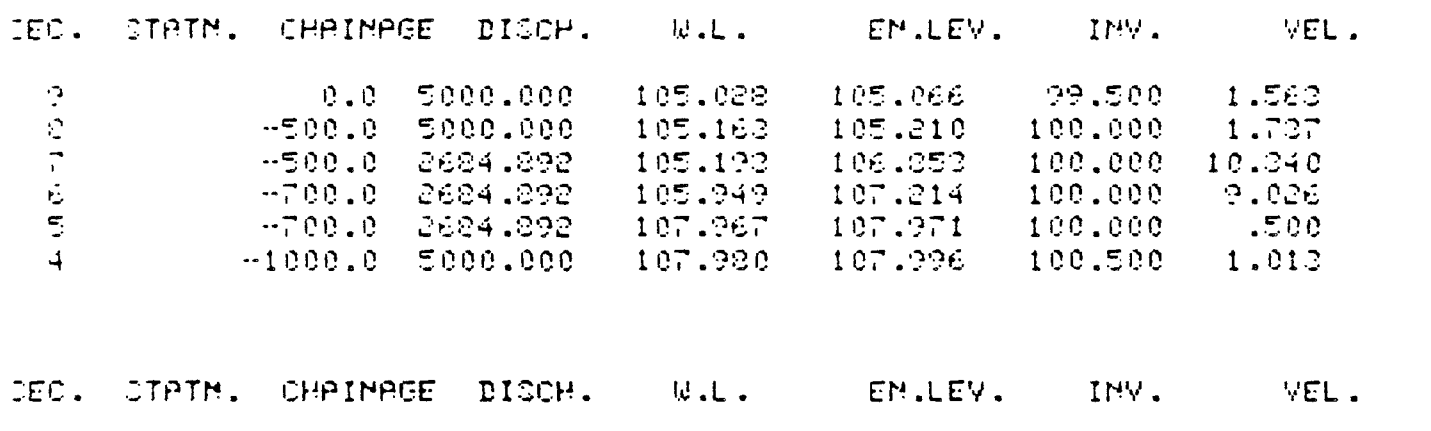

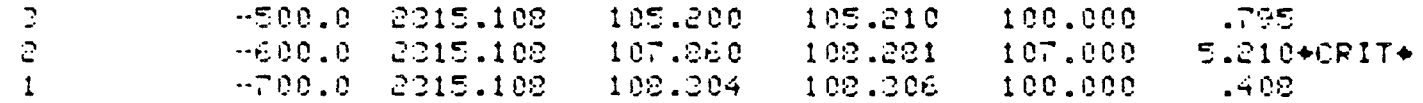

 $\bullet$ 

 $\bullet$ 

EPPPCH 5 TO 1 E.L. 107.971 108.306 DIFF AS PONT OF SMALLER DEPTH= 4.21 CORPECTION TO BRANCH FLOW FOR ENERGY BALANCE= - - 02.709

DE VOU WANT PROFILES RECOMPUTED... VES MO? 7 MD

the maximum erosion velocity for both the bridge and the roadway, and max imum stage upstream were all determined. The turnaround speed is sufficiently fast enough that an additional one-half hour could be spent testing the effects of changing the value of the head loss coefficients. If desired a wider or narrower bridge may also be considered for analysis.

Of importance in this example is the use of defining branched flows. At the initial stages, branch flow was assuned not to exist until information was presented indicating that flooding of the road was likely to occur. Then the BRANCH option was used to define the road system. By not defining the road system at low flows, the computation time has been reduced significantly.

#### 4.3 Type 3 Bridge

In this example, the bridge structure is represented by two pipe culverts of different diameters. Due to the difference in diameters, each culvert is modelled separately and joined together by command BRANCH at the beginning of the computations. In addition, there is a possibility of the road being flooded and it, too, is modelled separately. The example as shown illustrates the consideration that should be given to the numbering of the nodes. As presented, the small culvert is modelled by nodes 1 and 2 and the road by nodes 3 to 5, inclusive. This means that the limits

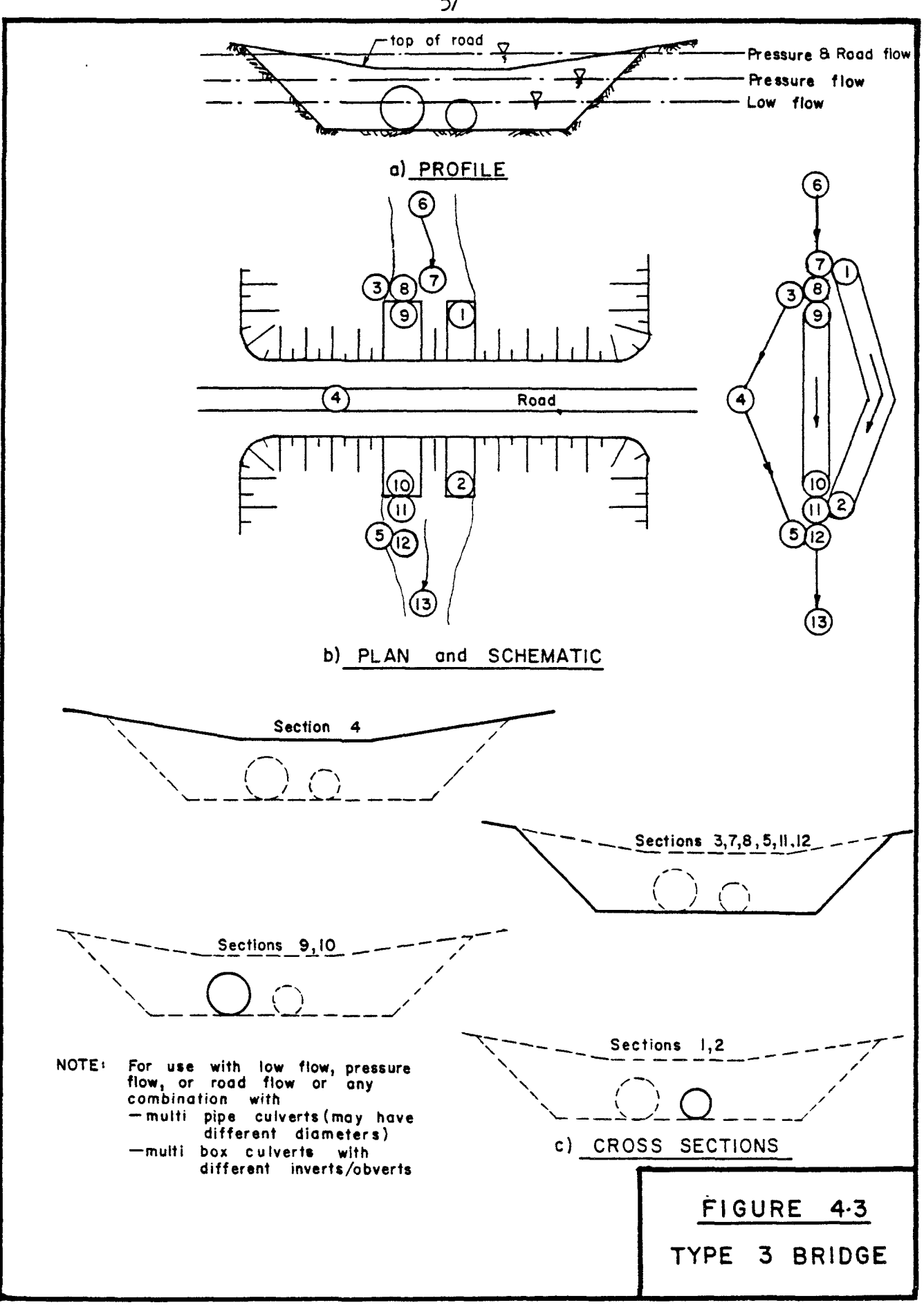

TABLE 4.3.1 TYPE 3 BRIDGE DATA

TYPE 3 BRIDGE MAIN CHANNEL 6 - 13  $9 - 10$  $3.0$   $D$   $R$  $H$ . 2.0 DIAM.  $1 - 2$ , COMMECT 2 11, BRAMCH 2 7<br>TOP OF ROAD  $3 - 5$ , COMMECT 2 12, BRAMCH 2 8  $\Lambda$  $\ddot{\bullet}$  $-500.0$  0.024  $2.0$  : 00.0  $\ddot{\cdot}$  $\mathbf{c}$  $-300.0$  0.024  $\mathbf{L}$ 5  $2.0$  99.5  $4 - 500.0 0.035$ 3 3  $0.0$   $110.0$   $110.0$  $100.0$   $130.0$  $100.0$ 3 230.0  $110.0$  $\ddot{\bullet}$  $4 -400.0 0.020$  $\ddot{\bullet}$  $0.0$   $110.0$   $100.0$  $105.0$  $130.0$  $105.0$ 230.0 110.0  $\blacktriangleleft$ 5  $4 -300.0 0.035$ 5  $0.0$   $110.0$   $110.0$  $99.5$   $120.0$ 99.5  $-5$ 230.0  $110.0$ 6  $4 -800.8 0.035$  $0.6$  $110.0$   $110.0$  $100.5$  $120.0$  $100.5$ 6 6 230.0  $110.0$  $\mathbf{r}$  $4 - 500.0 0.035$  $\frac{1}{1}$  $0.0$   $110.0$   $110.0$  $100.0$  $120.0$  $100.0$  $\overline{\cdot}$ 230.0 110.0  $4 - 500.0 0.035$ 8 8  $0.0$  $110.0$   $110.0$  $100.0$   $120.0$  $100.0$ 230.0 110.0 8  $1 - 500.0$  0.024 9  $\mathbf{9}$  $3.0$  100.0  $1 - 300.0 0.024$  $\ddot{\Omega}$  $\ddot{.}0$  $3.0$   $99.5$  $4 -300.0 0.035$  $\mathbf{1}$  $0.0$   $110.0$   $110.0$  $\ddagger$   $\ddagger$  $99.5$   $120.0$  $-39.5$  $\ddot{\mathbf{1}}$ 230.0  $1:0.0$  $12$  $4 - 300.0 0.035$  $12$  $0.0$   $110.0$   $110.0$  $22.5$  $120.0$  $-39.5$  $12$ 230.0  $1:0.0$  $13$  $4 \t 0.0 \t 0.035$  $13<sub>1</sub>$  $0.0$   $110.0$   $110.0$  $99.0120.0$  $-32.0$  $13$  $230.0$  $110.0$  $EDB$ **AEMB OF INFORMATIONS**  $\rightarrow$ 

 $\alpha$ 

 $\frac{1}{3}$ 

58

of computations must include the road tributary even at low flows, as only by including the road can the bifurcated flow through the culverts be assessed. When the results are printed out, it will be noted that the road flow is listed with  $Q = .000$  (i.e.  $QMIN$ ) and an appropriate velocity. Al though the example has been modelled as shown to illustrate this point, it would have been better to model the road by node numbers 1 to 3 inclusive and the smaller culvert by nodes  $4$  and  $5$ . The example shows that some thought should be given to the overall numbering of networks. It should also be noted that the bifurcation for the culvert occurs further upstream followed by the road bifurcation. By modelling this way, the culvert receives its share of the divided flow before the road does. In addition, the culvert joins the main stream before the road.

Table 4.3.1 shows a typical data list for a Type 3 bridge and corresponds to the network shown in Figure 4.3. The system was subjected to flows ranging from 25 cfs to 150 cfs using Mannings equation. The downstream water level was set at twice critical depth.

At flows above 50 cfs, the roadway begins to flood. The profile results for 25 cfs, 75 cfs, and 150 cfs are plotted in Figure 4.3.1. Again the error limits for termination of computation was set at 10 percent. The division of flow between the two culverts and the roadway has been plotted in Figure 4.3.2.

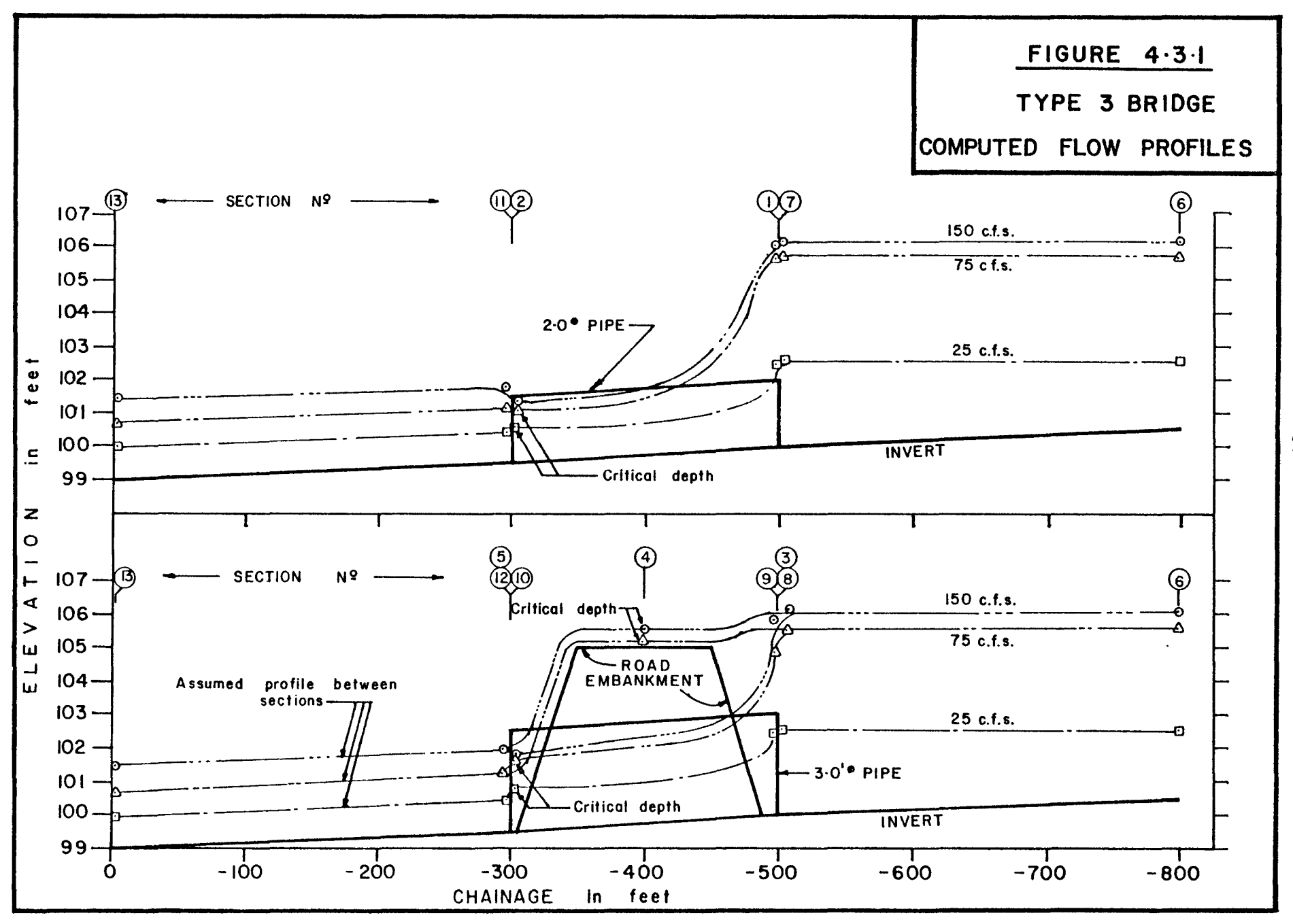

 $\mathfrak{S}$ 

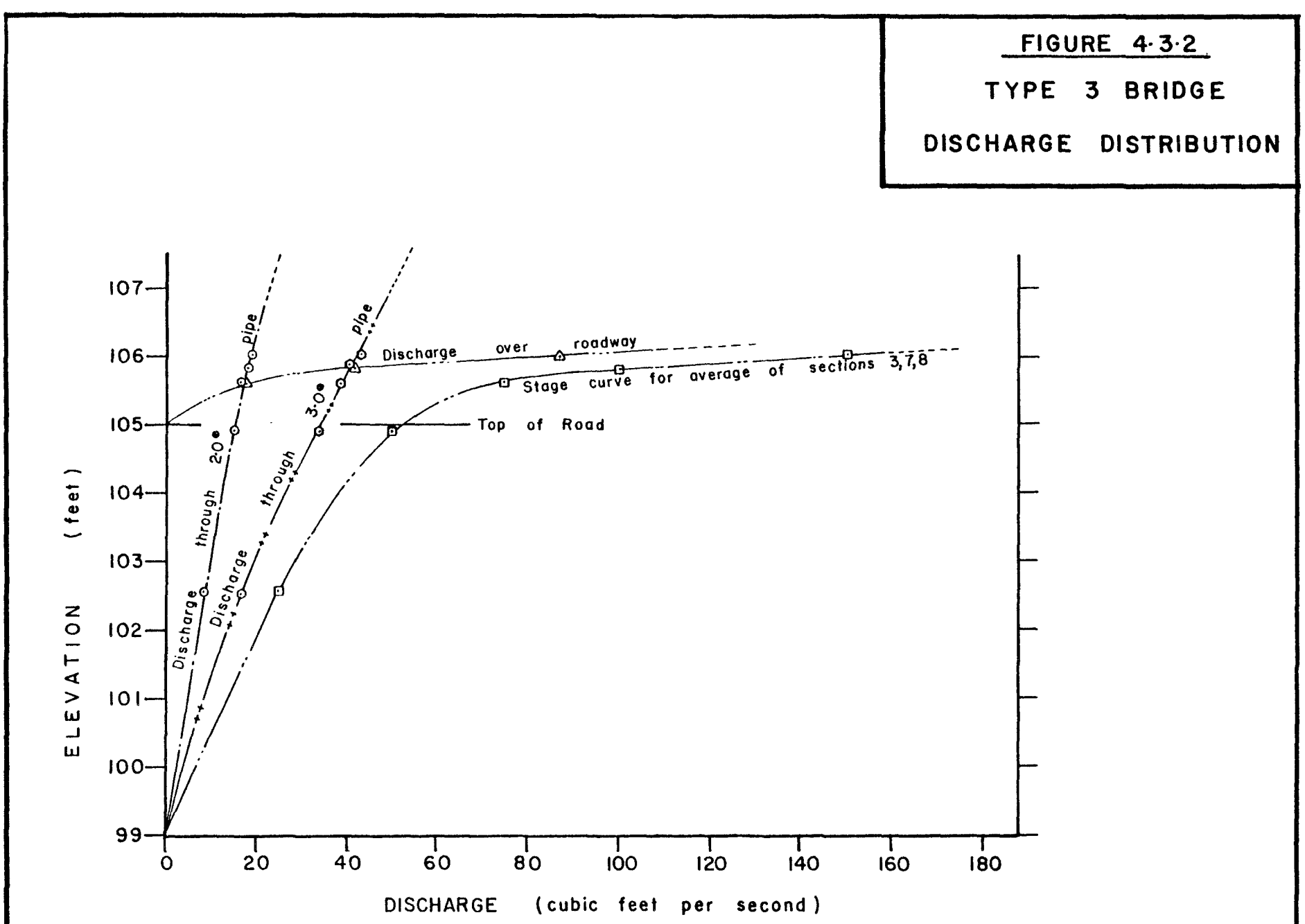

 $\mathbf{C}$ 

 $\sim$ 

 $\tilde{\phantom{a}}$ 

TABLE  $4.3.2(a)$  TYPE 3 BRIDGE PROFILE FOR 50 CFS

TUPE 3 BRIDGE

 $\mathcal{L}_{\mathrm{eff}}$ 

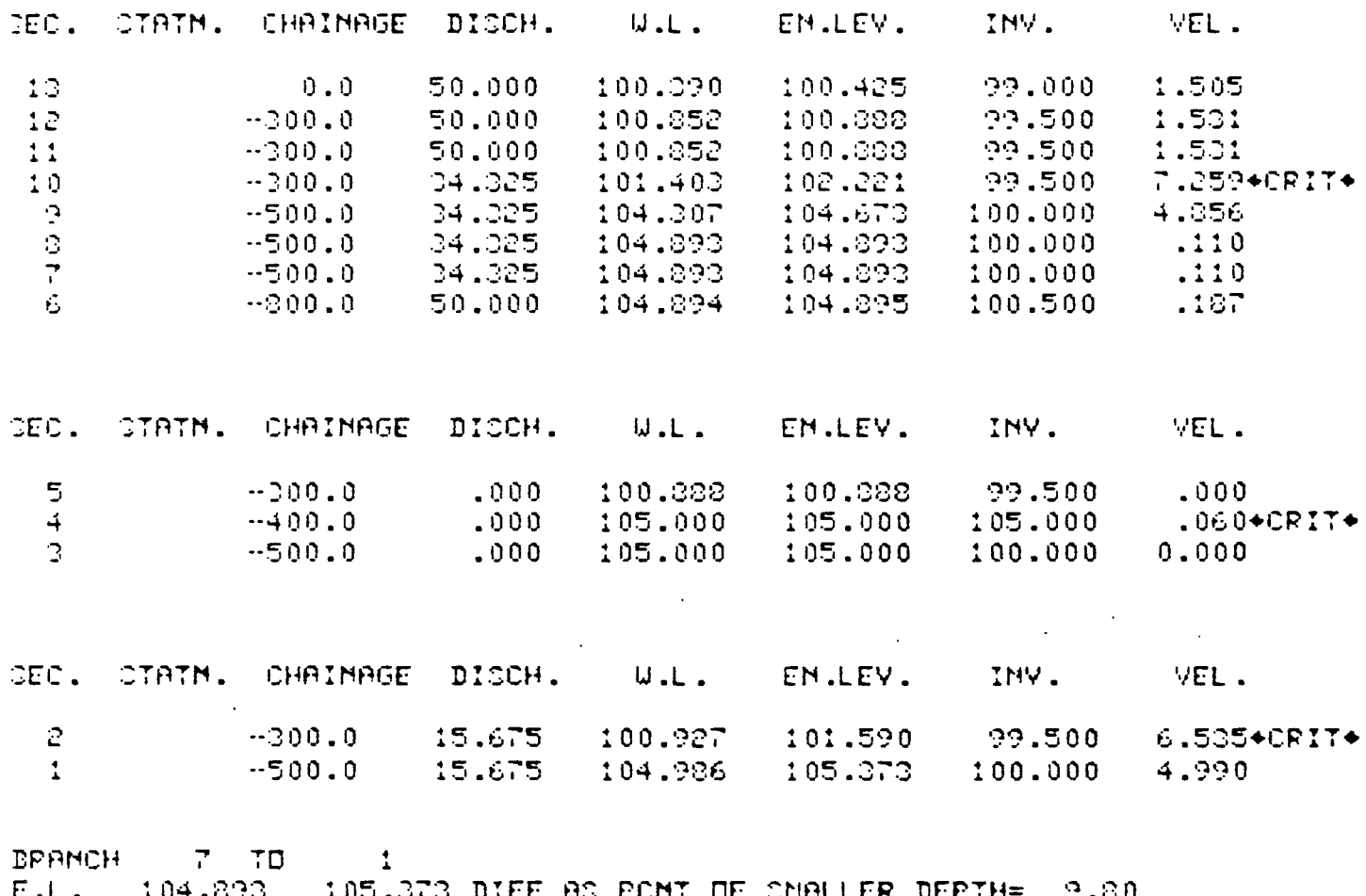

 $\bar{\epsilon}$ 

CORRECTION TO BRANCH FLOW FOR ENERGY BALANCE= - -.142

62

 $\mathbb{R}^2$ 

TABLE 4.3.2(b) TYPE 3 BRIDGE PROFILE FOR 150 CFS

TUPE 3 DRIDGE

 $\frac{1}{1}$ 

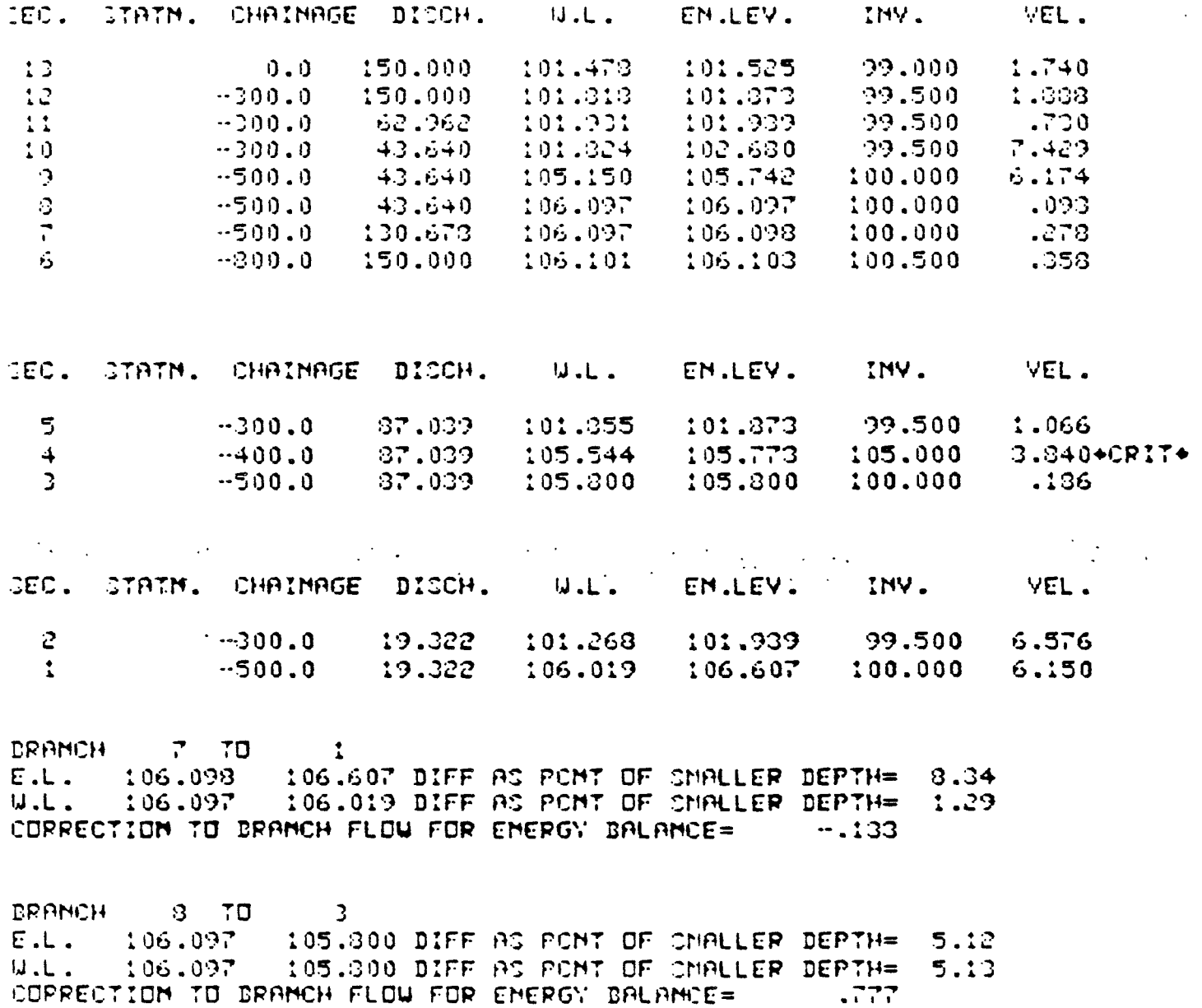

 $\langle \cdot \rangle$
As is to be expected, the roadway takes the majority flow at high initial flow levels. The figure indicates that flooding of the road occurs at about 53 cfs.

Tables 4.3.2(a) and (b) show the computed profiles for 50 cfs and 150 cfs respectively. In part (a) the flow over the roadway has been defined as  $Q = .000$  (i.e. QMIN).

#### 4.4 Modelling Overland Flow

The previous "bridge" types serve as an introduction to modelling sewer systems with or without overland flow. The basic sewer system is modelled as a plain network without considering manholes. If the discharge is sufficiently large, causing the sewer( $s$ ) to surcharge, the system is acting similar to a Type 1 bridge. That is, the water level printed out is the pieozometric surface. From this information, the potential of reverse slope driveways being flooded can be assessed [5].

If the flow is very large, it is possible that manholes may be flooded causing overland flow through gutters and ditches to occur. When such a situation occurs, the manhole is usually modelled in order to represent the road elevation. Figure 4.4 shows such a system. In addition, the system has been designed to flood by using a sub-diameter pipe from nodes 22 to 23. The technique can be used to force overland flow around some particularly sensitive location. Alternatively, an elevated sewer

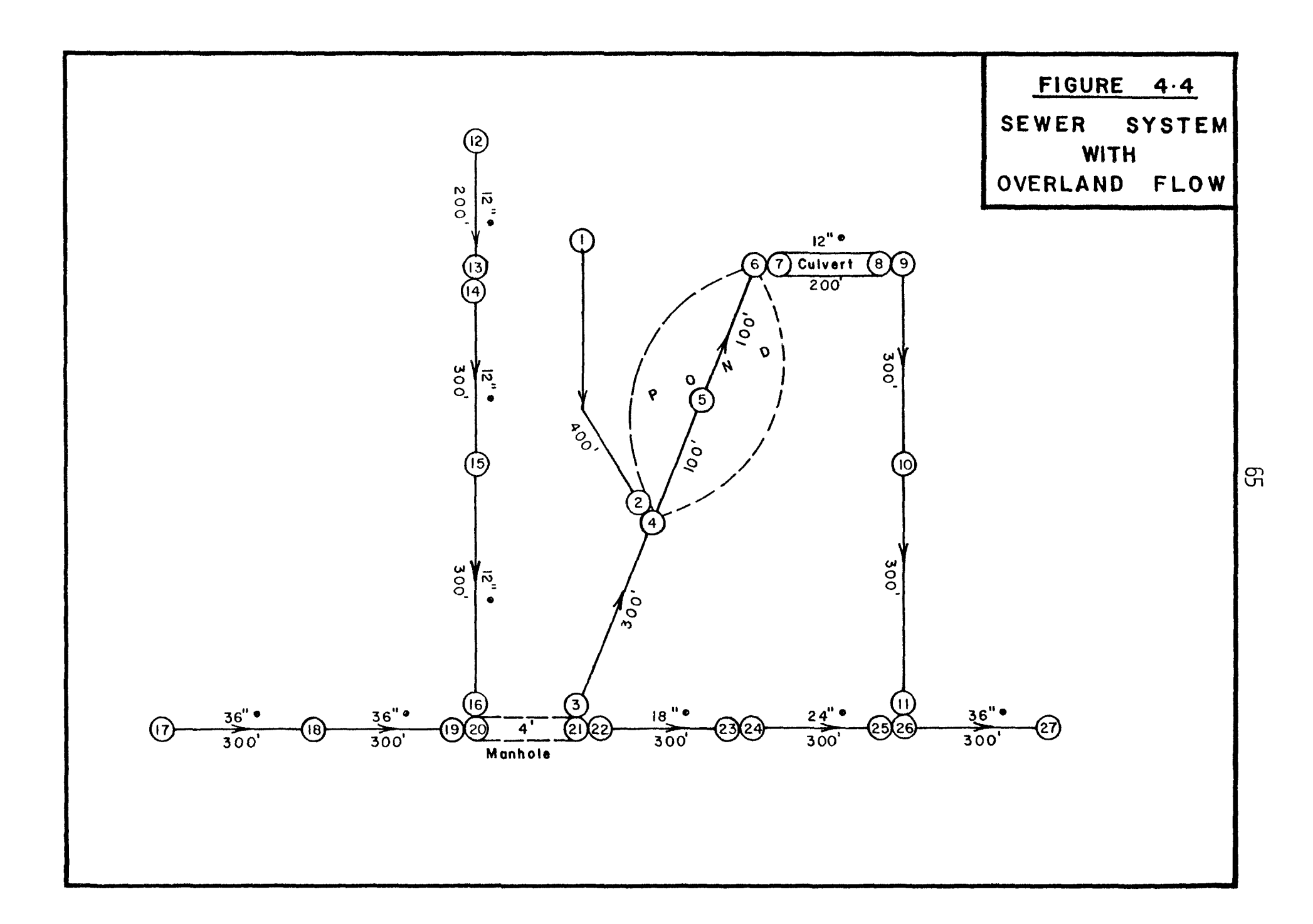

#### TABLE 4.4.1 SEWER SYSTEM DATA

SEWER SYSTEM WITH OVERLAND FLOW MAIN  $-17 - 27$ TRIPS  $12 + 16$  COMMECT  $2$  20  $2 - 11$  COMMECT 2 26, BPAMCH 2 21  $1 - 2$  comment  $2 - 4$ BACK YARD BRAINAGE DITCH  $\mathbf{r}$  $2 - 1200$ ,  $0.030$  $\mathbf{L}$  $C. C$  $116.00 6.0 114.00 12.0$ 116.00  $\mathbf{C}$  $2 - 1400$ ,  $0.030$  $\mathbf{C}$  $0.0$  $114.00 6.0 112.00$  $12.0$ 114.00 MAIN OVERFLOW DITCH ( 3-11) FROM 21  $\ddot{\mathcal{Z}}$  $-1700.0000$  $\overline{c}$  $C \cdot C$ **::4.00**  $\epsilon$ .c  $112.00$  $12.0$ 114.00  $\blacktriangleleft$  $3 - 1400.0000$ 0.0 114.00 10.0  $\blacktriangleleft$ 110.50  $20.0$ 114.00 PCMD 5  $4 - 1300.0000$ 5 114.00 30.0  $c_{1}c_{2}$ 105.00 40.0 105.00  $\overline{\mathbb{S}}$  $70.0$ 114.00  $\epsilon$  $4 - 1200. 0.020$  $\epsilon$ 0.0 114.00 10.0 110.00 11.0 110.00 21.0 114.00  $\epsilon$ OVERFLOW COMTROL PIPE FOR POMD  $\overline{r}$  $1 - 1200. 0.024$  $\overline{r}$  $1.0$ 110.00 Q  $1 - 1000$ . 0.024  $\mathbf{C}$ 109.50  $1.0$  $\mathbf{C}$ 4 -1000. 0.030  $\mathbf{C}$ 0.0 113.00 10.0 109.00 12.0 109.00  $\mathbf{Q}$  $22.0$ 113.00  $10<sub>1</sub>$  $2 - 600.0000$  $0.0$  $10<sub>1</sub>$  $110.00$   $6.0$  $102.00$  $12.0$ 110.00  $\mathbf{1}$  $3 - 300.0000$  $\ddot{1}$ 0.0 109.00 6.0 106.50 12.0 109.00 TRIBUTARY SEWER (12 - 16)  $12$  $-1704.010.013$  $\mathbf{L}$  $1.0$  $12<sub>1</sub>$ 110.00  $12$  $1 - 1504.013$  $12$  $1.0$   $109.00$  $14$  $1 - 1504.015$  $14$ 1.0 109.00  $15$  $1 - 1204.015$  $15$  $1.0$   $107.50$ 16  $1 - 0.015$  $1.0 106.00$ 16

66

 $\hat{r}$ 

 $\frac{1}{4}$ 

#### TABLE  $4.4.1$  (CONT'D)

MAIN SEWER FROM HEPE TO EMD OF FILE  $17$  $1 - 1504.013$  $17$  $3.0$ 108.00 18  $1 - 1204$ .  $0.013$ 18 106.50  $3.0<sub>1</sub>$  $1 - -904. 0.013$  $19$ 19  $3.0 105.00$  $4 - 904. 0.013$ 20  $0.0$  112.00 0.0 105.00 4.0 105.00  $20$  $4.0$  $20$ 112.00 (20 & 21) MAMHOLE 21  $4 - 900. 0.013$  $21$  $0.0$   $112.00$   $0.0$   $105.00$  $4.0$   $105.00$  $4.0$ 112.00  $-21$ HEXT 2 SEC. - RESTRICTION IN SEVER SIZE 22  $1 - -900. 0.015$  $1.5$   $105.00$ 22  $1 - 600. 0.015$ 23 23  $1.5$ 103.50  $24$  $-600.013$  $\mathbf{L}$  $24$  $2.0$  102.5  $1 - -300. 0.013$ 25 25  $2.0$  $101.75$  $1 - 300. 0.013$ 26 26  $3.0$   $100.75$  $\begin{array}{cccc} 1 & 0.013 \\ 2.0 & 100.00 \end{array}$  $27$  $27$ **WEDRE WEND OF INFORMATIONS** 

 $\tilde{\mathcal{L}}$ 

 $\hat{\mathbf{v}}$ 

 $\hat{\mathbf{r}}$ 

outlet could be used to divert flow to another sewer system. Table 4.4.1 comprises the typical data for this system.

In the system, the overland flow is defined as going to a detention pond for which the outlet is a one foot diameter pipe. Flows then go to a ditch inlet and drop into the sewer system. Nodes 1 and 2 represent a ditch or a backyard swale.

The system was assumed to have an inflow condition of:

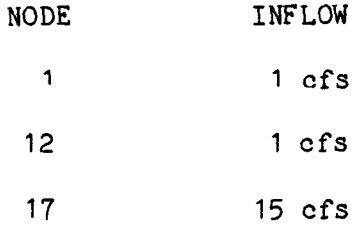

The computed profile results are presented in Table 4.4.2. In order to derive the profile, 14 iterations were required due to the invert difference between nodes 21 and 3. The initial computation has computed a critical depth considerably lower than the invert at node 3. Therefore, the branch flow starts with a flow of QMIN requiring the increased number of iterations to reduce the error in water level.

It should be noted that the 5 percent error in water levels is referenced to the depth of the ditch at node 3 (being 1.59 feet) and not the depth of the manhole, it being 8.66 feet deep.

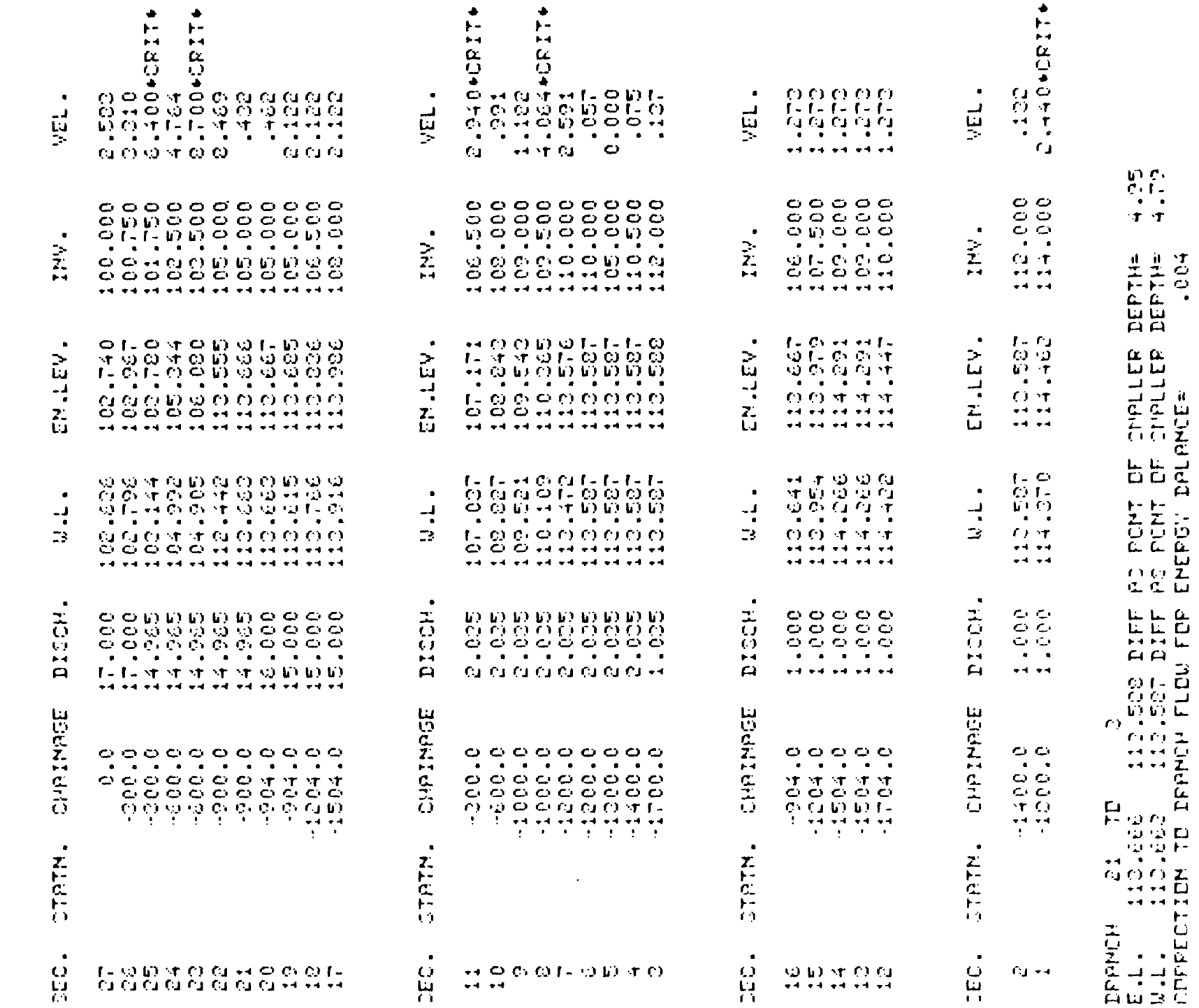

PROFILE FOR SEWER SYSTEM TABLE 4.4.2

JOUER STOTEN UITH DVERLAND FLOU.

89

#### CHAPTER 5

#### TESTING THE PROGRAM

#### 5.1 Theoretical Configurations

In Chapter 4, four theoretical configurations were considered from the point of view of flooded roads due to inadequate capacity of bridges and overland flow resulting from a surcharged sewer system. This section concerns itself with two samples of open channel flow in order to test the versatility of the program. The first example considers a typical river system with tributaries and drop structures together with water being withdrawn from the system and replaced further downstream. The second example considers a multiple island network which indicates the complexity of networks that the program can analyse. The next two examples compare the accuracy of the new program to profiles determined by the Corp. of Army Engineer s' program - HEC2.

#### 5.1.1 River System

Figure 5.1 shows the schematic of a typical river system. The channels have been defined as trapezoidal having a side slope of 2:1. Table 5.1.1. contains the data for the river system shown in Figure 5.1. Drop structures exist at nodes 21, 11 and 7. A 5'

70

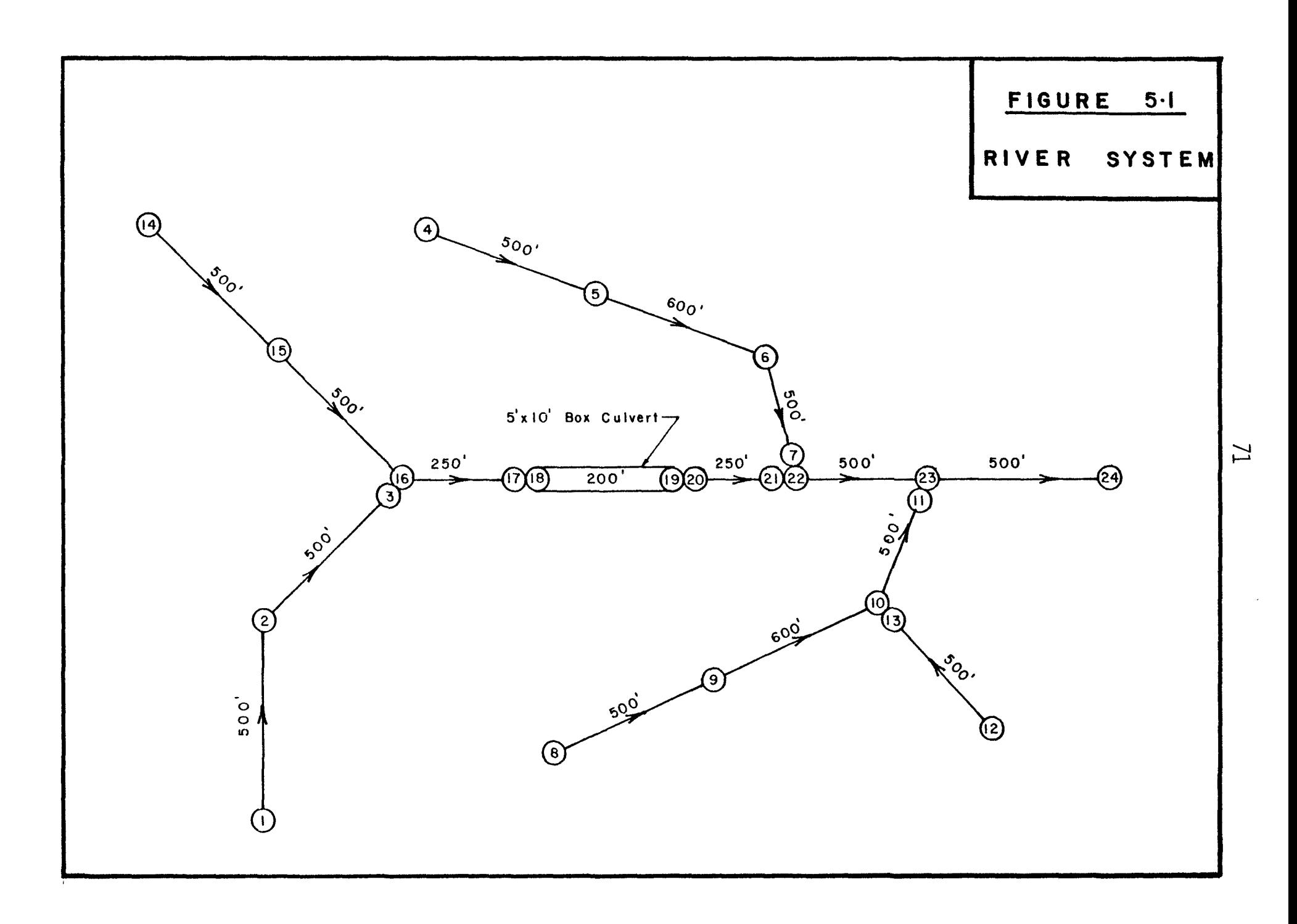

# TABLE 5.1.1 DATA FOR RIVER SYSTEM

 $\sim$   $\sim$ 

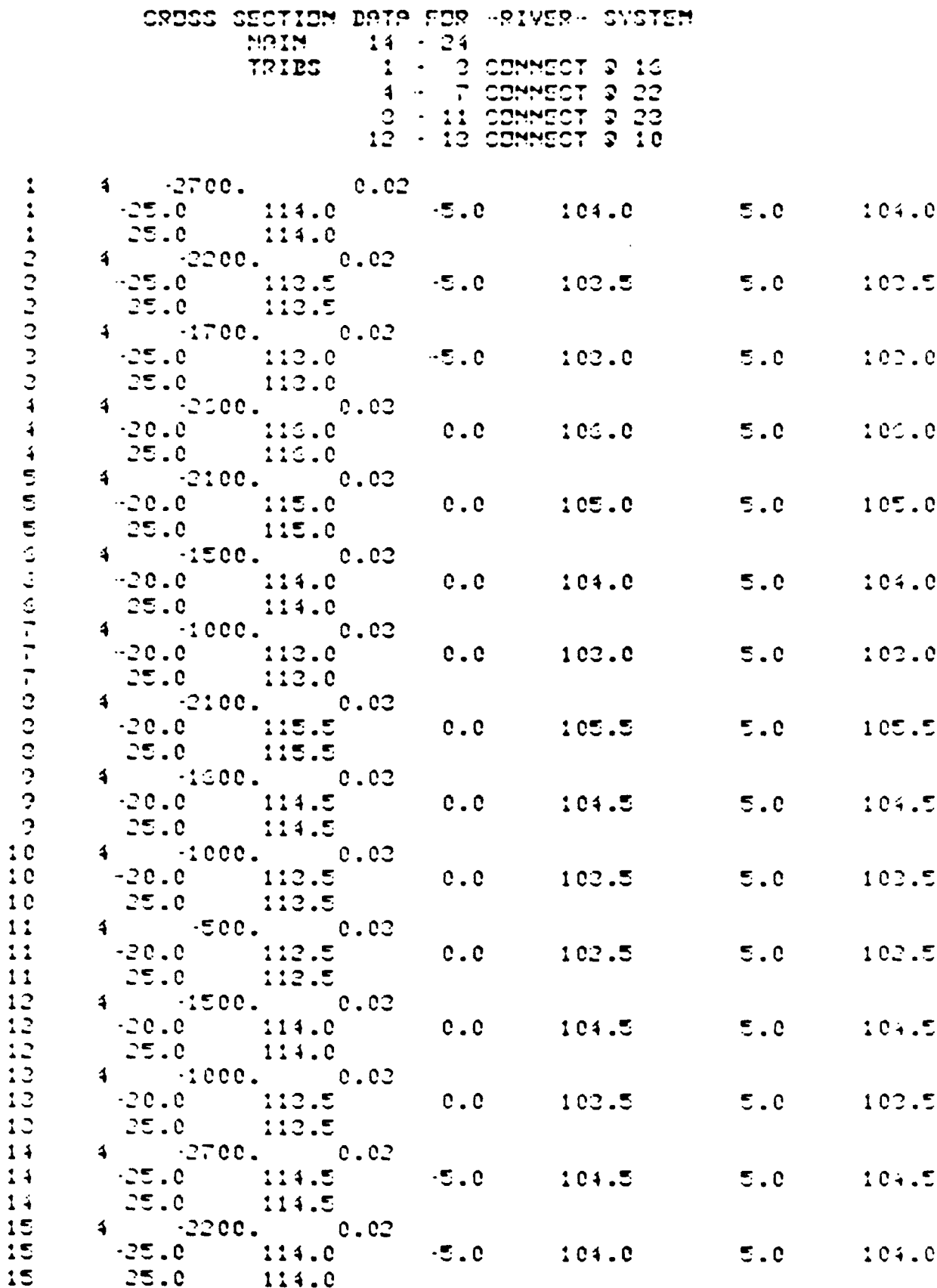

Ä,

 $1555$ 

 $\bar{\bar{z}}$ 

TABLE 5.1.1 (CONT'D)

4  $-1700$ , 0.02<br>  $-25.0$  112.8<br>  $25.0$  112.8  $16$  $-5.0$   $102.2$  $5.0$  :  $00.2$  $16$  $16$  $\mathbf{1}$  $4 - 1450. 0.02$  $-25.0$  112.6<br>25.0 112.6  $17$  $-5.0$  $102.6$  $5.0$ 102.6  $25.0$  $17$  $12$  $5 - 1450. 0.012$  $-5.0$  107.5  $102.5$  $-5.0$  $12$ 5.0 102.5  $12<sub>1</sub>$  $-5.0$ 107.5  $5 - 1250. 0.012$ 19  $-5.0$   $106.7$  $12$  $-5.0$ 101.7 5.0  $101.7$  $5.0$   $106.7$ <br>4  $-1250.$  0.02 12  $-5.0$  $106.7$  $20$  $20<sub>o</sub>$  $-25.0$  111.5  $-5.0$ 5.0 101.5 101.5  $20<sub>o</sub>$  $25.0$  $111.5$  $21$  $4 \t -1000.02$  $-25.0$ 21  $-5.0$  $5.0$  $111.0$ 101.0 101.0  $21$ 111.0 25.0 22  $4 - 1000. 0.02$  $-35.0$   $112.0$  $-5.0$  $97.0$ 22  $5.0$  $-97.0$ 22  $-25.0$  $112.0$  $4$   $-500$ ,  $0.02$ <br> $-25.0$   $111.0$ 23 23  $-5.0$  $96.0$ 5.0 96.0  $22<sub>1</sub>$  $-25.0$  $111.0$  $24$  $4 \t 0.0 \t 0.02$  $24$  $-35.0$ 110.0  $-5.0$  $95.0$  $5.0$ 95.0  $24$  $-25.0$ 110.0

 $\cdot$ 

 $EPR$ 

**AEMB OF IMFORMATIONS** 

 $\mathbb{C}$ 

 $\hat{\mathcal{L}}$ 

 $\mathbf{r}$ 

 $\ddot{\bullet}$ 

x 10' box culvert under an embankment is modelled at nodes 18 and 19. Water is withdrawn by an industry at node 6 and put back into the system at node 21.

Using command INFLOWS, the initial flow condition was set as follows:

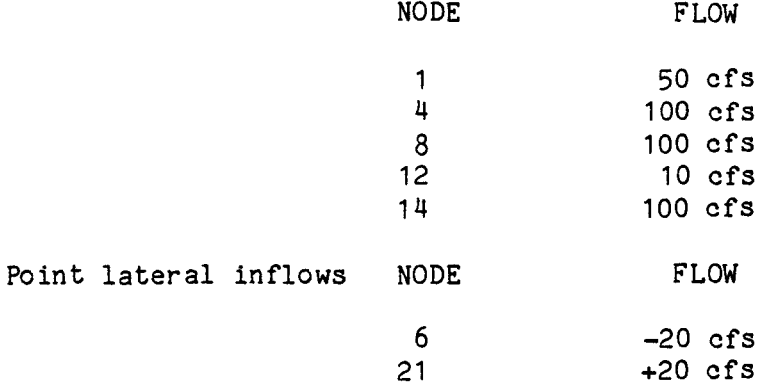

Table 5.1.2 presents the summary table and the computed profile for the typical river system. Each tributary is printed out under its own heading such that tributaries of interest can be easily identified. The two tributaries that contain a drop at the confluence have their profiles at critical depth as indicated by the term \*CRIT\* at the end of the line.

#### 5.1.2 Multiple Islands

As previously stated, this example has been designed to indicate the complexity of networks that can be analysed with the routine RIVER4. It comprises six islands in total as shown in

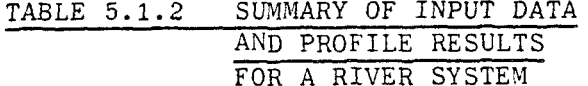

CUMMARY OF IMPUT DATA FOR

HRIVER- SYSTEM

UNITS USED PRE -- IMPERIAL-

COMMECTIVITY TABLE

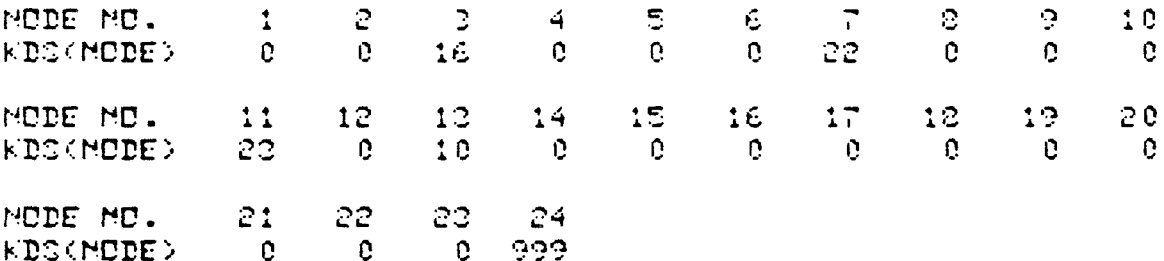

IMITIAL FLOW VALUES AT EACH MODE GOING FROM 1 TD 24 INCLUSIVE, IN ORDER:-

 $\sim 10^{-1}$ 

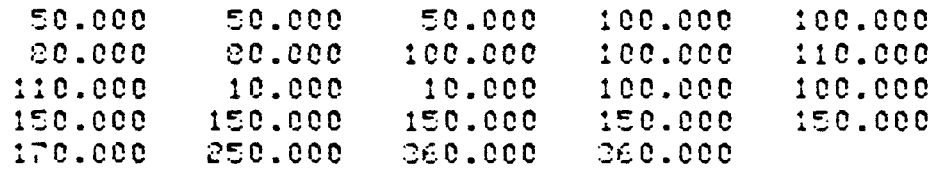

INITIAL WATER LEVEL AT MODE 24 IS 100.448

RESISTANCE LAW BEING USED IS -- MANNING --

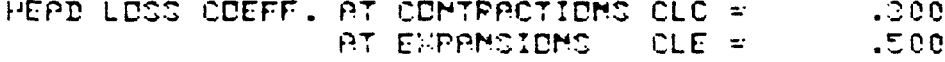

 $\sim 10$ 

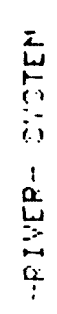

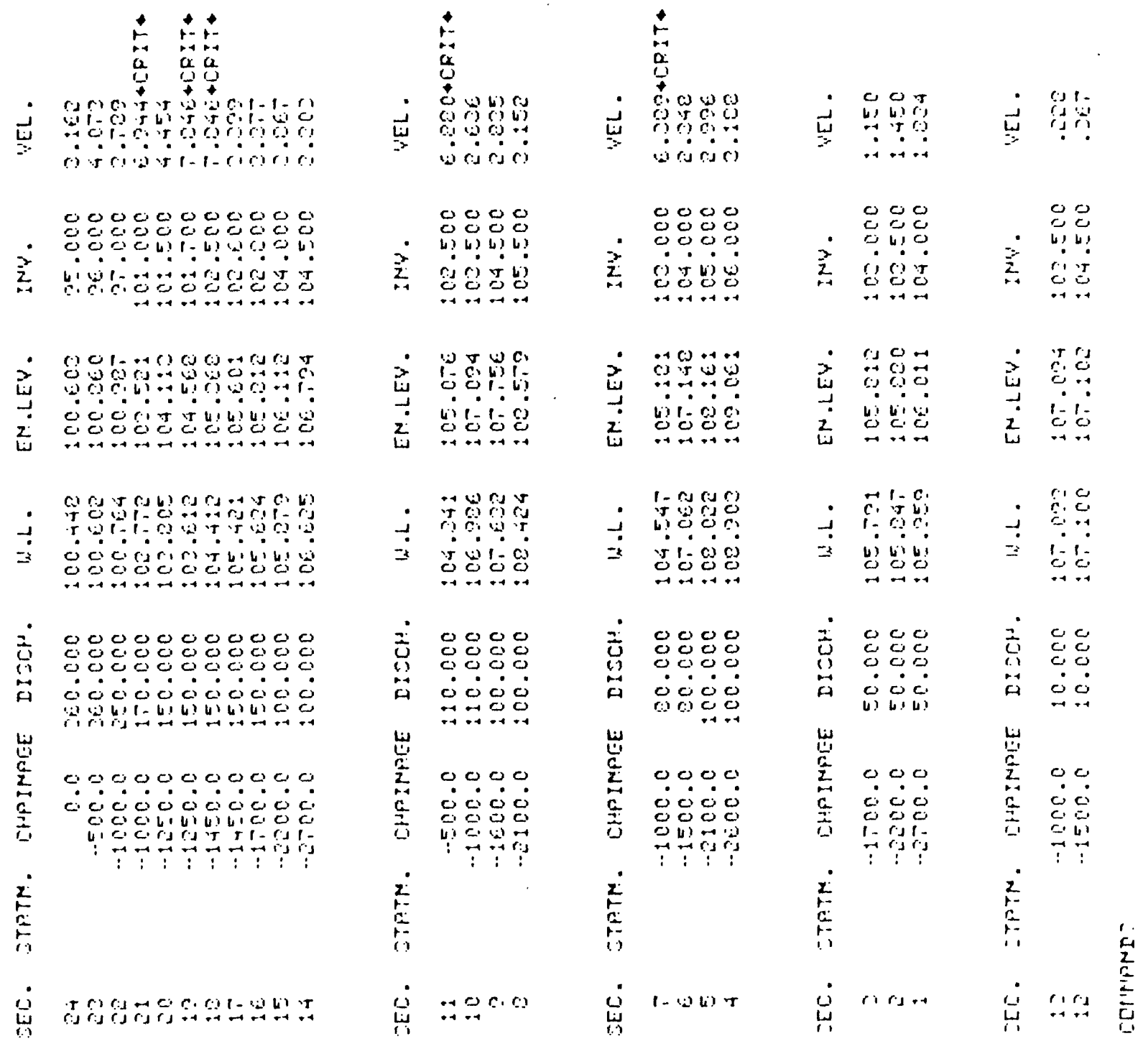

adic c

 $($ CONT'D)  $\overline{7}$ TABLE 5.1.2 Figure 5.2. An attempt has been made to model division of flow for all possible combinations. The channels have been represented as being rectangular. thus only two stations need be defined per section as the program will add the vertical extensions as required. The system geometry is shown in Table 5.2.1. Transitions and bridges have not been modelled in this network. The network may be said to be similar to a river delta or a bayou.

The initial flow condition was set at 10.000.0 efs entering at node 26. The program then computed the divison of flow and the profiles. terminating at a ten percent error limit. Two iterations were required to arr ive at all branches having less than the requisite error with the third iteration being printed out. Table 5.2.2 presents the summary of the input data while Table 5.2.3 contains the computed profile together with the calculated error at each branch. Figure 5.2.1 summarizes the division of flow as calculated together with the computed error in energy level and water level. In the calculated error it will be noted that all the errors are quite small except for one (node 27 to 6) but it is well within acceptable limits.

From the proposed correction to branch flow. the branch from 16 to 12 presents an interesting result. The flow correction is considerably larger than the flow in the channel at 12. Together with the energy levels and water levels. this may indicate that the flow is in the other direction even though the

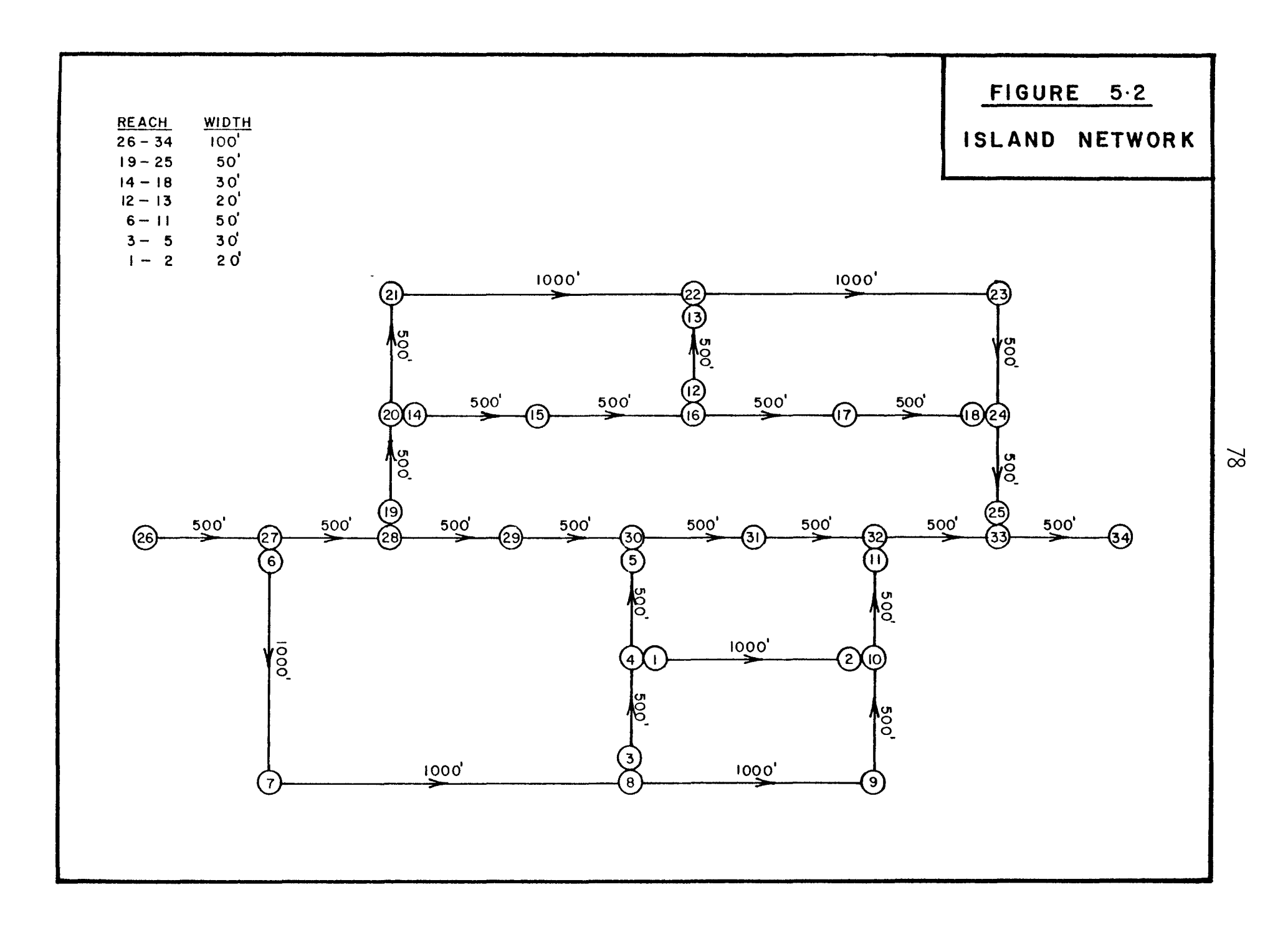

# TABLE 5.2.1 DATA FOR ISLAND NETWORK

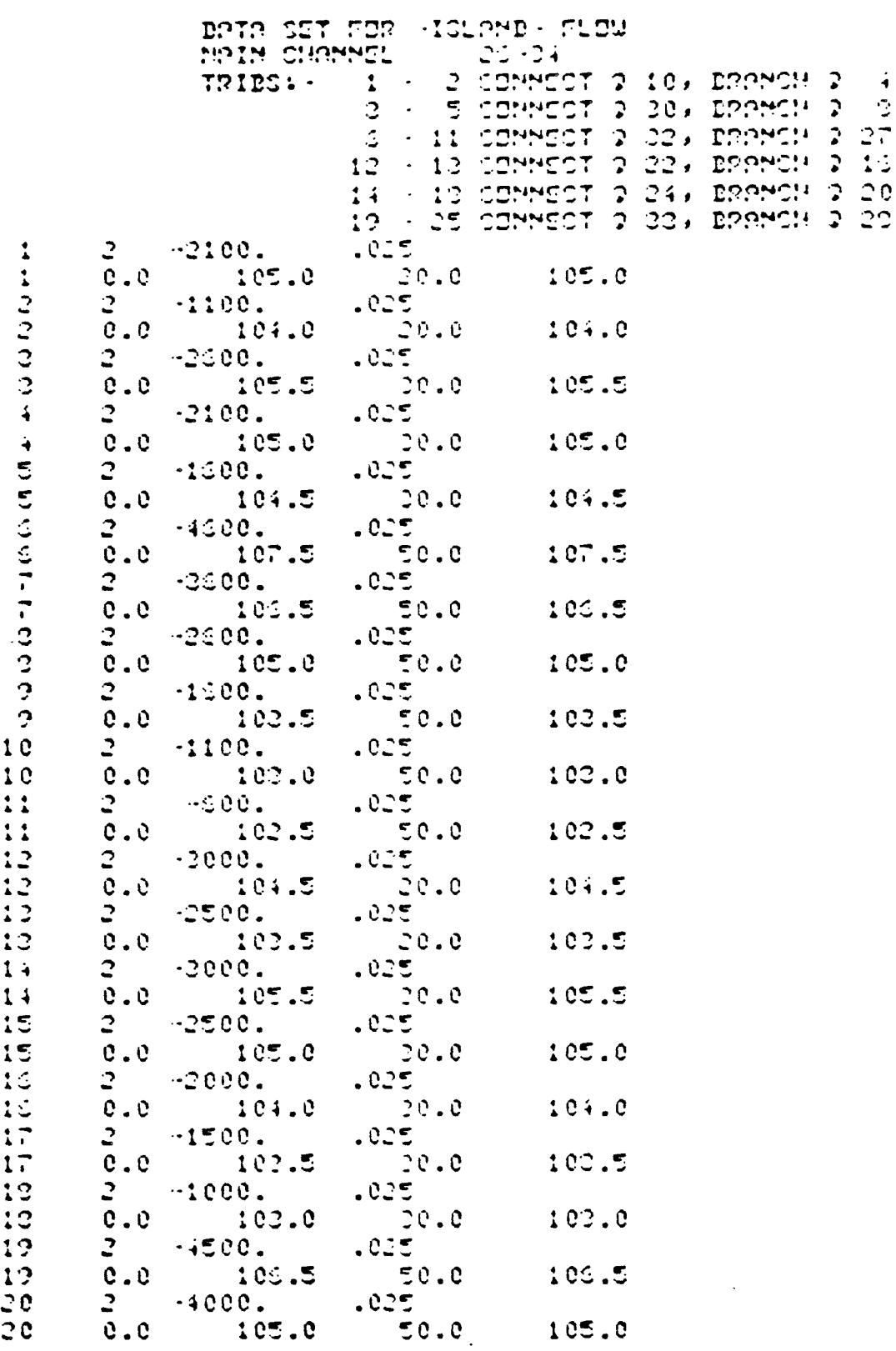

 $\sim 10^{-1}$ 

 $\tilde{\mathbb{C}}$ 

 $80$ 

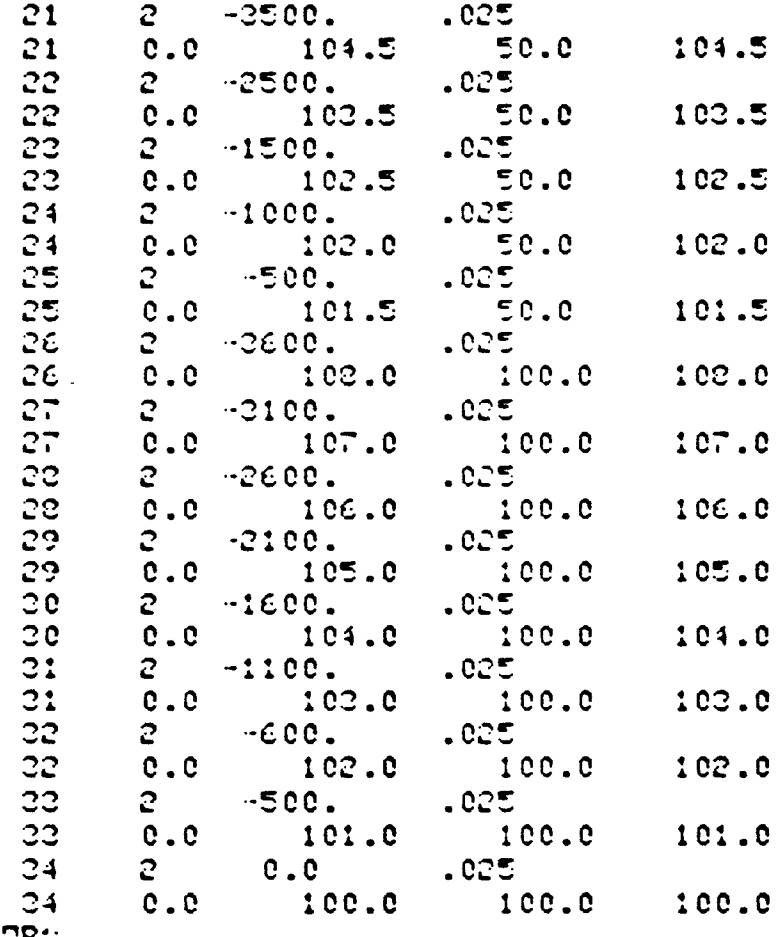

LEDRE<br>LEMD OF IMFORMATIONE

 $\mathcal{L}^{\text{max}}_{\text{max}}$  . The  $\mathcal{L}^{\text{max}}_{\text{max}}$ 

 $\hat{\mathcal{L}}$ 

 $\hat{\boldsymbol{\beta}}$ 

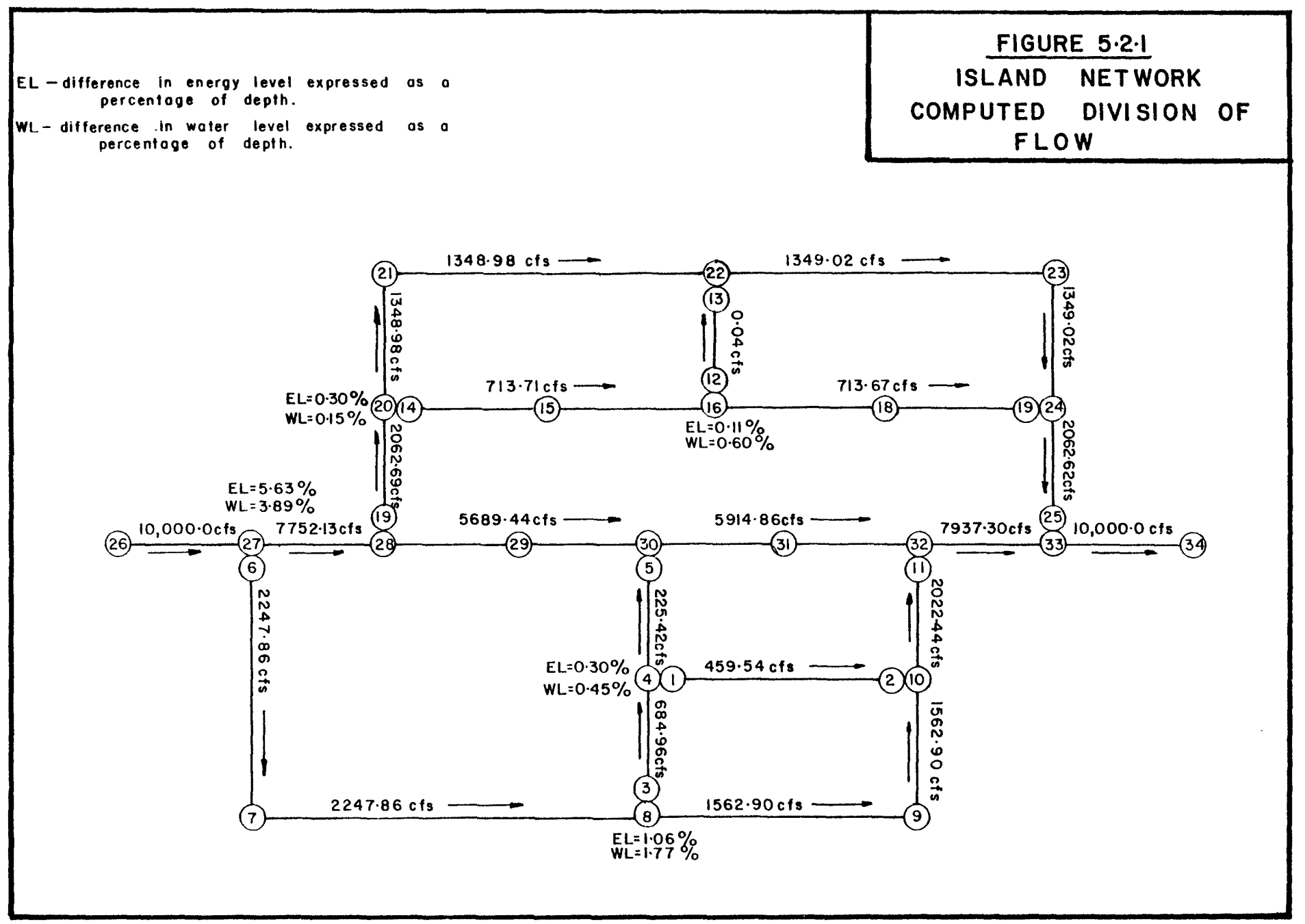

 $\infty$ 

#### SUMMARY OF INPUT DATA TABLE 5.2.2 FOR ISLAND NETWORK

CUNNARY OF INPUT DATA FOR

 $\mathbf{L}$ 

### -ICLAMD- METWORK

UNITS USED PPE - INPERIAL-

#### COMMECTIVITY TABLE

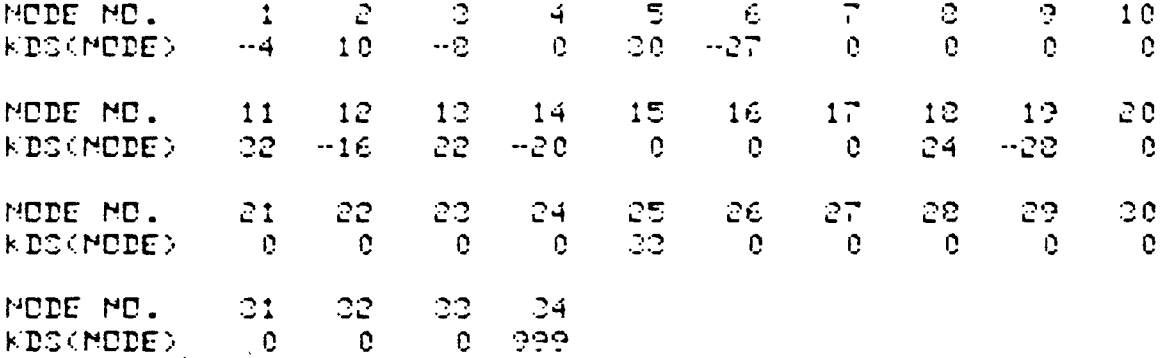

SINCE BRAMCHED FLOWS ARE BEIMG MODELLED, INITIAL FLOWS ARE NOT PRINTED OUT IN DRDER TO PREVEMT POSSIBLE COMFUSION.

IMITIPL WRTER LEVEL AT MODE 24 IS 113.544 RESISTANCE LAW BEING USED IS - MANNING -HEAD LOSS COEFF. AT COMTRACTIONS CLC =  $0.000$ <br>AT EXPANSIONS CLE =  $1.000$  TABLE 5.2.3 PROFILE FOR ISLAND NETWORK

 $\sim$ 

# -ICLAND- METWORK

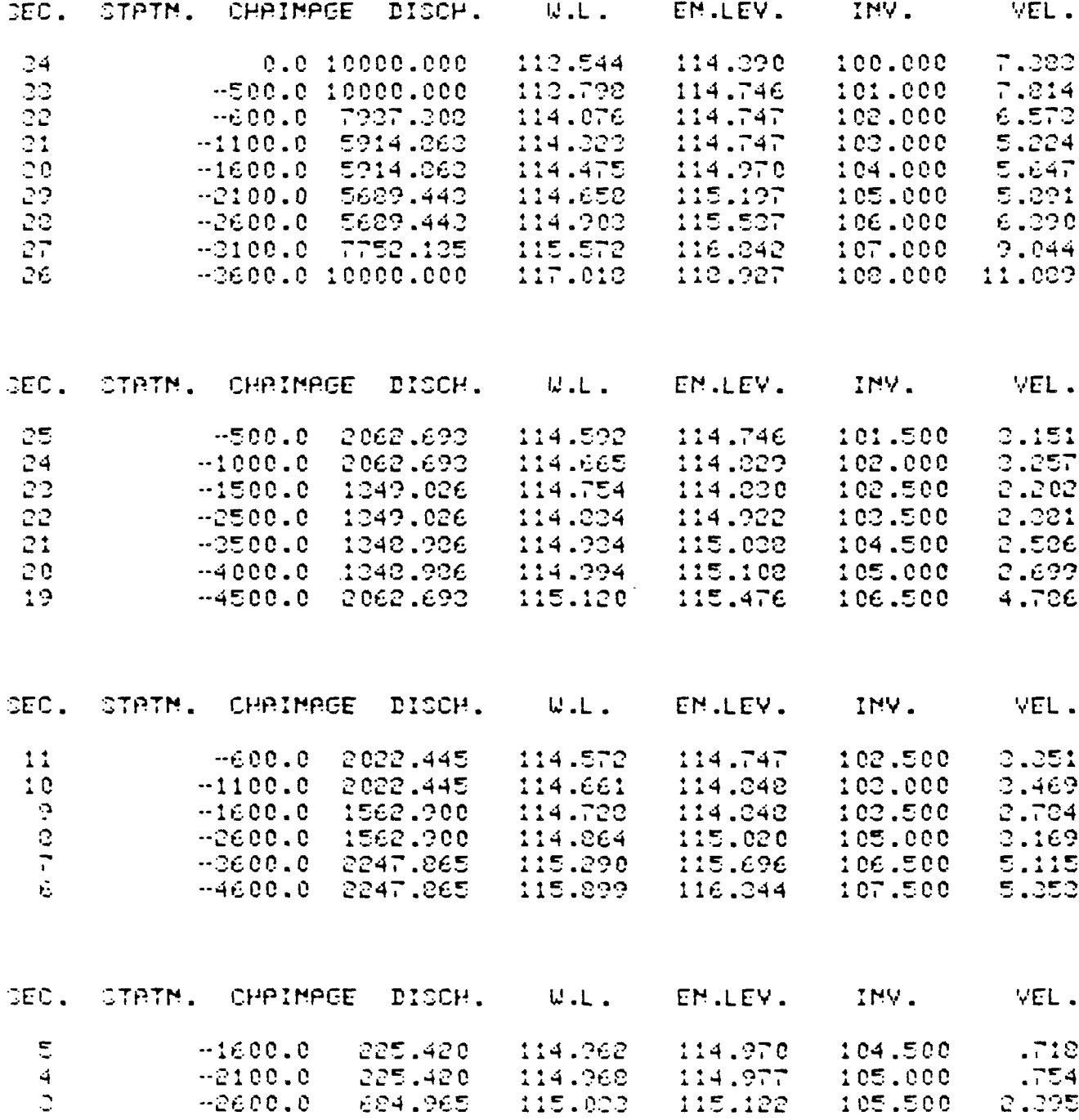

 $(CONTD)$ TABLE 5.2.3

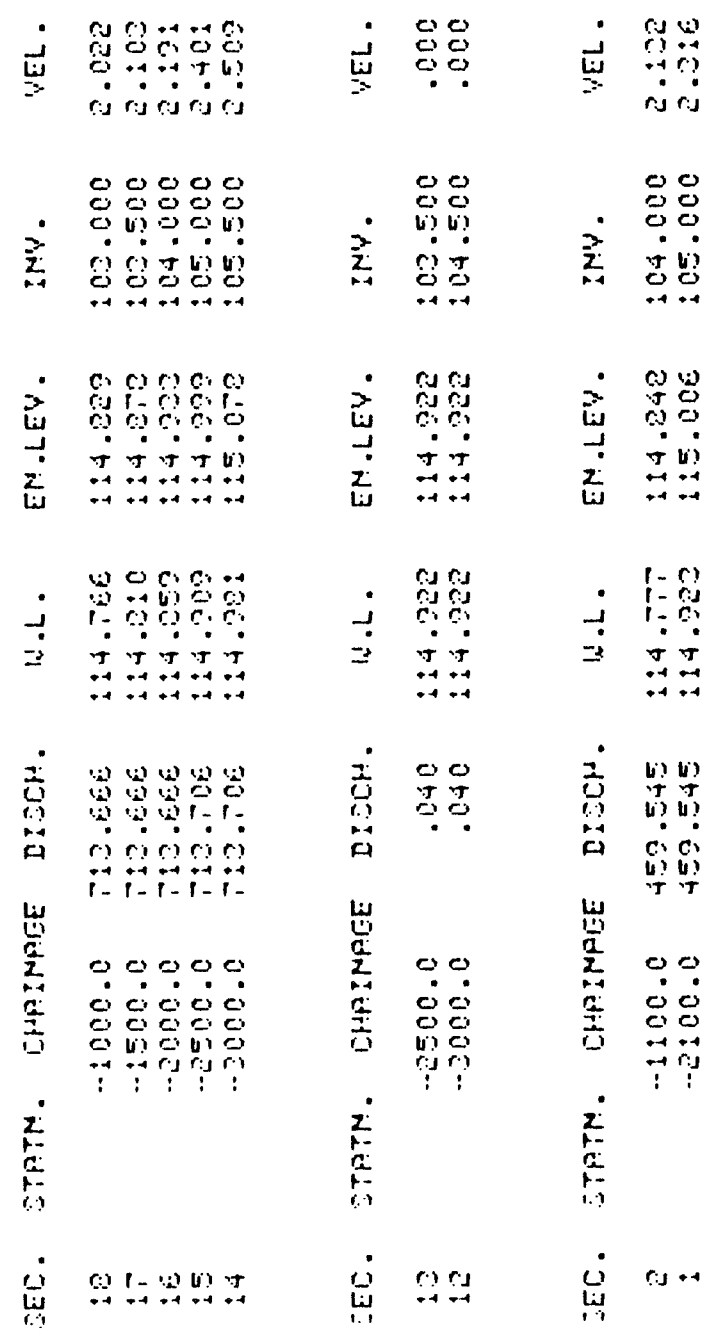

 $\langle \cdot \rangle_{\rm c}$ 

 $\frac{4}{50}$ 

DO YOU WANT PROFILES RECOMPUTED...YES MOT  $P$  ND

28 TD **ERPMCH**  $19<sup>°</sup>$ .69 115.537 115.476 DIFF AS PONT OF SMALLER DEPTH=  $E.L.$ 115.120 DIFF AS PONT OF SMALLER DEPTH= 2.51  $W$ . L.  $114.903$ CORRECTION TO BRAMCH FLOW FOR EMERGY BALAMOE= 191.604

BRAMCH 20 TO  $14$  $E.L.$ 115.102 115.078 DIFF AS PONT OF SMALLER DEPTH=  $.30$ 114.981 DIFF AS POMT OF SMALLER DEPTH=  $U \cdot L$ . 114.994  $.15.$ CORRECTION TO BRANCH FLOW FOR ENERGY BALANCE= 23.302

ERPMCH 16 TO  $12$ 114.922 DIFF AS PONT OF SMALLER DEPTH=  $114.922$  $.11$  $E.L.$ 114.059 114.922 DIFF AS PONT OF SMALLER DEPTH=  $.60$ W.L. CORRECTION TO BRANCH FLOW FOR EMERGY BALANCE= 20.074

BRANCH 27 TO - 6  $116.242$ 116.244 DIFF AS POMT OF SMALLER DEPTH= 5.62  $E.L.$ 115.899 DIFF AS PCMT OF SMALLER DEPTH= 0.89  $L L L$ 115.572 CORRECTION TO BRANCH FLOW FOR EMERGY BALANCE= 197.855

PRANCH  $2$  TD  $\mathbb{R}$ E.L. 115.020 115.122 DIFF AS ROMT OF SMALLER DEATH= 1.06  $-114.064$   $-115.033$  DIFF PS PCMT OF SMPLLER DEPTH=  $-1.77$  $H.H.$ CORPECTION TO BRANCH FLOW FOR EMERGY BALANCE= -068.560

REAMON 4 TO  $\mathbf{1}$ E.L. 114.977 115.006 DIFF AS PONT OF SMALLER DEPTH=  $.20$  $114.968$   $-114.922$  DIFF AS PONT OF SMALLER DEPTH=  $U$ .L. .45 CORRECTION TO BRANCH FLOW FOR ENERGY BALANCE= - +34.304

#### TABLE  $5.2.3$  (CONT'D)

inverts indicate the flow is in the direction shown. It may be of interest to reverse the node numbers at 12 and 13, redefine the confluence as being at node 16 and the branch occurring at 22. The new system could then be tested for the same initial flow condition to check the potential of flow in the opposite direction.

In general, solving this type of network would be quite tedious and difficult with other programming available in common usage.

#### 5.2 Upper Spencer Creek

In order to validate the program RIVER3/4, a comparison was made with an uncalibrated HEC-2 analysis of the Spencer Creek in Wentworth County. A program was written which converted the HEC-2 data format into RIVER4 data format. After conversion with the new program, the bridges were defined using a modified form of subroutine EDITXS.

For the Upper Spencer Creek, the limits of analysis were set from Christie Dam at the downstream end to Westover Road at the upstream end. The reach included the Christie reservoir. A schematic of the reach is shown in Figure 5.3. The flow condition analyzed was that of the regional storm as represented by Hurricane Hazel. The initial water level at the downstream limit was set at critical depth over the dam.

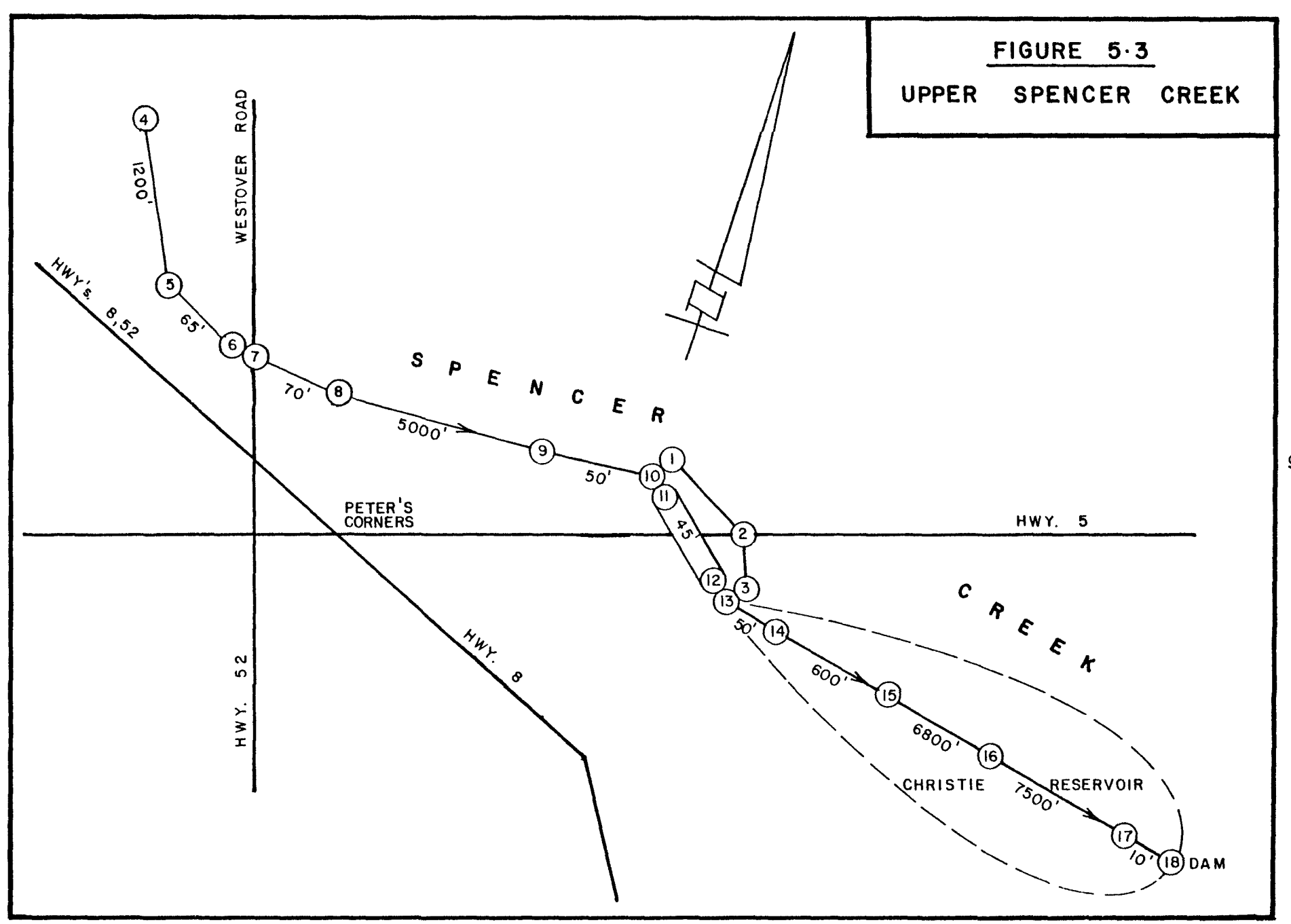

 $\infty$ 

 $\ddot{\phantom{1}}$ 

The reach originally included two bridges, one at Highway 5 and the other at Westover Road. The latter bridge was not modelled in the RIVER4 analysis. The bridge dimensions are quite small in comparison to the flow passing the section. In addition, the minimum top of road elevation is lower than the elevation of the crown of the br idge. Thus the section was modelled as a combination weir using the elevation of the road with a rectangular notch equivalent to the width and invert of the original bridge. The computed profile- by RIVER4 is presented in Table 5.3.1. In the analysis of the bifurcation over Highway 5, the computed differences in energy and water levels are very low, being considerably less than normally expected. The computed profile took five iterations to arrive at the final results as presented. The initial termination error was set at ten percent.

A comparison of the computed energy and water levels was made between the results of HEC-2 and RIVER4. The difference in the energy and water levels have been expressed as a percentage of the depth as calculated by HEC-2 and are shown in Table 5.3.2. The table shows good agreement between the two programs.

The one exception is at the outlet of the Highway 5 bridge (node 13). Though the water level is in good agreement, the energy level is considerably out. Part of the explanation is in the difference between the two programs in the modelling of bridge sections. Within HEC-2, the end of the bridge is treated as a

88

### TABLE 5.3.1 UPPER SPENCER CREEK **COMPUTED PROFILE**

UPPER SPENCER CR., DMTPRID, FROM CHRISTIE DAM TO WESTOVER RD

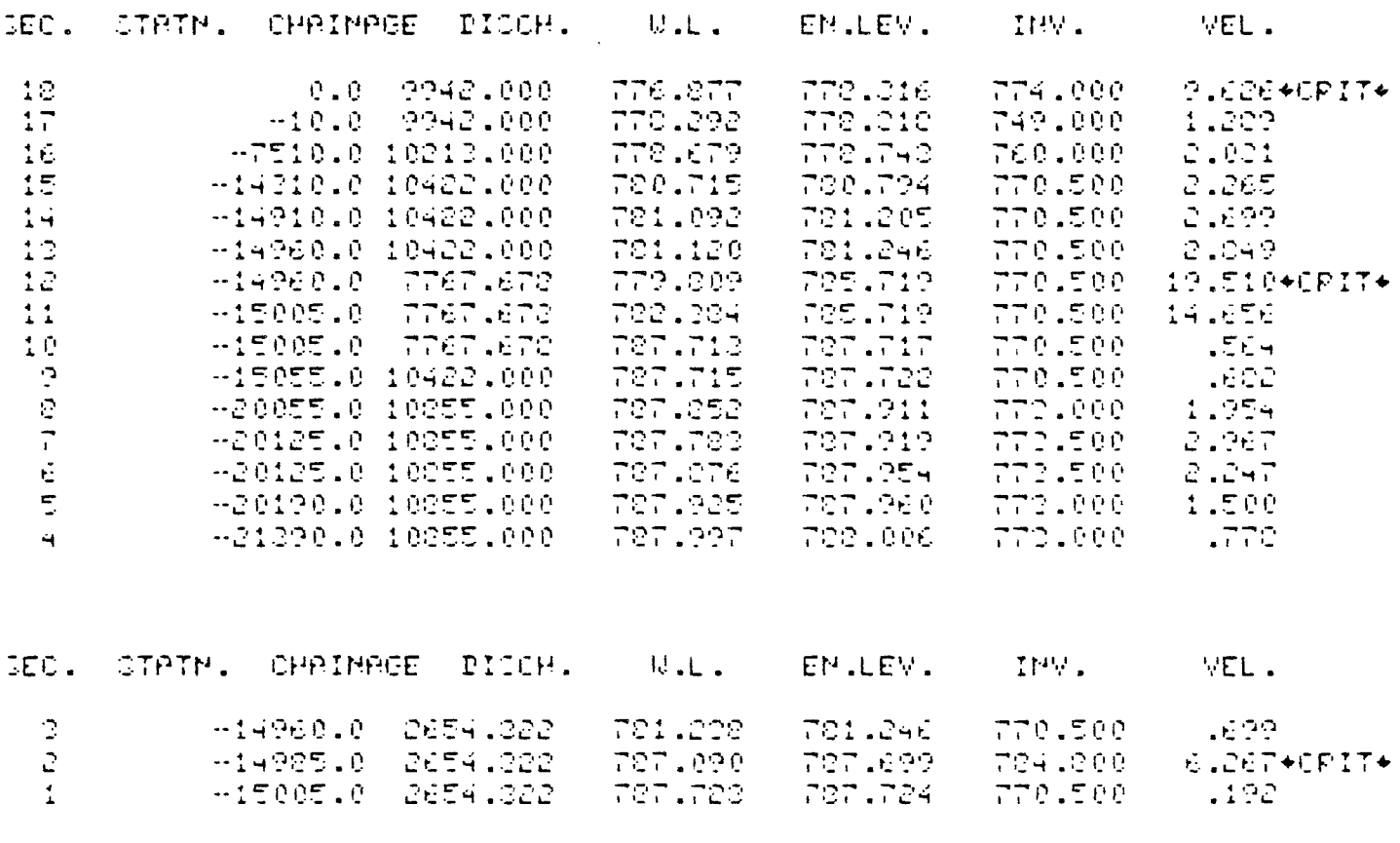

RRPMCH = 10 TD = 1<br>E.L. = 787.717 = 787.724 RIFF PC PCMT OF SMPLLER REPTH= = .04<br>W.L. = 787.713 = 787.723 RIFF PC PCMT OF SMPLLER REPTH= = .06 COPRECTION TO DRAMCH FLOW FOR EMERGY BALANCE-- 056

BE VEW WANT PREFILED RECEMPLIED... VEC/MET  $7 - 110$ 

# TABLE 5.3.2

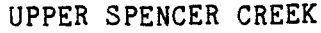

# Comparison of RIVER4 and HEC-2 results

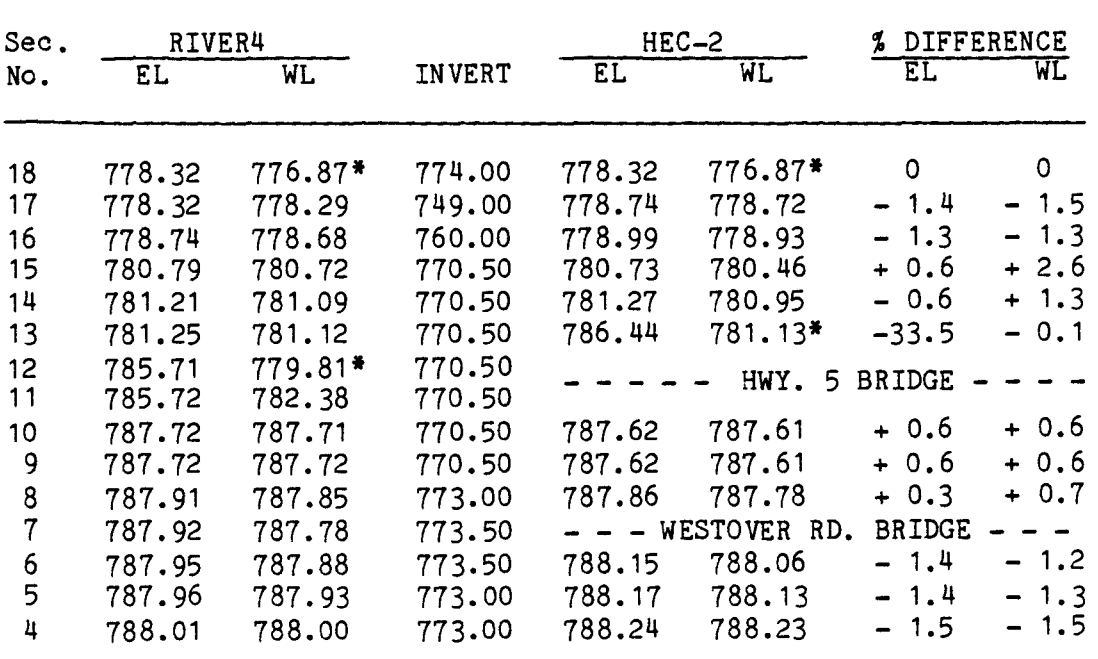

EL - energy level (computed) WL - water level (computed)

\* - critical depth

Flow over road HEC-2 - 2018 cfs  $RIVER4 - 2654 cfs$ 

confined, open ended section equivalent to the invert and width of the bridge [8,10]. Therefore, as the flow comes through the bridge, the water can only expand upward and not out to the sides. In RIVER4, the total width of the cross-section is used resulting in a lower energy level. This concept of the differences in modelling shows up more prominantly in the example to follow.

In general, though, RIVER4 produces a water surface profile similar to HEC-2 for rivers and reservoirs. It must be remembered, though, that this has been an uncalibrated analysis  $[14]$ .

### 5.3 Lower Spencer Creek

This section of the Spencer Creek is that part which flows through the Town of Dundas, Ontario. A reach was selected that is representative of a number of river conditions, from subcritical to supercritical flow, tributary inflows, and with numerous bridges. Figure 5.4 shows a schematic of the reach under consideration. The flow condition selected was the 100 year flood. Again, a comparison was made with an uncalibrated HEC-2 analysis of the same reach. The downstream water level at node 30 was taken from the original HEC-2 analysis. Table 5.4.1 contains the results of the RIVER4 analysis. The comparison results are shown in Table 5.4.2. The profile for both the energy and water levels derived from the two programs have been plotted together in Figure  $5.4.1(a)$  and  $(b)$ .

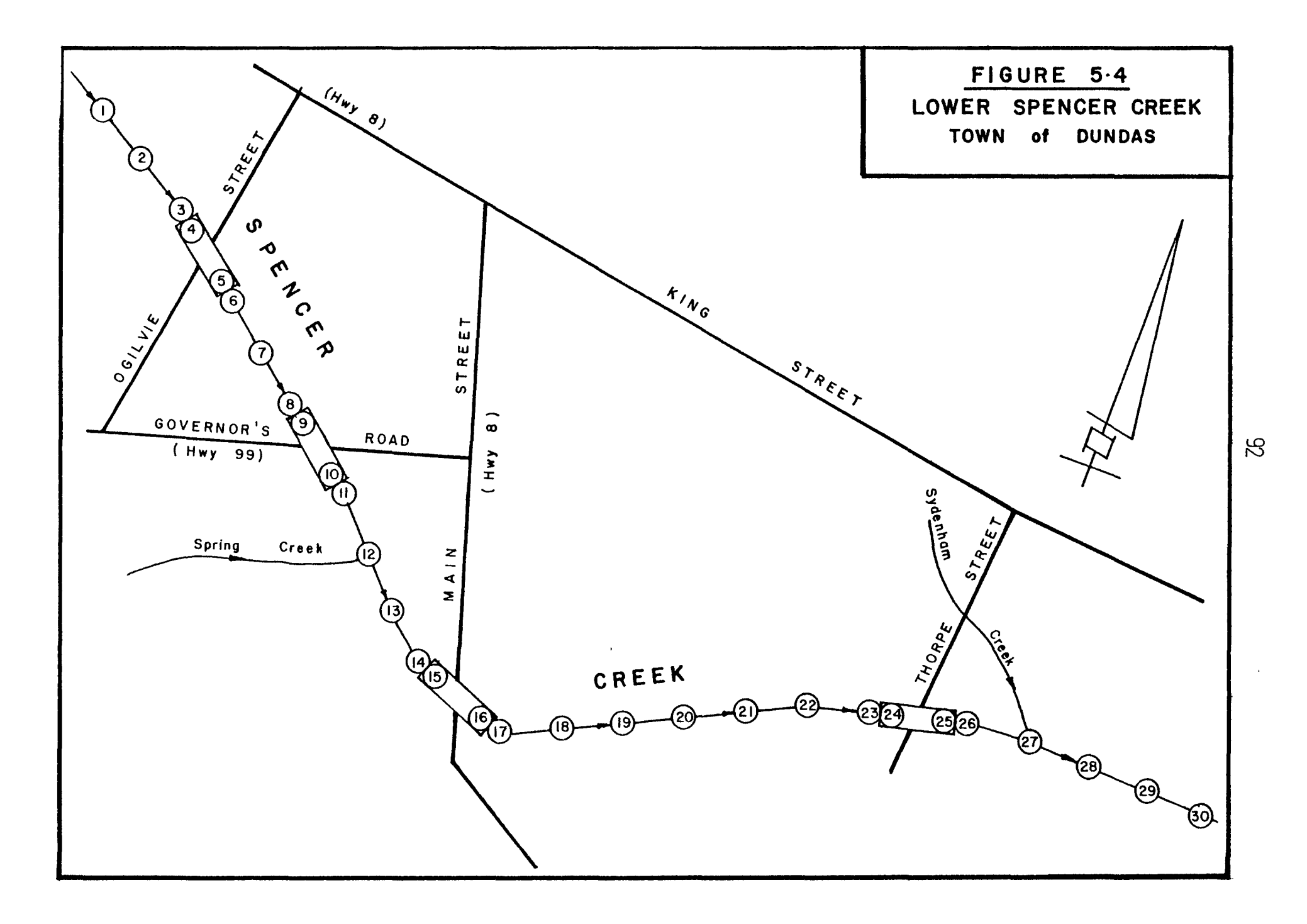

TABLE 5.4.1 LOWER SPENCER CREEK

LOUER CREEK, DUNDA RINTPRISE, 100 TR. 2000

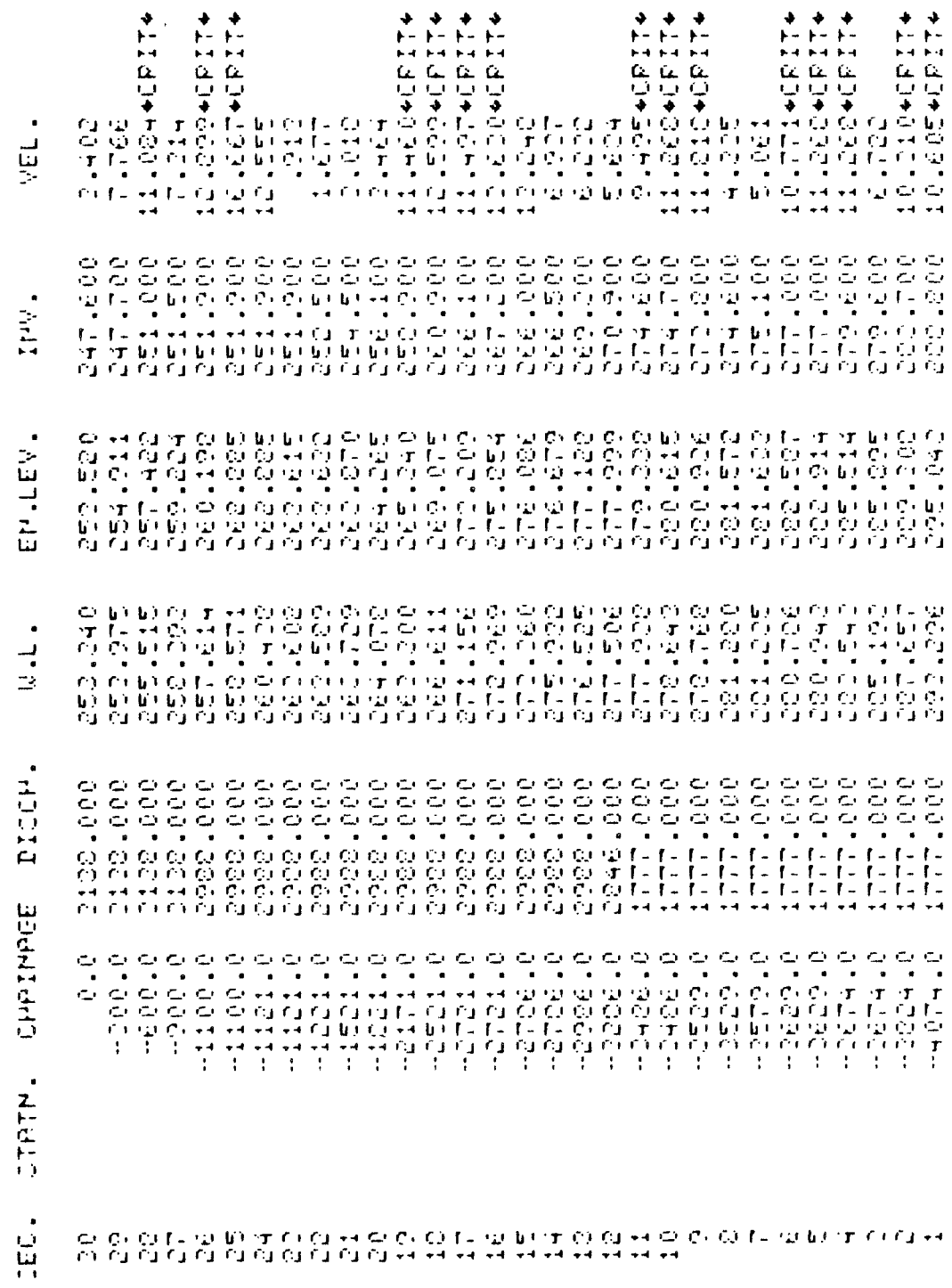

**COMMUNIC** 

FITER.

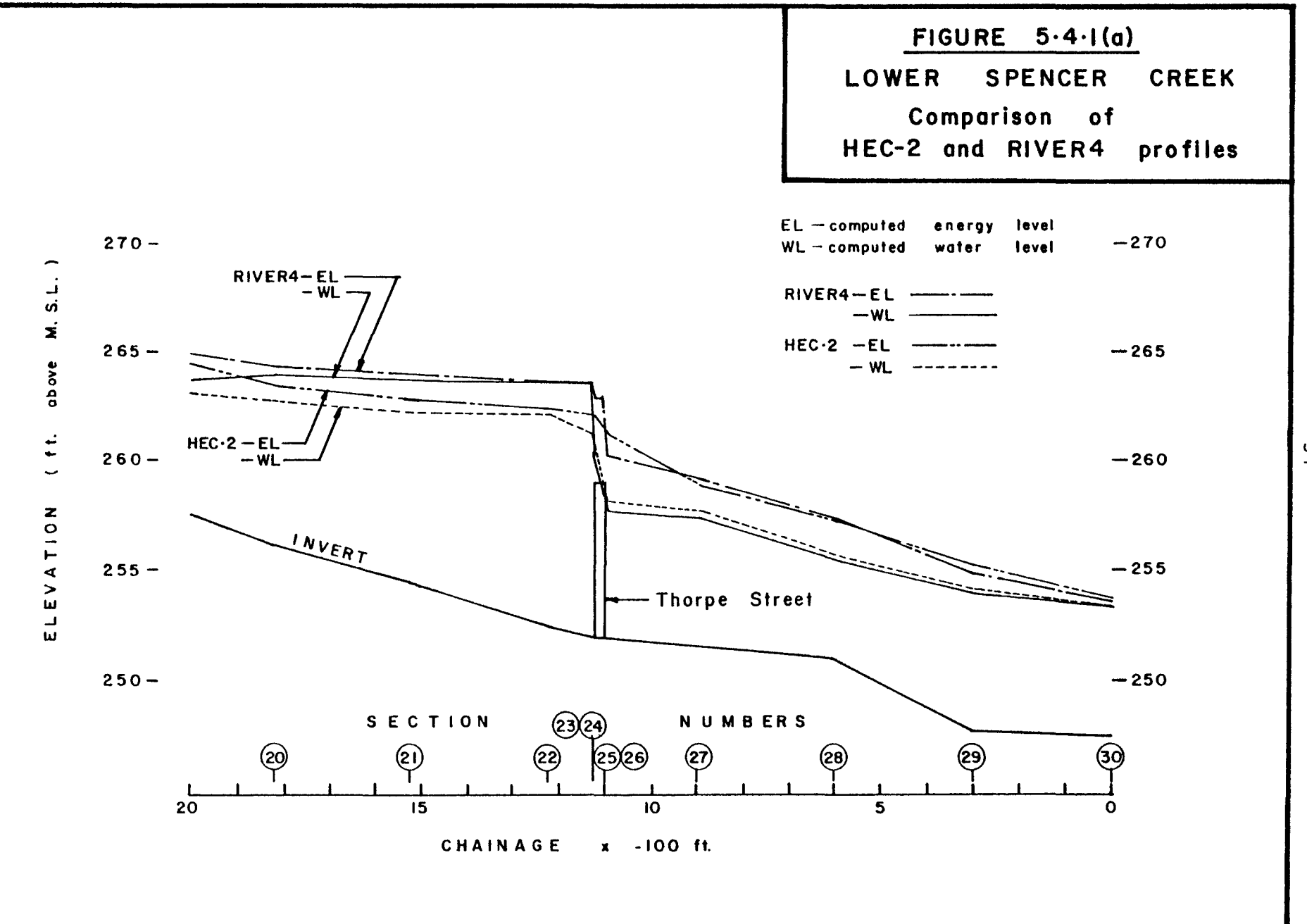

 $\mathfrak{B}$ 

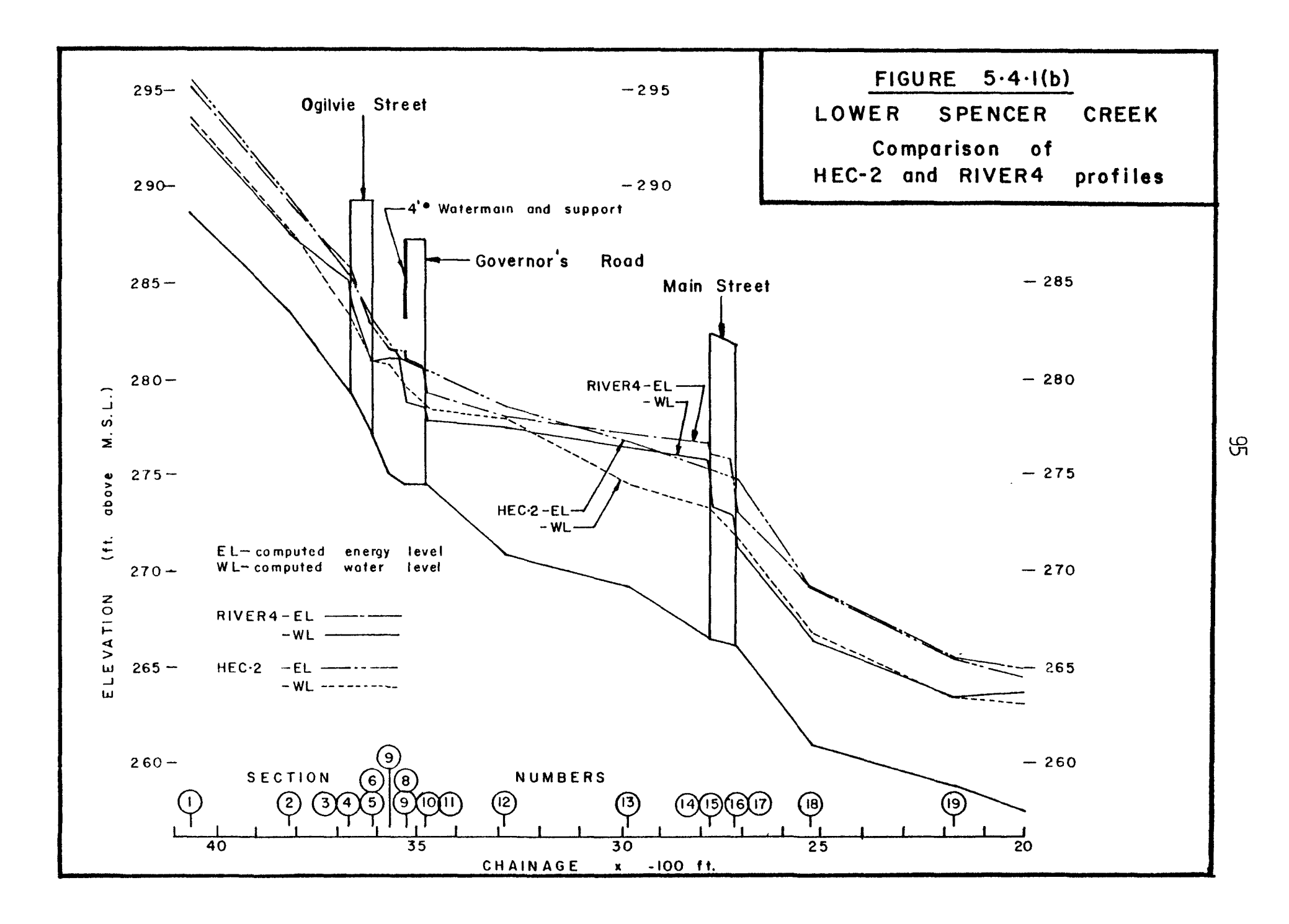

### TABLE 5.4.2 LOWER SPENCER CREEK TOWN OF DUNDAS

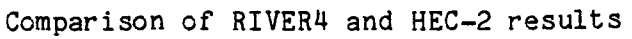

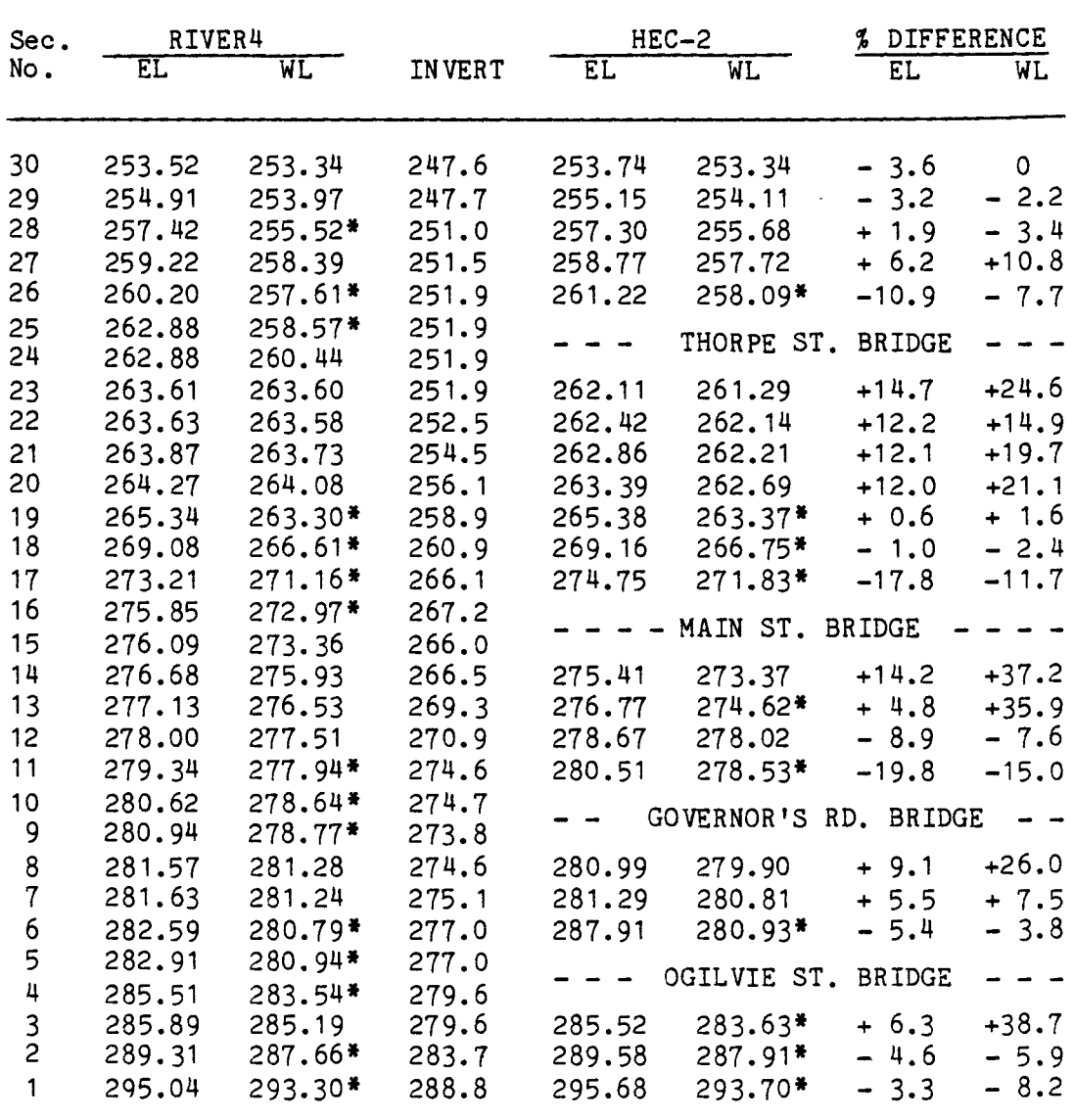

**•** 

EL - energy level (computed)

WL - water level (computed)

\* - critical depth

The profile around the bridges generally show the greatest differences between the two programs. As previously mentioned, this difference arises from the method of modelling bridges. Although the two· programs present different profiles at bridges, the true water surface could be said to be a combination of the two results. That is, the HEC-2 profile represents the surface at the bridge opening and the RIVER4 profile represents the water surface at the bank of the river, resulting in a warped surface caused by the drawdown through the bridge [8]. In general, the RIVER4 results are on the conservative side.

The main bridge of interest is the Thorpe Street bridge. Both programs calculate a water level above the minimum top of road elevation. The HEC-2 analysis did not determine a weir flow over the road but assessed the flow to be low flow by the normal bridge routine. The computed water level by HEC-2 is about one foot above the road. Obviously from the comparison table, RIVER4 produces a flooded road but the extent of flooding was not analysed by means of a bifurcated branch.

In order to test the effect of modelling bridges using artificial levees [9,10J, the RIVER4 cross-sections just upstream and downstream of the bridges were revised to constrict the flow to a section equal to the channel invert and the width of the bridge. The revised geometry was then analysed for the same flow condition. The results are a considerably improved comparison between the two profiles produced by HEC-2 and RIVER4. This

97

comparison is shown in Table 5.4.3. The table only shows the percentage difference for the two runs. Again the depth as calculated by HEC-2 was taken as the base depth. The term "Original % Difference" refers to the computation using the full width of the river section upstream and downstream of the bridge while the term "Modified % Difference" refers to the analysis where the corresponding sections are modelled using only the channel invert and width of the bridge.

The largest difference now occurs at node 13, it being a 35.9 percent difference in water level between the HEC-2 and RIVER4 profiles. This difference also occured in the original RIVER4 analysis. At present, no explanation can be offered for the discrepancy nor for the large differences at nodes 20 and 21.

Considering these results (modified analysis), it would seem to be advisable to model bridges with constricted sections both upstream and downstream of the structure. In general, provided the correct modelling technique is used, RIVER4 provides reasonable results.

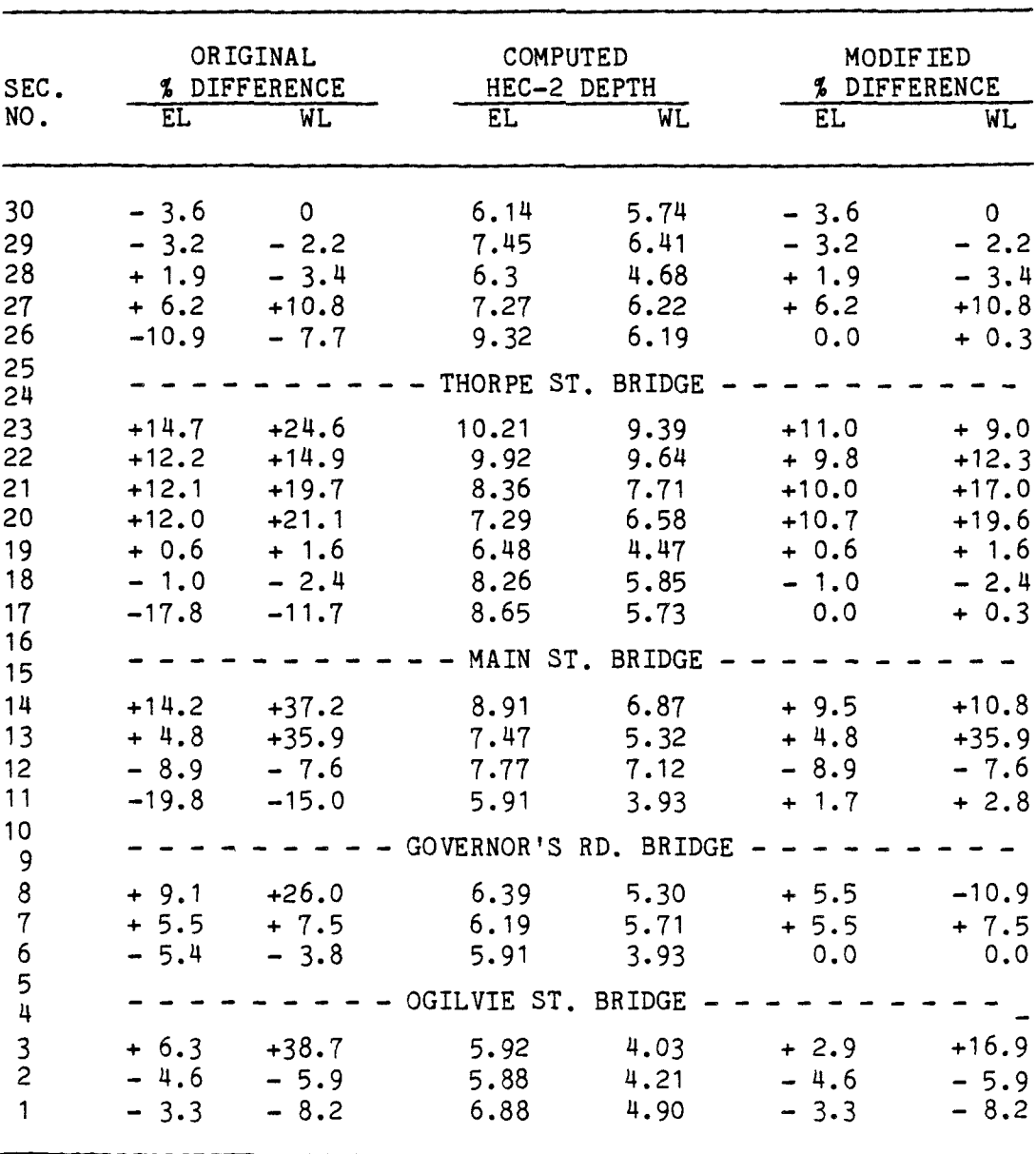

# Comparison of Modelling Techniques

TABLE 5.4.3<br>LOWER SPENCER CREEK

EL - energy level<br>WL - water level

ORIGINAL % DIFFERENCE - difference based on full river section upstream and downstream of bridges MODIFIED % DIFFERENCE - difference based on using artificial<br>levees upstream and downstream of bridges

 $\mathbf{r}$
#### CHAPTER 6

## FUTURE WORK

While developing and modifying subroutine RIVER4, it became apparent that the routine was becoming much too large and unwieldy. Further modifications of the routine should aim at reducing its size. This could be accomplished by removing the statements referring to branched flow computations and rewriting them as subroutines. This would result in a reduction of about 30 per cent in the number of lines in the routine. If one wished to reduce the subroutine size further, each command could be written as its own subroutine.

During the review of the program, concern has been expressed that only one roughness coefficient is used per cross-section. Some users may find this a ser ious drawback. especially when modelling rivers with extensive flood plains. Future work should look into the development of methods for using two coefficients, one for the main channel and one for the flood plain. In sewer systems, where NPTS=1, or in any closed top section, a default value could be used to indicate that an overbank does not exist.

One of the major requirements that needs to be completed is the extensive testing of the program on a "well behaved" river and sewer system. This means a system for which flows are known at

100

discrete locations together with the corresponding water levels. In addition, the water level should be known at other locations throughout the system. A series of flow ranges for the same system should be tested in order to check the effect of using a single roughness coefficient. If possible, the system should include at least one bifurcated branch with the branch flow known so that the branch flow algorithm can be verified.

Supercritical flow is not modelled as of now. Subroutine EZRA should be expanded to include the analyis of supercritical flow. The other option is to develop a new subroutine that would only analyse supercritical flow.

In the multiple island configuration as described in Section 5.1.2, the system was correctly analysed for continuity at confluences. A problem could arise if a reach were determined to have flow going in the opposite direction. This flow would be set to a positive value of QMIN. It is possible with multiple islands, that flow direction would depend entirely on the amount of discharge available, thereby resulting in a reversal of flow. It would be desirable to have the flow listed negative, indicating modelling at this discharge is in the wrong direction. It would be useful to look at the viability of modifying the appropriate routines to handle negative flows.

A reasonable number of lines in the program have been devoted to defining the connectivity of the system being studied. Much thought has been given to having the connectivity defined in the geometry file. A problem arises when sections are added or deleted, thus changing the connectivity. Further work should be done checking the feasibility of being able to modify a predefined connectivity table. In addition, a user may not wish to analyse a bifurcated branch in the initial analysis. Therefore, it may be desirable to look at only confluences being predefined with the user defining branches during the analysis.

At present, when bifurcated branches are being modelled, the upstream and downstream limits of the profile computation must encompass all the branches. Occasions may arise where only one branch (a particular bridge, for instance) is the subject of study. It would be desirable to modify the branched flow computations so that only those branches of interest are analysed without having to include all the bifurcations. With the present algorithm, command BRANCH would have to be recalled, all branches eliminated and only the branch(es) of interest defined.

#### CHAPTER 7

#### CONCLUSIONS

There are several advantages to using the new program RIVER4. The geometry file is easy to prepare in time and effort. It is not encumbered with information about flow conditions, therefore, the file need not be altered. The data file is easy to change during a session resulting in faster turnaround time when testing design alternatives. Also, the complete geometry file need not be analysed. Therefore, time is saved in not having to re-create, alter or append the data file.

The command structure allows the designer to have complete control of the computation process. Some of the more comprehensive programs perform complete computations from the initial data entry to finished printout without the designer being able to monitor the process or review intermediate steps. With the summary command, initial conditions can be checked before proceeding with the profile computation and corrected if needs be without having a complete printout before discovering an error in input.

The printed profile itself is a straight forward simple table giving the pertinent results required by the designer. Some of the more comprehensive programs are well noted for the excessive amount of information printed out for each cross-section.

103

Although Manning's equation will be used most of the time, the program is not restricted to analysis by Manning's equation alone - the user has the option of selecting the flow resistance equation best suited to the analysis.

The user time to complete an analysis obviously varies with the system being studied. Typically, for plain river reaches or sewer systems, either without bifurcations, the complete analysis takes less than 10 minutes from start to finish for systems of about 50 nodes. For each additional analyses (new flow, different starting water levels, etc.) less than five minutes is required. With a single bifurcation per set of cross-sections, the time increase is about one half minute each. With multi-bifurcations at a set of cross-sections, the time increase is about one minute per additional bifurcation. The above listed times are only approximate but it may offer the user an indication of the time required to do an analysis. An exception to the above was the analysis of the "Island" network. Total time from start to finish was eight minutes using a CDC 6400 computer.

The original intent of the project was to produce a viable backwater program and documentation for its use. It is felt that this has been accomplished through the following steps:

- (1) The command organization of input and output data has been improved.
- (2) The addition of a command to summarize the initial conditions has been included.

104

- (3) The loss coefficient command, including the appropriate subroutines, have been modified to include both contraction and expansion losses.
- (4) The bifurcated branch flow algorithm has been improved resulting in a faster convergence to the solution.
- (5) Preparation of a set of manuals (Appendix A to C, inclusive) for the use and modification of routine RIVER4 has been completed.

The program has been tested to validate its use for analysing various hydraulic systems. These include:

- (1) Use on open channel systems.
- (2) Closed conduit flow in a sewer system.
- (3) The complex analysis of a multiple island network.
- (4) The analysis of overland flow.
- (5) The testing of various bridge modelling techniques.

In addition, the program results have been compared to the results of an accepted program (HEC-2) and the comparison has been quite favourable.

In general, it is felt that that which has been presented is a versatile and utilitarian program for the analysis of backwater profiles for design purposes.

## BIBLIOGRAPHY

- [1] A.A. Smith, "C.E.P.L., A Civil Engineering Program Library", McMaster University, Hamilton, Ontario, 1974.
- [2J V.T. Chow, Open-Channel Hydraulics, McGraw-Hill Book Company, New York, 1959.
- I3] V.T. Chow, Editor-in-Chief, Handbook of Applied Hydrology,<br>A Compendium of Water-resources Technology, McGraw-Hill A Compendium of Water-resources Technology, Book Company, New York, 1964.
- [4] V.L. Streeter, Fluid Mechanics, McGraw-Hill Book Company, New York, 1971.
- [5J Design and Construction of Sanitary and Storm Sewers, W.P.C.F. Manual of Practic No.9, Water Pollution Control Federation, Washington, DC, 1970.
- [6J A.A. Ezra, "A Direct Step Method for Computing Water-Surface Profiles", Transactions, American Society of Civil Engineers, vol. 119, pp. 453-462, 1954.
- [7J B.C. Yen, "Open-Channel Flow Equations Revisited", Journal of Engineering Mechanics, Proceedings of the American Society of Civil Engineers, vol. 99, no. EM5, 1973.
- [8] J.N. Bradley, Hydraulics of Bridge Waterways, U.S.<br>Department of Transportation, Federal Highway Transportation, Federal Highway Administration, Washington, D.C., March 1978.
- [9] Hydrologic Engineering Centre, HEC-2 Water Surface Profiles, Users Manual, U.S. Corp of Army Engineers, Oct. 1973.
- [10] Hydrologic Engineering Centre, Application of the HEC-2 Bridge Routines, Training Document No.6, U.S. Corp of Army Engineers, June 1974.
- [11] J.O. Sherman, "Computer Applications for Step-Backwater and Floodway Analysis", U.S. Geological Survey Open File Report 76-499, Washington, D.C., 1976.
- [12J WSP-2 Computer Program, Technical Release No. 61, Engineering Divison, Soil Conservation Service, May 1976.
- [13] A.J. Potok, "Upper St. Lawrence River Hydraulic Transient Model", NOAA Technical Memorandum ERL GLERL-24, Great Lakes Environmental Research Laboratory, Ann Arbor, Michigan, Oct. 1978.
- [14] A. Matoyed and D.R. Rowdy, "Uncertainty in Step-Backwater Analysis", Journal of Hydraulics, Proceedings of the American Society of Civil Engineers, vol. 105, no. HY5, May 1979.

 $\mathcal{A}^{\pm}$ 

•

APPENDIX A

USER'S MANUAL

 $\sim 10^{11}$ 

#### DISCLAIMER

This program is furnished by the authors and is accepted and used by the recipient upon the express understanding that the authors and McMaster University make no warranties, express or implied, concerning the accuracy. reliability. useability. suitability or completeness for any particular purpose of the information and data contained in this program or furnished in connection therewith and the authors and McMaster University shall be under no liability whatsoever to any person or organization by reason of any use made thereof.

The program herein belongs to the authors and McMaster University, therefore, the recipient further agrees not to assert any proprietary rights therein or to represent this program to anyone as other than a McMaster University program.

i

# INDEX

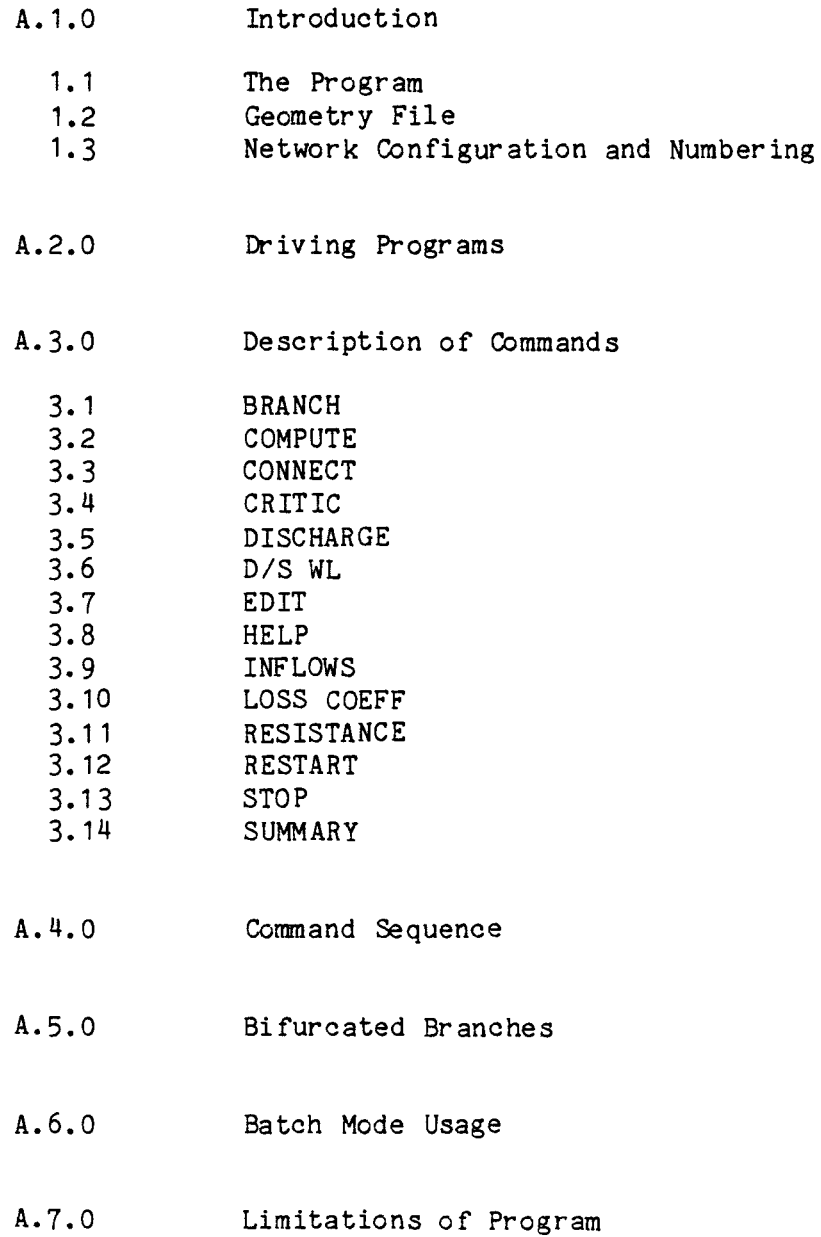

## USER'S MANUAL

#### A.1.0 Introduction

With the increase in storm water management, whether it be flood plain analysis or overland flow conditions in subdivision design, flow profiles are usually required. When the system is being designed, involving a number of tr ial and error runs, the use of large, complex programs becomes time consuming and expensive. In addition, depending on the particular configuration, the designer often has to select one of several complex programs available that has been designed for the particular problem. The program described herein has been specifically created to facilitate such trial and error analysis in order to test and compare var ious design options through the use of interactive computing.

The program is able to handle a broad selection of channel geometry and configurations ranging from natural river systems through to closed conduits such as sewer systems. In addition, the program can analyse bifurcated branches with the resulting "island" flow. Thus, an economic analysis can be performed for al ternate design concepts, such as, diversion channels versus increase in bridge size or construction of an overflow relief sewer versus complete reconstruction of the sewer system.

The profile calculations are performed using the standard step procedure as developed by A.A. Ezra and now known as the "Ezra" method. Though originally a graphical procedure, it is ideally suited for computer use.

A1

The profiles are steady state profiles assuming one dimensional flow. Two dimensional flow is assuned in subroutines QCR2D and CRITIC which computes the critical discharge and the critical depth, respectively. By reference to Figure A.1, the total energy for steady-state flow may be written as:

$$
v_1^2 + y_1 + \alpha_1 \frac{v_1^2}{2g} = z_2 + y_2 + \alpha_2 \frac{v_2^2}{2g} + h_f
$$
 (A.1)

where  $z_1$ ,  $z_2$  - elevations above datum  $y_1$ ,  $y_2$  - depth of water  $V_1$ ,  $V_2$  - velocity  $\alpha_1$ ,  $\alpha_2$  - velocity coefficient = 1.0  $h_{\epsilon}$  - head loss between section 1 and 2 g - gravitational acceleration

The head loss is further defined as

$$
h_f = \frac{(S_1 + S_2)}{2} \Delta x
$$
 (A.2)

and  $S_1$  - energy slope at section 1  $S_2$  - energy slope at section 2  $\Delta x$  - distance between 1 and 2

In the Ezra method, the depth of flow and the elevation above datum are combined to produce the following equations:

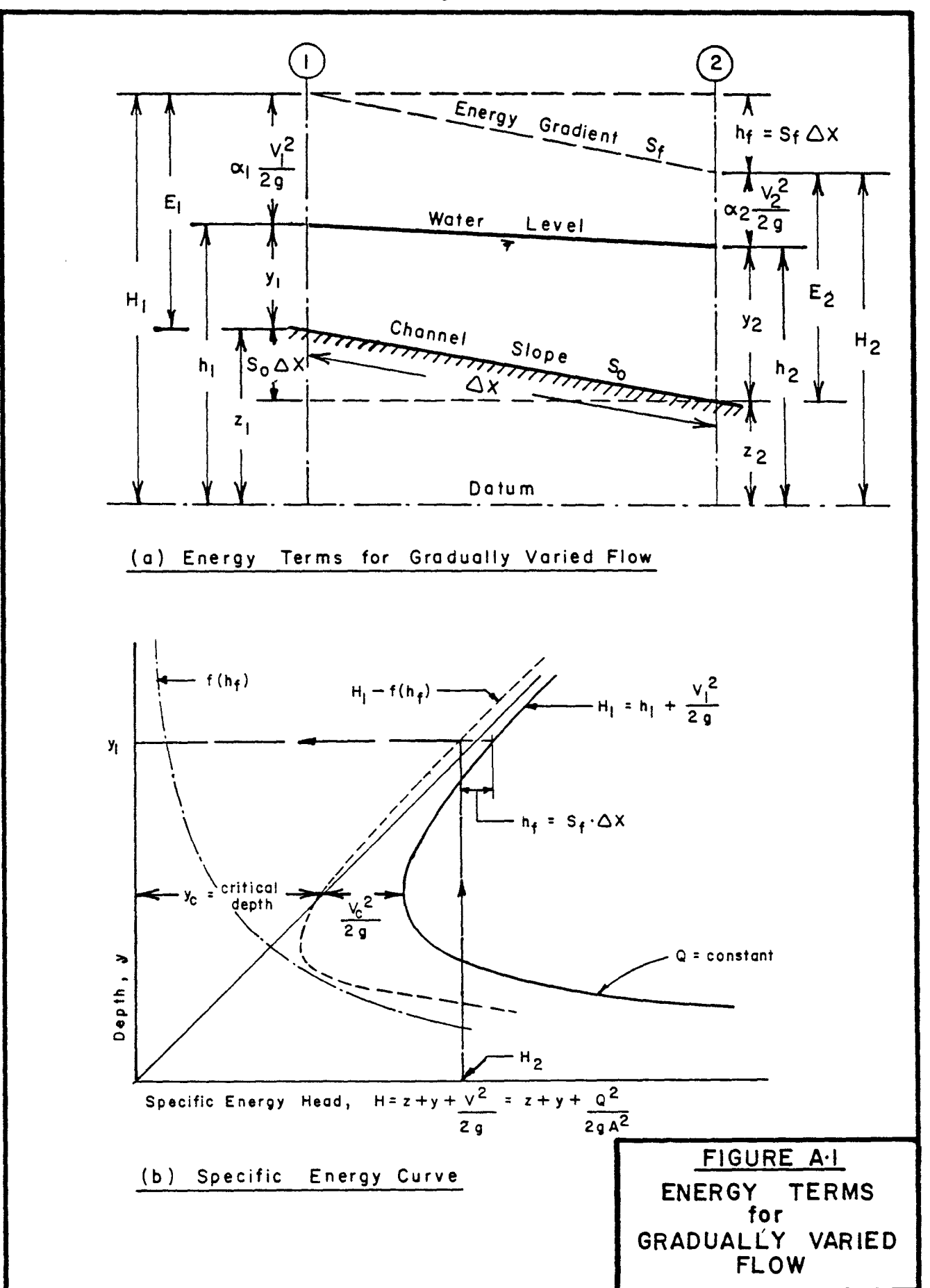

$$
h_1 = z_1 + y_1 \tag{A.3}
$$

$$
h_2 = z_2 + y_2 \tag{A.4}
$$

Therefore, the steady state equation can be rewritten as:

$$
h_1 + \frac{v_1^2}{2g} = h_2 + \frac{v_2^2}{2g} + h_f
$$
 (A.5)

or 
$$
h_1 + F(h_1) = h_2 + F(h_2)
$$
 (A.6)

where 
$$
F(h_1) = \frac{v_1^2}{2g} - \frac{s_1}{2} \cdot \Delta x
$$
 (A.7)

where 
$$
F(h_2) = \frac{v_2^2}{2g} - \frac{s_2}{2} \cdot \Delta x
$$
 (A.8)

The original method as indicated above used the arithmetic mean of the two friction slopes. It is felt, though, that the geometric mean of the friction slopes gives a better representation of the friction slope between the two sections. Thus for

$$
h_f = \pm x \cdot (s_1 \cdot s_2)^{1/2}
$$
 (A.9)

$$
F(h_1) = h_1 + \frac{v_1^2}{2g} - \Delta x (S_1 \cdot S_2)^{1/2} - h_2 - \frac{v_2^2}{2g} = 0
$$
 (A.10)

The friction slope is calculated using the discharge and conveyance at the end sections, i.e.

$$
S_1 = \left(\frac{Q}{K_1}\right)^2 \tag{A.11}
$$

$$
S_2 = \left(\frac{Q}{K_2}\right)^2 \tag{A.12}
$$

Since the water level at section 2 is known as an initial condition, the total energy  $(H_2)$  and friction slope  $(S_2)$ are easily calculated. In order to determine the energy terms of the upstream section (1). the program calls on subroutine EZRA to solve the basic equation (A.10) by interval halving techniques applied to an assuned water depth. If the initial estimate is in error, the routine improves its estimate as follows, assuming  $y<sub>r</sub>$  is the initial estimate and  $y_{r+1}$  is the improved estimated.

The routine first determines a range of uncertainty,  $y_r <$  $y_1 \le y_{r+1}$  such that  $F_1(y_r) \le 0$  and  $F_1(y_{r+1}) > 0$ . The average depth  $(y_r + y_{r+1})/2$  is tested and the following strategy used to shrink the interval of uncertainty, i.e.

$$
y_r = (y_r + y_{r+1})/2
$$
 if  $F((y_r + y_{r+1})/2) > 0$  (A.13)

$$
y_{r+1} = (y_r + y_{r+1})/2
$$
 if  $F((y_r + y_{r+1})/2) < 0$  (A.14)

A solution is reached when

abs 
$$
[(y_r - y_{r+1})/y_{r+1}] \le 10^{-5}
$$
 (A.15)

The routine EZRA is used in a loop analysing successive pairs of cross-sections in an upstream direction using the previously calculated water level as the starting water level for the next set of computations.

## A.1.1 The Program

•

The initial concept for the present program originated in the need to compute steady state backwater profiles quickly, easily and with limited data preparation. The result was a library of subroutines, each of which performed specific computations. The library, developed by A.A. Smith [1] is quite extensive, covering a wide variety of hydrologic and hydraulic phenomena. The library is called the Civil Engineering Program Library (C.E.P.L.) or "Civlib" for short. The heart of the backwater program is routine RIVER4, which is a part of the library. Since its initial development, RIVER4 has been extensively revised and improved by P.B. Ashenhurst [2]. This manual is one of three manuals derived from the appendices of the report written by Ashenhurst.

Subroutine RlVER4 is command structured of which there are 14 commands available to the user (see Table A1). After having typed one of the commands, the program is directed to the appropriate section in the subroutine whence specific information is requested from the user. The appropriate computation is performed and the results returned to the user. The calculations are usually performed by specialized subroutines that reside in the library (C.E.P.L.). Throughout the subroutine, a check is made that certain prerequisite information is available before continuing, such as flows have been defined before computing critical depth. If the information does not exist, the program is redirected to the appropriate section and the necessary data is requested. After each set of computations, the user is invited to submit another command until the command STOP is used which terminates the

# TABLE A.1

# Commands available in routine RIVER4

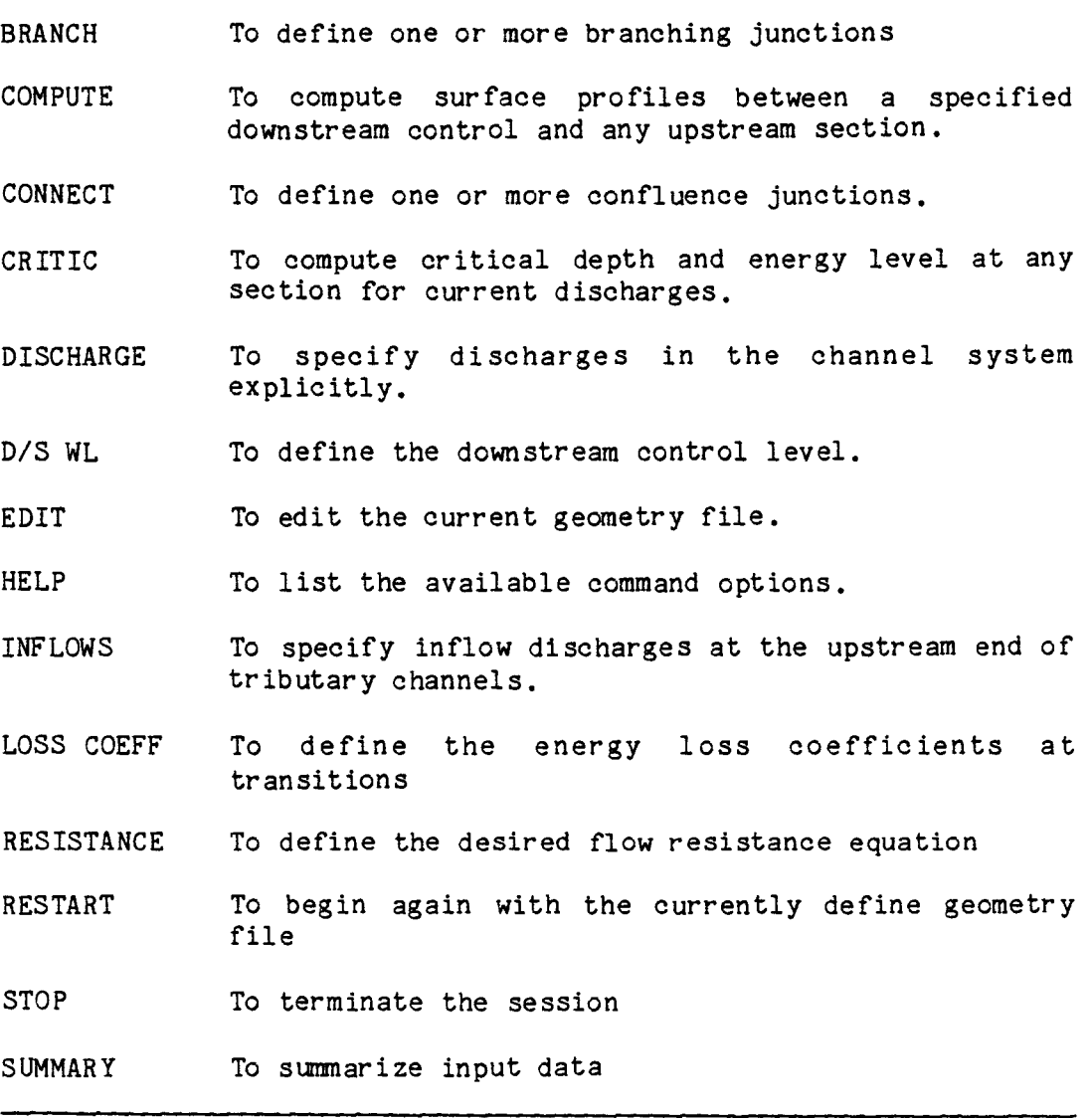

session. Results are printed out in a simple tabular form, each tributary being printed separately with its own heading.

RIVER4 has complete dynamic allocation of array dimensions. The parameter list is quite extensive and the dimensioning has been simplified through the use of an enclosing subroutine. RIVER3. This subroutine is called by the user using one work array in a simple calling program.

The geometry file of the system resides on secondary devices such as disc or tapes. Though computation time is increased using secondary systems, the reduction in core size results in relatively large networks being handled in computers of modest size.

#### A.1.2 Geometry File

The hydraulic system is described by a series of crosssections spaced along the network so as to adequately represent the system. Each section is described by a set of coordinate pairs which approximates the cross-section shape. The number of points may vary for each crosssection depending on its complexity. In addition, the section is defined by a characteristic resistance coefficient and chainage. Only one resistance coefficient is used per cross-section. Chainage can be either negative or positive but it must increase in the direction of flow.

It is recommended that if tributaries are being modelling, negative chainage be used starting with 0.0 at the downstream end and increasing in negative distance in the upstream direction. This will result in confluences having the same chainage for tributary and main channel.

Transitions can be modelled by using two consecutive crosssections with the same chainage. By doing so, contractions and expansions can be modelled in order to represent bridges, culverts, drop manholes or weirs. Complex transitions can be modelled by three or more sections at the same chainage. Each cross-section is described by two record types. The first field of both record types contains the cross-section number. The first record type also includes the number of points in the cross-section, its chainage and roughness coefficient. The second record contains the horizontal and vertical coordinate pairs defining the cross-section shape. The horizontal station can be negative or positive.

Three pairs of coordinates can be accommodated on each type two record. Table A2 details the information required for the geometry file. If the user wishes to add additional comments to the data file, the comments should start after field 10. In this way, the comments are "transparent" to the program and processing will occur normally.

Circular pipes are described by one pair of coordinates (NPTS=1) in which HORZ(1) is the diameter and VERT(1) is the invert elevation. Figure A2 shows the modelling of a transition and the typical data for these cross-sections. Note the method of defining a twin box culvert.

The geometry file is always assigned to peripheral unit and for CDC operating systems, it is attached as TAPE1.

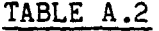

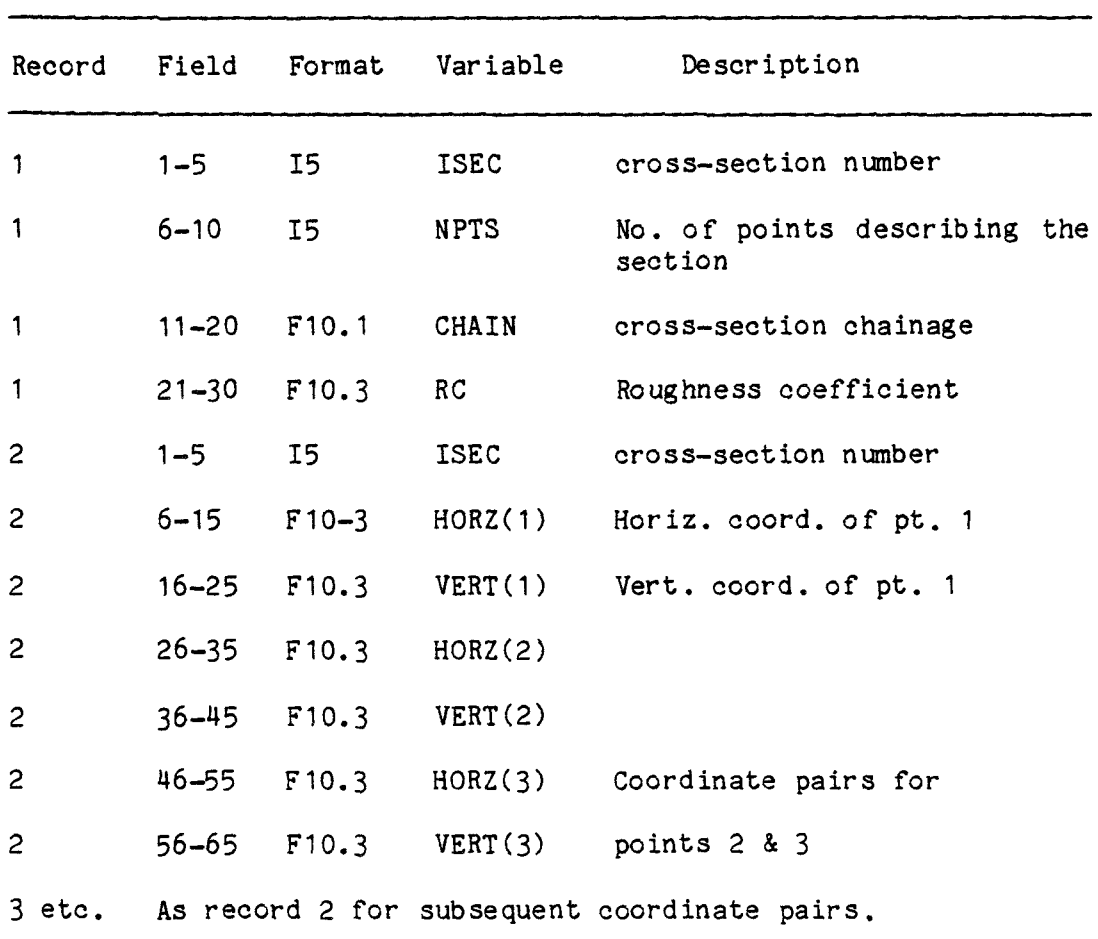

 $\overline{\mathbf{C}}$ 

Geometry File Format

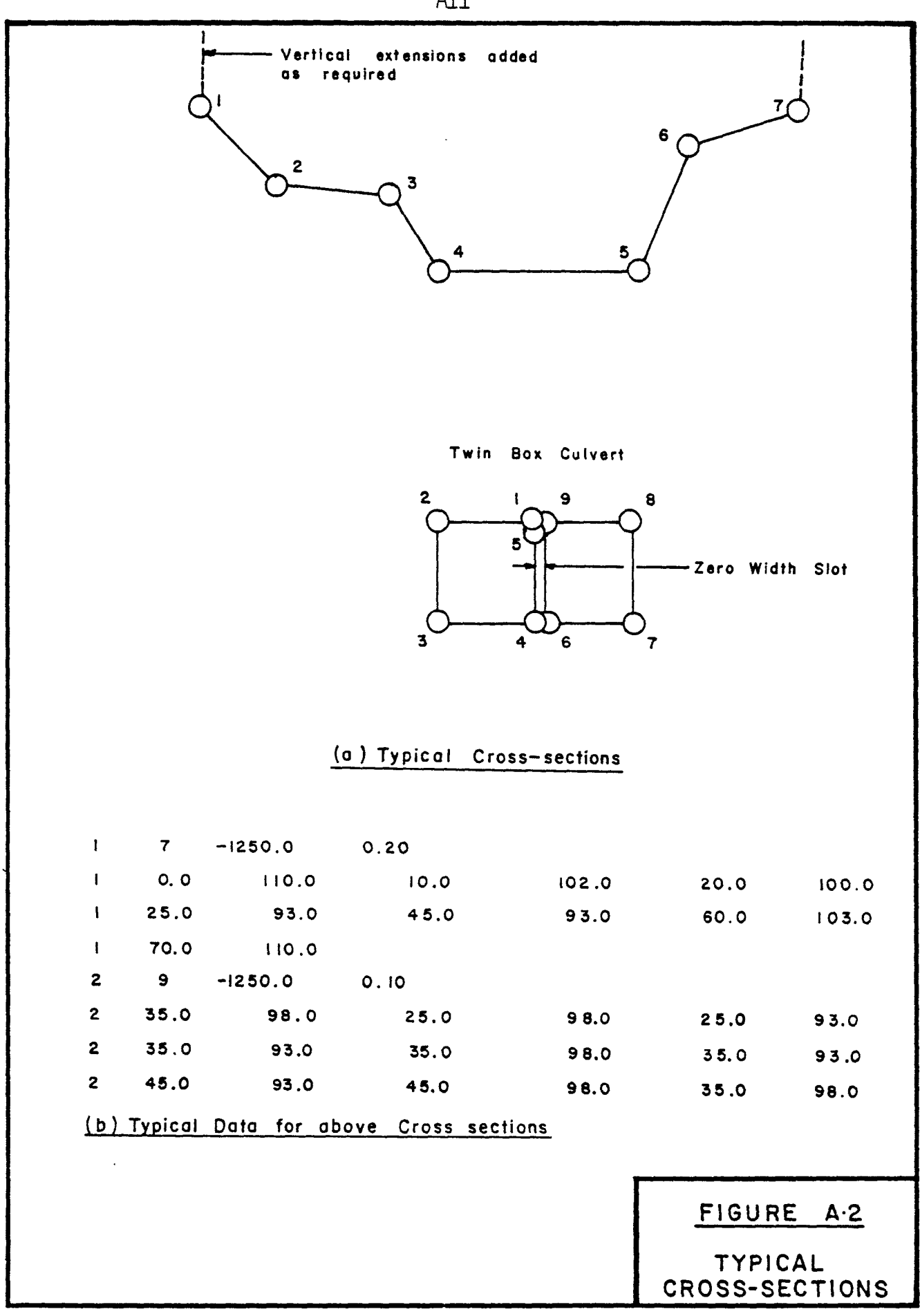

All

### A.1.3 Network Configuration and Numbering

There are few limitations on the configuration of nodes and their numbering. The basic rule is that there can be no more than one tributary or bifurcated branch off of anyone node. If there are two tributaries at the "same" confluence, the main channel would have to be modelled by two cross-sections with the same chainage. Each tributary can be modelled by one cross-section if so desired. This in general would represent a minor tributary and is included in order to account for flow contribution. This need not be done if command INFLOWS is used as point lateral inflows can be defined without the lateral crosssection being defined (see A.3.9 - INFLOWS).

Each tributary is numbered consecutively from the upstream limit to the downstream limit. The downstream limit of the principle channel must have the highest node number.

Bi furcated branches are numbered as if they were a tr ibutary. The connectivity procedure defines the tributary as a branch. In order to arrive at a nunbering scheme, the user should have a schematic of the configuration present. Then, starting at the upstream end of the shortest or least important tributary, number the nodes from one to the downstream end of the tr ibutary (say 5). The next tributary would start at the upstream limit with 6 and continue to its downstream limit. This would be continued until the main channel is consecutively numbered with the highest set of nunbers.

These rules can be summarized as follows:

- (1) All tributaries (branches) must be numbered consecutively in the direction of flow.
- (2) The furthest downstream section must have the highest number representing the maximum number of sections in the current geometry file.
- (3) Only one tributary or branch can exist at anyone node.

Figure A3 shows a correct numbering scheme and one with typical violations. For further numbering schemes see Appendix B - Worked Examples.

## A.2.0 Driving Programs

Two driving programs provided by the user are required if data is to be created by the subroutine EDITXS and backwater calculations are to be performed.

In order to create a data file, the following program is used. The example assumes 55 cross-sections and maximum number of points for anyone section is 20.

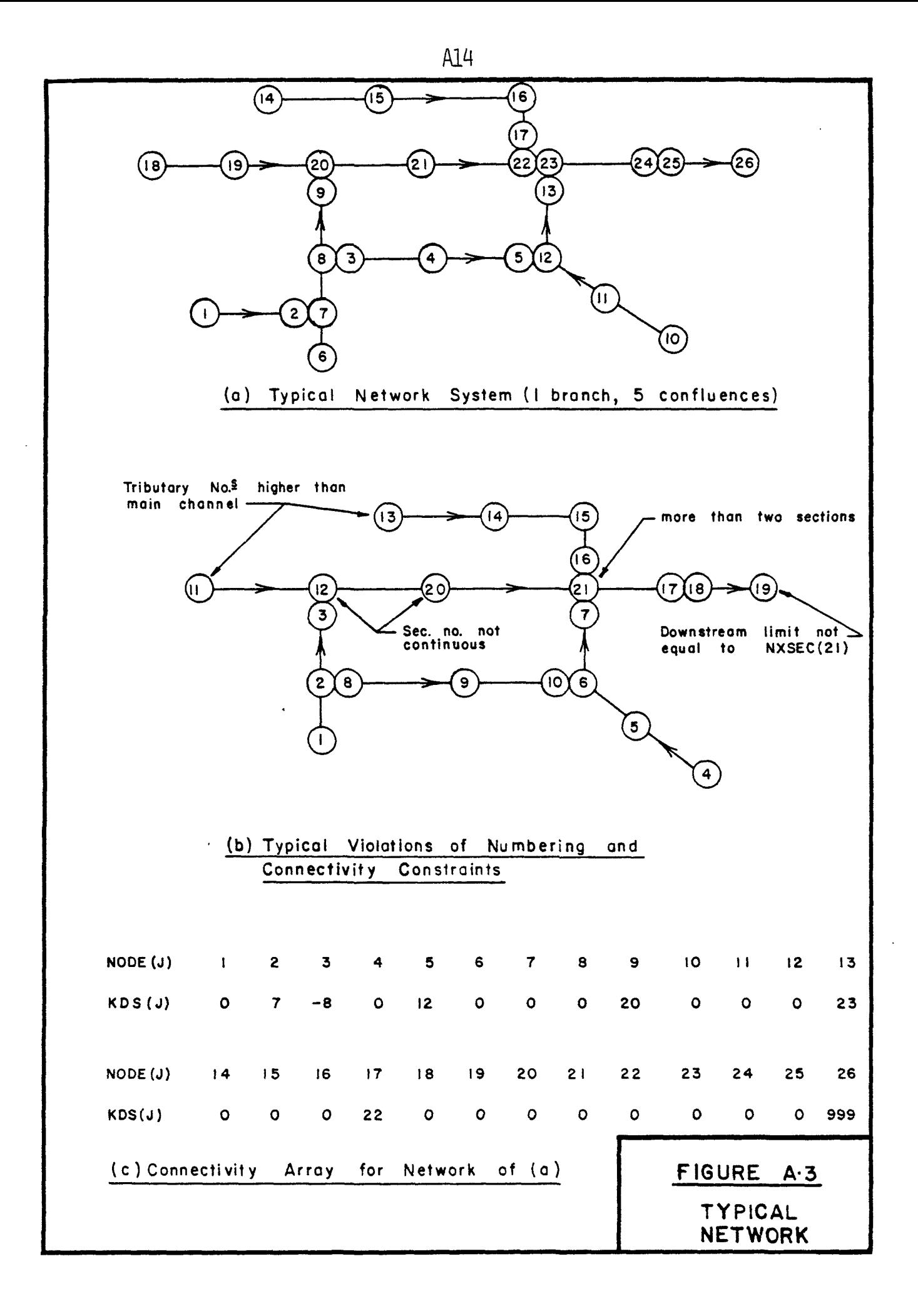

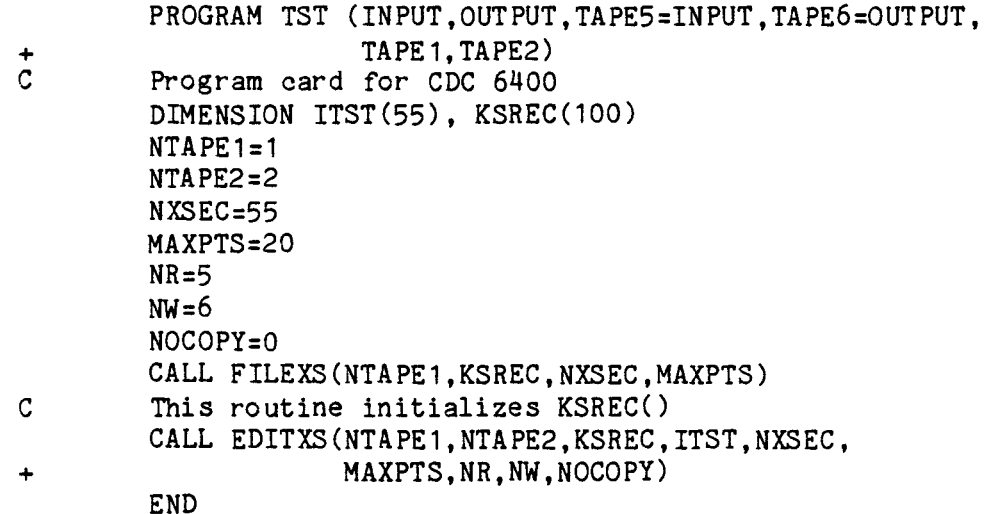

After the file has been created by responding to the prompts of routine EDITXS, the file TAPE1 contains the data and is saved for future use.

In order to use this file or any other file, a Simple driving program is created to call subroutine RIVER3. First, the size of working array is calculated as

NWK =  $5*$ NXSEC +  $4*$ MAXPTS

 $= 5X55 + 4X20 = 355$ , say 400

Therefore, the program is as follows:

PROGRAM TST(INPUT, OUTPUT, TAPE5=INPUT, TAPE6=OUTPUT, + TAPE 1, TAPE2) Program card for CDC 6400 DIMENSION WK(400) CALL RIVER3(1,2,5,6,32.2,WK) END where 32.2 is the value of gravity in imperial units.

The use of the gravitational constant here and elsewhere in the routines allows either Imperial or Metric units to be used, as long as the units employed are otherwise consistent.

Though intended for interactive use, the backwater computations can be performed by batch mode. Care must be taken in anticipating the order in which data is entered. (See Appendix A.6 - Batch Mode Usage.)

## A.3.0 Description of Commands

The following is a description of each command available in the program. The commands listed are in alphabetical order and in no way are related to the order of use. Section A.4 gives typical command sequences and should be referred to before proceeding with a computer run.

Most of the commands prompt the user with questions requesting specific information. The data is then entered according to the format given with the request. Therefore, a knowledge of the I format and F format of data entry is required. Parenthesis are printed out as an aid to data entry (see Appendix B - Worked Examples).

#### A.3.1 BRANCH

This command is used when a bifurcated branch resulting in "island" flow is modelled. The first piece of information requested is the number of bifurcated branches to be modelled. Then, for each branch, the upstream section number of the branching channel and the intermediate section number of the main channel is requested. This

information is entered for each branch, each branch being entered on a separate line. After having entered the data required for all the branches, the BRANCH flag is set. It should be noted that after a branched computation, BRANCH can be reused and the number of branches entered as zero so as to remove all branch connectivity. Control then reverts to COMMAND.

#### A. 3. 2 COMPUTE

The backwater profiles are computed with this command. The description is in three parts: (a) general, (b) no bifurcated branches and (c) with bifurcated branches.

(a) General With or without branches, the command makes a general check for certain information. The first set of data checked is if the flow flag has been set. If not, a statement is printed out indicating that flows are missing and INFLOWS or DISCHARGE should be used. Since an option exists, control is passed to COMMAND for the user to select the command desired.

If this flag is set, the next flag checked is the downstream water level. If not set, the program jumps to the *DIS* WL command and requests this information. Again control reverts to COMMAND. The resistance flag is then checked. If the resistance flag is not set, control jumps to the RESISTANCE command requesting this information.

If all three flags are set, a check is made for bifurcated branches. If there are no branches, the program requests the upstream limit of the profiles to be computed. In other words, the whole geometry file need not be used.

Together with the D/S WL command and the upstream limit, those reaches of specific interest can be checked without al tering the previous input data. Computation of the profiles then commence.

If branches do exist, then an information statement is pr inted informing the user that two options are available for branched computations - either profiles and/or error limits can be printed out for every iteration or printout starts after a predefined error in depth has been reached. If the former option is selected (every iteration printed out), the program asks for the upstream limit of the profiles as previously described. If the user chooses the latter option, the user is asked to define the percent error limit in depth of water relative to the shallower of the two depths at a branch.

It is difficult to say what the percentage should be though a value suggested is 10.0 percent. Engineer ing judgement must be used as best fits the problem at hand. The program then asks for the upstream limit of the profiles to be computed.

Due to the algorithm used, the downstream and upstream limits must encompass all branches modelled.

(b) No Bifurcated Branches The computations are straight forward. The first item printed is the title. Then, the water level, energy level, invert, and velocity are printed out for each node in a tributary, each tributary being prefaced with colunn titles. The limits are those as stated by the *DIS* WL and upstream limit. At the end of the computations, control reverts to COMMAND.

Now a new run can be made if required by using INFLOWS or DISCHARGE together with *DIS* WL. In addition, the limits of computation can be changed. If need be, the cross-section data can be changed using EDIT, then followed by the appropriate commands.

(c) With Bifurcated Branches The computation proceeds in two fashions. If the user has chosen to have every iteration printed out, the program asks if this particular iteration is to be printed out. If the answer is yes, then the title and the profiles are printed out. At the end of the profiles, the error in energy level and water level is pr inted out together with the correction to flow required to try to balance the energy levels. If printout for the particular iteration is not desired then only the error limits are printed out. In either case, after the error limits are presented, the user is asked if profiles are to be recomputed. If the answer is yes, then the program reverts to the beginning of the command and starts over again. If the answer is no, control passes to COMMAND.

If the user had selected to have printout start after a predetermined error limit is reached, then all previous pr intout does not appear. One of two statements will appear. If due to the geometric or flow configuration, the balancing process takes more than 10 iterations, the word COMPUTING is printed out to inform the user that computations are proceeding normally. This information is printed every 10 iterations. When the maximum error in all branches is less than the percent error set by the user, the program responds with the request if the next iteration is to be printed out. The error in the next iteration will be less than the error limit defined, since the correction to flow has been added from the previous iteration. The rest of the run is the same as with no bifurcated branches.

It should be noted that after 50 iterations, the program prints a message accordingly with the comment that one more iteration will be tried.

In actuality, the program reverts to user control, iteration by iteration. If this limit is reached, either the configuration is extremely complex or there is an error in information or data (i.e. flows, connectivity or crosssection data, resistance law). These should be checked carefully.

## A.3.3 CONNECT

As the data file is in consecutive order from 1 to NXSEC, this command instructs the program as to the connectivity of the data in defining tributaries. The first request for information is the number of confluences in the system. If there are none (single reach) zero is entered. If one or more exists, then this number is entered. In response, the program asks for the downstream section number of the tributary and the intermediate section number of the receiving stream, respectively. This is repeated for each confluence. When all confluences have been thus defined, the connectivity flag is set and control reverts to COMMAND.

## A. 3. 4 CRITIC

On some occasions, it may be useful to know the critical depth and critical energy level at a particular crosssection. This command is used to calculate this information. The command first checks if the DISCHARGE/ INFLOWS flag has been set (i.e. has the flow been defined). If the flag is not set, control is transferred to DISCHARGE where the flow is defined. If the flag has been set, the program asks for the section number for which critical depth is to be determined. The critical water level and critical energy level are then calculated and printed out together with the section number and the flow value. Control then reverts to COMMAND.

## A.3.5 DISCHARGE

This command is used to define flows at nodes independently of the connectivity or branching scheme. Thus, it must be used very carefully. Once a secton number and flow are given by the user, the program makes that flow value exist for every section from the given node to the last node (NXSEC) • Therefore, if several different flow values are to be entered, it is advisable to start with the lowest section number (i.e. 1) and continue through to the highest section number.

The first request for information is the number of subreaches with different flow values. Then, for each reach, the upstream section number and discharge is requested. When all reaches have been defined, the initial flow values at each section is printed out going from 1 to NXSEC, inclusive, and in order. This allows the user to check the flow at each node before proceeding. If the val ues are correct, the user can request another command. If the values are incorrect, DISCHARGE can be reused.

It should be noted that if a flow is defined as 0.0, the program defaults the flow to QMIN = 0.0001 units per second. This is printed out as .000. In addition, the first function of the command is to preset all flows to QMIN before proceeding.

## A.3.6 *DIS* WL

The initial or starting water level at the downstream section number where profile computations are to start, is defined using this command. The downstream section number is first requested followed by the initial water level to be used. Control then reverts to COMMAND.

### A.3.7 EDIT

This command is unique in that it in itself is command oriented. The command is used to alter cross-section properties or channel geometry. The commands available for use are:

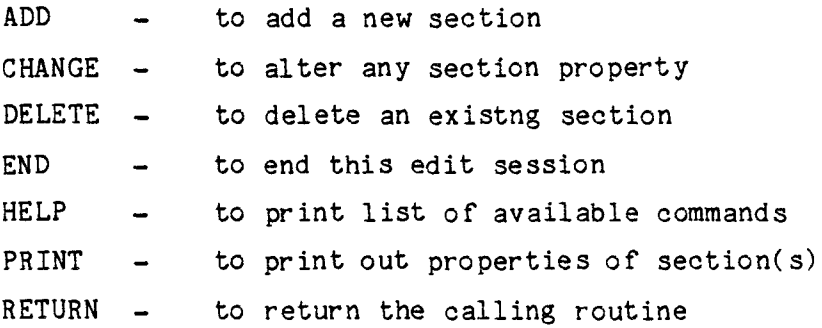

When adding or deleting sections, it is advisable to have present a schematic of the existing network in order to note the changes as these will affect the connectivity. If ADD is used to define a new section between two existing nodes, then all sections from the new one to NXSEC are increased by one. Correspondingly, the use of DELETE reduces higher numbered sections by one.

In addition, care must be taken in the original driving program if new sections are added. The size of variable WK must be large enough in anticipation of the added sections. WK should be no less than

 $WK = 5*NXSEC + 4*MAXPTS$ 

with respect to the latest network configuration. WK is not affected when sections are deleted.

A further note on the use of command EDIT is in order. All al terations must start from section one and follow through to NXSEC in numerical order no matter what command is being used. The process involves the copying of the original data tape (TAPE1) onto the scratch tape (TAPE2) starting at the first section. When an alteration is requested, the additions and changes are copied onto TAPE2. For deletions, the particular section data is bypassed and not written onto TAPE2. Therefore, if ADD or DELETE is used a second or subsequent time, the section number referred to will be that which corresponds to the original data on TAPE1, not the assumed altered data file on TAPE2.

When all alterations have been completed and command END is used, TAPE2 is copied back onto TAPE1. It is at this time that the section numbers are altered as required to reflect the additions and deletions requested by the user. If the user attempts to alter a section number lower than the previous altered section, a message is printed informing the user that section nunbers must increase and if the section number entered by the user is to be changed, then command END should be used. If END is used the data file to be altered will be the new file showing all previous al terations. (See Appendix B.8 - Use of EDIT).

#### A.3.8 HELP

This command is used to printout the command options available. It defines the format to be used and gives a description as to the command's use. The command listing is the same as is printed (if requested) at the beginning of the program. After printing the commands, control reverts to COMMAND.

#### A. 3. 9 INFLOWS

Upstream tributary inflows are defined using this command. The first function of this comnand is to set all flow values equal to QMIN. This allows the command to be reused after a profile computation in order to test another flow condition without having spurious flows appear. The program then informs the user that for NCONF confluences and NBRNCH branches, the number of inflows is NCONF-NBRNCH + 1 occurring at specific section numbers. Each upstream section number is printed out. after which the user enters the flow for that tr ibutary. The upstream flows are added together at confluences and the result carried downstream to the next confluence or the end of the system.

After all the upstream tributary inflows have been defined, the program asks if the user wishes to define point lateral inflows. The advantage of this request is that minor

tributaries need not be modelled with one or more crosssections yet the flow contribution to the system can be accounted for. On request, the number of point lateral inflows is given. Then, for each lateral inflow, the section number and flow value is given. Each of these flow values are then added to every node in the downstream direction to the last section number. Point lateral inflows can be negative if modelling involves a large industry that is withdrawing water from the system. A check is made to make sure that the minimum flow is no less than QMIN at any section. If there are no point lateral inflows or after all point lateral inflows have been defined, the program prints out the initial flow values at each node. The user is then able to verify the starting flows before continuing. The flow flag is then set and control reverts to COMMAND.

It should be noted that after the flow flag is set a check is made for branched flows. If branched flows do exist, this command makes the initial estimate of the division of flow between branches based on the critical energy at the bifurcation.

## A.3.10 LOSS COEFF

Head losses at transitions are accounted for in the program at contractions and expansions. The loss is defined as a constant times the difference in velocity heads and is applied to the energy levels at the transition. In order to account for the loss, the point in question must be modelled with two consecutive cross-sections with the same chainage. Complex transitions can be modelled with three or more consecutive sections with the same chainage.
The coefficients have been defaulted to a value of: contractions  $(CLC) = 0.0$ , expansions  $(CLE) = 1.0$ . These values can be altered during the computation. Typical val ues would be:

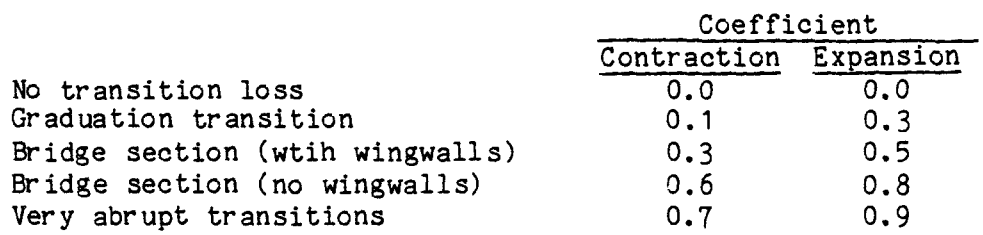

In using the command, the program prints out the presently listed values of the coefficients and asks the user if the val ues are to be changed. If the answer is NO, control reverts to COMMAND. If the answer is YES, the program requests the new values of CLC and CLE in order. These are the values that will be listed at the next use of this command. After having entered the new values, control reverts to COMMAND.

#### A.3.11 RESISTANCE

The resistance law to be used in the analysis is set using this command. The program asks the user to type one of:

CHEZY, MANNING, STRICKLER, COLEBROOK, ROUGH or SMOOTH together with a cautionary question as to whether the resistance name and the roughness measure used in the data file are compatible. If the command is typed again the program asks the user to respecify the law. Control then reverts to COMMAND. The user is referred to Table A.3 for the complete formulation of the flow resistance equations available. Except for Manning's equation, all are presented in the form of Chezy's equation, i.e.:  $Q = CA(RS)^{1/2}$ .

# A27 TABLE A·3 FLOW RESISTANCE EQUATIONS

Chezy Equation

$$
Q = CA\sqrt{RS}
$$

Manning Equation

Q = 
$$
(0.46716^{\frac{1}{3}})
$$
 AR  $38^{\frac{2}{3}}s^{\frac{1}{2}}$ 

Strickler Equation Q =  $\left[8.41 \sqrt{G} \cdot \left(\frac{R}{k}\right)^{\frac{1}{6}}\right] A \sqrt{RS}$ 

Colebrook-White Equation

\n
$$
Q = -\left[\sqrt{32 \ G} \cdot \log_{10}\left(\frac{k}{14.8R} + \frac{1.255 \ U}{R\sqrt{32 RSG}}\right)\right] A\sqrt{RS}
$$

Nikuradse 'Rough' Turbulent Equation  
\n
$$
Q = \left[\sqrt{32 \ G} \cdot \log_{10} \left(\frac{14 \cdot 8 \ R}{k}\right)\right] A \sqrt{RS}
$$

Nikuradse 'Smooth' Turbulent Equation  
\n
$$
Q = \left[ \sqrt{32 G} \cdot \log_{10} \left( \frac{R \sqrt{32 RSG}}{1.255 U} \right) \right] A \sqrt{RS'}
$$

where:

| Q       | - discharge $(\text{ft}^3/\text{sec}, \text{m}^3/\text{s})$                  |
|---------|------------------------------------------------------------------------------|
| A       | - cross section area $(\text{ft}^2, \text{m}^2)$                             |
| R       | - hydraulic radius $(\text{ft}, \text{m})$                                   |
| S       | - slope of energy gradient $(\text{ft}/\text{ft}, \text{m}/\text{m})$        |
| G       | - gravitational acceleration $(\text{ft}/\text{sec}^2, \text{m}/\text{s}^2)$ |
| W       | - kinematic viscosity $(\text{ft}^2/\text{sec}, \text{m}^2/\text{s})$        |
| C, n, k | - roughness coefficient $(\text{ft}, \text{m}-\text{where appropriate})$     |

### A.3.12 RESTART

,

This option allows the user to start over again with the current geometry file. The main use would be to redefine the title for this profile if the run conditions are different.

#### A.3.13 STOP

This command terminates the session after all computations are complete. If EDIT has been used within the session to change the geometry file, then TAPE1 will have to be saved in order to preserve the new geometry for future use.

#### A. 3.14 SUMMARY

This command prints out a summary of all input data that has been entered to date. It can be used at any time. The summary table lists the following, in order: the title, units used, the connectivity table defined by the node number and KDS (NODE), the initial flow at each node, initial water level, resistance law and the head loss coefficients. Control then reverts to COMMAND.

It should be noted that if branches are being modelled, the initial flows are not printed out. Instead, a message is typed indicating that the flows are not printed in order to prevent possible confusion with the final flow as calculated by the program.

#### A.4.0 Command Sequence

The previous section gave a brief description of the commands available. The following list indicates the general sequence of commands if all commands are to be used in a single run.

> CONNECT BRANCH INFLOWS or DISCHARGE RESISTANCE D/S WL LOSS COEFF **SUMMARY** COMPUTE STOP

The command CRITIC could be used after INFLOWS/DISCHARGE in order to establish critical depth at points of interest before continuing. If a new flow condition is to be analysed for the same configuration, then INFLOWS/DISCHARGE can be reused after COMPUTE followed by D/S WL if the initial water level is different. COMPUTE is then called to calculate the new profile, or SUMMARY, COMPUTE if so desired.

If a redesign or al teration of cross-sections is desired after the profiles are computed, EDIT can be called. This will necessitate redefining the connectivity by CONNECT and all subsequent commands. It is effectively a complete restarting of the profile computation.

Command HELP can be used at any time after the command prompt.

#### A.5.0 Bifurcated Branches

One of the more useful aspects of this program is its ability to handle bifurcated branches and the resultant "island" flow. In most applications, a single branch will be modelled usually as a single diversion channel. There is no limit to the number of branches that can be modelled except for the size of KSREC which is set to a maximum size of 100 nodes or cross-sections.

There are certain criteria that must be followed. For every branch channel, the nunbering of the nodes must be consecutive and in increasing order from the upstream end to the downstream end of the branch. In addition there must be one cross-section upstream of the bifurcation and one cross-section downstream of the junction, whether the junction is on the main stream or on another tributary.

It must be remembered that the more complex the configuration, the longer it will take to have the computations converge to the predefined error limit. This *is* particularly true if drop structures exist, such as, weirs, drop manholes or invert discontinuities defined by double nodes.

Profiles should be carefully checked afterwards if more than one branch is being m0delled to check if the flow values are reasonable. branch will have no flow in it. Occasions have arisen where a This result usually demonstrates that the branch has been modelled to flow in the wrong direction.

Though the inverts of the channel may indicate flow in one direction, it is possible for certain flow conditions to

cause a branch to flow in the opposite direction.

#### A.6.0 Batch Mode Usage

As previously stated, the program is intended for interactive use. The program can be used in batch mode but care must be used in the preparation of the data. The following is a sample of the records required for batch mode usage. There are two parts to the description, one with no branches and one for bifurcated branches. In dealing with branches, it has been assumed that a percentage error limit terminates the computation.

The order used is similar to that as indicated in  $A.A.$  -"Command Sequence". It should be noted that, except for the title card, all "A" format data is left justified. Between commands COMPUTE and STOP, the other commands can be interjected as required. The four most common commands used again are: INFLOWS. *DIS* WL. SUMMARY. COMPUTE. These are used to model another flow condition and can be repeated as often as required before command STOP is used.

If several branches are being modelling individually or in various combinations. the record set for BRANCH would be inserted before subsequent use of INFLOWS. Care must then be taken in correctly defining the tributary inflows for each configuration.

The commands EDIT and HELP are not amenable to batch mode use and are not represented in the following pages.

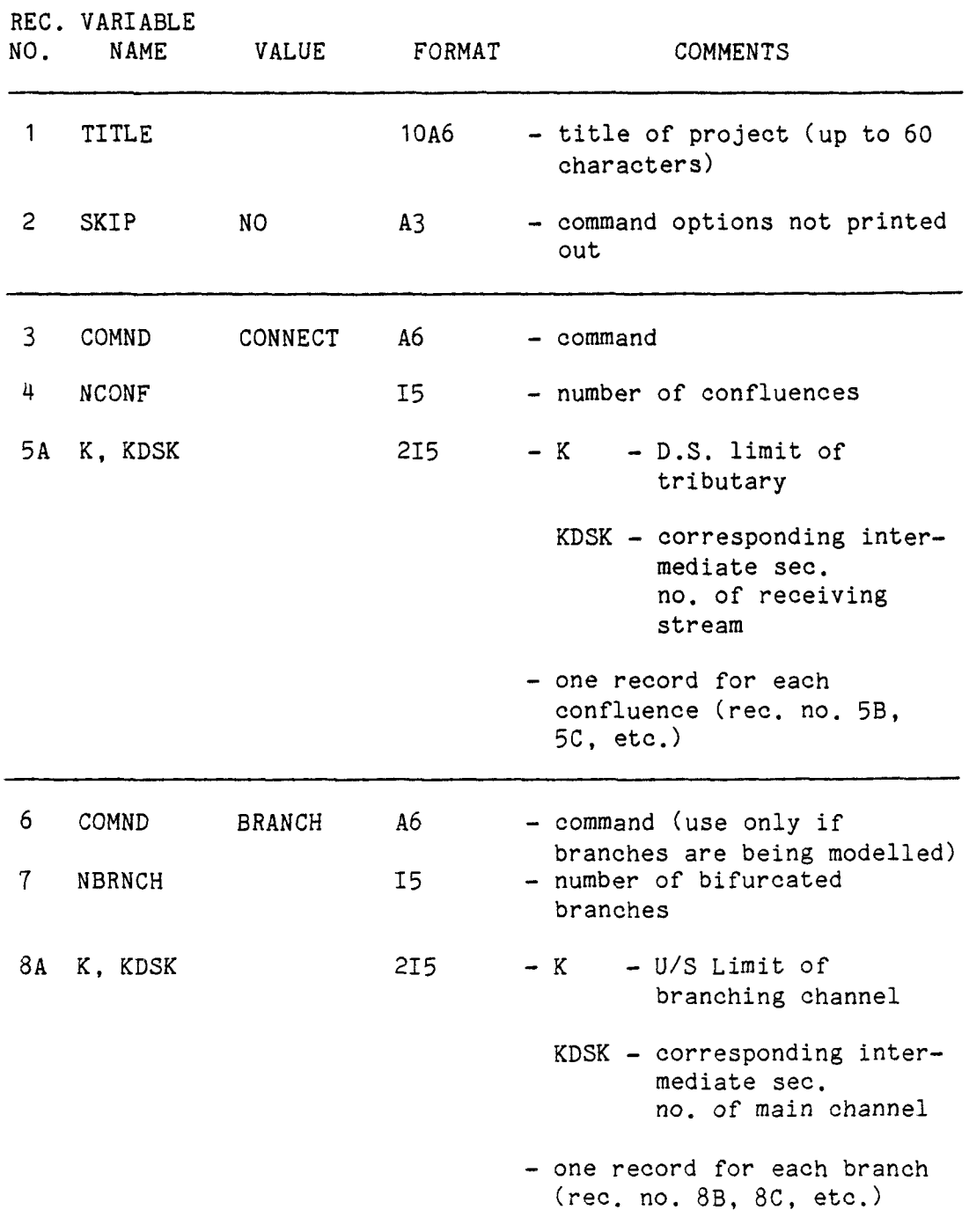

 $\mathcal{L}_{\mathcal{A}}$ 

 $\mathcal{L}_{\mathcal{A}}$ 

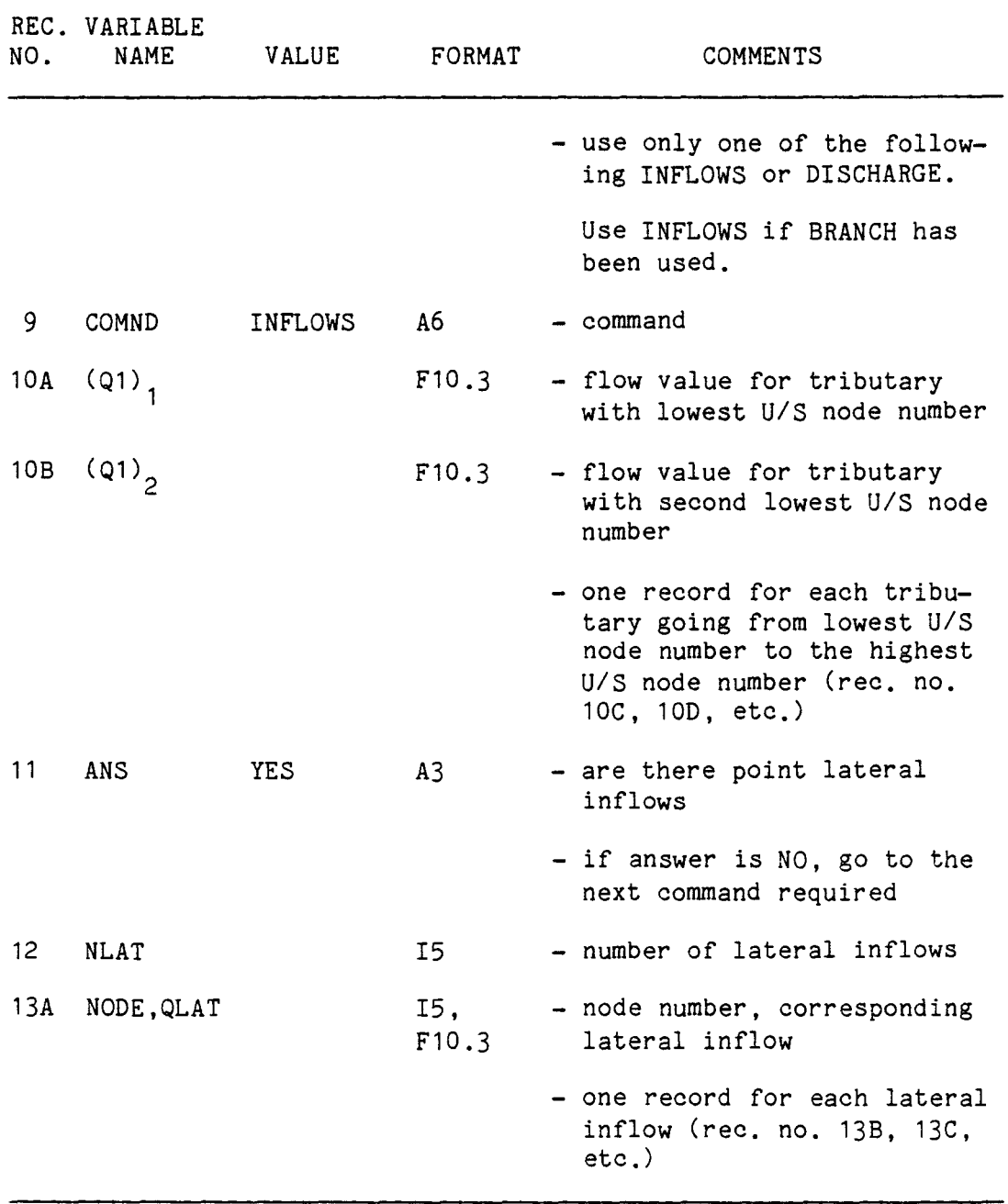

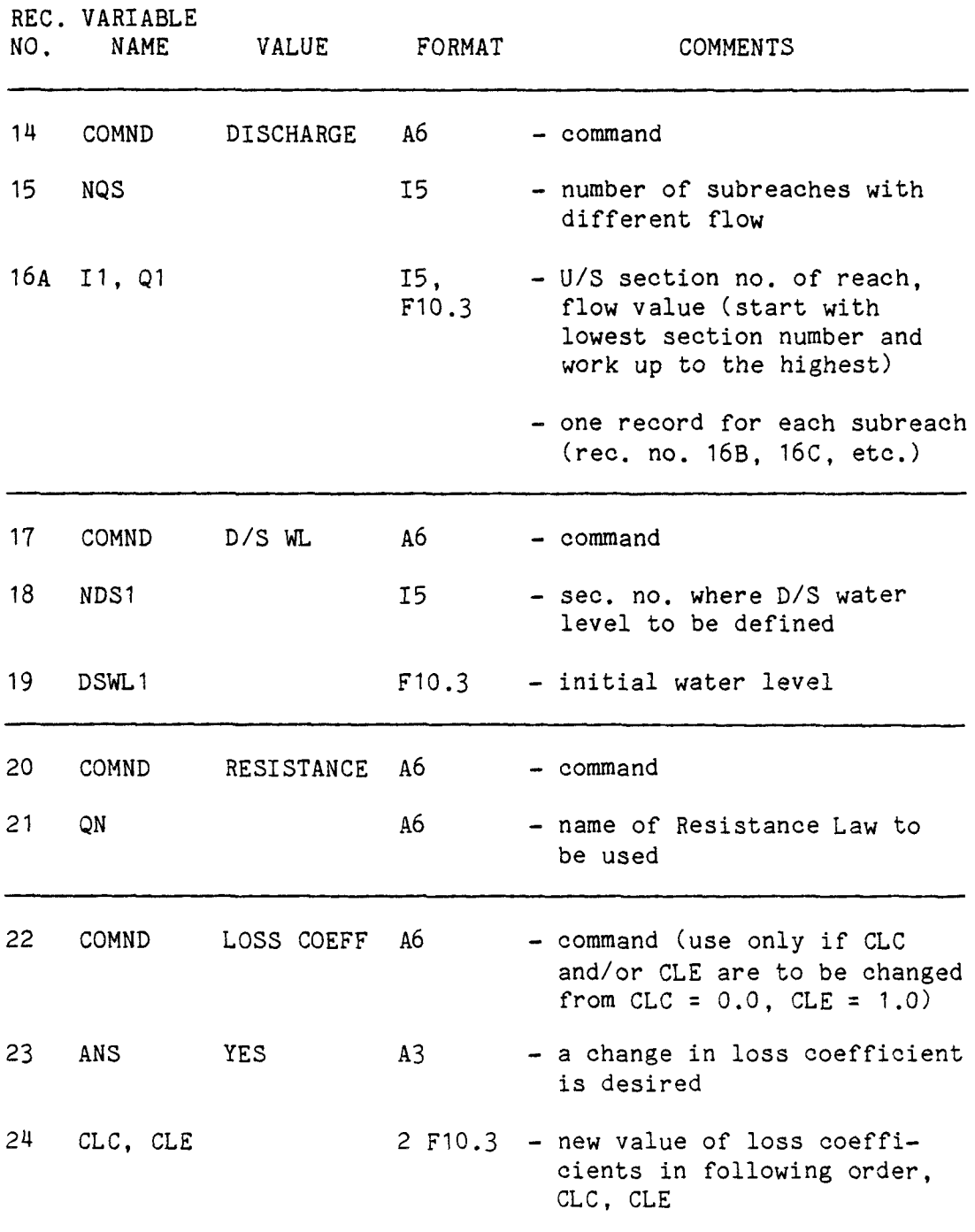

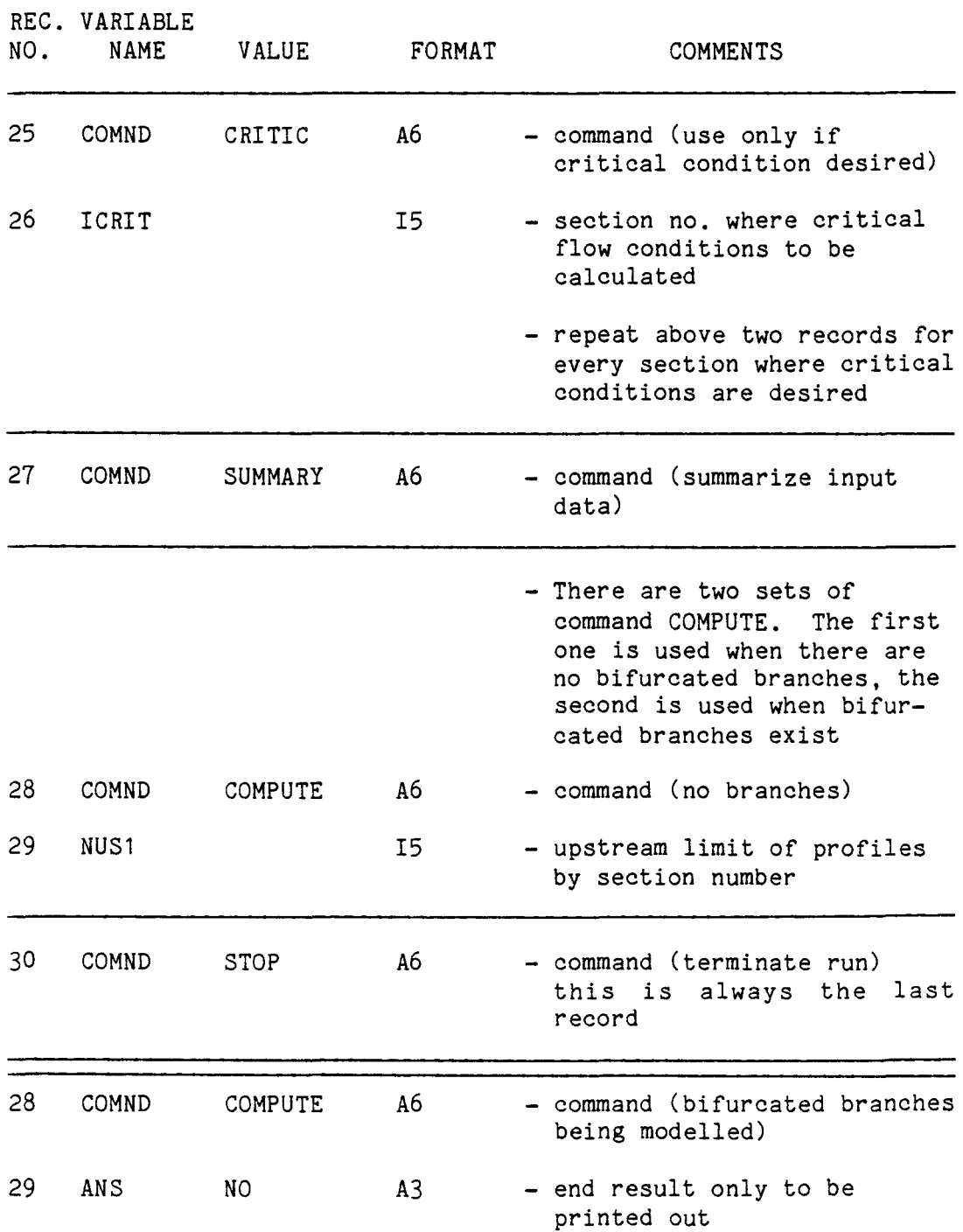

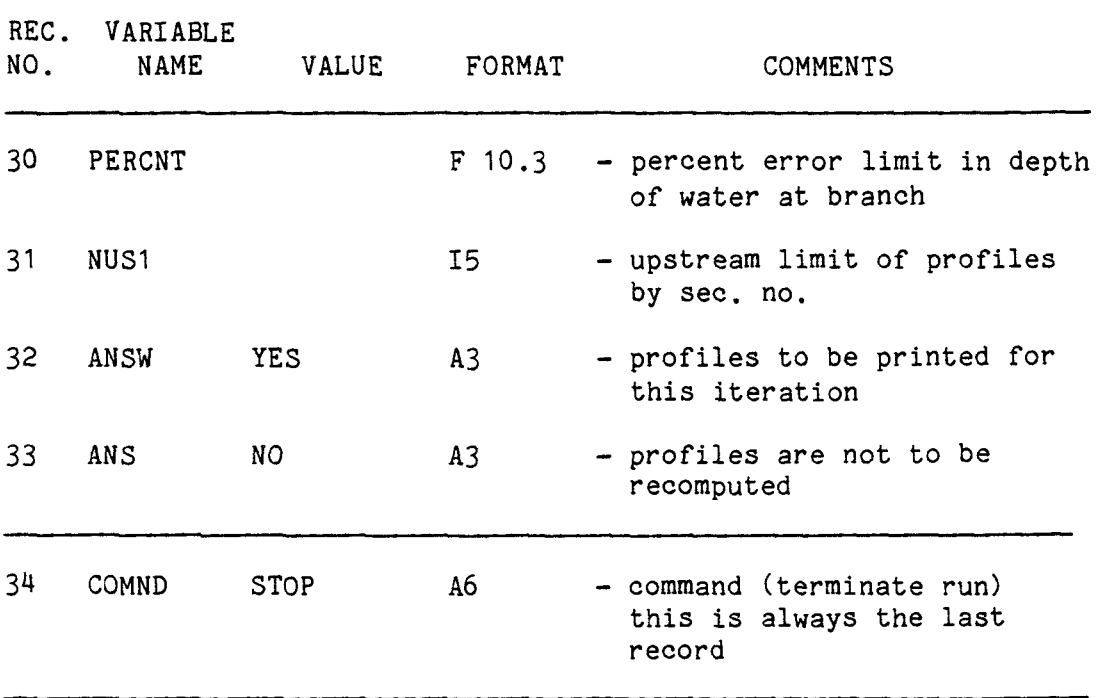

#### A.7.0 Limitations

The main limitation of this program is that supercritical flow is not modelled. Any section that is supercritical is flagged in the printout with the term  $*$ CRIT $*$ . The energy and water level printed out is the critical level. If supercritical flow is of importance and a continuous set of cross-sections are flagged, alternate programming will have to be used. In general, profiles listed at critical depth provide an upper bound of the profile limit and could be of value in design.

Another limitation of the program is the use of a single roughness coefficient for each cross-section. If multiple profiles are computed with widely varying flow values, consideration should be given to altering the roughness value. In most cases, a single value provides a reasonable approximation to the roughness factor.

#### REFERENCES

- 1. A.A. Smith, "C.E.P.L., A Civil Engineering Program Library", McMaster University, Hamilton, Ontario, 1974.
- 2. P.B. Ashenhurst, "Computer Analysis of Flow Profiles in Hydraulic Networks", a project report submitted in partial fulfilment of the requirements for the Degree of Master of Engineering, McMaster University, Hamilton, Ontario, 1981.

APPENDIX B

WORKED EXAMPLES

 $\sim$ 

 $\bar{\alpha}$ 

### INDEX

- B.1 Introduction
- B.2 Type 1 Br idge
- B.3 Type 2 Bridge
- B.4 Type 3 Br idge
- B.5 Modelling Overland Flow
- B.6 River System
- B.7 Island Network
- B.8 Use of EDIT

#### WORKED EXAMPLES

### B.1 Introduction

These examples are presented to provide the user with information on modelling various networks and structures. Each example contains a description of use, a diagram of the network, and the appropriate printout for the example. The examples include modelling bridges, sewers with overland flow, river system and modelling of multiple islands in a river system.

Most hydraulic systems will be modelled as one of the examples or a combination of the different systems presented. Other modelling techniques may have to be used for the more unusual cases.

One of the main uses of a backwater program is the analysis of the potential inundation of bridges. Therefore, it is incumbent that all sorts of bridge configurations are able to be modelled with reasonable accuracy, taking into consideration size and shape of the opening and the elevation of the road relative to the top of the opening. It is possible for three flow conditions to exist at a bridge: (1) low flow, (2) pressure flow through the opening, (3) weir flow over the roadway, or any combination of the three types of flow.

As such, there are basically three types of bridges to be modelled. Figures B.1 to B.3, inclusive, show typical flow conditions at a bridge together with the schematic

B1

representation. The figures appear in those sections describing the particular bridge type. In addition, the cross-sections modelled are shown. Most bridges will be modelled as one of these three types or as a combination of them. There are several ways of modelling cross sections upstream and downstream of bridges. In the discussion to follow for a Type 1 bridge, two of the more common methods used are represented. One method uses the full valley section just upstream and downstream of the bridge as shown in Figure B.1(a) at nodes 2 and 5. The other method uses an open topped section equivalent to only the width of the bridge opening together with the invert of the bridge as shown in Figure B.1(b). The profile results are different and, for the Type 1 bridge, both have been included. The user should exercise judgement in choosing the method used to model these particular sections.

The remainder of the examples use only the full valley section (where appropriate). The primary purpose of the examples is to illustrate various procedures in using the program and to demonstrate the type of hydraulic system that can be analysed.

It should be noted that pressure flow and weir flow are analyzed using the flow resistance equation selected by the user at the beginning of the program. Pressure flow is not analyzed using an orifice equation and road flow is not treated as a weir using the weir equation. For flooded roads, a Type 2 or Type 3 bridge should be used as explained further in this appendix.

Since the flow resistance equation alone is used, it is difficult to model culverts and bridges with piers in them.

Yarnell's work on piers and pier shape is not accounted for in this program.

#### B.2 Type 1 Bridge

This type of bridge is one in which the roadway or top of the embankment does not flood (Figure B.1a and b). In addition, the conduit consists of a single structure such as a pipe or box culvert, or as twin box culverts with the same invert and obvert. This bridge represents the simplest form of embankment condition with a closed conduit. The following example illustrates the definition of a twin box culvert as a single cross-section. In Table B. 1. 1, the complete geometry files are presented which corresponds to the systems shown in Figure B.1(a) and Figure  $B.1(b)$ .

It will be noted in cross-sections 3 and 4, that the thickness of the common wall is not represented in the coordinate pairs. Instead, the boundary wall is defined as having zero width, starting at the fourth pair of coordinates and ending with the sixth pair (see Figure A.2 for typical section).

Using Mannings equation, the system was analyzed for four flow conditions, these being 250 cfs, 500 cfs, 750 cfs and 1000 cfs. The initial water level at section 6 was assumed to be twice critical depth. As is to be expected, the higher the discharge, the higher is the water level upstream of the bridge. At a flow of 1000 cfs, the acceleration created by the head upstream of the bridge has forced the flow to be supercritical at the downstream end of the bridge. This is shown by the term \*CRIT\* listed for

B3

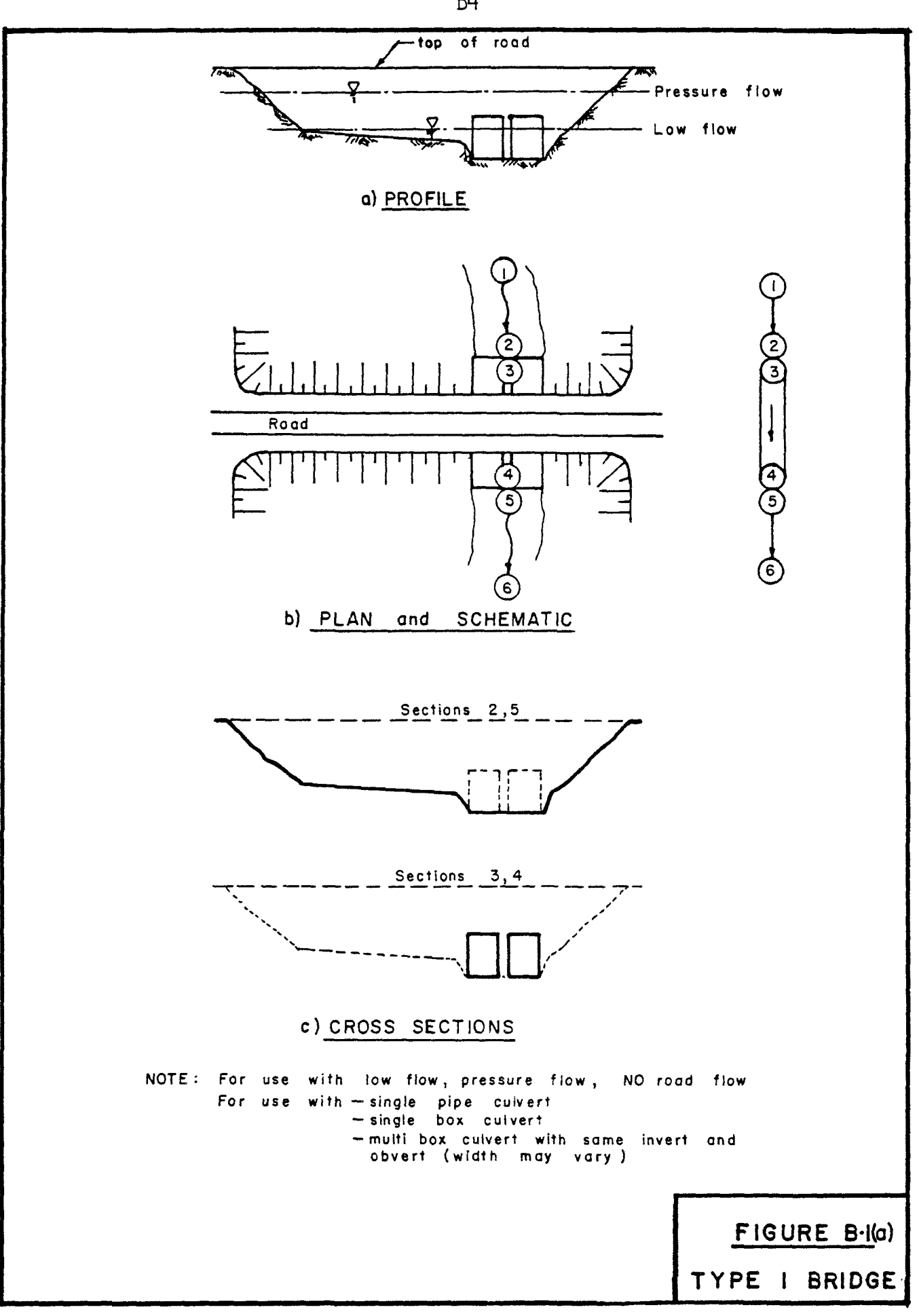

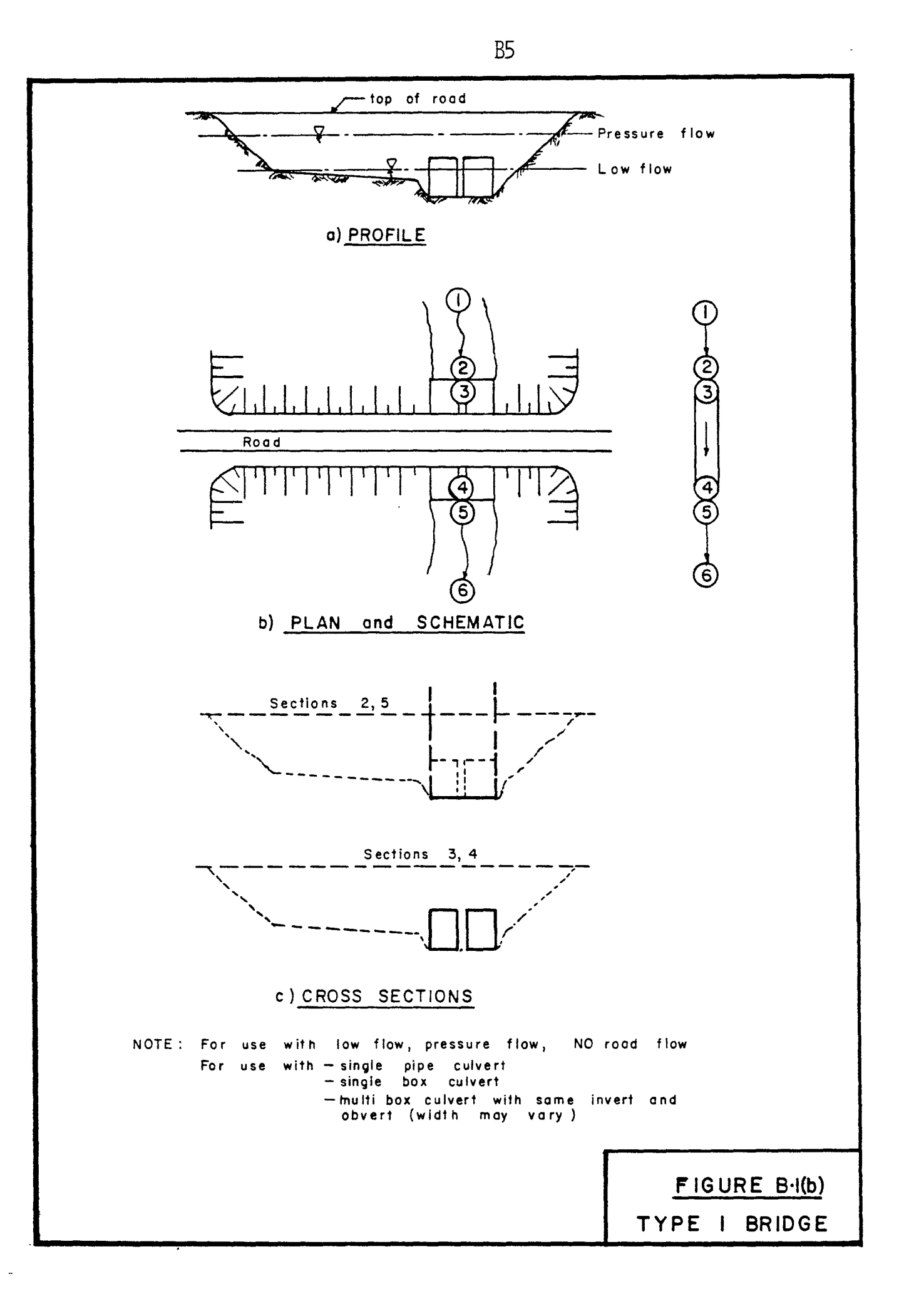

# $\overline{B6}$

## TABLE B.1.1

### TYPE 1 BRIDGE DATA

a) Based on Figure B.1 (a)

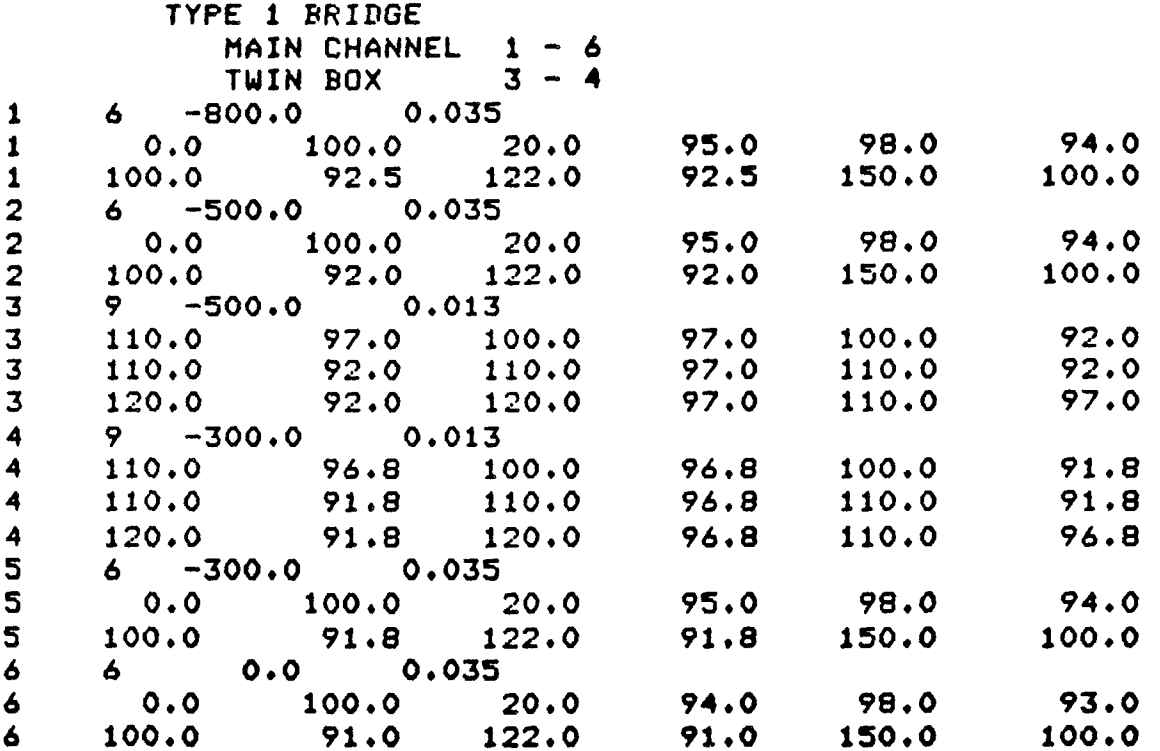

b) Based on Figure B.1 (b)

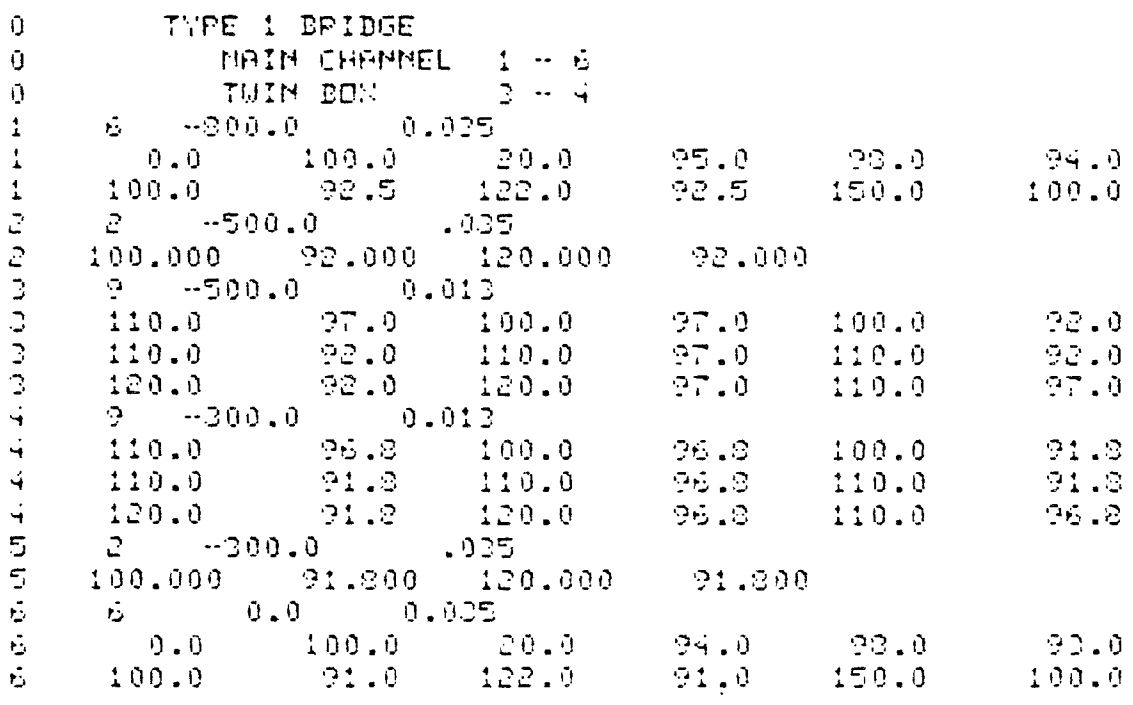

 $\bar{.}$ 

 $\star$ 

section 4 indicating the possibility of a hydraulic jump occurring.

At section 3, the water level is listed as 97.521 which is above the crown of the culvert. What has been printed is not the "water level", but the piezometric surface. For very long culverts, it may be desirable to model one or more sections between the inlet and outlet in order to determine the piezometric profile throughout its length.

In this simple example, the complete listing of the pr intout is presented for a flow of 250 cfs in Table B. 1.2. In addition, the profile results for a flow of 1000 cfs is shown in Table B.1.3. The two profiles presented for each flow condition should be carefully reviewed at the upstream and downstream limit of the bridge (nodes 2 and 5). In both cases, when the full valley section is used, the water level is higher and more conservative than when the sections are modelled as in Figure B.1(b). Note the command order used to input the data. Before COMPUTE is used, SUMMARY has been called upon to summarize the pertinent input data. It will be seen that the summary is quite short compared to the initial input.

**? IMFLOWS** FDP. O JUNCTIONS PHD O BRANCHES THERE CHOULD PE<sub>nd</sub> I TRIBUTARY IMFLEWS AT THE FELLEWIMG SECTIONS. SUPPLY IMFLOW DISCHAPGE (F10.3 ) AT:

COMMAND?

**PIODNMECT** SUPPLY NO. OF CONFLUENCE POINTS (DEFINED BY A DOUBLE SECTION), IN THE NETWORK...(IS) 长 ÷.  $\mathbf{D}$ 

COMMPMOT

TYPE 1 BRIDGE DD VOU WAMT A LIST OF COMMANDS?...YES.NO C NES RETER INVITATION GIVE ONE OF THE FOLLOWING COMMANDS BRANCH........TO DEFINE BRANCHING MODES COMPUTE.......TO COMPUTE SURFPCE PROFILE(S) COMMECT.......TD DEFINE COMMECTIVITY OF METWORK DRAMOHES CRITIC........TO COMPUTE CRITICAL DEPTH AT A CECTION DISCHRRGE.....TD SPECIFY FLOW DISTRIBUTION PLONG CHRMMELS DAS WELLELLIND DEFINE DOWNSTREAM COMTROL LEVEL EDIT..........TO EDIT GEDMETRY FILE HELP..........TO LIST COMMAND OPTIONS INFLOWS.......TO SPECIFY TRIBUTARY IMFLOWS TO BRANCHES LESS CEEFF....TE DEFINE TRANSITIEM LESS CEEFFICIENT RESISTRNCE....TO DEFINE FLOW RESISTRNCE LAW RESTART.......TO DEGIM RGAIN STOP..........TO TERMINATE RUM SUMMARY.......TO PRINT SUMMARY OF IMPUT DATA.

CHANNEL GEDMETRY ON TAPE 1 HAS 6 CROSS-SECTIONS MAN. MO. OF PTS. PER SECTION IS  $\mathbf{Q}$ DIMENTION OF APRAY WK() IN CALLIMG PGM. .GE. Æ£.

CUPPLY TITLE FOR PROJECT (UP TO 60 CHARACTERS)

(REVISED PPRIL 1981)

**BLAM A SMITH** NCMPSTER UMIVERSITY

AN INTERPOTIVE SIMULATION MODEL FOR STEADY STRIE FLOWS IN MATURAL CHAMMEL SYSTEMS

\*\*\*\*\*\*\*\*\*\*  $\div$  RIVERG  $\div$ \*\*\*\*\*\*\*\*\*\*

TABLE B.1.2 TYPE 1 BRIDGE PROFILE COMPUTATION FOR 250 CFS  $\mathbf{g}$ 

```
\frac{6}{5}\ddot{\cdot}OPECIFIED
                                                                                                                                                                                                                                                                                                                                                                                                                                                                                          REUGH
                                        commodule:
                                                                                                                        .000.
                                                                                                                                                                                                                                                                                                                                                                                                                                                             ? RESIOTRNCE<br>SPECIFY RESISTANCE LAW BY TYPING DME DF...<br>SPECIFY RESISTANCE LAW BY TYPING DME DF...<br>CHEZY, MAM ROUR ROUGHNESS MERSURE COMPRTIBLE?
                                                                                                                      \frac{c}{c}? LECS COEFF<br>HEAD LOSS COEFFICIEMTS AT TRAMSITIOMS<br>HAVE DEEM DEFAULTED TO :..<br>COMTRACTIOMS- CLOWDLO, EXPAMSIOMS- CLEWILO<br>COMTRACTIOMS- TO CHAMGE THESE VALUES...TES.MOT
                                                                                 FPDH
                                                                                                                                                                                                                                                                                                                                         lü<br>P
                                        INFLER
                                                                                                                                                                                                                                                            EMP
                                                                                                                                                                                                                                                                                                                                         \frac{1}{2}EDING
                                                                                                                      000<sub>1</sub>WAIER LEVEL
                                                                                                                                                                                                                                                           \frac{1}{2}TO DEFINE POINT LATERPL
                                                                              FLDW VALUES AT EACH MODE
                                                                                                                                                                                                                                                            \mathcal{C}(\mathcal{C})PMD THE THE THE
                                                                                                                                                                                                                                                                                                                                                                                  0
                                                                                                                      250.000
                                                                                                                                                                                                                                                            \mathbf{H} \parallel \mathbf{H}O
                                                                                                                                                                                                                                                O
                                                                                                                                                                                                                                              C 6 WITH 0* 250.00<br>CRITICAL WATER LEVEL<br>CRITICAL WATER LEVEL
                                                                                                                                                                                                                                                                                                                                                                                                                                                                                                                                                                                                                                                                 HARACTED
                                                                                                                                                                                                                                                                                                                                                                                 WATER LEVEL, F1
                                                                                                                                                                                                                                                                                                                                         \left(\cdot\right)巴
                                                                                                                                                                                                                                                                                                                                         À
                                                                                                                                                                                                                                                                                                                                         SEC. MD. WHERE
                                                                                                                      250.000
                                                                                                                                                                                                          \bulletς.
                                                                                                                                                                                        ? CRITIC<br>JPECIFY JECTION NO
                                                                                                                                                                                                                                                                                                                                                                                                                                                                                                                                                                                                                                                                                              Č,
 \bullet 4
                                                                                                                                                                                                                                                                                                                                                                                                                                                                                                                                                                                                                                                   DREGIH, LUD 3
                                                                                                                                                                                                                                                                                                                                                                                                                                                                                                                                                                                                                                       a yeb karkaton.<br>Dheothy Houch
                                                                                                                                                                                                                                                                                                                                                                                              \mathcal{L}^{\mathcal{P}_{\mathcal{P}_{\mathcal{P}}}}\frac{1}{\sqrt{2}}\bulletDEFINE D.S
문
                                                                                                                                                                                                                                                                                                                                                                                                          23,262
                         e asolo<br>po vou wis<br>e Mo
                                                                                                                       250.000<br>250.000
                                                                                                                                                                                                                                                                                                                                                                                                                                                                                                                    じていててきて
                                                                                                                                                                                                                                                                                                                                                                                                                                                                                                                                                                                                                                                                                           \frac{1}{2}IMITIML<br>1 TD
                                                                                                                                                                                                                                                                                                                                                                                                                                       いいというこ
                                                                                                                                                                                                                                                                                                   CONCINDU
NOTION
                                                                                                                                                              CONGALO
                                                                                                                                                                                                                                                                                                                         OD-ON
                                                                                                                                                                                                                                   Ó.
                                                                                                                                                                                                                                                                                                                                                                                                                                                                                                                                             CONNAI
                                                                                                                                                                                                                                                                                                                                        DEFINE
                                                                                                                                                                                                                                               PT SEC
                                                                                                                                                                                                                                                                                                                                                      \sim\downarrow\simΨ
                                                                                                                                                                                                                                                                                                                                                                                                                                                                                                                                                                                                                                                                                           \mathbf{r}.
                                                                                                                                                                                                                                                                                                                                                                                                                                                                                                        \rightarrow ( \rightarrow\cdot\pmb{\epsilon} .
                                                                                                                                                                                                                                  (\cdot,
```
COMMADO

 $(3/4)$ 

#### TABLE B.1.2 (CONT'D)

 $\sim 10^7$ 

 $\mathcal{L}(\mathcal{L})$  and  $\mathcal{L}(\mathcal{L})$  .

 $\mathcal{L}^{\text{max}}_{\text{max}}$  ,  $\mathcal{L}^{\text{max}}_{\text{max}}$ 

**P. CUMMARY** 

 $\mathbf{r}^{\top}$ 

**CUMMARY OF IMPUT DATA FOR** 

TYPE 1 BPIDGE

UNITS USED PPE - HIMPERIAL-

COMMECTIVITY TABLE

 $\sim 10^{11}$  km s  $^{-1}$ 

 $\begin{array}{ccc} z&=&4\\ 0&=&0 \end{array}$  $\frac{1}{\mathfrak{Q}}$ MODE MO.  $\mathbb{C}$  $\begin{array}{ccc} 4 & \quad & \mathbb{S} & \quad \mathbb{G} \\ 0 & \quad & \mathbb{O} & \mathbb{O} \mathbb{O} \mathbb{O} \end{array}$  $\overline{\circ}$ **EDS(MODE)** IMITIAL FLOW VALUES AT EACH MODE GOING FROM 1 TO 6 INCLUSIVE, IN ORDER :- $250.000$  $-250.000 - 250.000 - 250.000 - 250.000$ 250.000 INITIAL WATER LEVEL AT MODE. 6 IS 93.968 RESISTAMCE LAW BEIMG USED IS - MAMMIMG  $\sim$  440  $\pm$  $.600$ HEAD LOSS COEFF. AT COMTRACTIONS CLC = AT ENPARSIONS OLE =  $.200$ 

CONNRHOO

2 COMPUTE CRECIFY UPSTREPM LIMIT OF PROFILE(C) BY CEC. MO...(IS)  $\mathcal{K} \subset \mathcal{K}$  $\frac{1}{1}$  $\frac{1}{2}$ 

TYPE 1 BPIDGE

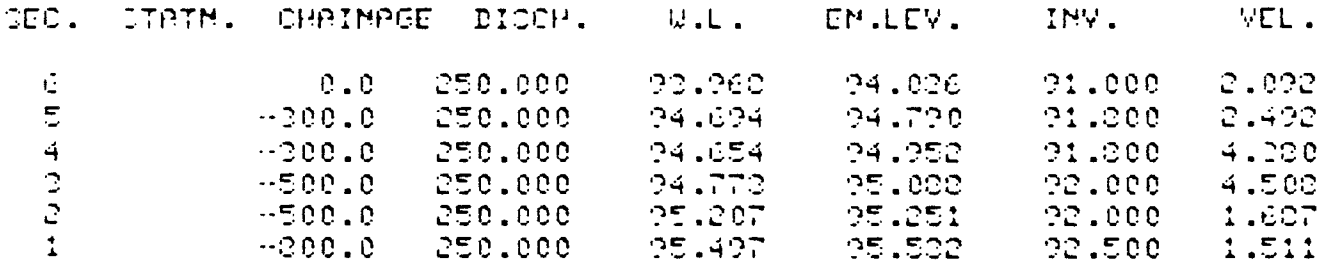

 $\sim 10^{11}$  km s  $^{-1}$ 

 $\sim 80$ 

 $\epsilon$ 

 $\sim 10$   $\mu$ 

COMMAND?

 $TSTDP$ 

NOTE: The above profile is based on Figure B.1  $(a)$ .<br>The profile below is based on Figure B.1  $(b)$ .

TUPE 1 BPIDGE

 $\ddot{\phantom{a}}$ 

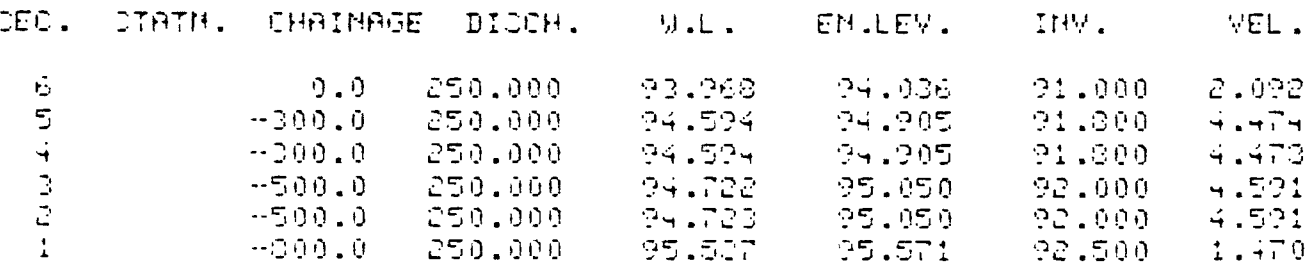

 $\mathcal{L}$ 

**B12** TABLE B.1.3 TYPE 1 BRIDGE<br>FLOW PROFILE FOR 1000 CFS

a) Profile based on Figure B.1 (a)

### TUPE 1 EPIDGE

 $\bar{r}$ 

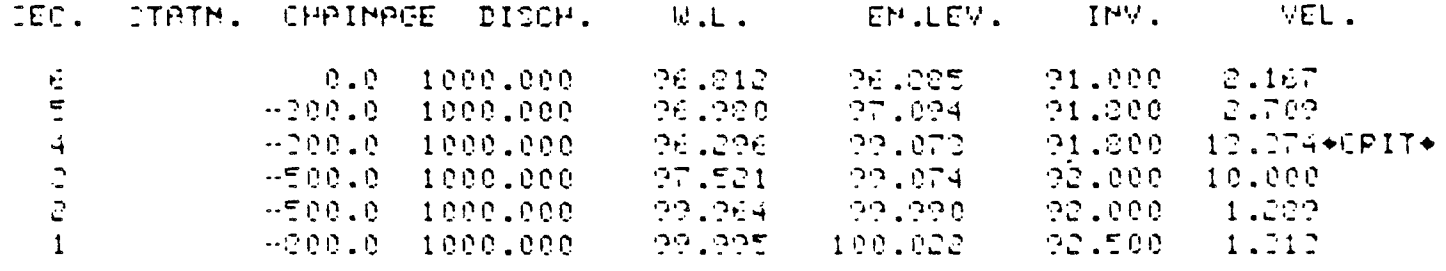

b) Profile based on Figure B.1 (b)

TUPE 1 BPIDGE

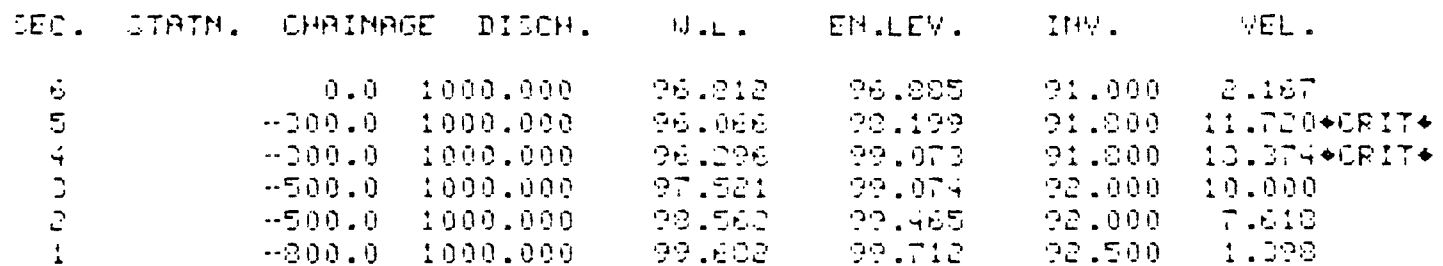

```
CONNAIND?
```
### B.3 Type 2 Bridge

The bridge shown in Figure B.2 represents the typical bridge that may be subject to flooding of the roadway. The flow path for the flooded roadway is represented as a bifurcated branch using nodes  $1$  to  $3$  inclusive. The example also defines a perched bridge where the road may be subject to flooding while low flow still exists through the bridge. As a design alternative, it may be advisable to have the road flood in order to save the bridge. If the bridge were to be washed out, the cost in money and time to replace it are usually quite high whereas if the road is washed out, the cost in time and money is considerably less in hauling and compacting earth fill.

A typical data set for the system shown in Figure B.2 is presented in Table B. 2. 1. The system was analyzed using Mannings equation for several discharge values. Initially, the system was represented as having only a tributary (nodes 1 to 3, inclusive) and no branches. A flow of 1,000 cfs entering at node 4 was modelled in which the computed profile indicated low flow existed. The tributary 1-3 was said to have a discharge of (MIN. Profiles were not calculated for this tributary as no flow existed (i.e. upstream and downstream limits of computations were defined as 4 and 9, respectively). The starting downstream water level was arbitrarily defined as twice critical depth for the previous and all subsequent discharges. When the discharge was increased to 2,500 cfs, the calculated water elevation at node 5 was higher than the low elevation of the road indicating that the road was flooding. Command BRANCH was then used to define a bifurcation from node 5 to

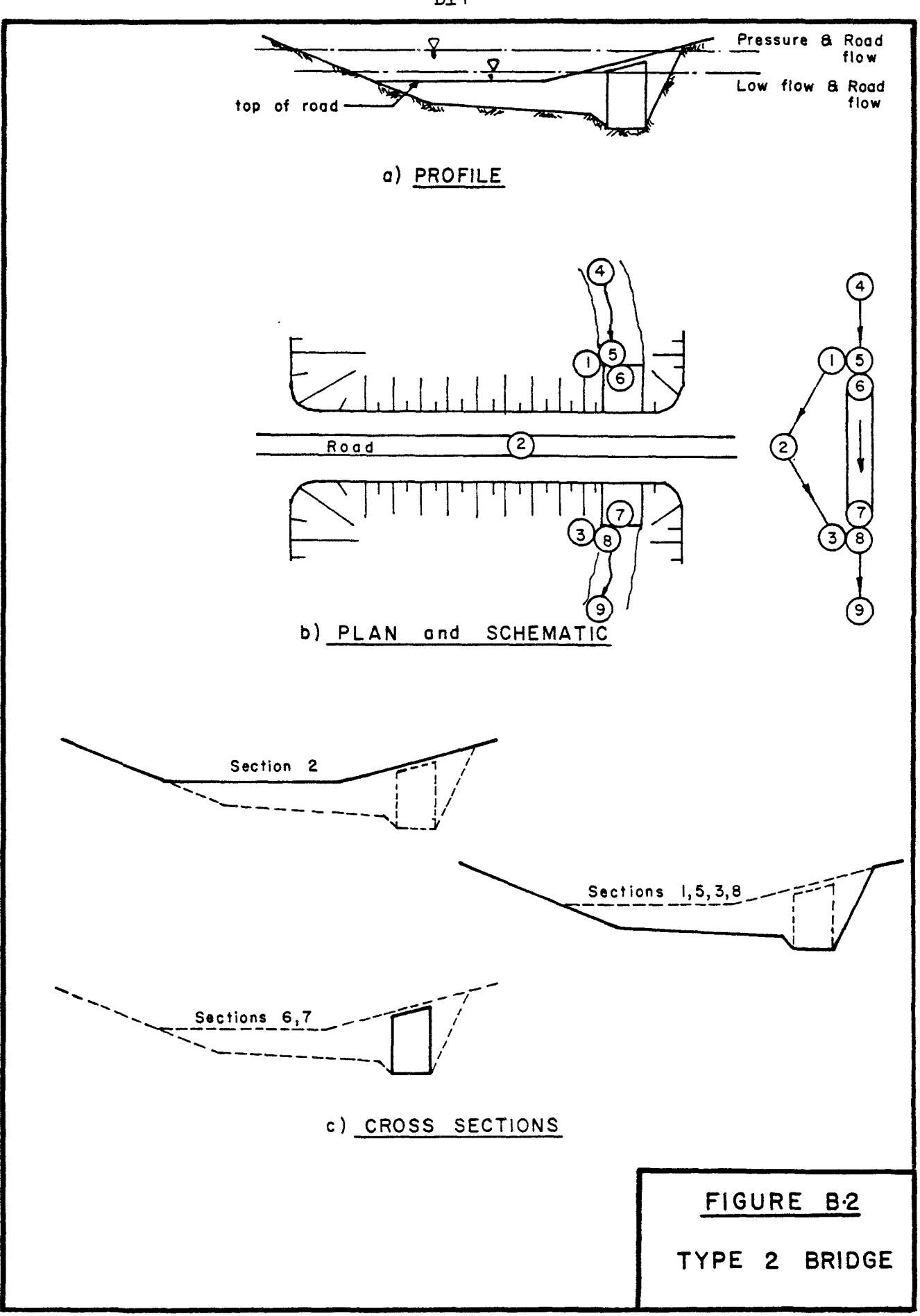

## TABLE B.2.1

 $\mathcal{L}(\mathcal{L})$  and  $\mathcal{L}(\mathcal{L})$ 

TYPE 2 BRIDGE DATA

|                         |                                                                                                    | TYPE 2 BRIDGE                   |  |                                             |  |       |  |
|-------------------------|----------------------------------------------------------------------------------------------------|---------------------------------|--|---------------------------------------------|--|-------|--|
|                         |                                                                                                    |                                 |  | MAIN CHANNEL $4 - 9$ with BRIDGE AT $6.7$   |  |       |  |
|                         |                                                                                                    |                                 |  | TOP OF ROAD 1 - 3 , CONNECT @ 8, BRANCH @ 5 |  |       |  |
|                         |                                                                                                    | $6 - 700.0$ 0.035               |  |                                             |  |       |  |
| $\mathbf{1}$            |                                                                                                    |                                 |  | $0.0$ 120.0 50.0 102.0 850.0 102.0          |  |       |  |
| $\mathbf{1}$            |                                                                                                    |                                 |  |                                             |  |       |  |
|                         |                                                                                                    |                                 |  | 860.0 100.0 910.0 100.0 960.0               |  | 120.0 |  |
|                         | $4 - 600.0$ 0.02<br>$0.0$ 120.0 200.0 107.0 700.0                                                                    |                                 |  |                                             |  |       |  |
|                         |                                                                                                    |                                 |  |                                             |  | 107.0 |  |
|                         |                                                                                                    | 960.0 120.0                     |  |                                             |  |       |  |
|                         | $6 - 500.0$ 0.035<br>$0.0$ $120.0$ $50.0$ $102.0$ $850.0$ $102.0$<br>$860.0$ $100.0$ $910.0$ $100.0$ $960.0$ $120.0$ |                                 |  |                                             |  |       |  |
|                         |                                                                                                    |                                 |  |                                             |  |       |  |
|                         |                                                                                                    |                                 |  |                                             |  |       |  |
| 12223344                | $6 -1000.0$ 0.035<br>$0.0$ 120.5 50.0 102.5 850.0 102.5                                                              |                                 |  |                                             |  |       |  |
|                         |                                                                                                    |                                 |  |                                             |  |       |  |
| $\overline{\mathbf{4}}$ |                                                                                                    |                                 |  | 860.0 100.5 910.0 100.5 960.0               |  | 120.5 |  |
| 5                       | $6 - 700.0$ 0.035<br>$0.0$ 120.0 50.0 102.0 850.0 102.0                                                              |                                 |  |                                             |  |       |  |
|                         |                                                                                                    |                                 |  |                                             |  |       |  |
| 5<br>5                  |                                                                                                    |                                 |  | 860.0 100.0 910.0 100.0 960.0               |  | 120.0 |  |
| 6                       | $5 - 700.0$ 0.018                                                                                                    |                                 |  |                                             |  |       |  |
| 6                       |                                                                                                    |                                 |  | 860.0 110.0 860.0 100.0 910.0 100.0         |  |       |  |
| 6                       |                                                                                                    | $910.0$ $112.5$ $860.0$ $110.0$ |  |                                             |  |       |  |
| フフフ 8・                  | $5 - 500.0$ 0.018                                                                                                    |                                 |  |                                             |  |       |  |
|                         |                                                                                                    |                                 |  | 860.0 110.0 860.0 100.0 910.0 100.0         |  |       |  |
|                         |                                                                                                    | $910.0$ $112.5$ 860.0 110.0     |  |                                             |  |       |  |
|                         | 6 –500.0 0.035<br>$0.0$ 120.0 50.0 102.0 850.0 102.0                                                                 |                                 |  |                                             |  |       |  |
| 8                       |                                                                                                    |                                 |  |                                             |  |       |  |
| 8                       |                                                                                                    |                                 |  |                                             |  | 120.0 |  |
| 9                       | 860.0 100.0 910.0 100.0 960.0<br>60.0000035                                                                          |                                 |  |                                             |  |       |  |
| 9                       |                                                                                                    |                                 |  | $0.0$ 119.5 50.0 101.5 850.0 101.5          |  |       |  |
|                         |                                                                                                    |                                 |  | 9 860.0 99.5 910.0 99.5 960.0 119.5         |  |       |  |

 $\mathcal{L}^{\text{max}}$  , where  $\mathcal{L}^{\text{max}}$ 

 $\chi$ 

 $\sim$ 

node 1, and the profile was recalculated for a flow of 2,500 cfs. The system has been analyzed for flows ranging from 1,000 cfs to 15,000 cfs.

Though the road flow is not calculated using a weir formula, it is of interest to compare the computed depth of flow over the road to the weir formula. The road cross-section in the direction of flow is similar to that of a broad crested weir. The broad crested weir formula is

$$
Q = 3.087L(h + h_v)^{3/2}
$$
 (B.1)

where Q - flow, cfs

- L average length of the weir (road) (ft)
- h depth of water upstream of weir above the weir (road) elevation (ft)
- $h_{v}$  corresponding velocity head of approach (ft)

The term in brackets is the same as the difference between the energy elevation upstream and the elevation of the road. Using the average of the energy levels at nodes 1 and 5, the theoretical depth  $(h+h)$  for the computed road flow has been calculated and the percent error determined. These results are presented in Table B.2.2. The results are in good agreement especially at the higher flow levels.

The stage-discharge relationship at the bifurcation has been plotted in Figure B.2.1 together with the maximum velocity at the downstream end of the bridge. It will be noted in the stage curves that the road system begins to take more and more of the flow for small increases in elevation. The curves also indicate that the road would tend to flood at a discharge of about 2,400 cfs.

#### TABLE B.2.2 COMPARISON OF ROAD FLOW AND WEIR FLOW

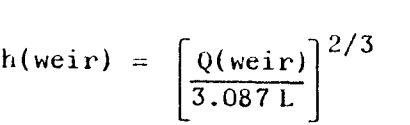

Road Elevation =  $107.0$  Elevation in feet

Flow in c.f.s.

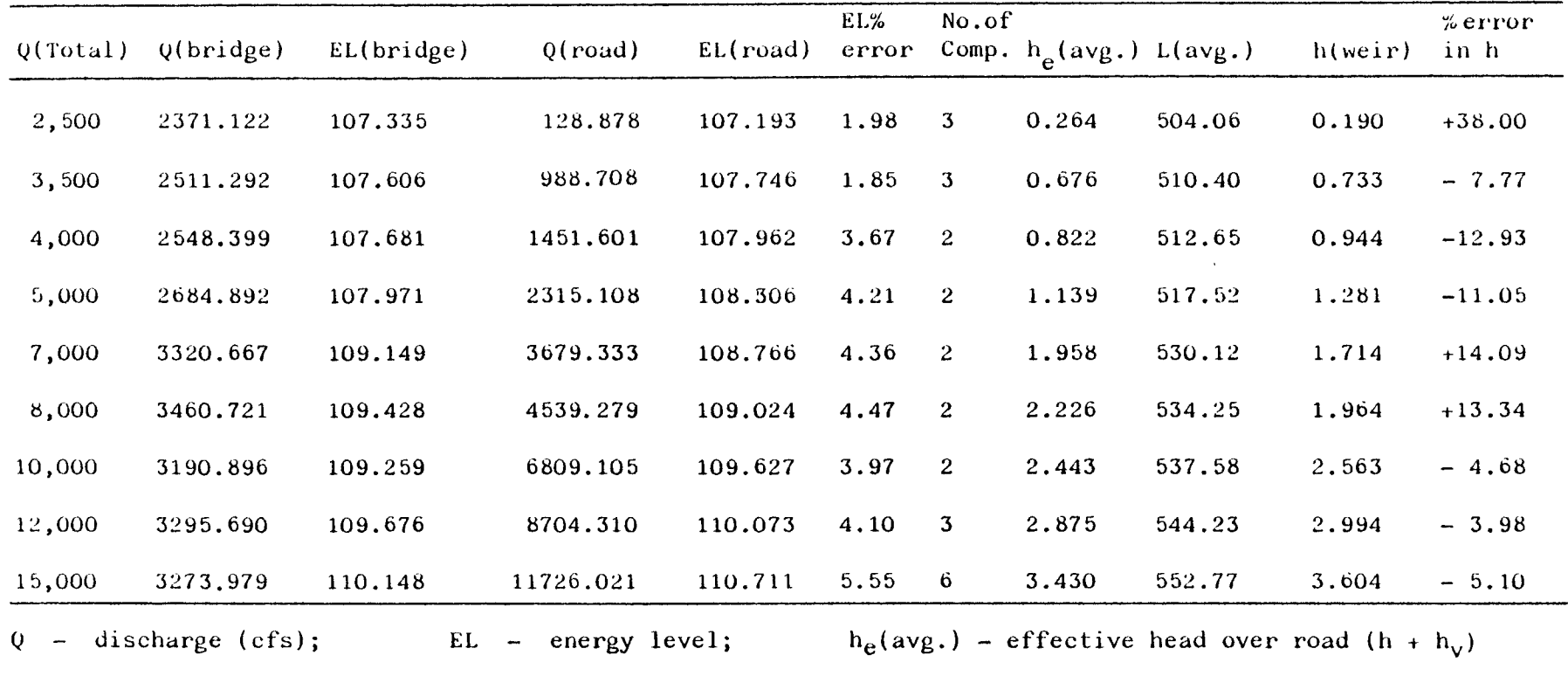

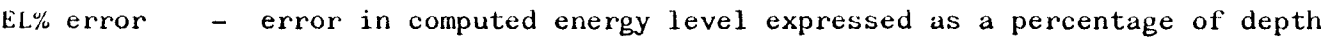

No. of comp - number of iterations computed to reduce error to below 10%

- L(avg.) average length of flooded road
- h(weir) computed equivalent weir depth for given Q(road)

 $%$  error in h - percentage difference between h of weir formula and computed depth over road

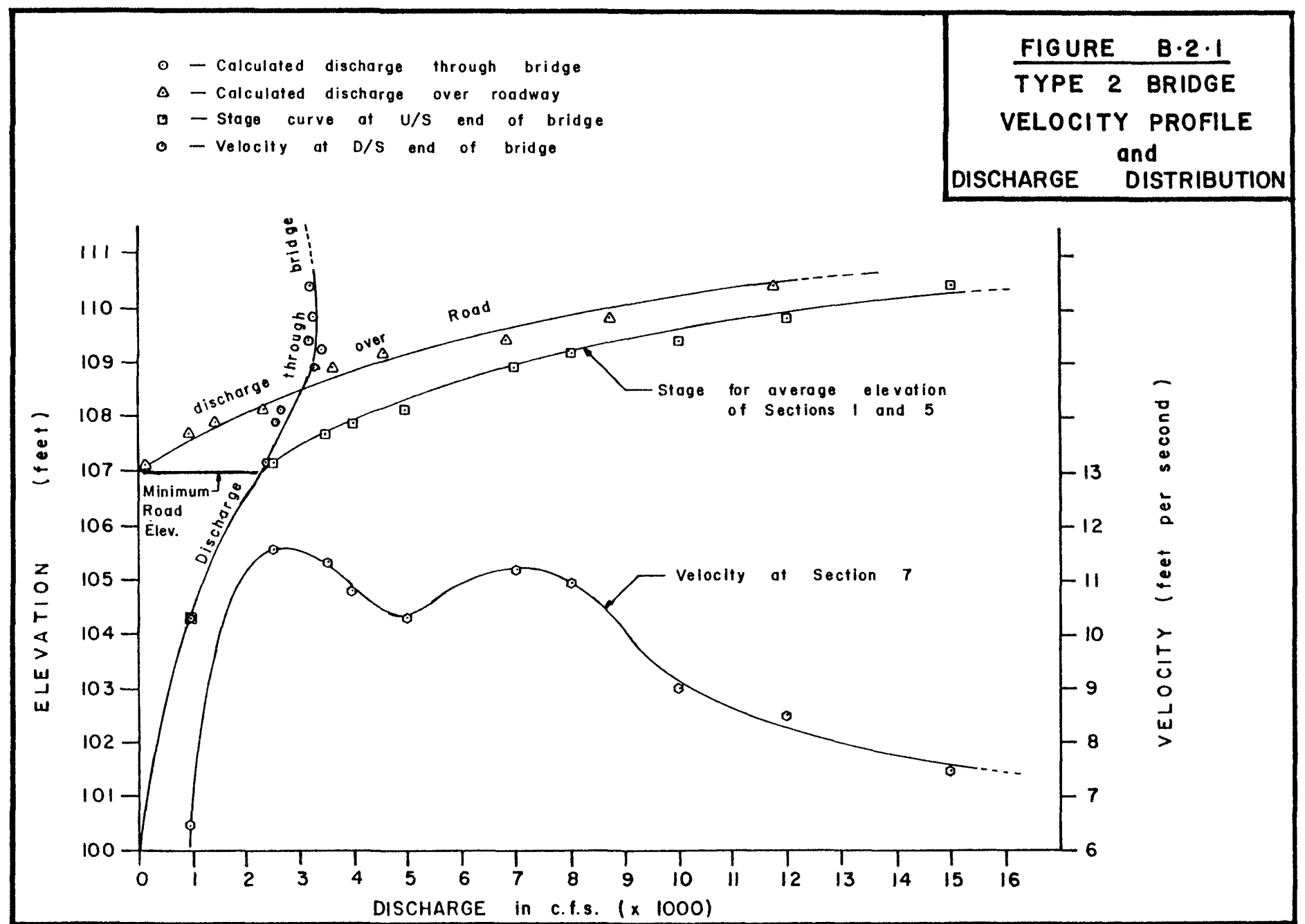

**B18** 

The velocity curve indicates a design condition for the bridge occurs at about 2,400 cfs first as the road begins to flood. At this discharge, the maximum velocity occurs at the downstream end of the bridge. This would be the critical velocity as an upper limit to be designed for when considering erosion of footings and channel materials. At higher discharges upstream, the velocity through the bridge tends to decrease.

Of importance in this example is the use of defining br anc hed flows. At the initial stages, branch flow was assumed not to exist until information was presented indicating that flooding of the road was likely to occur. Then the BRANCH option was used to define the road system. By not defining the road system at low flows, the computation time has been reduced significantly.

Table B. 2. 3 shows a complete listing for a flow of 2,500 cfs as a non-branched system and 2,500 cfs as a branched flow. The example indicates the procedure of changing from a nonbranched to a branched network.

SEC. MO. AT THE RECEIVING STREAM...(215)  $\mathbf{L}$  $\mathcal{K} = \mathcal{K}$  $\tilde{D}$  $\mathbb{C}^{\mathbb{C}}$  $\circ$ COMMANDO P INFLEED I JUNCTIONS AND O RAANCHES THERE SHOULD FER 1 2 IRIBUTARY IMPLOUS AT THE FOLLOWING SECTIONS.  $\Gamma E$ CUPPLY IMFLOW DISCHAPEE (FIC.2 ) AT: IECTION NO.  $\mathbf{t}$  $\begin{array}{cc} \text{C} & \text{C} \\ \text{C} & \text{C} \end{array} \begin{array}{c} \text{C} \\ \text{C} \end{array}$ SECTION NO.  $\rightarrow$  $7 - 2500.0$ DO VOU WICH TO DEFINE POINT LATEPAL INFLOW...VES NOT **DHT** 

CUPPLY MO. OF COMFLUENCE POINTS (DEFINED BY A DOUBLE DECTION), IN THE NETWORK...(IS) - € - $\sim 10$  $\sum_{i=1}^{n}$ FOR 1 COMPLUENCES CUPPLY THE SECTION NO. AT THE DOWNSTREPM LIMIT OF THE TRIBUTPRY PMD THE IMTERMEDIRTE COMPLUEMOE

COMMAND?

**? CONNECT** 

CUPPLY TITLE FOR PROJECT (UP TO 60 CHPRPCTERS) TYPE 2 BRIDGE DO YOU WANT A LIST OF COMMANDS?... YES MO  $\mathbb{C}$  -MD.

CHANNEL GEONETRY ON TAPE 1 HAS 9 CROSS-CECTIONS MAN. MO. OF PTS. PER SECTION IS 6 DIMENTION OF PRRAY WR() IN CALLING POM. .GE. -69

MOMPOTER UNIVERSITY (PEVIDED PPRIL 1981)

CIPIE FLOUS IN MATURPL CHAMMEL SYSTEMS PLPM P CMITH

PM INTERPOTIVE SIMULPTION MODEL FOR STERDY

\*\*\*\*\*\*\*\*\*\*  $\div$  PIVERG  $\div$ \*\*\*\*\*\*\*\*\*\*

TYPE 2 BRIDGE TABLE B.2.3 PROFILE COMPUTATIONS FOR 2500 CFS  $(1/6)$ 

**P. DUNNARY** 

COMMANDE

9 INCLUSIVE, IN OPDER:- $1.70$  $.000$  $1.000 - 2500,000 - 2500,000$  $.000$ 2500.000 2500.000 2500.000 2500.000 COMMANDO T CRITIC. DPECIFY SECTION NO.  $\overline{\phantom{a}}$  $\mathcal{A} \subset \mathcal{A}$ **COLLECT**  $\mathbf{C}^{(1)}$ AT CEC 9 WITH 0= 2500.000 CRITICPL WPTER LEVEL = 101.011 PMD CRITICAL ENERGY LEVEL = 102.272 COMMAND?  $T$   $R$   $T$   $W$ DEFINE SEC. MD. WHEPE DUS WATER LEVEL TO DE SPECIFIED...(IS)  $\sim$   $\sim$   $\sim$  $\mathbf{\Omega}$ DEFINE D.S WATER LEVEL, F10.3 **Continued** ÷.  $7 - 104.122$ COMMANDO **T RESISTANCE** SPECIFY RESISTANCE LAW BY TYPING ONE OF... CHEZY, MPMMING, STRICKLER, COLEBROOK, SMOOTH, ROUGH, ..P.C. IS TOUR ROUGHMESS MEASURE COMPATIBLET **C MAMMING** COMMAND? P LOSS COEFF HEPD LOSS COEFFICIENTS AT TRANSITIONS HAVE BEEN DEFAULTED TO S-COMTPPOTIONS- CLC=0.0, EMPPMSIONS- CLE=1.0 BO NOU WISH TO CHANGE THESE VALUES... NES NOT 2. NES DRECIFY HOLOH AND HOLEH IN OPDER  $(0.0, T0, 1.0)$ ,  $2F10.3...$ **CONTRACTOR**  $\sim 100$  km s  $^{-1}$  $\sim$  1  $^{\circ}$  $7 - 0.6$  $0.2$ 

 $(CONT' D)$ 

 $B21$ 

TABLE B.2.3

INITIAL FUDU VALUES AT EACH NODE GOING FROM
$\sim$   $\sim$ 

SUNNARY OF INPUT DATA FOR

TUPE 2 BRIDGE

UNITS USED PPE -IMPERIPL-

CONNECTIVITY TABLE

 $\frac{2}{2}$  $\begin{array}{ccccc} \mathbb{S} & \mathbb{S} & \mathbb{S} & \mathbb{T} \\ \mathbb{O} & \mathbb{O} & \mathbb{O} & \mathbb{O} \end{array}$ MODE MO.  $\mathcal{L}$ - 18 -- 9  $\mathbf{1}$ - 4 -- 0 - 999  $\mathbf{0}$  $\mathbf{C}$  $\mathbf{0}$  $\mathbf{C}$ KDSKMODED. INITIAL FLOW VALUES AT EACH NODE GOING FROM 1 TO 9 INCLUSIVE, IN ORDER :- $-0.000 - 2500,000 - 2500,000$  $.000$  $.000$ 2500.000 2500.000 2500.000 2500.000 IMITIAL WATER LEVEL AT MODE 9 IS 104.122 RESISTANCE LAW BEING USED IS - MANNING -HEPD LOSS COEFF. AT CONTRACTIONS CLC =  $.600$ **AT EXPAMSIONS** CLE =  $.200$ 

COMMAND?

**COMPUTE** SPECIFY UPSTREAM LIMIT OF PROFILE(S) BY SEC. MO...(IS) ーくーーン  $\sum_{i=1}^{n}$  $\ddot{ }$ 

TYPE 2 BRIDGE

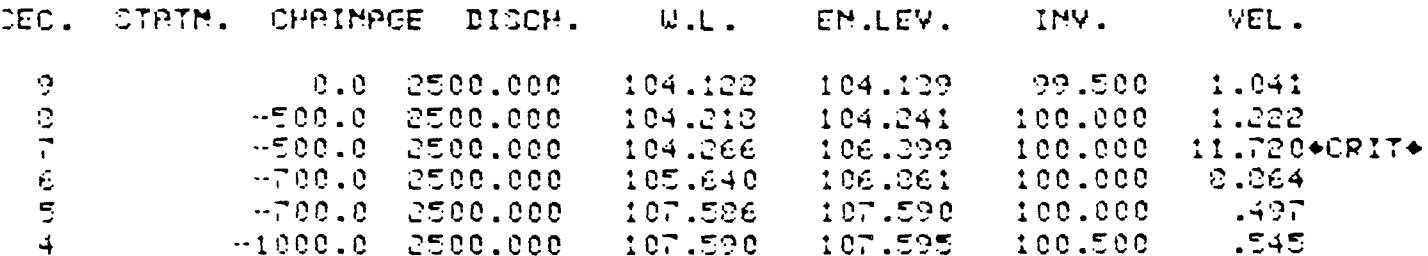

COMMECTIVITY TABLE

UNITS USED PRE - INPERIPL-

TWPE 2 ERIDGE

COMMPMOS

**CRANCH** 

CUPPLY NO. OF BIFURCATION BRANCHES...(IS)  $\mathcal{E}^{\text{max}}_{\text{max}}$ A.  $\mathbf{1}$ FOR 1 ERAMOHES, SUPPLY SEC. MO. AT THE UPSTREAM LIMIT OF THE BRANCHING CHAMMEL AND THE INTERMEDIATE CEC. MO. OF THE MAIN CHANNEL .... (2IS) LRPMCH MD.  $\mathbf{1}$  $\frac{1}{2}$  $-6 - 50$  $\overline{\mathbb{R}}$  $\hat{\tau}$  $\mathbf{1}$ COMMAND? ? IMFLOWS FOR I JUNCTIONS AMD I DRAMOHES THERE SHOULD I TRIBUTARY INFLOUS AT THE FOLLOUING SECTIONS. **EE** SUPPLY INFLOW DISCHARGE (F10.3 ) AT: SECTION NO.  $\rightarrow$  $\geq$ i Circ  $\sigma$  . The set of  $\sigma$ 2500.0 BE YOU WISH TO BEFINE POINT LATERAL INFLOU...YES/MO?  $T$  MC INITIPL FLOW VALUES AT EACH MODE COING FROM  $1$  TC 9 INCLUSIVE, IN ORDER: -- $.000$ 000 2500.000 2500.000  $.000$ 2500.000 2500.000 2500.000 2500.000 COMMANDS T CUMMARY CUMMPRY OF IMPUT DATA FOR

 $B23$ 

TABLE B.2.3 (CONT'D)

DO TOU WANT PROFILES AMB/OR ERRORS PRINTED OUT FOR EVERY ITERRIION.....YES/MOT T MO SUPPLY PERCENT ERROR LIMIT FOR TERMINATION OF IMITIAL COMPUTATION OF WATER LEVELS AT BRANCHESKUSUALLY 10.0)  $\ldots$ . F10.3  $\mathcal{A} \subset \mathcal{A}$  $7 - 10.0$ OPECIFY UPSTREPM LIMIT OF PROFILE(S) BY SEC. MO...(IS)  $-6$  and  $-2$  $\blacksquare$ DO YOU WANT PROFILES PRINTED FOR THIS ITERRTION.( 4)  $\ldots$  . TEST NO T NED

TWO OPTIONS ARE AVAILABLE FOR BRANCH FLOW COMPUTATION. EITHER EYERY ITERATION CAN BE PRIMTED OUT IM WHOLE OR PPRT -OR- PRIMTOUT STPRTS PFTER A PREDEFIMED ERROR IM DEPTH HAS DEEM REPCHED.

**COMPUTE** 

CONNAMA?

PECISTANCE LPW BEING USED IS - NPMMING  $\sim$  100  $\mu$ HEAD LOSS COEFF. AT CONTRACTIONS CLC = . 600 AT EXPANSIONS OLE =  $\therefore$ ee

SINCE ERPMOHED FLOUS ARE BEIMG MODELLED. INITIAL FLOWS ARE MOT PRIMTED OUT IM ORDER TO PREVENT POSSIBLE CONFUSION.

IMITIPL WATER LEVEL AT MODE - 9 IS

TABLE  $B.2.3$  (CONT'D)

 $104.122$ 

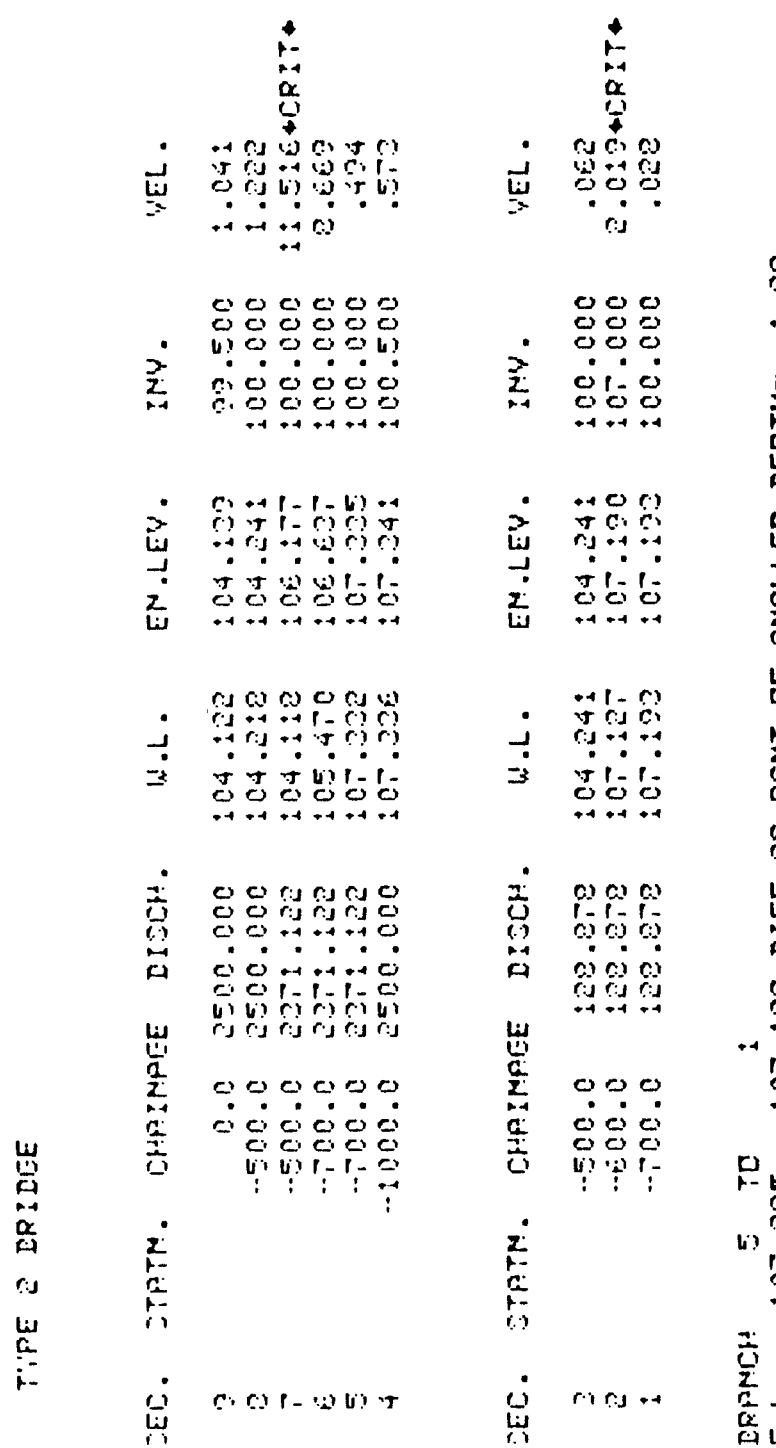

 $000$ <br> $0.0$ DEPTH=<br>DEPTH=<br>73.360 E.L. 107-335 - 107-193 BIFF AS PCMT OF SMALLER<br>W.L. 107-332 - 107-193 BIFF AS PCMT OF SMALLER<br>W.L. 107-332 - 107-193 BIFF AS PCMT OF SMALLER

DO YOU WAMT PROFILES RECOMPUTED...YES/MOT<br>T MO

CONNAIL

edic C

 $(CONT'D)$ 

TABLE B.2.3

 $\frac{1}{2} \left( \frac{1}{2} \right) \left( \frac{1}{2} \right) \left( \frac$ 

B<sub>25</sub>

#### B.4 Type 3 Bridge

In this example, the bridge structure is represented by two pipe culverts of different diameters. Due to the difference in diameters, each culvert is modelled separately and joined together by command BRANCH. In addition, there is the possibility of the roadway being flooded and it, too, is modelled separately. Box culverts of differing inverts and/or obverts would be modelled this way also.

Table B.3.1 shows a typical data list for a Type 3 bridge and corresponds to the network shown in Figure B.3. It should be noted that the bifurcation for the cuI vert occurs furthest upstream followed by the road bifurcation. In addition, the culvert joins the main stream before the road. The example as shown illustrates the consideration that should be given to the number ing of the nodes. As presented, the small culvert is modelled by nodes 1 and 2 and the road by nodes 3 to 5 inclusive. This means that the limits of computations must include the road tributary even at low flows, as only by including the road can the bifurcated flow through the culverts be assessed. When the results are printed out, it will be noted that the road flow is listed with  $Q = .000$  (i.e. QMIN) and an appropriate velocity. Although the example has been modelled as shown to illustrate this point, it would have been better to model the road by nodes 1 to 3 inclusive and the smaller culvert by nodes 4 and 5. The example shows that some thought should be given to the overall numbering of networks.

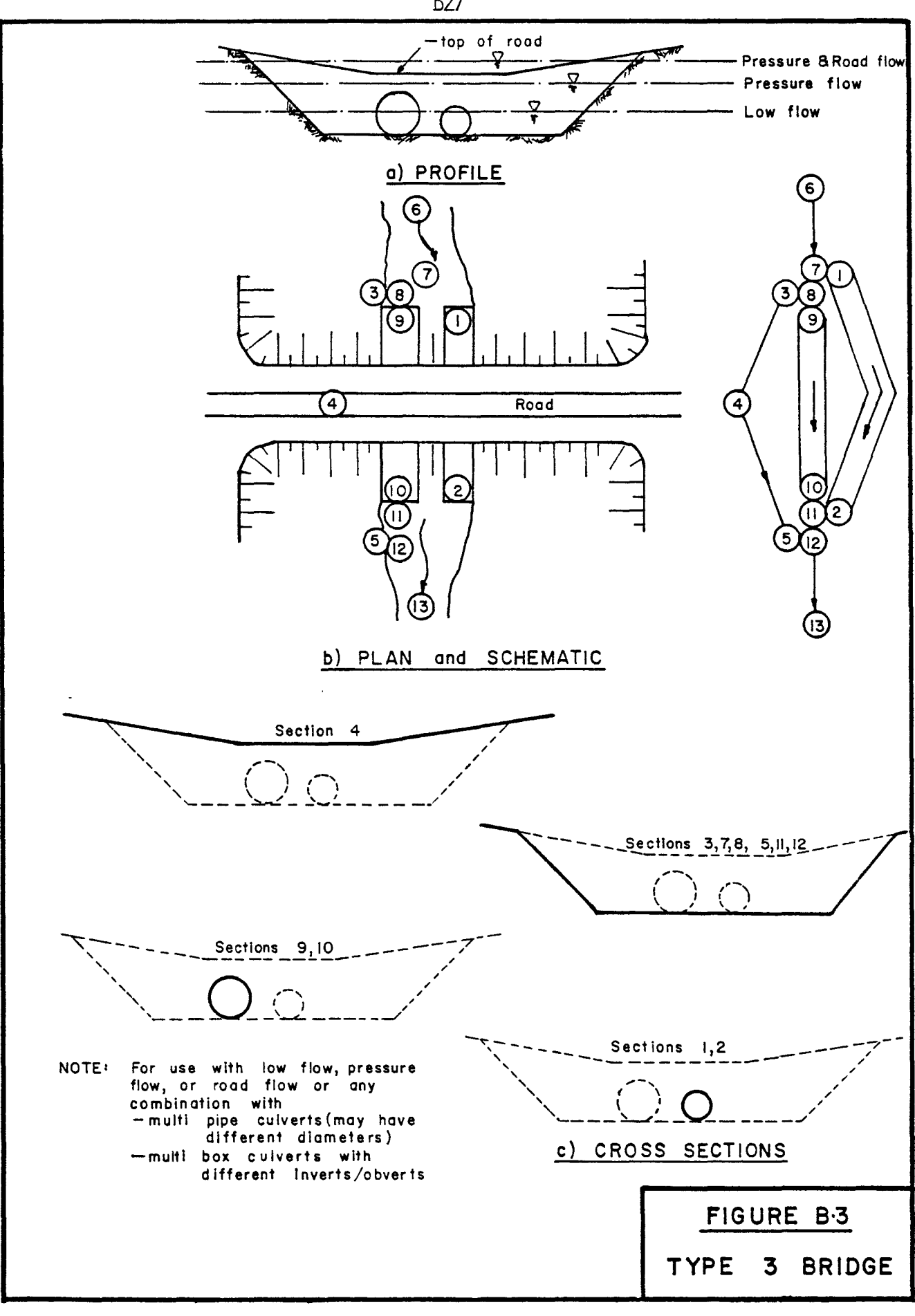

TABLE B.3.1 TYPE 3 BRIDGE DATA

TYPE 3 BRIDGE MAIN CHANNEL 6 - 13 3.0 DIRM.  $9 - 10$ <br>3.0 DIRM.  $-$ 2.0 DIAM.  $1 - 2$ , CONNECT 2 11, BRANCH 2 7<br>TOP OF ROAD  $3 - 5$ , CONNECT 2 12, BRANCH 2 8  $1 - 500.0$  0.024  $\ddot{\star}$  $\ddot{\mathbf{1}}$  $2.0 100.0$ г  $1 - 300.0$  0.024  $\tilde{\mathcal{L}}$  $2.0$   $99.5$  $\mathfrak{I}$  $4 - 500.0 0.035$  $\bar{3}$  $0.0$   $110.0$   $110.0$  $100.0$  $130.0$  $100.0$ 3.  $230.0$ 110.0  $\ddot{4}$  $4 -400.0 0.020$  $\overline{4}$  $0.0$   $110.0$   $100.0$  $105.0$  $130.0$ 105.0  $\ddot{\boldsymbol{\mathsf{4}}}$ 230.0 110.0 5  $4 - 300.0$  0.035 5  $0.0$   $110.0$   $110.0$  $99.5$  $120.0$  $-29.5$ 5  $230.0$ 110.0  $\epsilon$  $4 - 300.0 0.035$ 6  $0.0$   $110.0$   $110.0$  $100.5$  $120.0$  $100.5$  $230.0$   $110.0$  $\tilde{\mathfrak{s}}$  $\mathcal{O}(\mathcal{O}(\log n))$  $\overline{r}$  $4 - 500.0 0.035$  $\overline{r}$  $0.0$   $110.0$   $110.0$  $100.0$  $120.0$  $100.0$  $\overline{r}$  $230.0$  $110.0$ G.  $4$   $-500.0$  0.035 Ø.  $0.0$   $110.0$   $110.0$  $100.0$  $120.0$  $100.0$  $\mathbf{3}$  $230.0$   $110.0$  $\mathbf{Q}$  $1 - 500.0 0.024$ 9.  $3.0 100.0$  $10$  $1 - -300.0$   $0.024$  $3.0$   $99.5$  $10$  $4 - 300.0 0.035$  $\pm$  $0.0$   $110.0$   $110.0$  $\mathbf{1}$  $99.5$   $120.0$ - 99.5  $11$ 230.0  $110.0$  $12$  $4 - 300.0$  0.035  $12$  $110.0$   $110.0$  $99.5$  $0.0$  $120.0$  $-39.5$  $12<sub>2</sub>$  $230.0$  $110.0$  $13<sub>1</sub>$  $4 \sim 1$  $0.0$   $0.035$  $0.0$  $13<sub>1</sub>$  $110.0$   $110.0$  $99.0$  $120.0$ - 99.0  $230.0$ 110.0  $13<sub>1</sub>$  $EDE:$ #END OF INFORMATION#

**B28** 

The system as shown was analysed for flows ranging from 25 cfs to 150 cfs using Manning's equation. At flows above 50 cfs, the road begins to flood. Command BRANCH was used to connect the road as a bifurcation for flows greater than 50 cfs. Error limits for termination of computation was set at 10 percent. The division of flow between the two culverts and the road has been plotted in Figure B.3.1. As is to be expected, the roadway takes the majority flow at high flow levels.

Since the use of the commands have been illustrated in the previous bridge types, a complete listing of a typical session is not presented for this example. Tables B.3.2(a) and (b) show the computed profile for 50 cfs and 150 cfs respectively. In part (a), the flow over the road has been defined as  $Q = .000$  (CMIN).

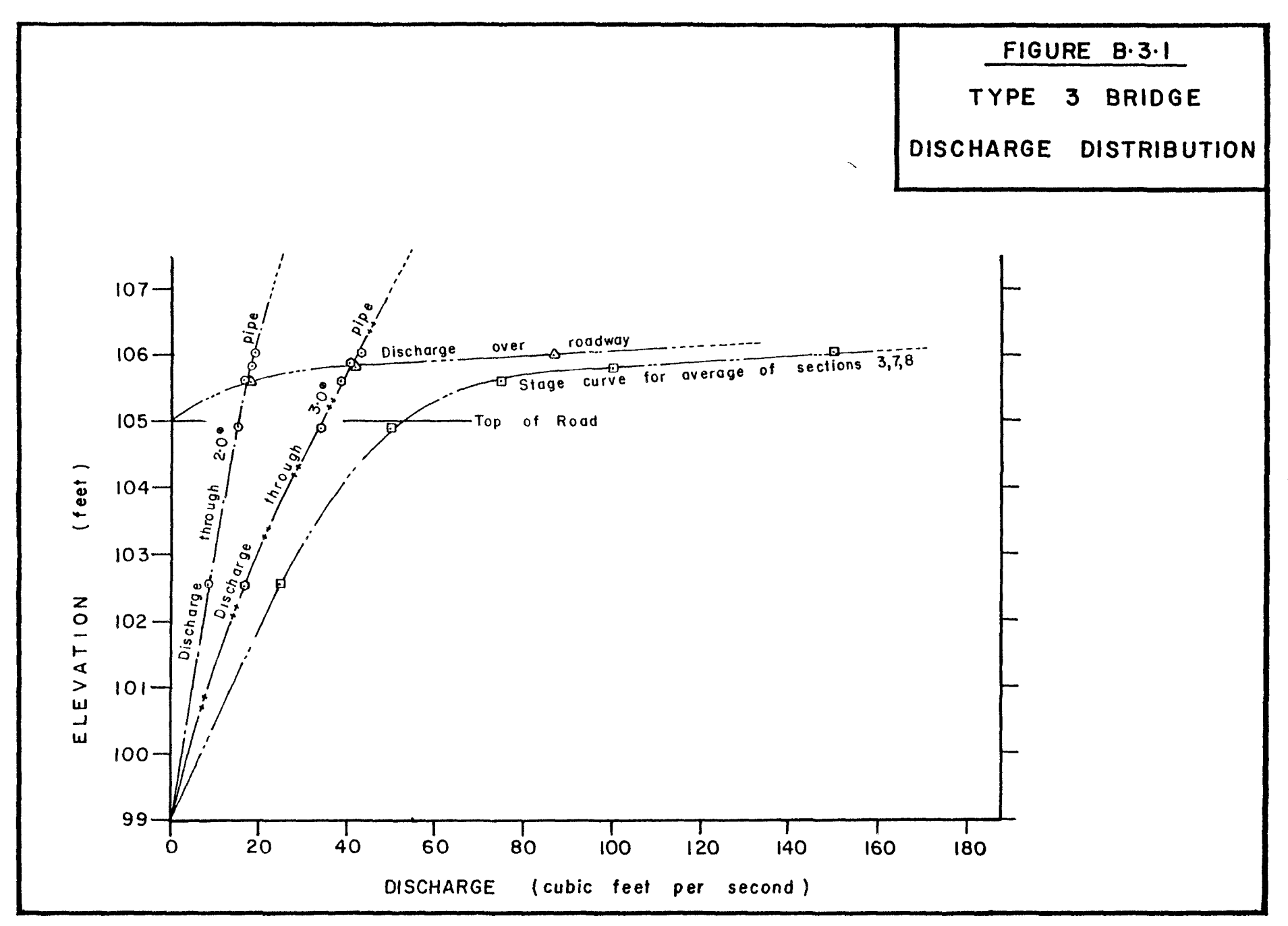

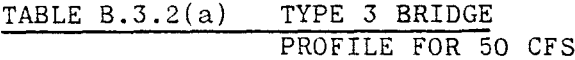

TUPE 3 BRIDGE

 $\lambda$ 

 $\frac{1}{2}$ 

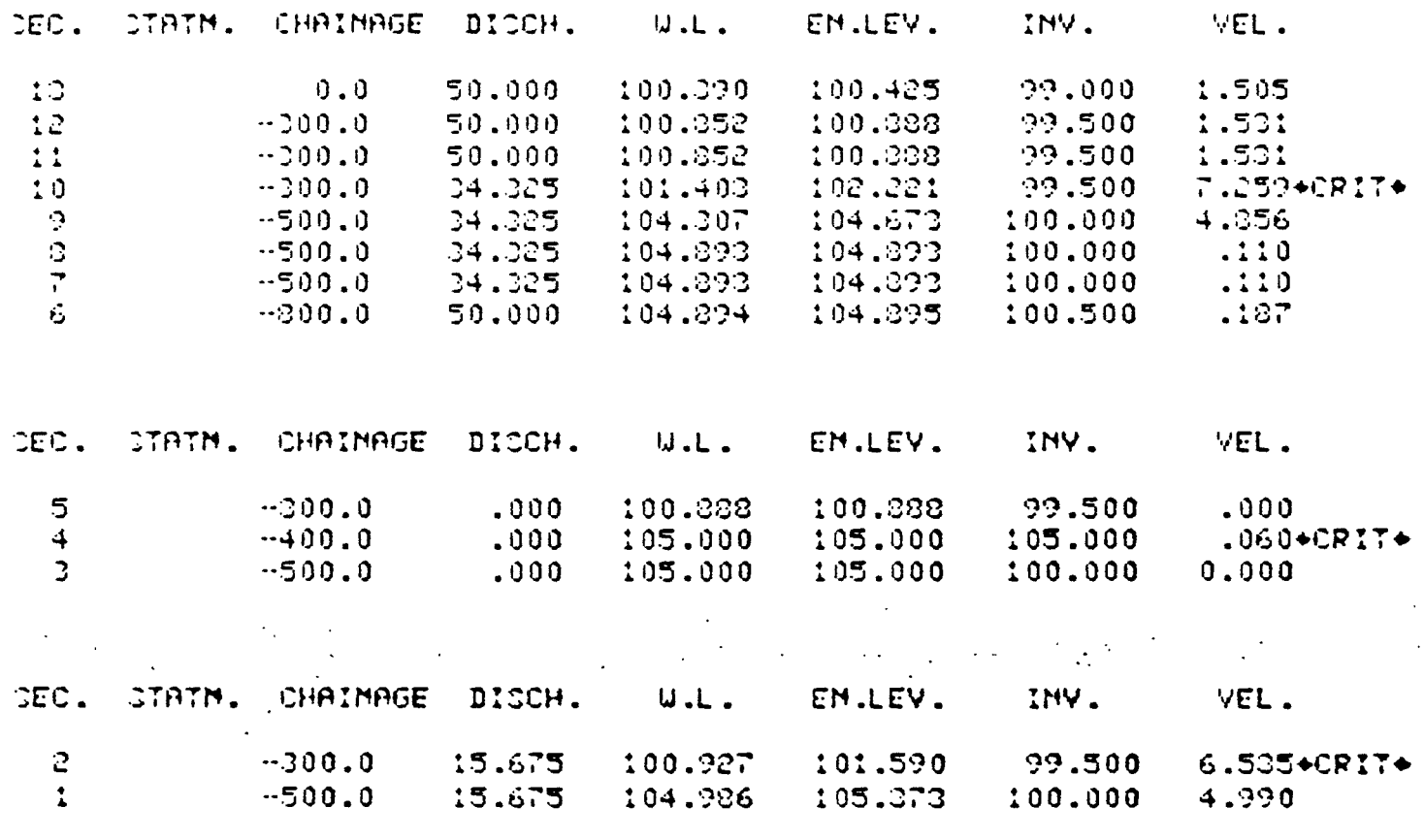

 $\mathcal{F}$ 

BRANCH - 7 TO - 1<br>E.L. 104.893 - 105.373 DIFF AS PCNT OF SMALLER DEPTH= 9.80<br>W.L. 104.893 - 104.986 DIFF AS PCNT OF SMALLER DEPTH= 1.90 CORRECTION TO BRANCH FLOW FOR ENERGY BALANCE= - -.: 42

**B32** 

TABLE B.3.2(b) TYPE 3 BRIDGE PROFILE FOR 150 CFS

THRE 3 BRIDGE

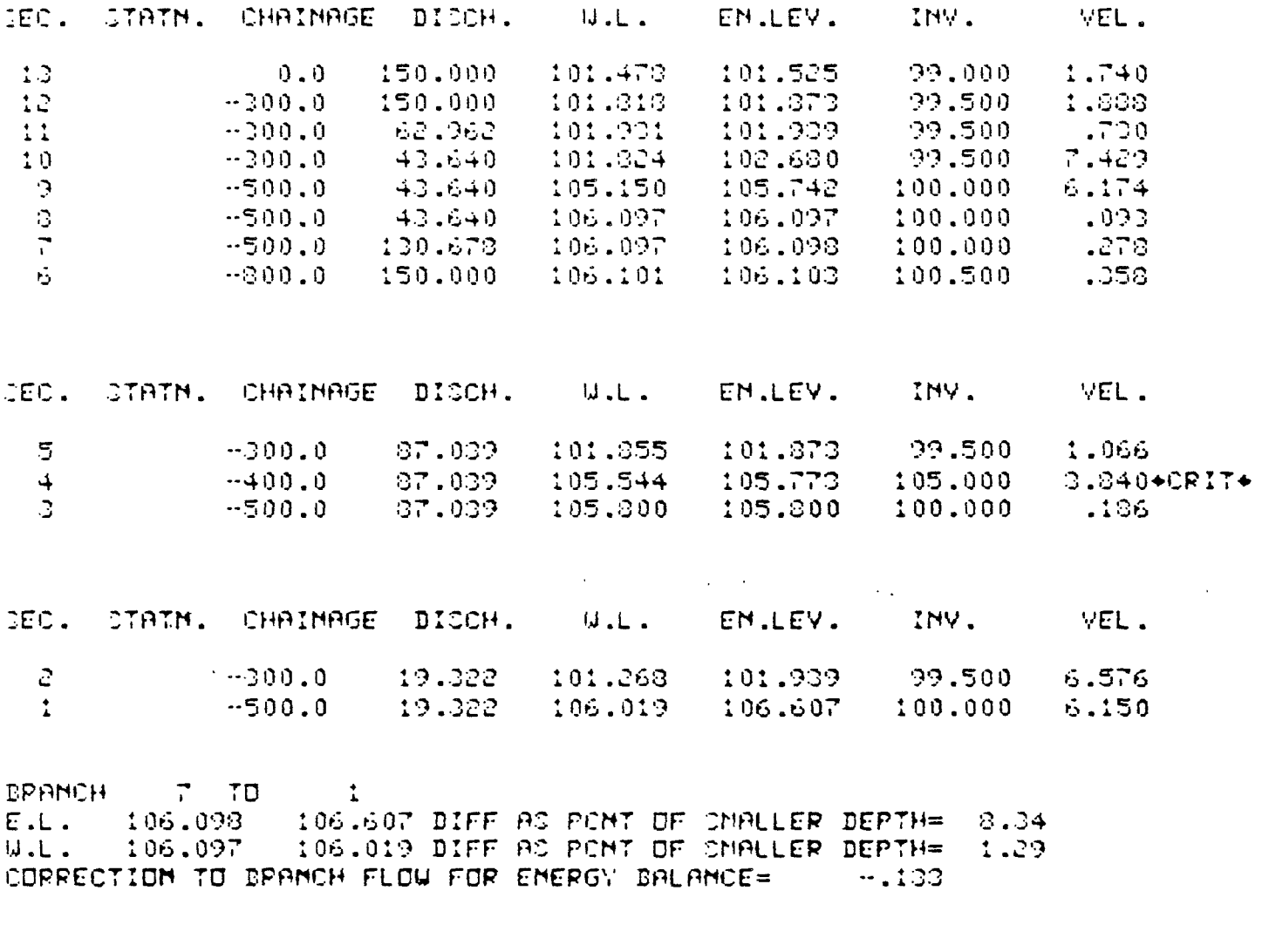

DRANCH 3 TO  $\sqrt{3}$ E.L. 106.097 105.800 DIFF AC PONT OF CNALLER DEPTH= 5.12<br>W.L. 106.097 105.800 DIFF AS PONT OF CNALLER DEPTH= 5.13 COPPECTION TO DRANCH FLOW FOR ENERGY BALANCE=  $\sqrt{777}$ 

 $\alpha$ 

 $\sim 10^{-11}$ 

#### B.5 Modelling Overland Flow

The previous "bridge" types serve as an introduction to modelling sewer systems with or without overland flow. The basic sewer system is modelled as a plain network without considering manholes. If the discharge is sufficiently large, causing the sewer( s) to surcharge, the system is acting similar to a Type 1 bridge. That is, the water level printed out is the pieozometric surface. From this information, the potential of reverse slope driveways being flooded can be assessed.

If the flow is very large, it is possible that manholes may be flooded causing overland flow through gutters and ditches to occur. When such a situation occurs, the manhole is usually modelled in order to represent the road elevation. Figure B.4 represents such a system. In addition, the system has been designed to flood by using a subdiameter pipe from nodes 22 to 23. The technique can be used to force overland flow around some particularly sensitive location. Alternatively, an elevated sewer outlet could be used to divert flow to another sewer system. Table B.4.1 comprises the typical data for this system. In the system, the overland flow is defined as going to a detention pond. The discharge from the pond then travels to a ditch inlet and drops into the sewer system. Nodes 1 and 2 represent a ditch or a backyard swale.

Table B. 4. 2 presents a complete listing of a typical flow condition causing the manhole to flood resulting in overland flow. In order to derive the profile, 14 iterations were required to reduce the error to the requisite limit.

Before the request to print the fifteenth iteration the word COMPUTING ... appears indicating that 10 iterations have been computed. It should be noted, though, that the five percent error in water levels is referenced to the depth of the ditch at node 3 (being 1.59 feet) and not the depth of the manhole, it being 8.66 feet deep. In this example, acceptable results would probably occur if a 20 percent error limit had been chosen.

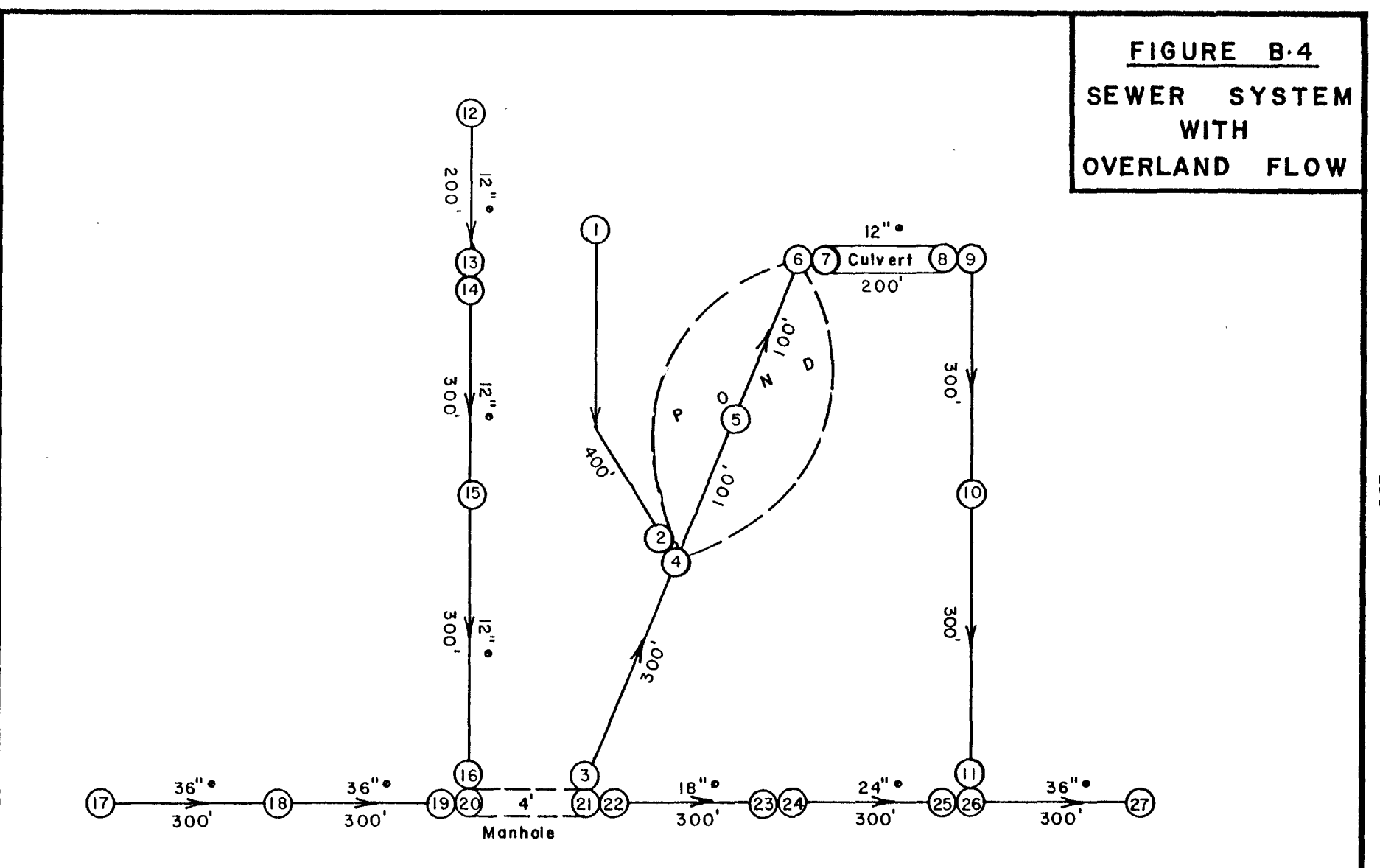

**B35** 

#### TABLE B.4.1 SEWER SYSTEM DATA

SEWER CYSTEM WITH OVERLAND FLOW MAIN  $17 + 27$ 12 - 16 COMMECT 2 20 TRIDS  $2 - 11$  connect  $2$  26, branch  $2$  21  $1 - 2$  CDMMECT  $2 - 4$ DRCK YARD DRAINAGE DITCH  $\mathbf{L}$  $3 - 4200$ ,  $0.030$  $\ddot{\bullet}$  $0.0$   $116.00$   $6.0$   $114.00$  $12.0$ 116.00  $\tilde{c}$  $2 - 1400$ .  $0.030$  $\mathbb{C}^{\mathbb{N}}$  $0.0$  114.00 6.0  $112.00$  $12.0$ 114.00 MRIN OVERFLOW DITCH ( 3-11) FROM 21  $\mathbb{C}$  $2 - 1700.0000$ Q.  $0.0$   $114.00$   $6.0$  $12.0$  $112.00$ 114.00  $\blacktriangleleft$  $2 - 1400.0000$  $\overline{4}$  $0.0$   $114.00$   $10.0$ 110.50  $20.0$ 114.00 POMP  $4 - 1200. 0.020$ S. 5  $0.0$   $114.00$   $30.0$  $105.00$  $40.0$ 105.00 5 114.00  $70.0$  $6.$  $4 - 1200. 0.020$  $0.0$   $114.00$   $10.0$ 110.00  $11.0$ Ć. 110.00  $\epsilon$  $21.0 -$ 114.00 DVERFLOW COMTROL PIPE FOR POMD  $\overline{r}$  $1 - 1200. 0.024$  $\overline{r}$  $1.0$   $110.00$  $\mathbb C$  $1 - 1000. 0.024$  $\mathbf{c}$  $1.0$   $109.50$  $\mathbb{R}^2$  $4 - 1000.0000$  $\mathcal{P}$  $0.0$   $113.00$   $10.0$  $12.0$  $109.00$  $109.00$  $\mathcal{P}$ 22.0 113.00  $10<sub>1</sub>$  $3 - 4600$ .  $0.030$  $10<sub>1</sub>$  $0.0$   $110.00$   $6.0$  $102.00$  $12.0$ 110.00  $11$  $2 - 4200.00000$ 106.50  $0.0109.00$  $12.0$  $109.00$  $11$  $6.0$ TRIBUTARY CEWER (12 - 16)  $12<sub>1</sub>$  $1 - 1704.010.013$ 12. 1.0 110.00  $12<sub>1</sub>$  $1 - 1504.010$  $1.0 - 109.00$  $12.$  $14$  $1 - 1504.015$  $1.0$   $109.00$  $14$ 15  $1 - -1204.015$ 15.  $1.0$   $107.50$  $1 - -204.015$ 16.  $1.0 - 106.00$ 16.

**B36** 

 $\overline{?}$ 

**B37** TABLE  $B.4.1$  (CONT'D)

MAIN SEWER FROM HERE TO EMD OF FILE  $17$  $1 - -1504.010.013$  $3.0 102.00$  $17$  $12$  $1 - 1204. 0.013$  $3.0$  106.50 18  $1 - -904.013$  $19<sub>1</sub>$  $19<sub>1</sub>$  $3.0$   $105.00$  $4 - 904. 0.013$  $20$  $\begin{array}{cccc} 0.0 & 112.00 & 0.0 & 105.00 & 4.0 & 105.00 \\ 4.0 & 112.00 & & & & \end{array}$ 20 20 **C20 8 21) MAMHOLE**  $21$  $4 - 900. 0.013$  $0.0$  112.00 0.0 105.00 4.0 105.00<br>4.0 112.00 21  $21$ NENT 2 SEC. - RESTRICTION IN SEWER SIZE 22  $1 - -900. 0.015$  $\begin{bmatrix} 1.5 & 105.00 \\ 1 & -600.005 \end{bmatrix}$ 22  $\label{eq:2.1} \mathcal{L}(\mathcal{L}(\mathcal{L}^{\mathcal{L}})) = \mathcal{L}(\mathcal{L}^{\mathcal{L}}) = \mathcal{L}(\mathcal{L}^{\mathcal{L}}) = \mathcal{L}(\mathcal{L}^{\mathcal{L}})$  $\sim 10^{11}$  km  $^{-1}$  $\sim 100$  km s  $^{-1}$ 23  $1.5$   $103.50$ 23.  $1 - 0.013$  $24$  $24$  $2.0$  102.5 25  $1 - -300. 0.013$ 25  $2.0$  101.75  $1 - -300. 0.013$ 26  $3.0$  100.75 26.  $27$  $\mathbf{1}$  $0. 0.013$  $27$  $3.0$   $100.00$ **WEDR#** 

WEND OF INFORMATION#

 $\mathcal{L}$ 

DUPPLY TITLE FOR PROJECT KUR TO 60 CHARACTERS) D COMOR SYSTEM MITH OVORLAND FLOW. DO NOU WANT A LIST OF COMMANDON...NES MO  $\overline{11}$  $T\Omega U$ **TICHRECT** IUPPLY NO. OF CONFLUENCE POINTS (BEFINED BY A BOUBLE DECTION () IN THE NETWORK ... (IS) in altre  $\rightarrow$ FOR 2 CONFLUENCED JUPPLY THE JECTION NO. AT THE DOWNLIPEAN LIMIT OF THE TRIDUTARY AND THE INTERMEDIATE DEC. HD. AT THE RECEIVING STREAM...(215) CONFLUENCE 1  $\begin{array}{ccc} \mathcal{N}_1 & \mathcal{N}_2 & \mathcal{N}_3 \\ \mathcal{N}_2 & \mathcal{N}_3 & \mathcal{N}_4 \end{array}$ CONFLUENCE 2  $\mathcal{O}(\mathcal{A}^2)$  and  $\mathcal{O}(\mathcal{A}^2)$  $\sim$  $\sim$  11 ಂದಿ COMPLUEMEE  $\label{eq:2.1} \frac{1}{\sqrt{2}}\int_{0}^{\pi} \frac{1}{\sqrt{2\pi}}\left(\frac{1}{\sqrt{2}}\right)^{2} \frac{1}{\sqrt{2}}\left(\frac{1}{\sqrt{2}}\right)^{2} \frac{1}{\sqrt{2}}\left(\frac{1}{\sqrt{2}}\right)^{2} \frac{1}{\sqrt{2}}\left(\frac{1}{\sqrt{2}}\right)^{2} \frac{1}{\sqrt{2}}\left(\frac{1}{\sqrt{2}}\right)^{2} \frac{1}{\sqrt{2}}\left(\frac{1}{\sqrt{2}}\right)^{2} \frac{1}{\sqrt{2}}\left(\frac{1}{\sqrt{2}}$  $\sim$   $\alpha$  $\mathbb{C}^{\mathbb{C}}$  $\ddot{=}$ **CONNHILL** T DEPNIH IUPPLY HO. OF DIFURCATION DRAMEREI... IS-FOR 1 I PRAMENED, INFRUSTIES, AS, AT THE UPDIFFEAM LINIT OF THE EPPMONING CHPMMEL PMP THE INTERNEDIPTE IEC. HO. OF THE MAIN CHAMMEL.... 215-

CHAMMEL GEOMETRY ON TARE . I MAD . OT CROID-IECTIONS HAM. HE. OF PTS. PER SECTION IS DIMENSION OF PRRAY WHO IN CALLING ROM. .GE. 151

**APEVIDED PPRIL 1981/** 

**PLAN A INITH** MEMPITER UNIVERSITY

AN INTEFACTIVE IINVUATION NODEL FOR ITEADY ITATE FLOWI IN MATURRL CHRIMEL DVITEMS

\*\*\*\*\*\*\*\*\*\*  $\triangleright$  PIVER2  $\triangleright$  $0.0000000000000$ 

SEWER SYSTEM TABLE B.4.2 PROFILE COMPUTATION  $1/5$ 

 $\sim 10$ 

TABLE B.4.2 (CONT'D)

**B39** 

DRAMCH NO. 1  $\mathcal{K} = \mathcal{K}$  $\sim 100$  $2<sup>1</sup>$  $21$ COMMANDE **PIREDISTANCE** OPECIFY PESISTANCE LAW BY TYPING ONE OF... CHEZY, MAMMING, STRICKLER, COLEDROOK, CMOOTH, ROUGH. ..P.I. IS YOUR ROUGHMESS MERSURE COMPATIBLE? 7. 计图书标数据  $\sim$   $\sim$ CONTRNDO n COIS COEFF HERB LOCO COEFFICIENTS AT IRRNOITIONS ARE PRESENTLY DET AT 4H. CENTRACTIONS CLOS 0.000 EXPANSIONS CLES 1.000 DO VOU WICH TO CHANGE THECE VALUES... VES NO?  $7.7E3$ DRECIFY HOLOH AND HOLEH IN ORDER  $\mathcal{L}^{\text{max}}_{\text{max}}$  and  $\mathcal{L}^{\text{max}}_{\text{max}}$ and the state of the  $(0.0, T0, 1.0)$ ,  $2F10.3...$  $\sim 100$  M  $_{\odot}$  $\mathcal{L}^{\text{max}}_{\text{max}}$  and  $\mathcal{L}^{\text{max}}_{\text{max}}$  $\mathbf{Q}(\mathbf{r})$  $\gamma = 0.1$ 0.25 COMMAND? T INFLOUD FOR 3 JUNCTIONS AND 1 BRANCHES THERE SHOULD  $\mathcal{F}^{\mathcal{G}}_{\mathcal{G}}$  , where 3 TRIBUTARY INFLOWS AT THE FOLLOWING SECTIONS.  $E_{\overline{c}}$ CUPPLY INFLOW DICOMPRGE (FIC.3 ) AT: LECTION NO.  $\mathbf{r}$ - 美しい  $\sim 1.0$ IECTION NO. 12  $\mathcal{A}^{\mathcal{I}}$  , where  $\mathcal{I}^{\mathcal{I}}$  $\sim 100$  $5 - 1.0$ IECTION NO. 17  $\sim 100$  $7 - 15.0$ PO WOU WISH TO DEFINE POINT UPTERBL INFLOW...WESPOT 7 HD. INITIAL FLOW VALUES AT EACH NODE GOING FROM 1 TO 27 INCLUSIVE, IN OPDER: - $.000$  $11000 1.000$  $1.000$  $\pm 1.000$ 1.000 1.000 1.000 1.000  $1.000$ 1.000  $1.000$  $1.000$  $1.000$  $1.000$ 15.000 1.000 15.000  $15.000$ 18,000 10.000  $\pm 1.000$  $10.000$  $10.000\pm$ - 10.000

 $17.000$ 

17.000

**B40** 

 $(CONT<sub>1</sub>)$  $.4.2$  $\mathbf{\Omega}$ TABLE

**CONSERVER** 

 $\star$  $\ddot{\phantom{a}}$  $\circ$  $\circ$  $\bar{c}_1$ -4  $\bullet$  $\sigma \approx$  $\mathbb{C}^n$   $\mathbb{C}^n$  $\bullet$ **CRECIFIED**  $\bullet$  $\omega$  $\frac{1}{24}$  $\begin{smallmatrix} 0 & 0 \\ 0 & 0 \\ 0 & 0 \end{smallmatrix}$  $t$  -  $\mathbb{C}^*$  $L \subseteq \mathbb{C}$  $\bullet$ ینا<br>ت Dip p  $\frac{\Theta}{\Theta} \frac{\Theta}{\Theta}$  $\omega$ က္က တူ<br>(၁) ကို ה בואבר<br>ה  $\frac{100}{100}$  $\frac{V}{\epsilon_{\mathrm{J}}} \cong$  $\mathbf{u} \in \mathbb{C}$  $\mathbf{u} \in \mathbb{C}$ τ.  $\bullet$ FLOU. **d316h**  $\tau \in$  $\tau$   $\sim$  $\tau \circ$ nd<sub>101</sub> £u  $-4$  $\mathbf{H}=\mathbf{H}$ - 13A31<br>- 73A31<br>- 73A31 ÷ DVERLAND TubEbash  $\sum_{U_{+}}^{\infty}$  $\epsilon$  )  $\phi\phi$  $\alpha \in$  $6.1 + 4$  $\mathbf{r}$ ्र Ġ ÷ч **CJ** WATER LEVEL, DATA **143\*11 '01** H Ga Mali<br>Maleb T<br>T  $\frac{\epsilon_1}{\epsilon_2}\cong$  $\mathbf{r}_{\perp}$   $\mathbf{c}_{\perp}$ **Cu** off TABLE  $\overline{\phantom{a}}$ -4 TORITIO CENTRAL HILE Lidna tu<br>Co IB THOILING<br>CBILISBE IN:<br>CBILISBE IN:  $\frac{14}{r_1}\mathbb{C}$  $\rightarrow \infty$ 计算 CONFIDENTI **GIGTER**  $\mathcal{A}_\mathbf{a}$ **UDCD**  $\bullet$  $\ddot{5}$ DELINE DEC  $\boldsymbol{\epsilon}$ 100.000 NODE NO. **CONSTRUCTION**  $\sim$ **Laurant** , אבי אם.<br>אבי האם אם:  $\mathbf{f}$  . CONTRACT **Secretary Azerrior**  $\mathcal{A}$ **CARTS ZENER**  $\mathbb{Z}^2$  $\frac{1}{1+\frac{1}{n}}$  $\mathbf{r}$ .

 $\mathbf{r}$ 

 $\bullet$ 

IINCE BRANCHED FLOUD ARE BEING MODELLED<br>INITAL FLOUD ARE MOT PRIMTED CUT IM<br>INITAL FLOUD ARE MOT PRIMTED CUT IN

 $\cdot$  $\bar{\mathcal{A}}$  B41

102-626  $\bullet$ じたいとえばこ  $\frac{1}{2}$  $\frac{1}{2}$  $\bar{\mathbf{r}}$ **DESTITANCE LAW DEING USED IS AT MODE** INITIAL UNTER LEVEL

 $\frac{60}{100}$ 计一种 o u<br>d d<br>o u いたね合いのためには、このためには COEFF. AT ុះ<br>(-)<br>--**JUSTI** 

**LONGITIO** 

**SANAIC**  $\mathbf{r}$ 

PRINTED OUT<br>A PREDEFINED TUO OPTIONS ARE AVAILABLE FOR BRAMCH FLOU<br>COMPUTATION. EITHER EVERY ITEPATION CAN BE<br>IN WHOLE OR PART HAS BRINTOUT CTARTS AFTER<br>ERROR IN DEPTH HAS BEEN REACHED.

```
A
                                                                                                                                                                  K)
                                                             TERFILE IN THE SERVICES
                                                                                                                                            ) 10.<br>Theoify updirept Limit of profile(3) by dec. No...(I
       ង់ប្តូ
DO YOU WANT PROFILES AND OR ERPORS PRINTED<br>FOR EVERY ITERATION...WES NO?<br>FOR EVERY ITERATION...WES NO?<br>IN WATER ITERATION ...PHIT FOR TERMINATION
                                                                                                                                ۰.
                                                                                                 O<sub>-</sub>
                                                                                                                                                                                    \mathcal{L}_{\mathcal{S}}\hat{r} .
                                                                                                                                                                                                     \epsilon .
```
 $\hat{a}$ V. LOITTON IC **CINE** FD<br>C COMPUTING....<br>DO TOU WANT PROFILES PRINTED<br>...TED NO

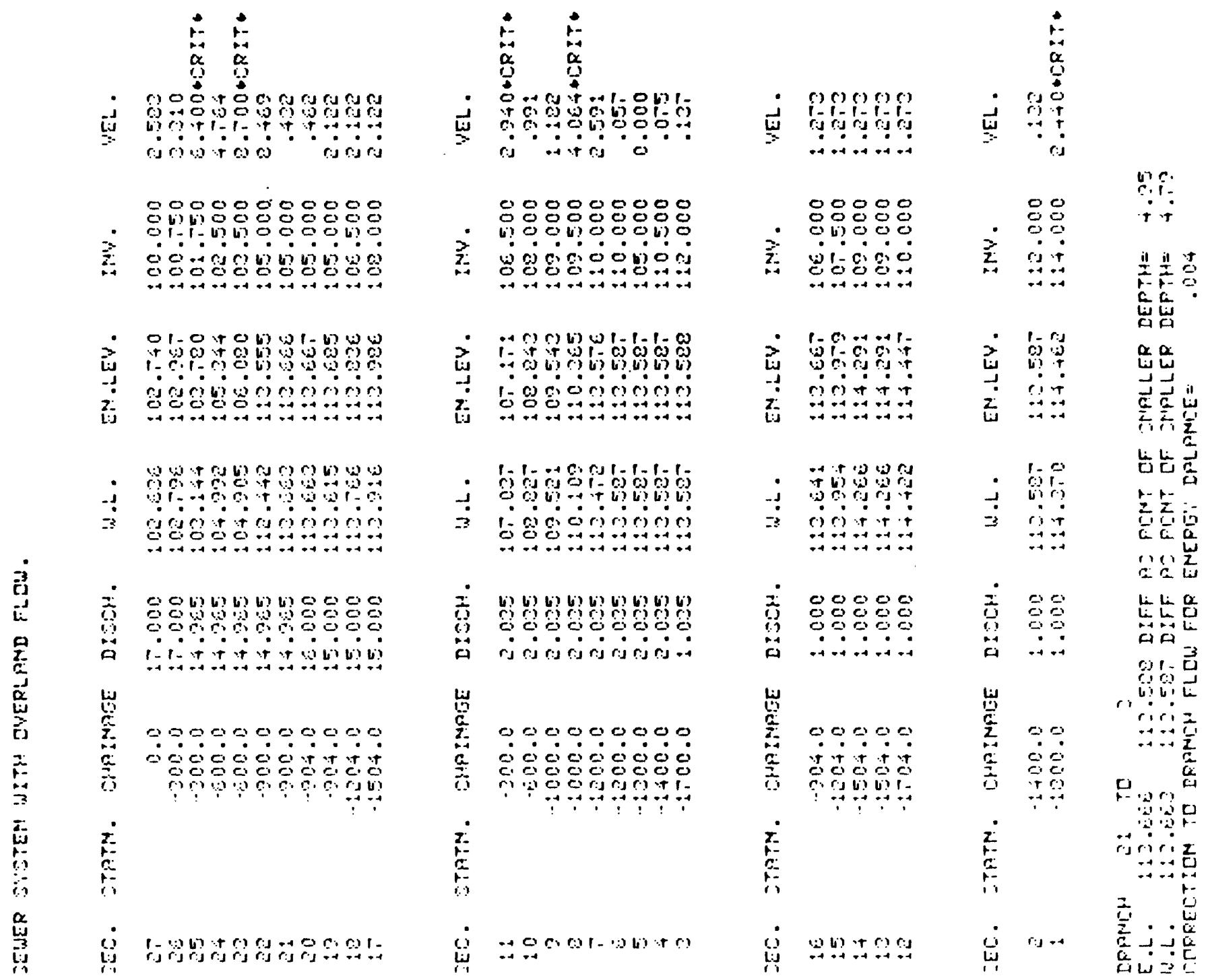

 $\epsilon_{\rm F}$ 

B42 <br>  $2481E B.4.2 (CONT.D)$ 

 $5/5$ 

## B.6 River System

This example is provided to show a typical procedure for a natural river system. The system has several tributaries, drop structures and a Type 1 Bridge. In addition, water is assuned to be withdrawn from one tributary by an industry and returned to a different tributary. The schematic for the system is presented in Figure B.5 with Table B.5.1 containing the cross-section data. The initial flow condition was set as follows.

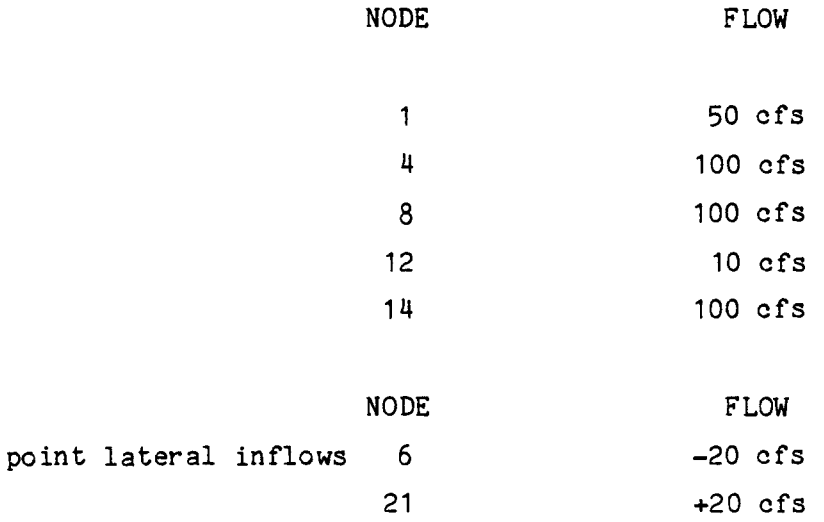

Table B.5.2 contains a complete listing of the data entry and results of the profile computations. As will be noted, each tributary is presented separately in the profile listing with its own column headings. The tributaries that start with a drop structure are readily identifiable by the term \*CRIT\* at the beginning of the tributary listing.

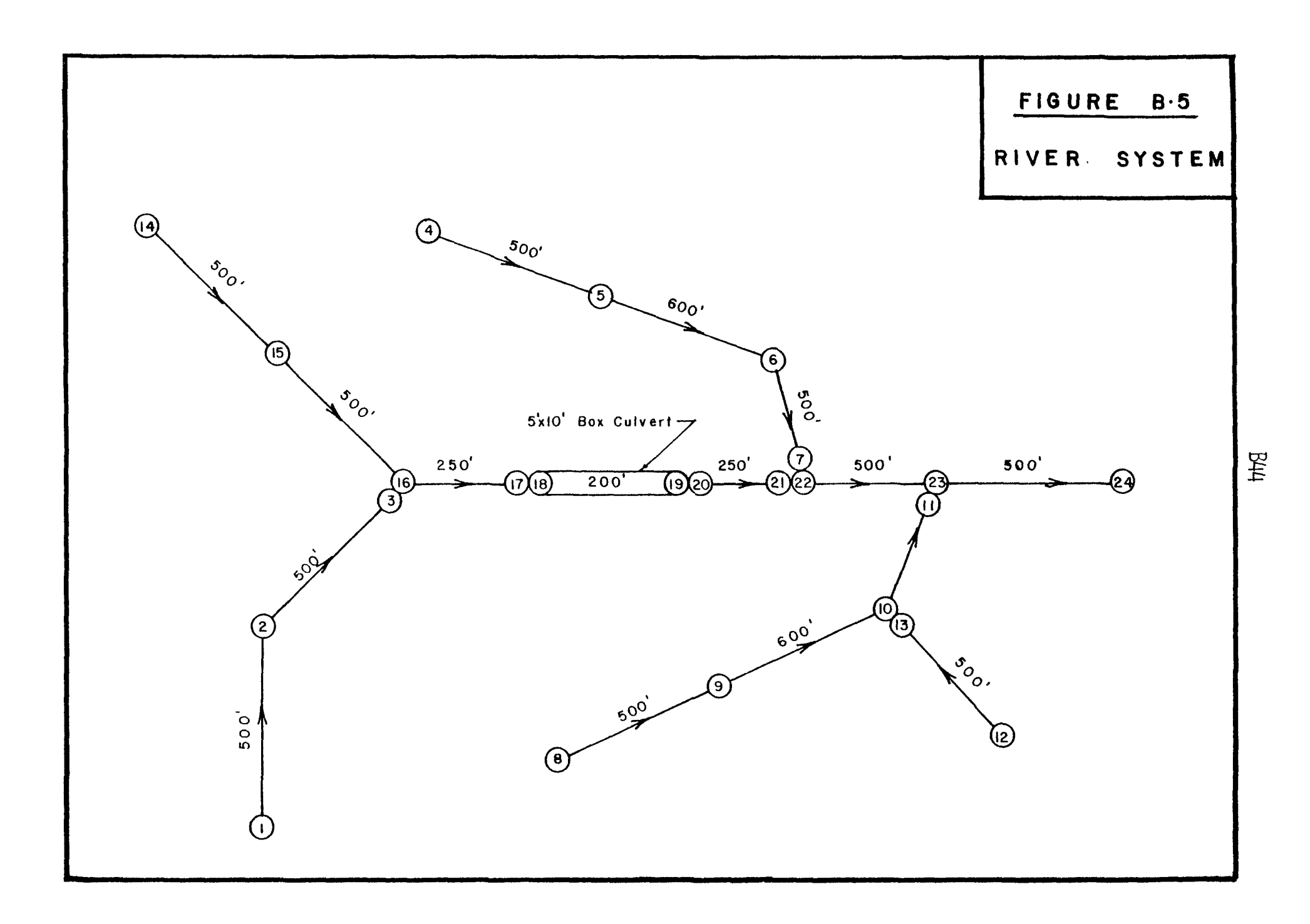

DATA FOR RIVER SYSTEM TABLE B.5.1

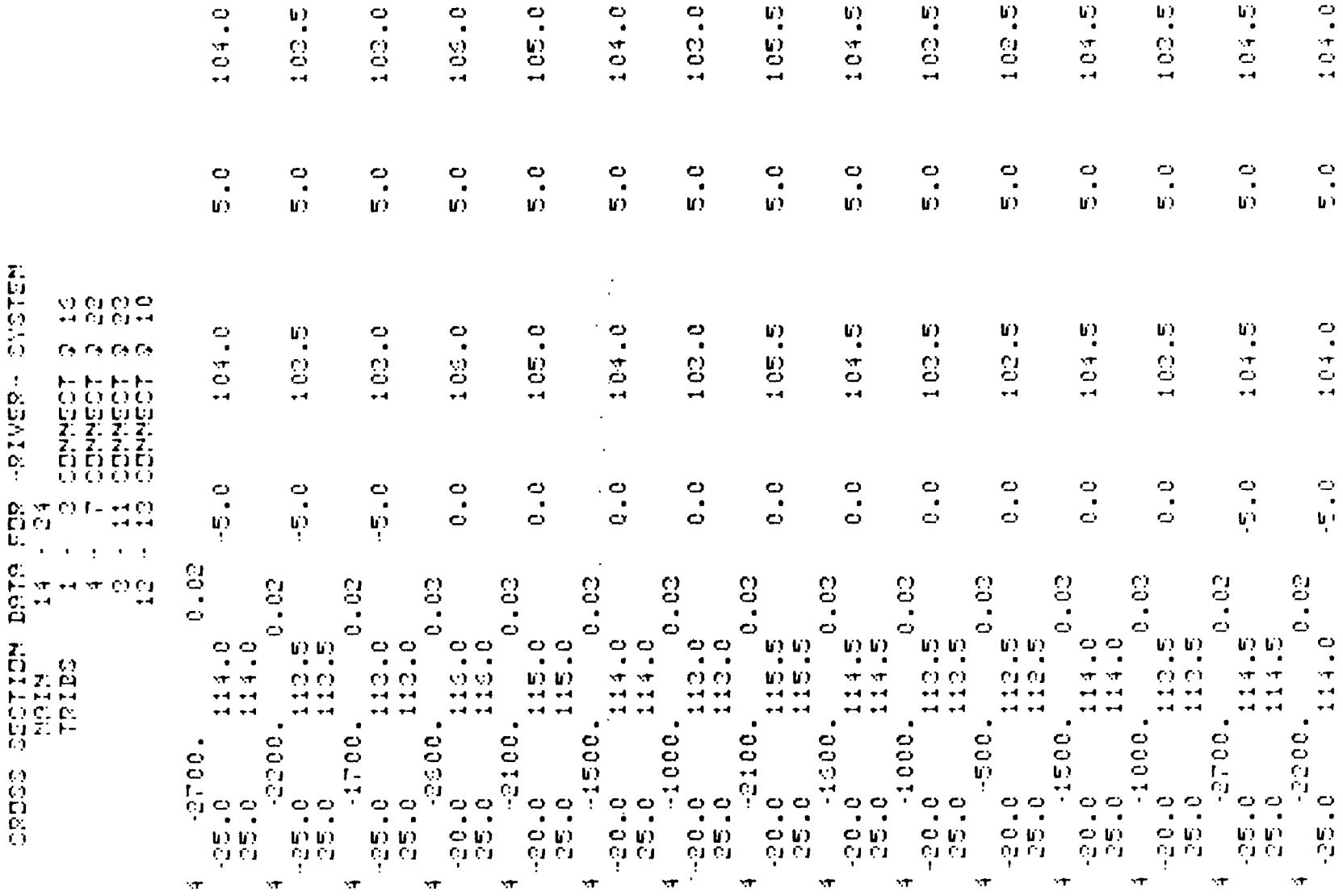

 $\ddot{\phantom{a}}$ 

 $\ddot{\phantom{a}}$ 

 $(CONT'D)$  $\frac{4}{5}$ TABLE B.5.1

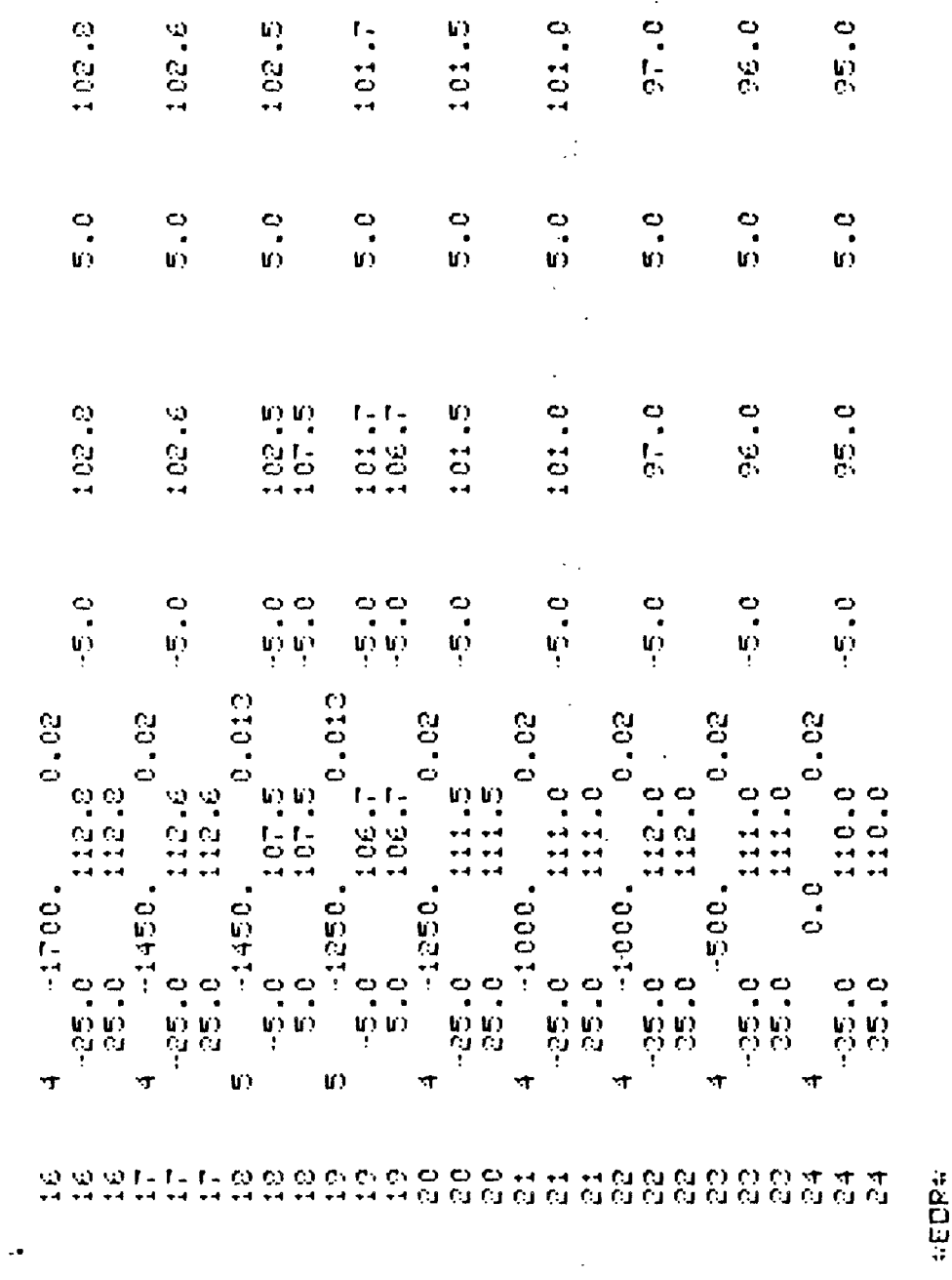

**WEND OF IMFORMATION:** 

 $\ddot{\phantom{a}}$ 

 $\sim$ 

PROFILE COMPUTATION **NELSAS** RIVER  $\bigstar$ +++++++++ + RIVERS **ARI** TABLE B.5.2

FDR STERRY - 541 1551 1551 **CINULATION NOBEL RM INTERACTION** 

++++++++++

MCMASTER UNIVERSITY THING E ZEIE

1921) **CREVISED PPRIL** 

**S4 DROSS-SECTIONS**  $\frac{1}{4}$  $\bullet$ نيا<br>پ DETICHTICK IN ARREST DE COLLINS PROFILE  $1.993$ CHARL GEDMETRY DM TAPE 1 HAS<br>CHARL GEDMETRY DM TAPE 1

SUPPLY TITLE FOR PROJECT (UP TO 60 CHARACTERS)<br>? --RIVER- SYSTEM<br>DO YOU WART A LIST OF COMMANDS?...YES.MO

CONGRESS

FOR 4 COMPLUENCES SUPPLY THE SECTION NO. AT THE<br>DOUNSTREAN LINIT OF THE TRIBUTARY AND THE INTERMEDIATE<br>SEC. NO. AT THE RECEIVING STREAM...(215)<br>COMPLUENCE 1 (DEFINED BY A DOUBLE ? COMMECT<br>SUPPLY MO. OF COMFLUEMCE POIMTS<br>SECTION: IM THE METUDRK...C3 ¢.  $\mathcal{C}$  ) **A** ξ,  $\frac{1}{2}$  $\frac{1}{2}$ e, Z,  $\mathcal{P}_\mathcal{A}$  $\mathcal{L}^{\mathcal{L}}$  . **COMPLUENCE CONFLUENCE UVENDILLEDO**  $\mathbb{Z}_2$  $\frac{1}{2}$  $\frac{1}{2}$  $\frac{1}{2}$ **CONGENER**  $\frac{1}{1}$  $\mathcal{C}$  $\ddot{\phantom{0}}$  $\downarrow$  $\ddot{}$ × Ψ  $\epsilon$  $\left($   $\right)$  $\mathfrak{g}$  .

0 BRANCHES THERE SHOULD<br>3 AT THE FOLLOWING SECTIONS.<br>(F10.3 ) AT: FDR 4 JUNCTIDNS AND 0<br>DE 5 TRIDUTARY INFLUSS<br>DE 5 TRIDUTARY INFLUSS TIMETOMS FDR

SECTION MO. 1  $\sim 100$ **Community**  $7 - 50.0$ SECTION NO. 4  $\mathcal{K}^{\mathcal{A}}$  .  $7 - 100.0$ SECTION NO.  $\mathbf{R}$  $C_{\rm{max}}$  $7 - 100.0$ CECTION NO. 42  $C = 1$  $\mathcal{L}_{\mathcal{A}}$  $10.0$  $\hat{\mathbb{C}}$ SECTION NO.  $\frac{14}{14}$  $\mathcal{A}=\mathcal{A}$  , where  $\mathcal{A}=\mathcal{A}$  $7 - 100.0$ DO YOU WISH TO DEFINE POINT LATERAL INFLOW...YES MOT T NES CUPPLY NO. OF LATERAL INFLOW POINTS......IS  $6 - 2$ 2 2 LATERAL INFLUW POINTS, SUPPLY SECTION **FDR** MO. AND LATERAL INFLOW....IS,FI0.3 LATERAL INFLOW MO.  $\mathbf{L}$  $C = 0$  $\Delta$  $\sigma$  . The set of  $\sigma$  $6 - 20.0$ LATERAL INFLOW MD. 2 **Contractor**  $-\xi$   $\rightarrow$   $\lambda \xi$   $\rightarrow$  $\label{eq:2.1} \frac{1}{\sqrt{2}}\sum_{i=1}^n\frac{1}{\sqrt{2}}\sum_{i=1}^n\frac{1}{\sqrt{2}}\sum_{i=1}^n\frac{1}{\sqrt{2}}\sum_{i=1}^n\frac{1}{\sqrt{2}}\sum_{i=1}^n\frac{1}{\sqrt{2}}\sum_{i=1}^n\frac{1}{\sqrt{2}}\sum_{i=1}^n\frac{1}{\sqrt{2}}\sum_{i=1}^n\frac{1}{\sqrt{2}}\sum_{i=1}^n\frac{1}{\sqrt{2}}\sum_{i=1}^n\frac{1}{\sqrt{2}}\sum_{i=1}^n\frac$  $\sim$  3  $\sim$  5  $\sim$  $21 20.0$ IMITIAL FLOW VALUES AT EACH MODE GOING FROM 1 TD 24 INCLUSIVE, IN ORDER :-50.000 50.000 50.000 100.000 100.000  $20.000$  $0.000$ 100.000 100.000 110.000  $10.000$  $10.000 - 100.000$  $100.000$ 110.000 150.000 150.000 150.000 150.000 150.000 250.000 260.000 260.000  $170.000$ COMMPMET **C RESISTANCE** OPECIFY RESISTANCE LAW BY TYPING OME OF... CHEZY, MANNING, STRICKLER, COLEBROOK, CMOOTH, ROUGH, ..P.S. IS YOUR ROUGHMESS MEASURE COMPATIBLE? **C HANNING** COMMPMER  $P$   $P$   $Q$   $Q$   $L$ DEFINE CEC. MD. WHEPE DAG WATER LEVEL TO DE CPECIFIED...(IS)  $\sim$  C  $\sim$   $\sim$   $>$ 

 $24$ 

 $100.448$  $\sim 10$ 

DEFINE D. G WATER LEVEL, F10.3

 $\mathcal{L}_{\mathcal{F}}$ 

COMMAND?

 $-0.001$ 

**CLOBS COEFF** HEPD LOSS COEFFICIENTS PT TRANSITIONS HAVE BEEN DEFAULTED TO :-COMTRACTIONS- CLC=0.0, EXPANSIONS- CLE=1.0 DO YOU WISH TO CHAMGE THESE VALUES... YES/MO?  $\sim 50$  $\sim$  C  $_{\odot}$ **Service** 

**COMMAND?** 

T NED OPECIFY HOLOH AND HOLEH IN ORDER  $(0.0 T0 1.0)$ ,  $2F10.3...$  $70.3$  $0.5$ 

**C SUNNARY** 

CUMMARY OF IMPUT DATA FOR

-RIVER- SYSTEM  $\mathcal{L}^{\text{max}}_{\text{max}}$  , where  $\mathcal{L}^{\text{max}}_{\text{max}}$  $\sim 100$  $\mathcal{L}(\mathcal{L}^{(1)})$  $\sim 100$  $\frac{1}{2}$  $\mathbb{R}^n$  $\sim$  100

UNITS USED ARE -- IMPERIAL-

COMMECTIVITY TABLE

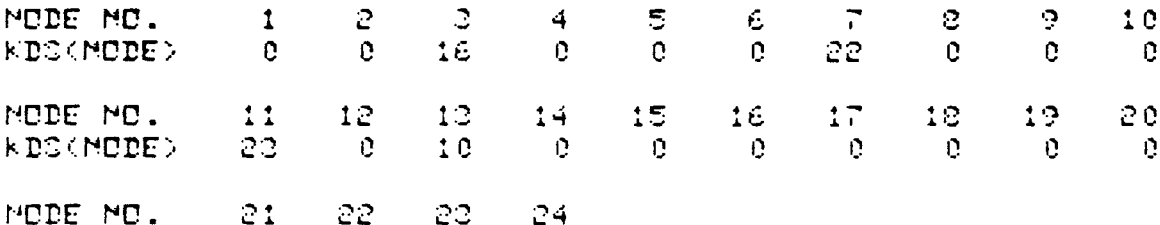

MODE MO. 21 22 23<br>KDCKMODE> 0 0 0  $0-999$ 

IMITIAL FLOW VALUES AT EACH MODE GOING FROM 1 TO 24 INCLUSIVE, IN OPDER :-

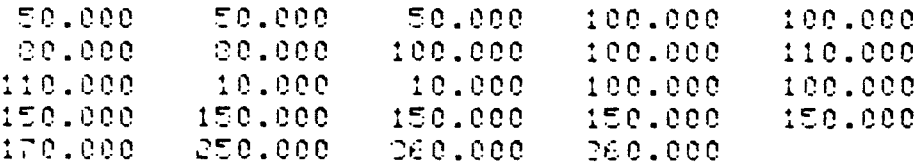

 $(CONT1D)$  $B<sup>2</sup>$ TABLE B.5.2

 $^{0}_{00}$ 100.448  $\mathcal{A}$ DENEZGE :  $\mathbf{\hat{n}}$   $\mathbf{\hat{n}}$ ou<br>dd  $\Omega$ HEAD LOSS COEFF. AT COMTRACTIONS  $\frac{a}{4}$ RESISTANCE LAU DEING USED IS INITIAL WATER LEVEL AT NODE

COMMANDE

? COMPUTE<br>SPECIFY UPSTREAM LIMIT OF PROFILE(S) BY SEC. NO...(IS)<br>? ( )

LPINER-RUNIR

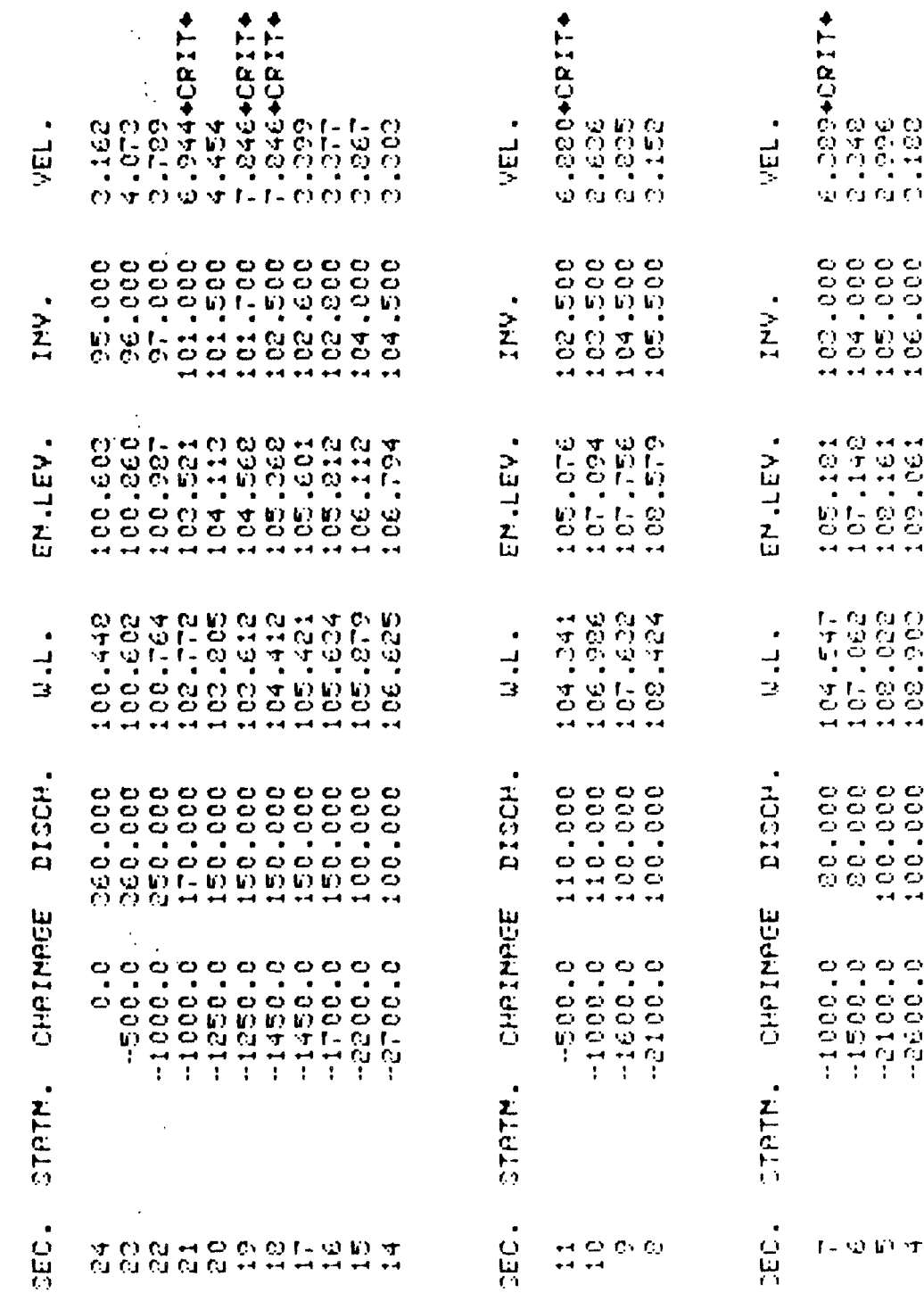

# TABLE B.5.2 (CONT'D)

**B51** 

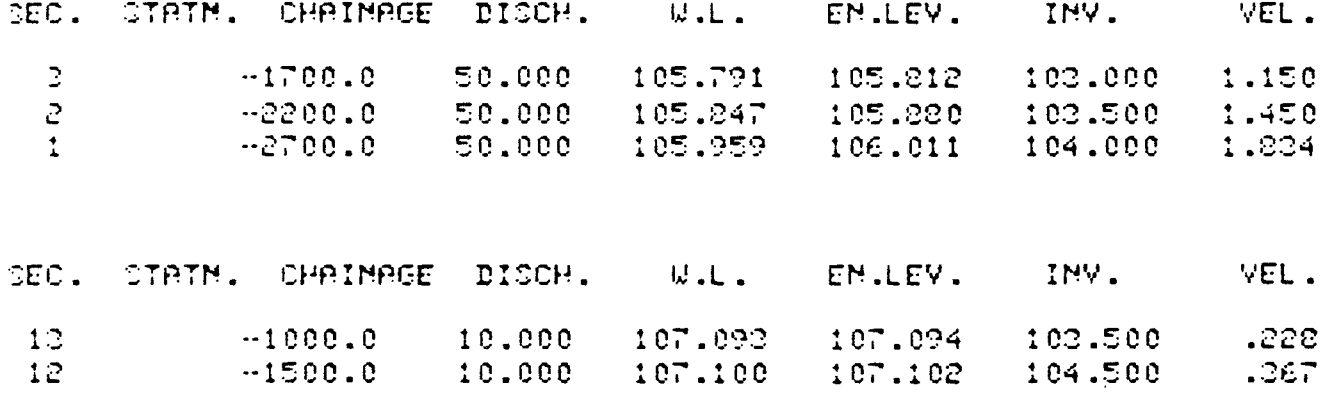

 $\label{eq:2.1} \frac{1}{2}\sum_{i=1}^n\frac{1}{2}\sum_{j=1}^n\frac{1}{2}\sum_{j=1}^n\frac{1}{2}\sum_{j=1}^n\frac{1}{2}\sum_{j=1}^n\frac{1}{2}\sum_{j=1}^n\frac{1}{2}\sum_{j=1}^n\frac{1}{2}\sum_{j=1}^n\frac{1}{2}\sum_{j=1}^n\frac{1}{2}\sum_{j=1}^n\frac{1}{2}\sum_{j=1}^n\frac{1}{2}\sum_{j=1}^n\frac{1}{2}\sum_{j=1}^n\frac{1}{2}\sum_{j=1}^n\$ 

**CONNAMD?** 

 $\label{eq:2.1} \Delta_{\rm{max}} = \frac{1}{2} \left( \frac{1}{2} \sum_{i=1}^n \frac{1}{2} \left( \frac{1}{2} \sum_{i=1}^n \frac{1}{2} \sum_{i=1}^n \frac{1}{2} \sum_{i=1}^n \frac{1}{2} \sum_{i=1}^n \frac{1}{2} \sum_{i=1}^n \frac{1}{2} \sum_{i=1}^n \frac{1}{2} \sum_{i=1}^n \frac{1}{2} \sum_{i=1}^n \frac{1}{2} \sum_{i=1}^n \frac{1}{2} \sum_{i=1}^n \frac{1}{2$ 

 $T$  STOP

 $\frac{1}{4}$ 

 $\sim 10^{-1}$ 

 $\label{eq:2.1} \frac{1}{\sqrt{2}}\int_{0}^{\infty}\frac{1}{\sqrt{2\pi}}\left(\frac{1}{\sqrt{2\pi}}\right)^{2}d\mu\,d\mu\,.$ 

 $\mathcal{L}^{\text{max}}_{\text{max}}$  and  $\mathcal{L}^{\text{max}}_{\text{max}}$ 

#### B.7 Island Network

This example has been designed to indicate the complexity of networks that can be analysed with the program. It comprises six islands in total as shown in Figure B.6. An attempt has been made to model division of flow for all possible combinations of channels. The channels have been represented as being rectangular, thus only two stations need be defined per section as the program will add the vertical extensions as required. The system geometry is shown in Table B.6.1. Transitions and bridges have not been modelled in this network. The network may be said to be similar to a river delta or a bayou.

The initial flow condition was set at 10,000.0 cfs entering at node 26. The program then computed the division of flow and the profiles, terminating at a ten percent error limit.

Two iterations were required to reduce the error in all branches to less than ten percent with the third iteration printed out. Table 8.6.2 presents the complete listing of the computation. In the calculated error it will be noted that all of the errors are quite small except for one (node 27 to 6) but it is well within acceptable limits.

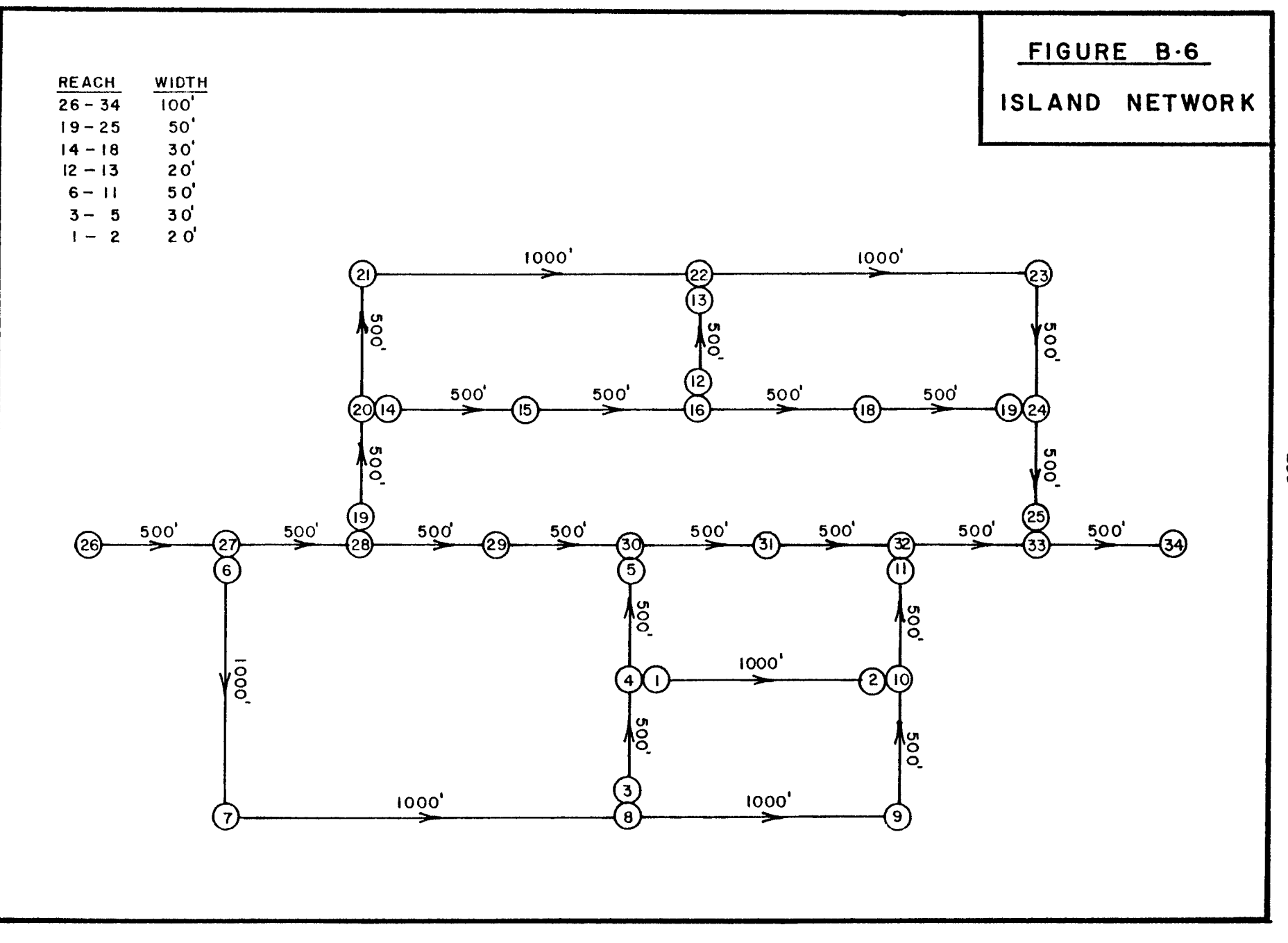

**B53** 

TABLE B.6.1 DATA FOR ISLAND NETWORK

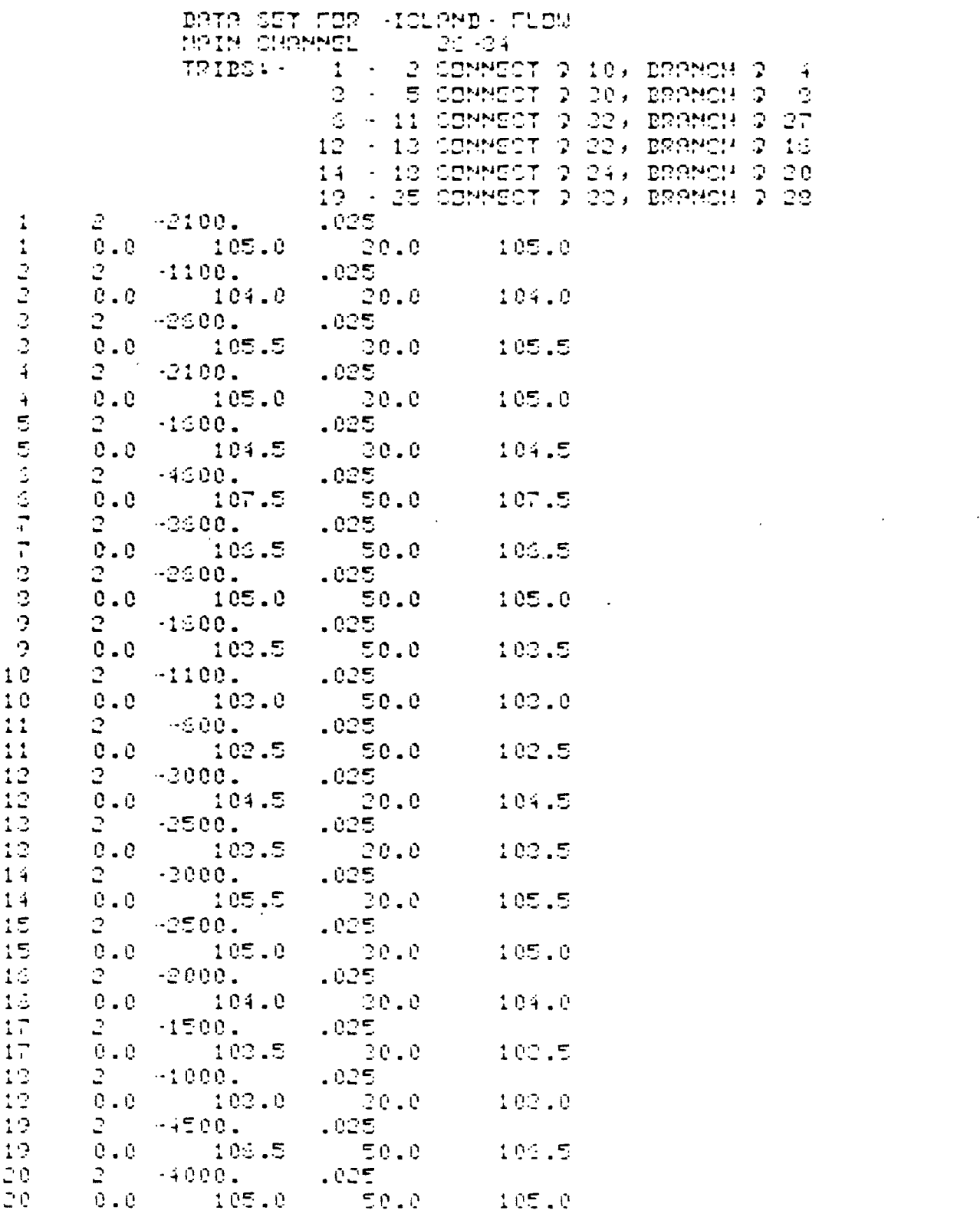

 $\label{eq:2} \frac{1}{2} \sum_{i=1}^n \frac{1}{2} \sum_{j=1}^n \frac{1}{2} \sum_{j=1}^n \frac{1}{2} \sum_{j=1}^n \frac{1}{2} \sum_{j=1}^n \frac{1}{2} \sum_{j=1}^n \frac{1}{2} \sum_{j=1}^n \frac{1}{2} \sum_{j=1}^n \frac{1}{2} \sum_{j=1}^n \frac{1}{2} \sum_{j=1}^n \frac{1}{2} \sum_{j=1}^n \frac{1}{2} \sum_{j=1}^n \frac{1}{2} \sum_{j=1}^n \frac{1}{$ 

 $\mathcal{L}^{\pm}$ 

# TABLE B.6.1 (CONT'D)

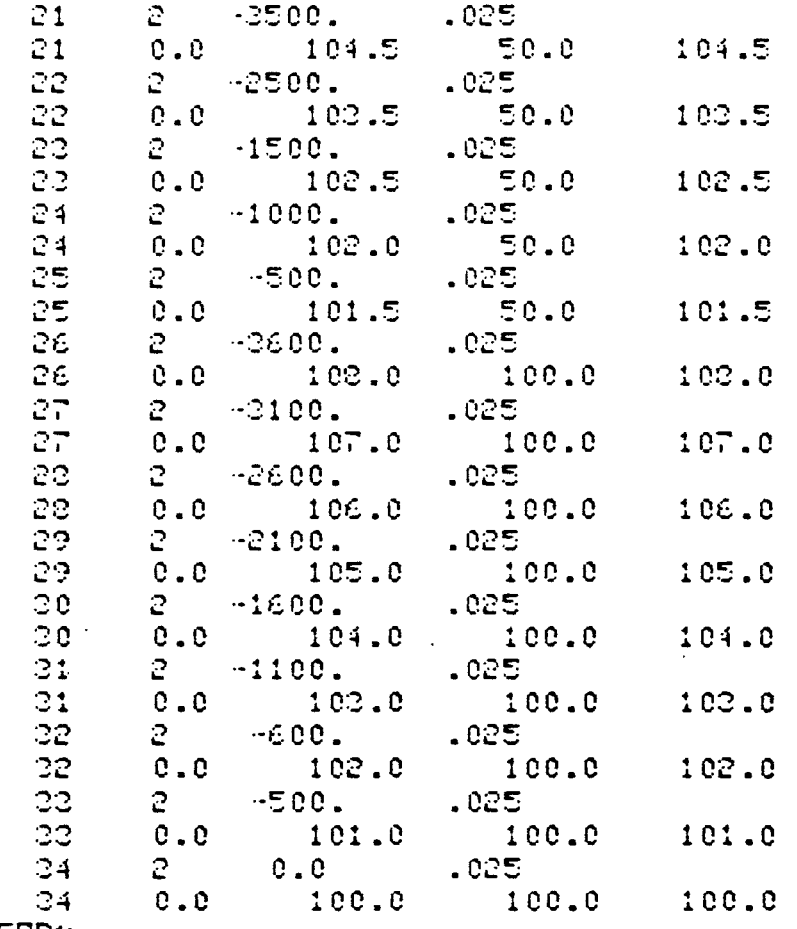

 $\overline{\phantom{a}}$ 

WEND OF INFORMATION&

 $\mathbb{R}^4$ 

**B55** 

 $\mathcal{L}^{\mathcal{L}}(\mathcal{L}^{\mathcal{L}})$  and  $\mathcal{L}^{\mathcal{L}}(\mathcal{L}^{\mathcal{L}})$ 

t,

 $\hat{\phantom{a}}$ 

 $vEDRE$ 

COMMANDS **? COMMECT** SUPPLY MO. OF COMFLUEMCE POINTS (DEFINED BY A DOUBLE SECTION), IN THE METWORK...(IS) 关。 - 51  $\mathcal{D}_{\mathcal{A}}$  . £. FOR 6 CONFLUENCES SUPPLY THE SECTION NO. AT THE DOWNSTREAM LIMIT OF THE TRIBUTARY AMD THE IMTERMEDIATE DEC. MO. AT THE RECEIVING STREAM...(215) COMFLUENCE  $\mathbf{1}$ こくこうぐこう  $\sum_{i=1}^{n} a_i$ 25 33 CONFLUENCE 2  $\mathcal{A} = \mathcal{A}$  $\sim 10$  $\overline{z}$  11 32 CONFLUENCE  $\mathbb{C}$  $\mathcal{L}^{\mathcal{L}}$ うくう うくう  $\ddot{\phantom{0}}$  $5<sup>1</sup>$ - 20. COMFLUEMCE 4  $-6 - 36 - 3$  $12<sub>1</sub>$ -24 COMFLUEMCE  $\tilde{z}$  $\mathcal{A} = \mathcal{A}$  $\sim 10^7$  $-12$ 22. COMPLUENCE -G  $\sim 100$  $\sim 10^6$  $\langle \langle \zeta \rangle \rangle$  $\mathcal{D}^{\text{max}}$  $\mathcal{Z}$  $10$ 

SUPPLY TITLE FOR PROJECT (UP TO 60 CHARACTERS) -ISLAMD- METWORK DE YEU WANT A LIST EF CENNANDS?...YES/NE  $P$  MC

CHRMMEL GEDMETRY ON TAPE 1 HAD 04 CROSS-SECTIONS MAN. MO. OF PTS. PER SECTION IS -2. DIMENTION OF PRRAY WK() IN CALLING PGM. .GE. 178

(REVIDED APRIL 1981),

PLAN A SMITH MOMPSTER UNIVERSITY

AN INTERPOTIVE SINULATION NODEL FOR STEADY STRTE FLOWS IN MATURAL CHAMMEL SYSTEMS

\*\*\*\*\*\*\*\*\*\*  $+$  PIVERC  $+$ \*\*\*\*\*\*\*\*\*\*

ISLAND NETWORK TABLE B.6.2 PROFILE COMPUTATION  $(1/6)$ 

 $\overline{\mathbf{A}}$ 

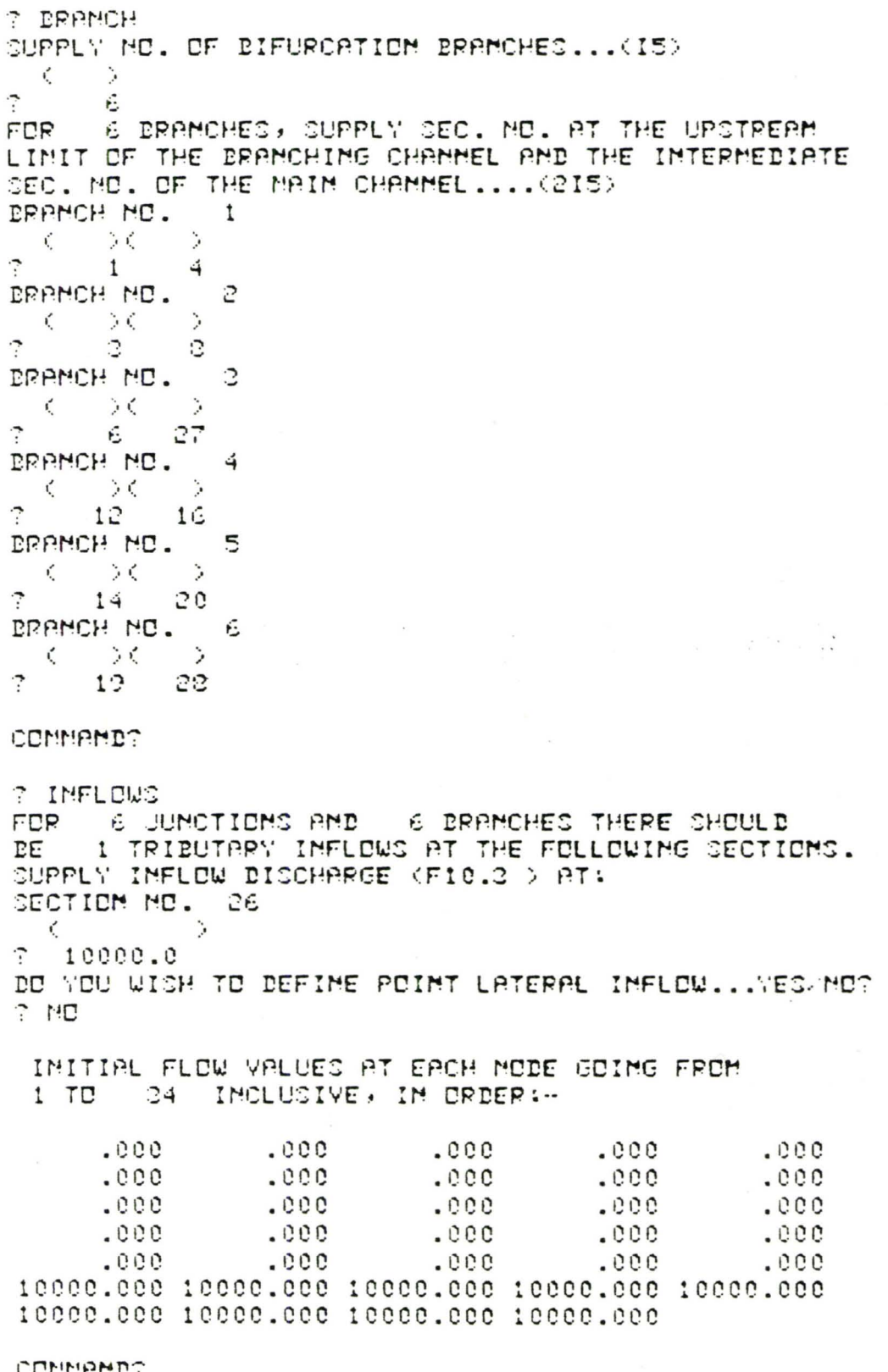

### COMMAND?

 $\mathbf{x} = \begin{bmatrix} 1 & \mathbf{x} & \mathbf{y} & \mathbf{z} \\ \mathbf{x} & \mathbf{y} & \mathbf{z} & \mathbf{z} \end{bmatrix}$ 

 $1 - e^{-\lambda}$ 

 $\cdot$   $\cdot$ 

TABLE B.6.2 (CONT'D)

 $\sim$ 

 $\label{eq:2.1} \begin{array}{ccccc} \mathcal{E} & & & \mathcal{E} \\ \mathcal{E} & & & \mathcal{E} \\ \mathcal{E} & & & \mathcal{E} \end{array}$ 

 $\mathbf{w} = \mathbf{w}$
**B58** 

## TABLE B.6.2 (CONT'D)

SUNNARY OF INPUT DATA FOR

-ISLAMD- METWORK

UNITS USED ARE -- IMPERIAL-

## COMMECTIVITY TABLE

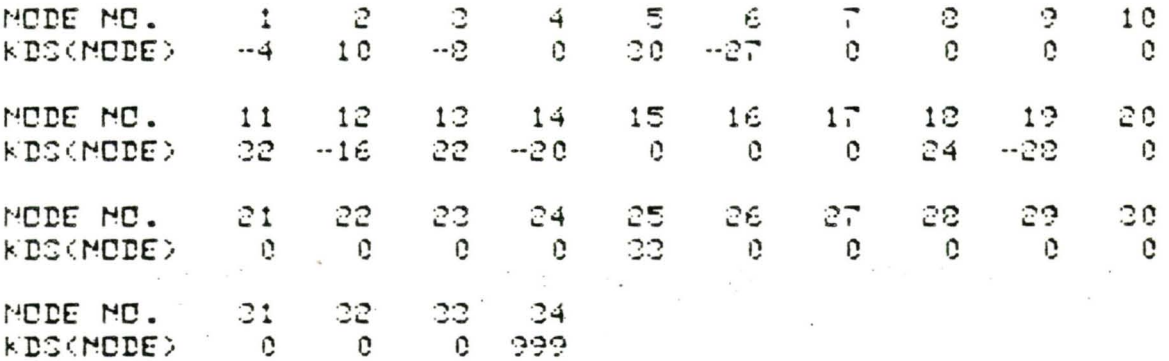

SINCE BRANCHED FLOWS ARE BEING MODELLED, INITIAL FLOWS ARE NOT PRINTED OUT IN ORDER TO PREVEMT POSSIBLE COMFUSION.

INITIAL WATER LEVEL AT MODE 34 IS 113.544 RESISTANCE LAW BEING USED IS - MANNING -HEAD LOSS COEFF. AT COMTRACTIONS CLC =  $0.000$ AT EXPANSIONS CLE = 1.000

#### COMMAND?

**COMPUTE** 

 $(CONTD)$ B.6.2 TABLE

**B59** 

A PREDEFIMED PRINTED DUT TWO OPTIONS ARE AVAILABLE FOR BRANCH FLOW<br>COMPUTATION. EITHER EVERY ITERATION OAN BE<br>IN WHOLE OR PART --OR- PRINTOUT STARTS AFTER ERROR IM DEPTH HAS DEEN REACHED.

ô ....(15) TERMINATION OF INITIAL<br>DRAMOHES(USUALLY 10.0) ITERRIICH. CEC. MD **TinD** DO YOU WAMT PROFILES AND OR ERRORS PRINTED<br>FOR EVERY ITERATION....IVES/MOT ្ន S.H.I PROFILE(S) PRINTED FDP LEVELS AT<br>LEVELS AT ង<br>ប 7 10.0<br>SPECIFY UPSTRERM LIMIT dalen<br>1955 PROFILES C NO<br>SUPPLY PERCENT B<br>SUPPLY PERCENT B י ובס<br>הריונפטואנ<br>בם ומט שהוד ה  $\cdot$  $\frac{1}{2}$  ...  $\frac{1}{2}$  $\ddot{}$ V  $\mathbf{r}$ .

 $\blacksquare$ 

-ISLAMD- METWORK

 $\bar{\nu}$ 

 $\tilde{\mathbf{x}}$ 

 $\mathcal{L}$ 

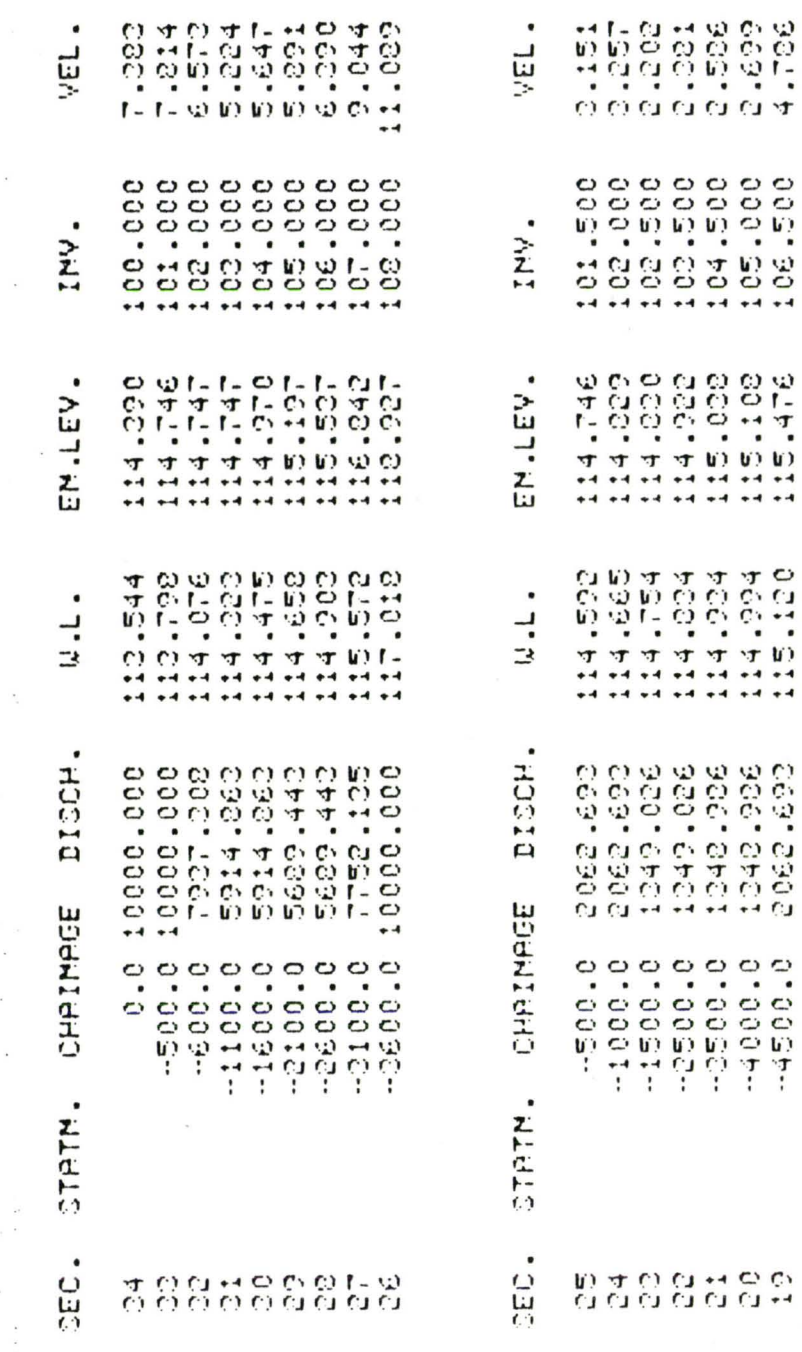

 $(4/6)$ 

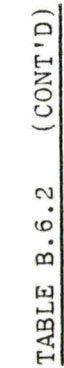

B60

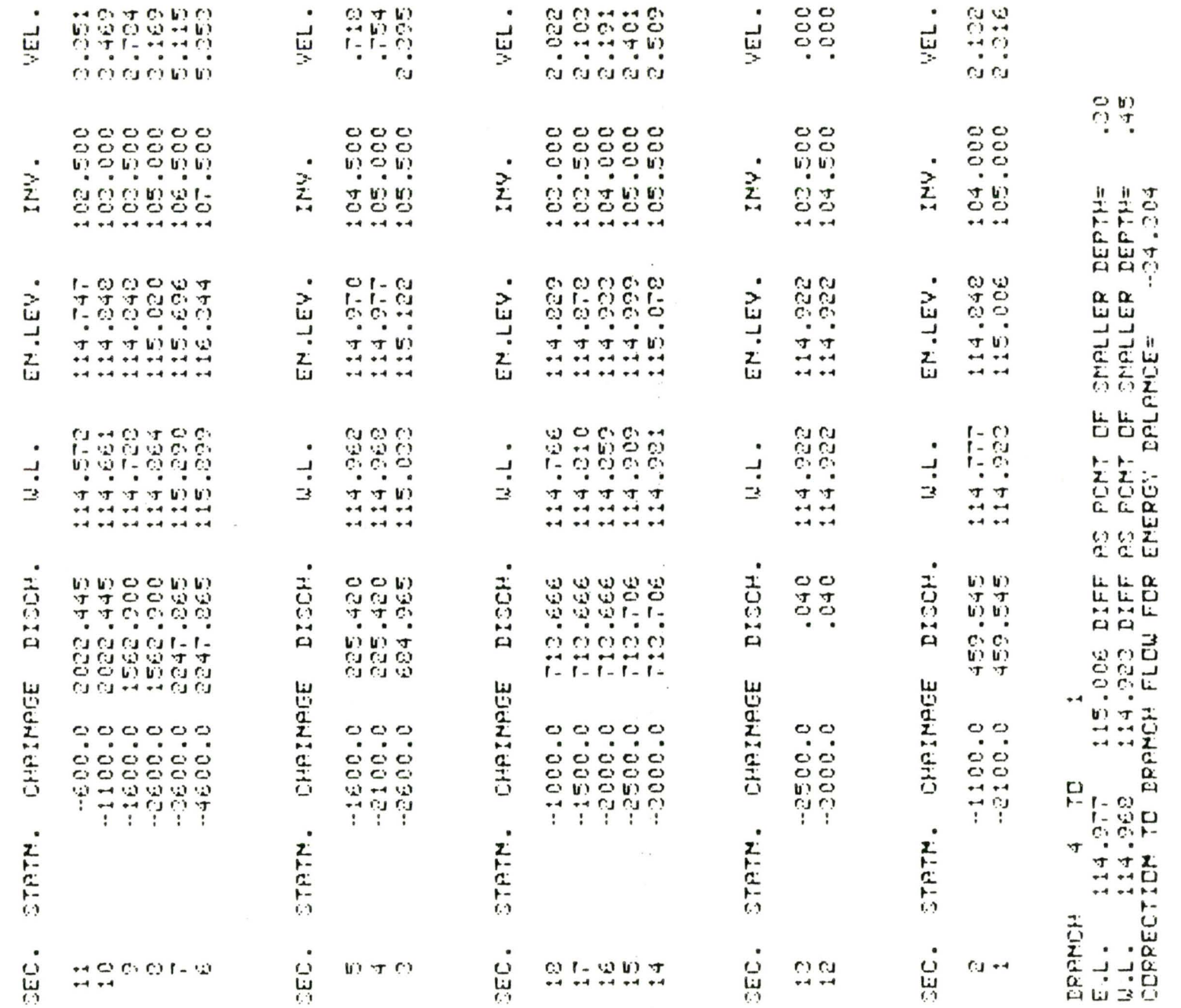

 $\bullet$ 

 $rac{8}{11}$ **AS PONT OF SMALLER DEPTH=**<br>AS PONT OF SMALLER DEPTH=<br>AS PONT OF SMALLER DEPTH= DRAMCH 8 7D<br>E.L. 115.020 115.122 DIFF<br>E.L. 115.020 115.122 DIFF<br>U.L. 114.264 115.033 DIFF<br>CORRECTION TO BRAMCH FLOW FOR

 $\blacktriangleleft$ 

 $(5/6)$ 

**COMMAND?** 

 $\mathbf{I}$ 

DO YOU WANT PROFILES RECOMPUTED... YES/MO?  $-2$ 

 $19<sup>-1</sup>$ **PRPMCH** 22 TC 115.537 115.476 DIFF AS PONT OF SMALLER DEPTH=  $E. L.$ - 69 114.903 115.120 DIFF AS PONT OF SMALLER DEPTH=  $2.51$  $L L$ . CORRECTION TO BRANCH FLOW FOR EMERGY BALANCE= 191.604

EFPMCH 20 TO  $14$ 115.078 DIFF AS PCMT OF SMALLER DEPTH=  $.20$ 115.108  $E.L.$ W.L. 114.994 114.981 DIFF AS POMT OF SMALLER DEPTH=  $.15$ CORRECTION TO BRANCH FLOW FOR ENERGY PALANCE= 22.202

 $12$ EPPMCH 16 TO 114.922 DIFF AS PONT OF SMALLER DEPTH=  $E.L.$ 114.933  $.11$ W.L. 114.859 114.922 DIFF PC PCMT OF CMPLLER DEPTH=  $. 12<sup>o</sup>$ COPRECTION TO BRANCH FLOW FOR EMERGY BALANCE=  $20.074$ 

DRAMCH 27 TO 旧 116.244 DIFF AS PONT OF SMALLER DEATH= 5.63  $E.L. 116.242$ WILL 115.572 115.099 DIFF PS PCMT OF CMPLLER DEPTH= 2.09 COPPECTION TO BRANCH FLOW FOR ENERGY DALANCE= 197.855

#### TABLE B.o.2 (CONT'D)

 $(6/\dot{c})$ 

 $\label{eq:2.1} \mathcal{Q} = \mathcal{R}_1 \otimes \cdots \otimes \mathcal{R}_n \quad \mbox{and} \quad \mathcal{R}_n \otimes \mathcal{R}_n.$  $\mathcal{C}^{(k+1)k}$  , where  $\mathcal{C}^{(k)}$  and

**B61** 

## B.8 Use of EDIT

Since the command EDIT is somewhat tedious to use, this example demonstrates its use. Figure B.7 shows a schematic of the old file, the proposed alterations, and the arrangement of the new file when completed. A complete listing of the process is included in Table B.7.1. To start, the program provides a list of the commands available. The first use is the command PRINT in order to display the complete old file on TAPE1. Then the al terations are per formed according to the middle schematic. At the end of the session, the user has the option of having the new file on TAPE2 copied onto TAPE1 (overwriting the old file) or leaving TAPE1 alone. Before terminating the session, command PRINT is used again to print out the new file (now an old file) on TAPE1.

The PRINT command only prints the data on TAPE1, not TAPE2. The advantage of the command END is the ability to check the file and, if need be, correct errors or omissions that have been made. The command RETURN returns the session to the enclosing routine RIVER3 which then calls RIVER4 again.

The differences in the schematics of TAPE1 and TAPE2 should be noted. The new file shows an increase in the number of cross sections resulting in a difference in the connectivity of the tributary. The new connectivity must be used if the new file on TAPE1 is to be analysed.

B62

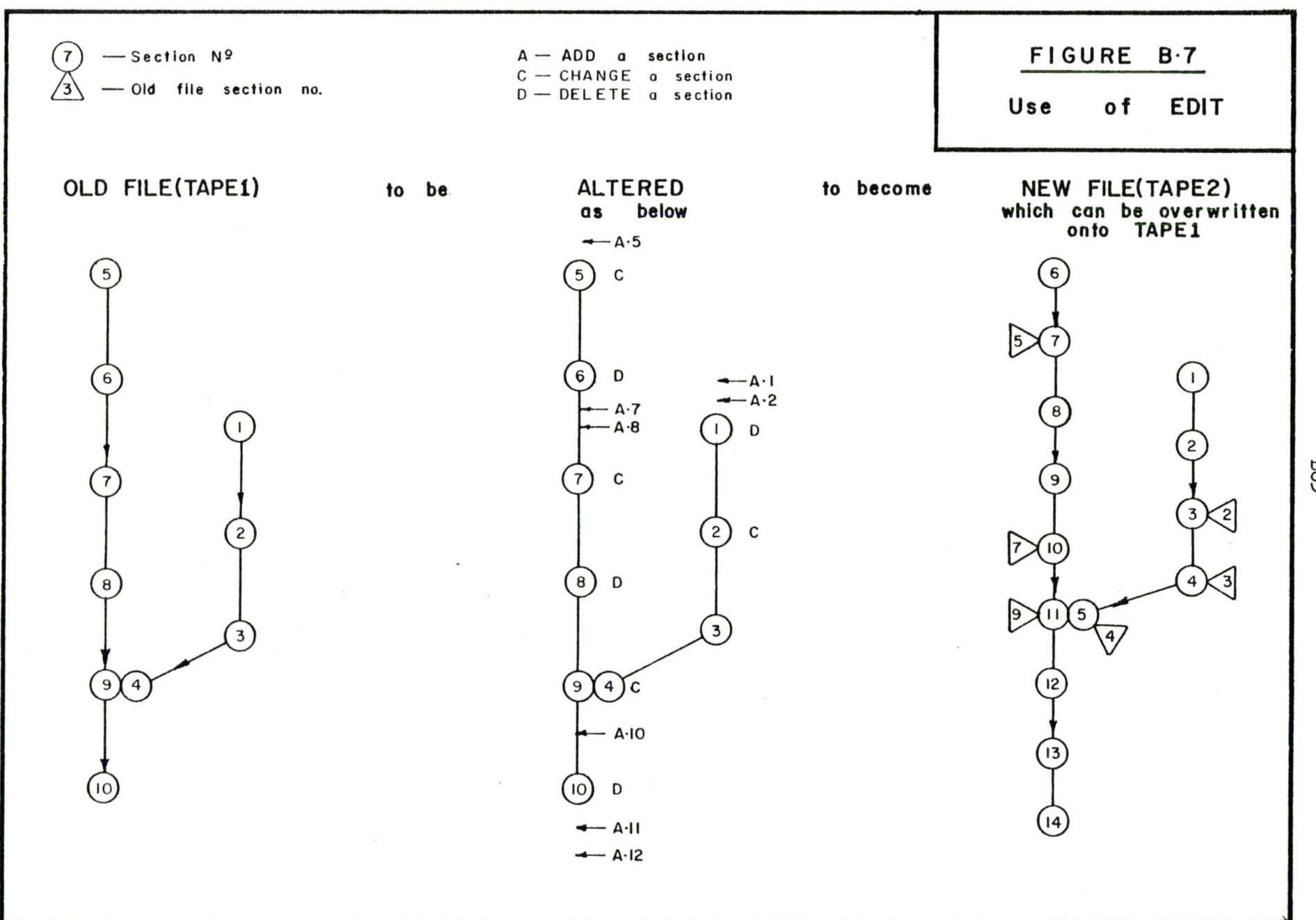

**265** 

1905  $0.5$ Ś.  $^{\circ}005$ G Gū\*  $\mathbb{R}$  $+0+$  $n +$ ۳  $\cdot$   $\mathfrak{m}$  +  $+0$ .  $\mathcal{L}$ ٣ e er  $"000"$  $0.5$  $^{\circ}000$  $\mathbb{C} \mathbb{O}$  "  $\mathcal{T}$  $0.5$  $\ddot{c}$  $^{\circ}$  30 $\overline{c}$ 1002 رج<br>ج  $20$ .  $\tau$  $.101$  $0.1$  $10<sup>o</sup>$  $.001$  $\mathbf{r}$  $\vec{\cdot}$  $Q^T$  $\tilde{\cdot}$  $\mathcal{N}_\mathrm{c}$  ,  $\mathcal{C}$ SPECIFY FIRST & LAST SEC. HD. OR DLD FILE...(215) INING S 5035 1103 BHIINDd DNIAIdd DI Waniga DI'''Naniga KONDIIDED JO SEILABJOSJ IND INIAJ OL''''INIAJ COMMUNICO HO TELL THIRD OT .....QUBH MOISSBD 1103 SIHL ONB OL''''''ONB BEFEIE ""ID DEFEIE UN EXISIING SECIION WISSUES ... TO ALTER ANN SECTION PROPERTY MOITOBS WBM A GOA OT ...... OOR IN SONITHE EDITION BABILBER COMMUNIC BEET-OFD EITE CONTRING TO SECIIONS MILH WART NOT BIS = 1 1103 8 занышира ON 3 BN CBA'''SSENHANDO BD 1SIR H 1NHM ABA DB SWIIND8 IIOB 80 1881 8 CORPLY TITLE FOR PROJECT (UP TO SUPPROPERS) DINENSION OF REPAY WK() IN CRETING BENT TOET 24 THEY NOT BE 513 THES CECILIDATED TO CHUNNEE GEENEIBA EN 1988 - THUS TO CBES-SECIEEURS (1861 TIBBIC 0BSIAB8) WIISBBAIHR BBISBNON HITHE B HBJB STATE FLOWS IN MATURAL CHANNEL SYSTEMS WW INTERNOTIVE SINGERIZING MODER ROB SIENDA

> $4444444444$ ► CBBAIS ↑  $+ + + + + + + + +$

> > $\sim$

TABLE B.7.1 USE OF EDIT

 $H98$ 

 $2/7$ 

TABLE  $B.7.1$  (cont'd)

**B65** 

£.  $\ddot{\phantom{a}}$ 600. . 06  $-606.$ 6  $6.0$  $\frac{1}{2}$  $.07$  $\ddot{\phantom{0}}$  $700.$  $7.0$  $707.$ s  $\pm$ 800.  $.00$ Ø  $802.$  $3.0$ O. 900.  $.09$  $\sqrt{1}$  $902.$ ு  $9.0$ 10 1 1010.  $.10$  $10.10.0$ 1010. EDIT SECT  $P$   $R$ DD AFTER WHAT SECTION IS THE NEW SECTION(S) TO BE ADDED?...(IS) IF BEFORE THE FIRST SECTION. ENTER...0 and the property  $\overline{z}$  $\tilde{1}$ HOW MANY SECTIONS TO BE ADDED INNEDIATELY AFTER SECTION  $\qquad \, 0 \, s \ldots$  (15)  $\,$ ーくーン ti in 1990.<br>T  $\mathcal{C}$ FOR ADDED SECTION 1 OF - 2 SPECIFY SECTION NO....(IS) - 60  $\sigma_{\rm{max}}$ AT DEC. NO. 1 SUPPLY MO. PTS., CHAINAGE, ROUGH. COEFF.  $...$  $(15, F10, 1, F10, 3)$  $\begin{array}{ccccc} \zeta & \ni \zeta & & \rightarrow \zeta \ \widehat{\tau} & & 1 & 101.1 & .011 \end{array}$ FOR SECINO. 1 SUPPLY 1 PRS. COORDS. IN ROWS OF 3...(6F10.3)  $\begin{array}{ccccc} & & & \mathcal{M} & & \mathcal{M} \ & \mathcal{S} & & \mathcal{M} & & \mathcal{M} \ \mathcal{S} & & \mathcal{M} & & \mathcal{M} & \mathcal{M} \end{array}$  $\sim$   $\sim$   $>$   $\sim$  $\rightarrow$  300  $\sim$  $\sim$  100  $\pm$  100  $\pm$ 그는 아이들이 아이들이 아이들이 없었다. FOR ADDED SECTION 2 OF 2 SPECIFY SECTION NO....(IS) **All Strategies**  $\frac{1}{2} \sum_{i=1}^{n} \frac{1}{2} \sum_{j=1}^{n} \frac{1}{2} \sum_{j=1}^{n} \frac{1}{2} \sum_{j=1}^{n} \frac{1}{2} \sum_{j=1}^{n} \frac{1}{2} \sum_{j=1}^{n} \frac{1}{2} \sum_{j=1}^{n} \frac{1}{2} \sum_{j=1}^{n} \frac{1}{2} \sum_{j=1}^{n} \frac{1}{2} \sum_{j=1}^{n} \frac{1}{2} \sum_{j=1}^{n} \frac{1}{2} \sum_{j=1}^{n} \frac{1}{2} \sum_{j=1}^{n$ Ø AT DEC. HO. 2 SUPPLY MO. RTS., CHAINAGE, ROUGH. COEFF.  $...$ (15) $F10.1$ ) $F10.3$ )  $\sim$ FOR SECUND. 2 SUPPLY 1 PRS. COORDS. IN ROWS OF 3... (6F10.3)  $\begin{smallmatrix} & \zeta & \ & \zeta & \zeta & \zeta \end{smallmatrix}$ **SACTO DE SACTO**  $\sim$  100  $\mu$ つくろ こうこうくう こうこうぐん かんこうしょう きょうきょう 202.2 EDIT GEOR **COELETE** SPECIFY CECTION NO....(IS)  $\mathcal{A}^{\mathcal{A}}$  . - 91  $\mathbb{R}$ EDIT SECT **CHANGE** OPECIFY CECTION HO....(IS)  $\mathcal{N}_\mathrm{c}$  , and  $\mathcal{N}_\mathrm{c}$ - 2 AT DEC. NO. 2 DUPPLY

TABLE B.7.1 (cont'd)

**B66** 

MO. PTS., CHAINAGE, ROUGH. COEFF.  $\ldots$  (IS)F10.1 (F10.3).  $\begin{array}{ccccccccc} \zeta & \to \zeta & & \to \zeta & & \zeta \ \tau & & 1 & & 200.2 & & 020 \end{array}$ FOR SEC.MO. 2 SUPPLY 1 PRS. COORDS. IN ROWS OF 3... (6F10.3)  $\mathcal{L} = \{1, \ldots, n\}$  . Define **Second State** システム しょうしょく  $\mathcal{O}(\mathbb{R}^n)$  . The  $\mathcal{O}(\mathbb{R}^n)$  $7 - 2.02$  $200.02$ **EDIT CECT CHANGE** SPECIFY SECTION NO....(IS) こくしょう シーズ  $\ddot{ }$ AT SEC. NO. 4 SUPPLY MO. PTS., CHAINAGE, ROUGH. COEFF.  $...$  $(15, F10.1, F10.3)$ FOR SEC.MO. 4 SUPPLY 1 PRS. COORDS. IM ROWS OF 3... (6F10.3)  $7 - 4.04$  $400.04$ EDIT CECT םתף ה AFTER WHAT SECTION IS THE NEW SECTION(S) TO BE ADDED?...(IS)  $\sim$  0.000  $\sim$  0.000  $\sim$ HOW MANY SECTIONS TO BE ADDED INMEDIATELY AFTER SECTION 47...(IS) こくしょう (人)  $\tau = -1$ FOR ADDED SECTION 1 OF 1 OPECIFY SECTION NO....(IS)  $\mathcal{N} = \{1, \ldots, N\}$  $\overline{a}$ AT SEC. ND. 5 SUPPLY MO. PTC., CHAINAGE, ROUGH. COEFF.  $...$  $(15, F10, 1)F10.2$ ( )( )( )<br>? ( 505.5 ,055  $\sim$   $\sim$ FOR SECURD. 5 SUPPLY 1 PRS. COORDS. IN ROWS OF 3.1.(6F10.3) EDIT SECT **C CHAMBE** SPECIFY SECTION NO....(IS)  $\mathcal{N} = \{1, \ldots, n\}$  $\overline{\mathbb{C}}$ AT SEC. HO. 5 SUPPLY MD. PTS., CHAINAGE, POUGH. COEFF.  $...$  $(15, F10, 1)F10, 2)$ ( 90 - 90)<br>? ( 500.5 - 956 -FOR SECUND. 5 SUPPLY 1 PRS. COORDS. IN POWS OF 3.1.(6F10.3)  $\begin{array}{ccccc} \zeta & & & \rightarrow \zeta & & \rightarrow \zeta \ \tau & & \varepsilon_\star \, .05 & & \varepsilon_\theta \, 0.05 & & \varepsilon \end{array}$ EDIT SECT

```
3030 1103
                                                          201002
                                                                        20.2 - 3\sim 0.0 and \sim 0.00.6 and 0.70.01\mathcal{Y} \subseteq \mathcal{Y} . The set of \mathcal{Y}\mathcal{N} and \mathcal{N}FOR SECURE. THERMAL INFRA-COORDS, IN ROMS OF SULLERINGES (
                                                                 2.007 - 1 - 20.10 Million
                                                            D K 1
                                                           KET01BHIL01BHSIDTTT
                                           THE FIST PHOTOGER BOODS TRANSISTED
                                                       Alband 2 Control Shader A
                                                   CEDMON RECIDED AND STORES
                                                                          BONUMO &
                                                                        5030 1103
                                                                         8.0 3
                                                           81868
                                                       \mathcal{M} \subset \mathcal{M}うく つくい
                                         ひくしょう
                                                                   医子
        EDP SECTROT O SABURA I LEBST COOBDST IN BOAS OF STATCHING ST
                                                      880^{\circ} 8^{\circ}800^{\circ} 1 50.6 and 0.7\chi < -Service.
                                                           CONDIGETY 0196919111
                                           HOT BIST? CHUINUGE? BOACHT COELET
                                                       Anadas a chiarante sabatitud
                                                   SPECIAN SECIIDA NOTIFICION<br>CRISTIAN DE SECIIDA NOTIFICIO
                                               \mathbb{C}MOITDES GECTION
                                                           21202 - 212 - 8\mathcal{D}(\mathcal{A})\mathcal{N}September
                  \Delta - \DeltaEDB SECTRET L'IGNATIVI I BESTIGEBBET IN BERG EL STITCEIDES
                                                       2201 21202 1 3
                                                             うて ニュー・コンパー
                                                            cordiaringiarsionni
                                           HOT BISTY CHBADER BOARD FISING COBEL
                                                       Anados Line from an additional
                                                    CSID TIM REDIIORD ARTHORIC
                                                             HOITOBS GBOOR ROH
                                               a
                                                    1 GE
                                                                           \mathcal{C}HOM WHAT SECITORS ID BE WODED INNEDIBIENT BEIER SECITOR
KSIDINIK9 -
                                                                            9 - J
                                                                           \mathbf{r}^{\star}WEISB MHUI SECIIDN IS IHE WEM SECIIDN(S) ID BE UDDEDS ""(IS)
                                                                             ರರು ಕ
                                                                         EDI1 2ECS
                                                                            9
                                                                                \simKSIDMAMA NOIIDBO WEIDBUS
                                                                          BLBNBBBBB
```
 $(P, 1$ uoo)  $I^L$  a HRV

 $P$ 

 $L/\hbar$ 

Addant J. T. Tall ansural  $\overline{C}$  I KSIDITTIDA NOIIDBS ABIOBUS FDR ADDED SECTION - 2 DE ₹  $\frac{1}{2}$  $\mathcal{D} \subseteq \mathcal{D}$  $\mathcal{F}(\mathbf{r})$  . The set of  $\mathcal{F}(\mathbf{r})$  $\cdot$  ,  $\cdot$  $\mathbf{1}$  i  $\mathbf{r}$   $\mathbf{r}'$ EDB 3ECTRET II SABBEA I FEBB 10000000 IN BEAS DE 3111093 BB  $\frac{1}{2}$ ひく シート・コンピュー KC\*01Bf1\*01BfSI)\*\*\* WO' 613'' CH6IN6GE' 6DAGH' CDEEE' BI CECT WO " IT CREEK T.T. CRECIEN CECILDA HOTITICIES  $\mathbb{C}$ 10 T **HOITDES GBGGROUP** 3  $\mathbf{J}$ HOM WHAT CECITOAS IG BE GBDED IWAEDIGIEFT GEIEB CECITOA - TG''''(IS)  $0.7 - 1.2$ WEISS MARI SECIIEN IS INE WEM SECIIEN(S) IE BE UDDEDS ""(IS) ਹਰੁਜ ਵ 5030 1103 订工 KSIDMMMH RECIDED AND MITHER STOLEN. **BLETELE** 5030 1163 0110101 ottet 5  $\mathcal{L}^{\mathcal{L}}$  and  $\mathcal{L}^{\mathcal{L}}$  . The set of  $\mathcal{L}^{\mathcal{L}}$ うくうしょう **Section**  $\mathbf{r} \in \mathbb{R}^n$ 道子 EDB SECTWOT TO CABUNAL I BBST CODBDST IN BOAC OF STITCESTORS? TOTT 0110101 1 2  $\sim$  -  $>$  0.0  $\sim$ うてい conditionariatorni NO. PTS.) CHRIMAGE, POUGH, COEFF. Anadris of the neuron  $0.7$ CEDITING CECILIDA HOTITICIST  $\ddot{\phantom{a}}$ **HOIIOBS GBOIIGH**  $\pm$  0  $\pm$  $\mathcal{N}_{\rm{H}}$  $(31)^{n+1}$   $6$ HOM WHAT SECIIONS ID BE WORED INWEDIMIENT MEIER SECIION €. - 1  $\boldsymbol{\cdot}$ WEISE MHUI SECIIDH IS IHE WEM SECIIDH(S) ID DE BDDEDS ""(IS) aae e EDI1 SECS ି - 12 KSIDTITTON NOIIDBO ABIOBBO 313730 0

 $Ad5233<$ 1031 1103 agtretet agtret  $+7$ atanti in trata  $\mathcal{L}$ HT. OITTIII OITTII εt  $\mathbb{C}$  T 00110101 001101 21 TOI' 1:0101 1 21 , 0 - 000<br>1 - 000 - 000  $0.56$  $\overline{1}$  $\overline{1}$ ,  $\overline{1}$  $\begin{array}{cccc} 1.070 & 7000, 070 \\ 1.000 & 7000, 070 \end{array}$ ΘŢ 820\* QŢ  $6°300 - 508°300$ 百丁  $8°308 - 1$ 3301  $0.7$  $0.027202 = 0.0272$ **Martinal**  $220°$  $2°020 - 200°020$  $5.005 - 1$ 9501  $\epsilon_{\perp}$ 0031302 00313  $S^*$   $S0S$   $I$ GG01  $0.501000 + 0.00100$  $1.9 - 1.$  $F = 005$  $5 - 5$ ara tagal<br>1 dae tagal<br>1 shasa sana sana **AUGOOD**  $2.002 - 1$  $ZZ0$ \*  $2.202 - 1$ 2201  $\vec{\cdot}$ 001101 00111 Ho. 11101  $\mathbb{R}$  $\mathbf{F}$ HI  $\mathbf{r}_\perp$ D.C. CECIEV FIRST & LAST CEC. HOL DR DLD FILE ... (215) TMIGG ? 3030 1103 NBM: NO. DE SEC. = 14 (19M) NO. DE PTS. =  $\overline{1}$ **CBN 2** MILH IHE WEN EIFE ''' "AEC" WOU DO AGN MUNI INE GED EIFE GAEBRABILLEN  $JH3$   $\sim$ 1030 1103  $21'21 = 3$ **PETPEET**  $5<\frac{1}{2}$  $\log{G_{\rm max}}$  and  $\log{G_{\rm max}}$  $\sim 100$ the control of the  $\alpha$  .  $\Im\, \ell$ FOR SECURITY IS SURPLY IN FRONT LODGED AT A POUS OF SULFARIATIONS KCT01BH1101BH219111 HET BISTA CHPINAGEA EGRENT COEEET

> TABLE B.7.1  $(p, 400)$

 $2/9$ 

TABLE B.7.1 (cont'd)

 $\sim$   $\sim$ 

CHANNEL GEONETRY ON TAPE 1 HAS 14 CPOSS-SECTIONS MAX. MO. OF PTS. PER GEOTION IS 1 DIMENSION OF RERAY WK() IN CALLING PON. .GE. 74

SUPPLY TITLE FOR PROJECT (UP TO 60 CHPRACTERS) **THE OF EDIT TEST** BO YOU WANT A LIST OF CONNANDS?... YES NO  $T$   $T$ 

COMMANDS

T STOP

 $7/7$ 

APPENDIX C

# PROGRAMMER'S MANUAL

# INDEX

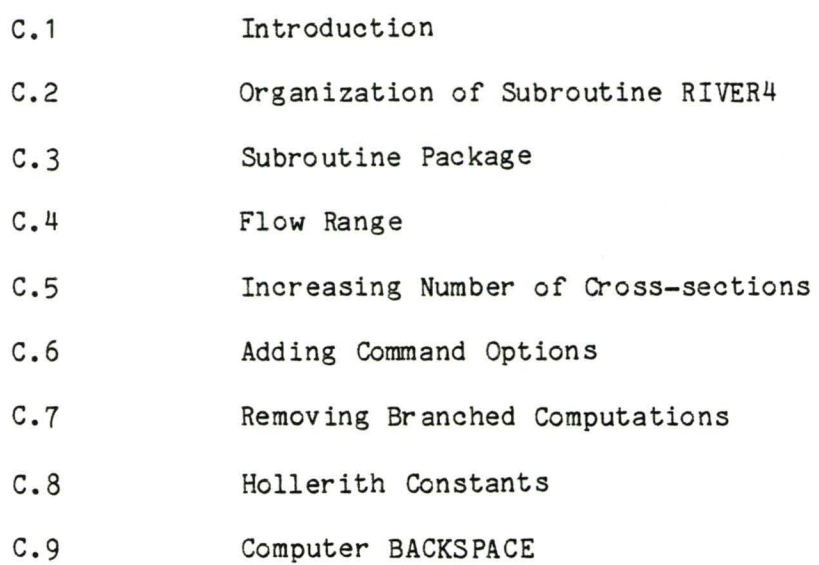

 $C.10$ FLOW CHART

 $\sim$ 

 $\overline{\phantom{a}}$ 

### PROGRAMMER'S MANUAL

## C.1 Introduction

This manual is written with the intent of providing the programmer with a further understanding of the details of the principle subroutine RIVER4. The routine resides in a library of subroutines known as the Civil Engineering Program Library (C.E.P.L.) developed by A.A. Smith [1]. The library is an extensive collection of routines which analyse a wide variety of hydrologic and hydraulic phenomena. For programming information about routines not detailed in this manual, reference should be made to the C.E.P.L. The following discussion on RIVER4 is based on the revisions and modifications made by P.B. Ashenhurst [2]. This information should be of value to the user who wishes to change, add or delete var ious component parts. In addition, a summary of the subroutines used is provided. At present, the program has been used only on a CDC 6400 computer and requires 42,670 octal words. Information with respect to mounting the program on other computer systems would be gratefully appreciated.

Reference to program lines is made by the statement number plus the number of lines after the statement number. Thus, line 4001. 07 refers to the seventh 1 ine after statement number 4001 excluding comment cards.

## C.2 Organization of Subroutine RIVER4

The subroutine is command oriented and divided into its appropriate parts. The first part of the subroutine includes a description of the purpose of the subroutine and

C1

definitions of the variables in the parameter list.

Each command has statement numbers limited to a certain range of values. Therefore it is relatively easy to add new commands and identify the command with its own number range. Certain format numbers are used throughout all commands. This is particularly true of format numbers 9001 to 9005 inclusive. These formats print out the field for data entry using brackets. The following is a list of the range of statement numbers for each command or part of the subroutine. They are listed in the order that they appear in the subroutine listing.

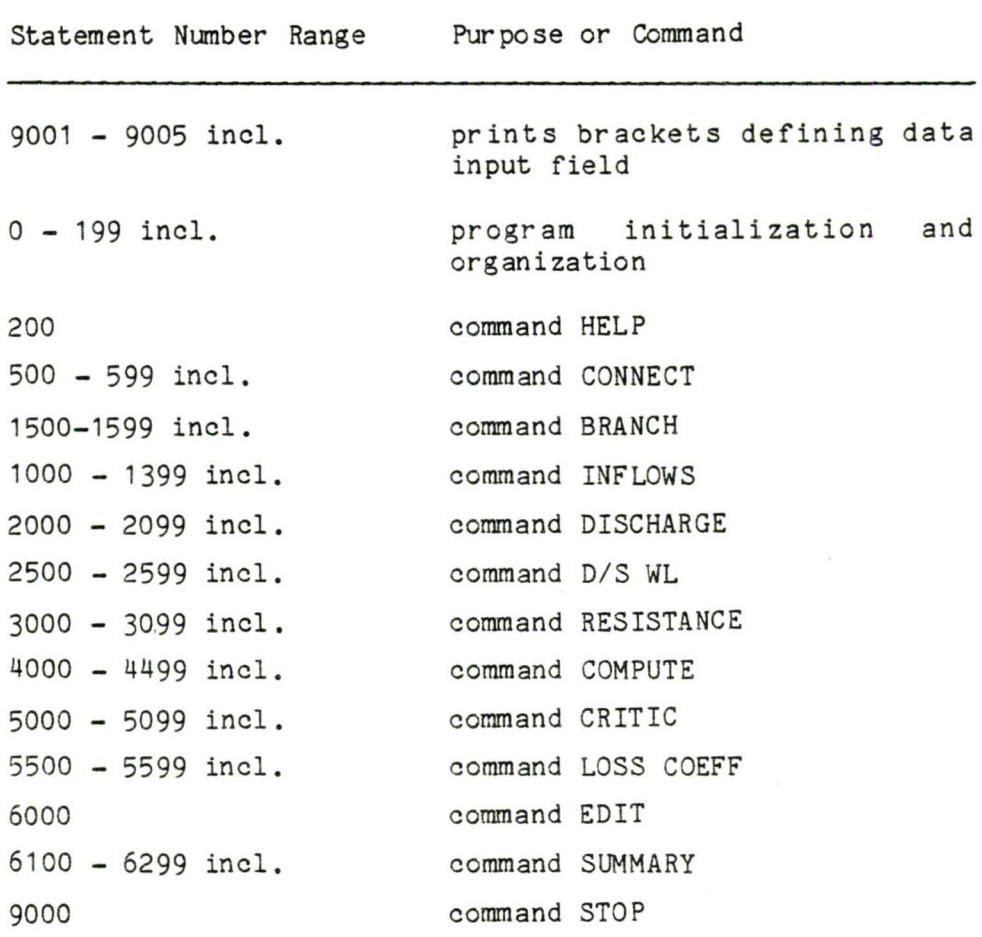

The program is directed to the appropriate location through the use of the dummy variable IC which changes value depending on the recognition of the command. If the command is not recognized, the user is directed to reenter the command.

## C.3 Subroutine Package

A total of 19 subroutines are used in the backwater program including RIVER4. Each of these may in turn call upon some other subroutines. Table C-1 contains a list of all the subroutines used. For each subroutine, the calling subroutine is listed of which there may be several, together with the subroutines used in the called subroutine, if any.

At the beginning of each subroutine, a description is given stating the purpose of the subroutine. In addition, the parameters in the arguments list are defined together with cautionary notes as required.

## C.4 Flow Range

At present, with the F10.3 format, the maximum discharge the program can interpret is 99,999 cubic feet (metres) per second. If larger flow ranges are required, then the format could be changed to any size between F10.3 and F10.0. It is recommended that a field of ten be used so as not to require too extensive a change. Two subroutines provide the printout of the flow values in some form and these are RIVER4 and PROFL2. The following is a list of statements that would require change should larger flow values be desired.

| CALLED FROM                                                       | SUB'Rs USED                                |
|-------------------------------------------------------------------|--------------------------------------------|
| CONTR2<br>CRITIC<br>EZRA<br>PROF <sub>L2</sub><br>RIVER4<br>WLFRE | None                                       |
| PROFL2                                                            | <b>BOTTOM</b><br>CRITIC<br>PROPS           |
| CONTR2<br>EZRA<br>RIVER4<br>WLFRE                                 | <b>BOTTOM</b><br>PICRIT<br>PROPS<br>QCR2D  |
| RIVER4                                                            | FILEXS<br>PRNTXS                           |
| PROFL2                                                            | <b>BOTTOM</b><br>CRITIC<br>PROPS<br>SFROMQ |
| EDITXS<br>RIVER3                                                  | None                                       |
| PROFL2<br>RIVER4                                                  | None                                       |
| SFROMQ                                                            | None                                       |
| CRITIC                                                            | PIPROP                                     |
| PROPS                                                             | None                                       |
| WLFRE                                                             | PICRIT<br>PIPROP                           |
| EDITXS                                                            | None                                       |
|                                                                   |                                            |

TABLE C-1 SUBROUTINES USED IN BACKWATER CALCULATION

TABLE C-1 (cont'd)

| <b>NAME</b>  | CALLED FROM                                                           | SUB'Rs USED                                                                           |
|--------------|-----------------------------------------------------------------------|---------------------------------------------------------------------------------------|
| PROFL2       | RIVER4                                                                | <b>BOTTOM</b><br>CONTR2<br>EZRA<br>FINDXS<br>PROPS                                    |
| PROPS        | CONTR2<br>CRITIC<br><b>EZRA</b><br>PROFL <sub>2</sub><br><b>WLFRE</b> | PIPROP                                                                                |
| QCR2D        | CRITIC<br>RIVER4                                                      | None                                                                                  |
| RIVER3       | Driving Program                                                       | FILEXS<br>RIVER4                                                                      |
| RIVER4       | RIVER3                                                                | <b>BOTTOM</b><br>CRITIC<br><b>EDITXS</b><br><b>FINDXS</b><br>PROFL2<br>QCR2D<br>WLFRE |
| SFROMQ       | <b>EZRA</b>                                                           | <b>NORMLQ</b>                                                                         |
| <b>WLFRE</b> | RIVER4                                                                | <b>BOTTOM</b><br>CRITIC<br>PIYFRE<br>PROPS                                            |

## Subroutine PROFL2

## Statement No.

30.00 change 4F10.3 to F10.n,3F10.3

## Subroutine RIVER4

Statement No.

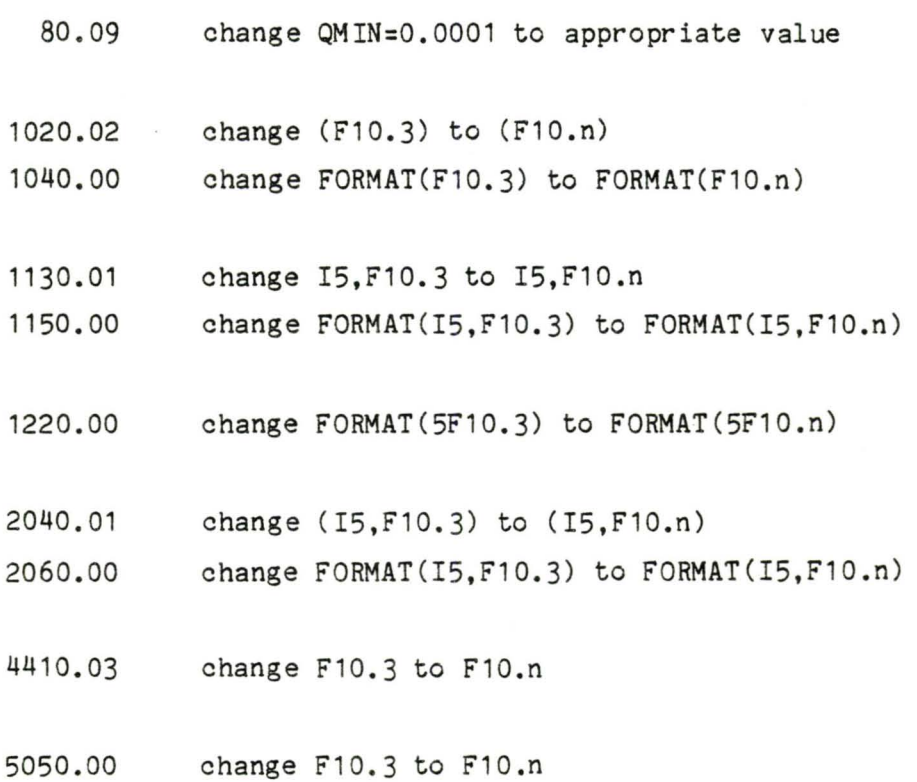

# C.5 Increasing Number of Cross-sections

The variable KSREC controls the maximum nunber of crosssections that can be handled in one run. If the user wishes to model more than the 100 sections (present dimension) in one run, KSREC will have to be redimensioned. This variable occurs in the following subroutines:

## EDITXS,FILEXS,PROFL2,RIVER3,RIVER4

In addition, if the subroutine EDITXS is used to create a data file, KSREC would be appropriately dimensioned in the user provided driving program.

## C.6 Adding Command Options

The user may wish to add a command option to the existing version of RIVER4. By using appropriate statement numbers not listed in item C.2, the command statements can be inserted easily. The command name should be listed in the description at statement 70.00+ in its appropriate alphabetic order. A six letter Hollerith string would have to be added in the IF(COMND.) structure after line-110.15 identifying IC=15 and upwards for each command added. In addition, the appropriate GOTO()IC statement number would have to be added at the end of statement 130.02 after 6100, i.e. (..., 6000, 6100, new nember) IC.

#### C.7 Removing Branched Computation

The most frequent use of this program will be to compute backwater profiles where there are no bifurcated branches being modelled. Therefore, the user may wish to create a copy with the BRANCH command and associated computations removed. This may also be of value in mounting the program on small computers. The following is recommended if branched computations are to be removed. Though other procedures are possible, the one listed appears to be the easiest to do. The changes are listed in the order that they appear in RIVER4. This is the only subroutine that needs to be changed.

(1) Redefine BRANCH at 70.01 to "not available in this version"

(2) Command BRANCH Leave statement 1500.00 Remove statements 1500.01 through to 1560.02 inclusive, and

Replace with:

WRITE (NW,1510)

1510 FORMAT(/,42H THIS OPTION NOT AVAILABLE IN THIS VERSION./)

(3) Command INFLOWS Remove statements 1220.02 through to 1330.00 incl.

(4) Command COMPUTE

+

Remove statements 4000.01 through to 4000.07 incl. Remove statements 4020.03 through to 4080.01 incl. Remove statements 4100.05 through to 4110.00 incl. Remove statements 4130.01 through to 4180.01 incl. Remove statements 4240.07 through to 4470.01 incl.

These changes complete the removal of the branch computations.

#### C.8 Hollerith Constants

Certain computer systems are limited in the size of Hollerith names that can be read. Most computers can read six characters in standard Fortran. Computers such as the Radio Shack TRS-80I1 can read only four characters. This affects the reading of the names of both the commands and the resistance law to be used. Therefore, the following

changes are required in subroutines RIVER4,NORMLQ and SFROMQ assuming a four character Hollerith constant.

Subroutine RIVER4:

- (1) Dimension Statements Statement 00.5 change TITLE (10) to TITLE (15)
- (2) Statement 40.00 change 10A6 to 15A4

(3) IF(COMND.) statements Statements 110.02 to 110.14 inclusive change .6HXXXXXX) to .4HXXXX) where XXXXXX represents existing programming and XXXX represents the first 4 characters in the command.

(4) Command RESISTANCE Statement 3050.00 change A6 to A4 IF(QN. statements Statements 3050.01 to 3050.06 change EQ.6HXXXXXX to EQ.4HXXXX

(5) Command SUMMARY IF(QN. statements Statements 6260.01 to 6260.06 incl. change .6HXXXXXX) to .4HXXXX)

Subroutine NORMLQ:

(1) Change REAL MANNIN to REAL MANN

- (2) Change data statement to DATA CHEZ,MANN,STRI,ROUG,SMOO,COLE /4HCHEZ, 4HMANN, 4HSTRI, 4HROUG, 4HSMOO, 4HCOLE/
- (3) Statements 2.01 to 2.04 incl., and 2.07 to 2.08 incl. IF(QNAME. statements change .EQ.6HXXXXXX) to .EQ.4HXXXX)
- (4) Statement 6.00 Change ,A6, to ,A4,

Subroutine SFROMQ:

- (1) Change REAL MANNIN to REAL MANN
- '(2) Change data statement to DATA CHEZ, MANN, STRI, ROUG /4HCHEZ, 4HMANN, 4HSTRI, 4HROUG/
- (3) Statements 2.01 to 2.04 incl. IF (QNAME. statements Change .EQ.6HXXXXXX) to .EQ.4HXXXX)

These changes complete the alteration of a 6 character READ statement to a 4 character Hollerith constant. The WRITE statements are not affected.

#### C.9 Computer BACKSPACE

The present program requires a computer with a system that can backspace data files. Certain small computers do not have this facility, therefore, the program will have to be rewritten to accommodate the backward reading of data

files. The only routine that uses - backspace - is subroutine FINDXS.

# C.10 Flow Chart for RIVER4

The following pages contain a detailed flow chart for subroutine RIVER4 together with the enclosing subroutine RIVER3. The flow chart indicates the logic for each command separately. The following is the order in which they are listed.

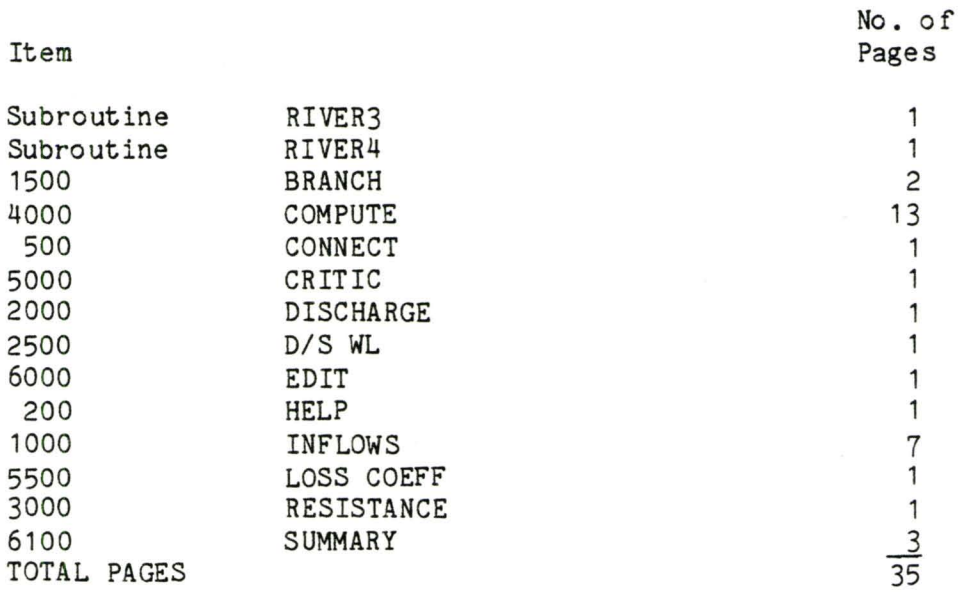

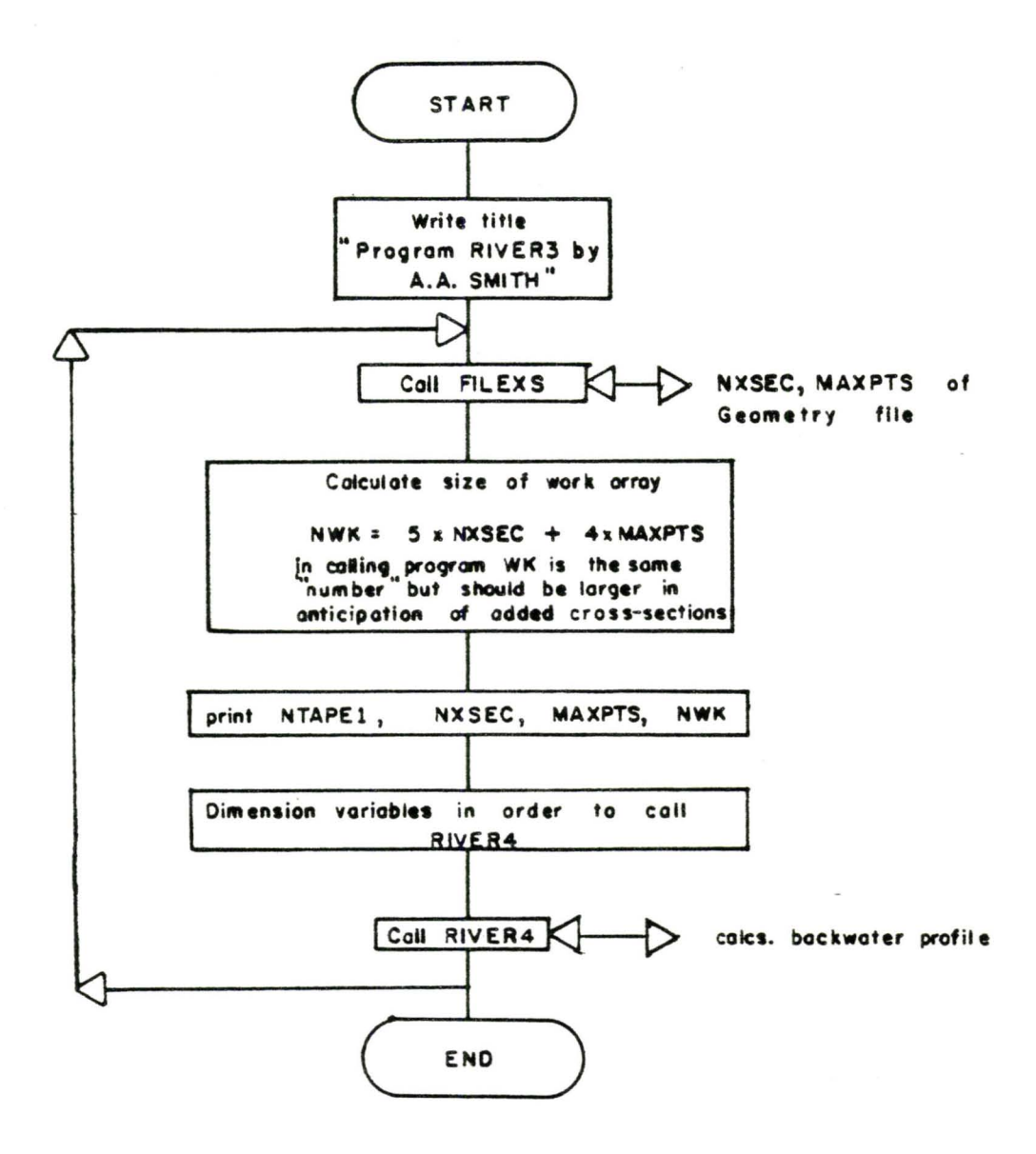

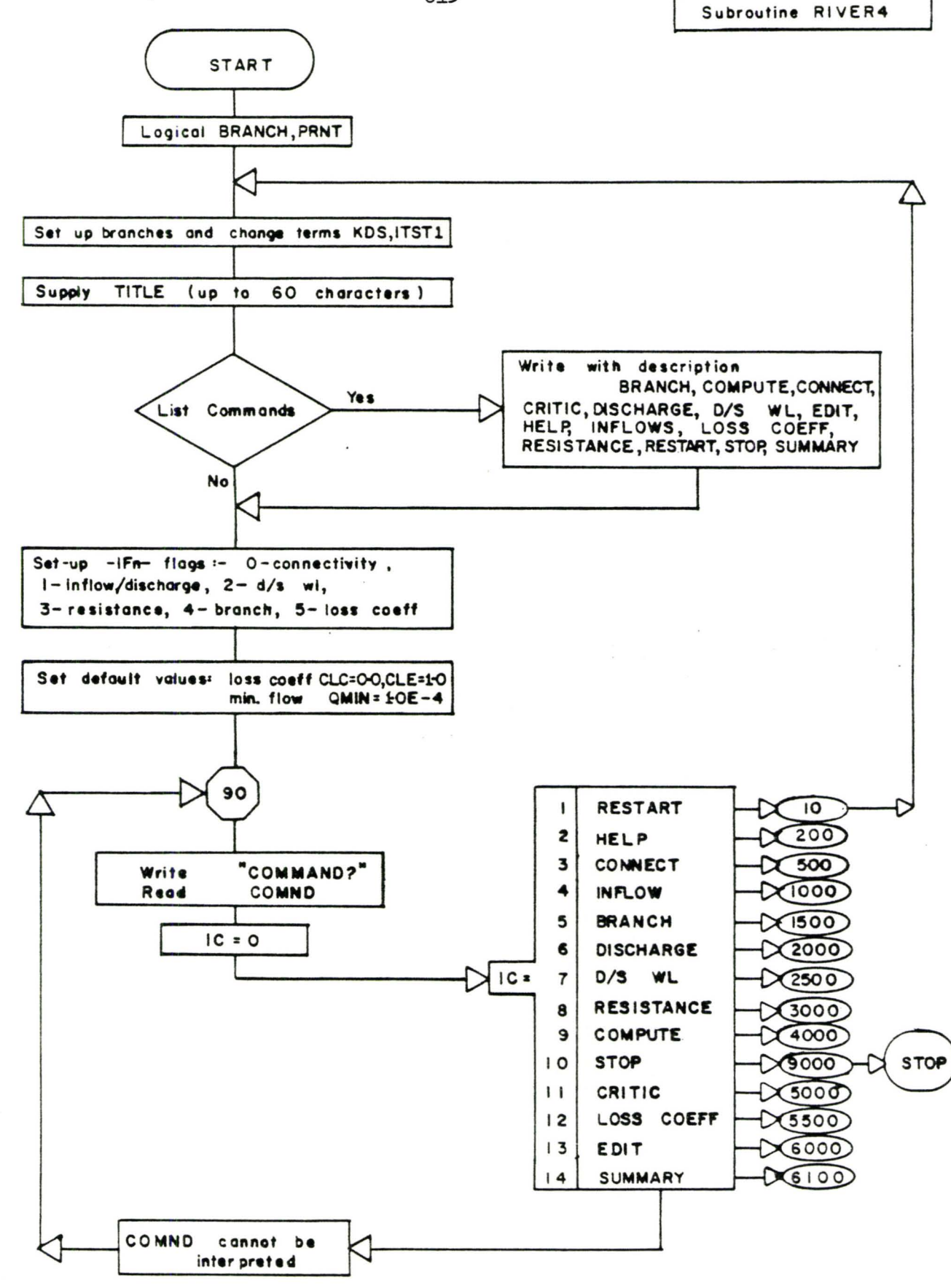

 $C13$ 

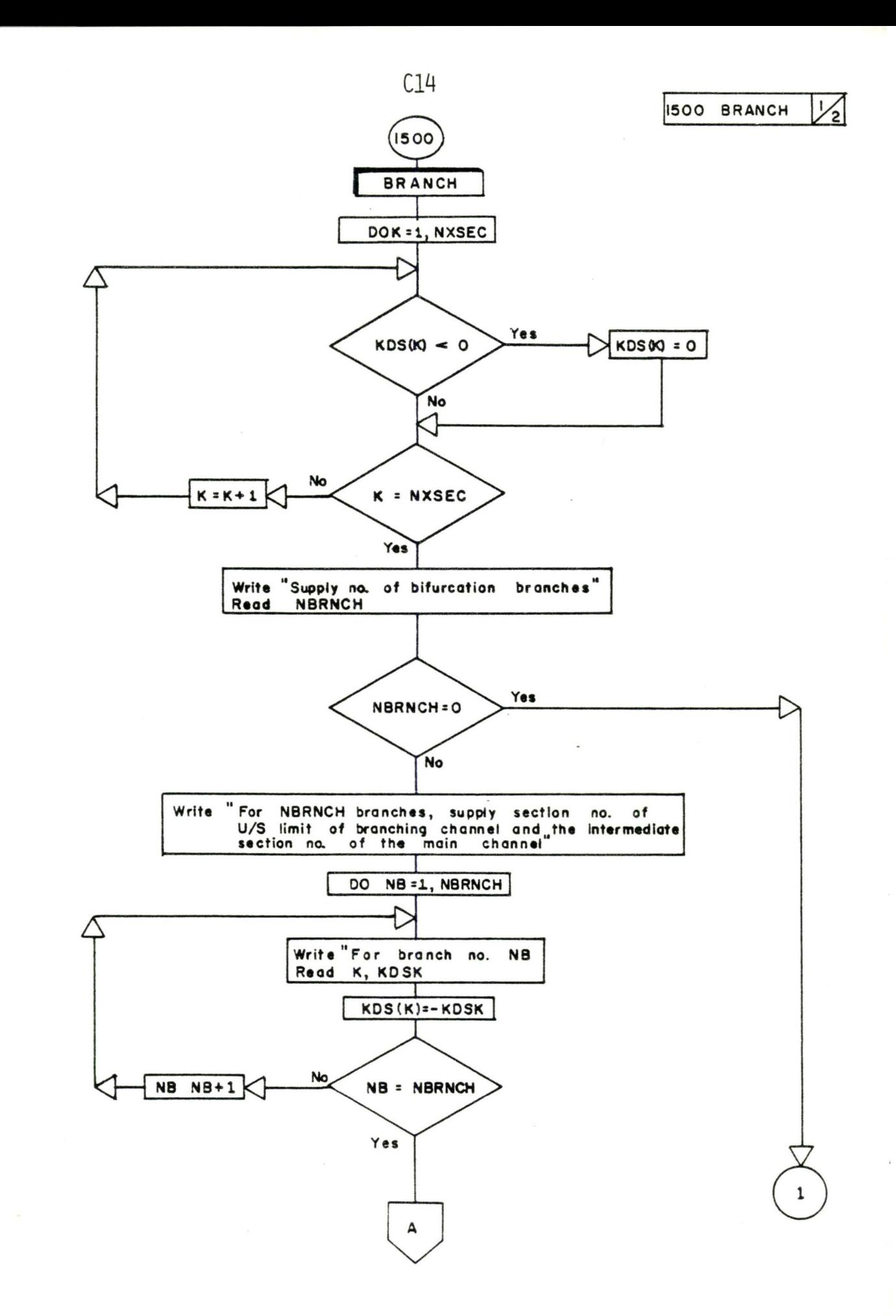

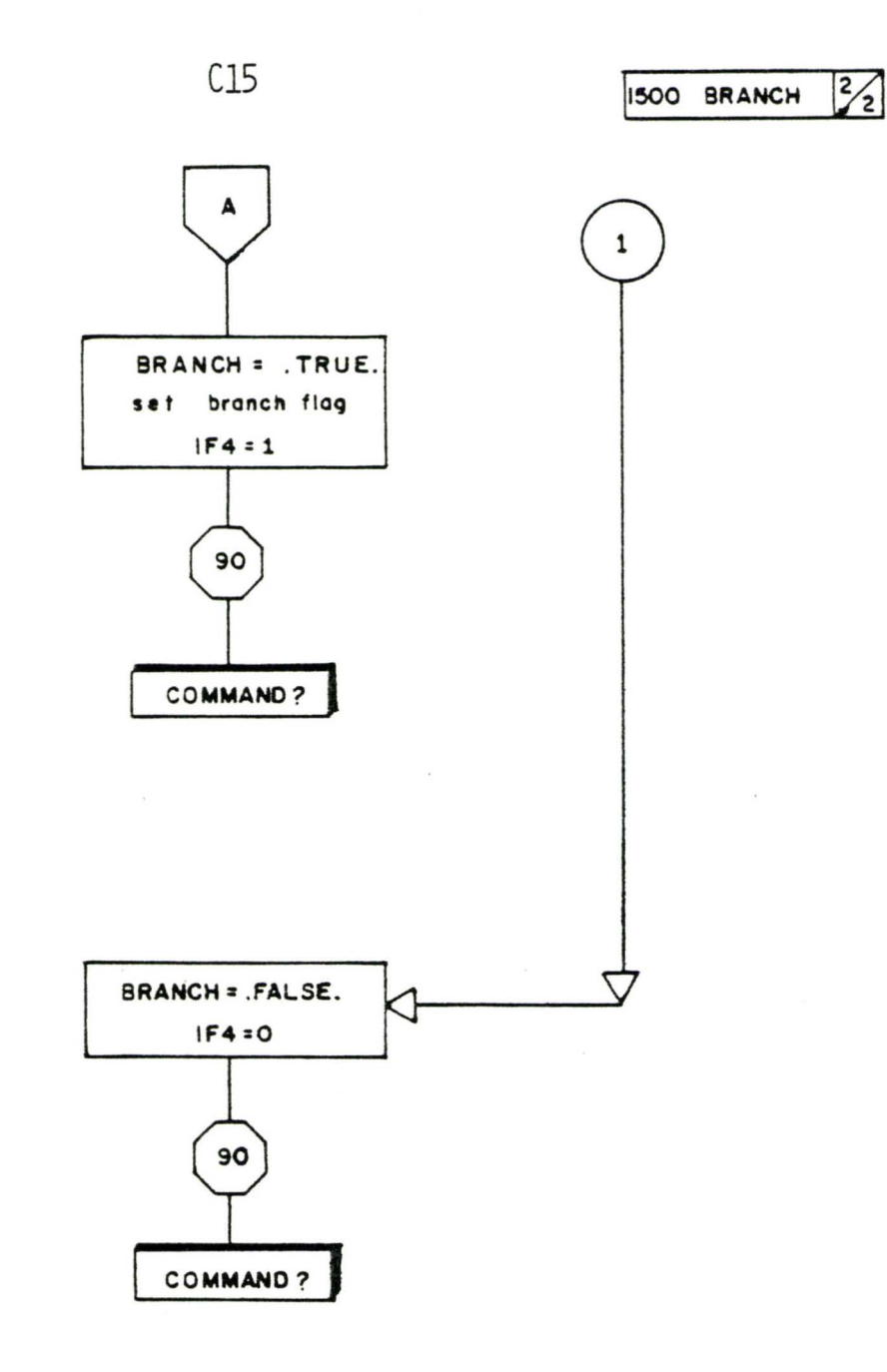

 $\epsilon_{\rm sh}$ 

 $\ddot{\phantom{a}}$ 

 $\sim$ 

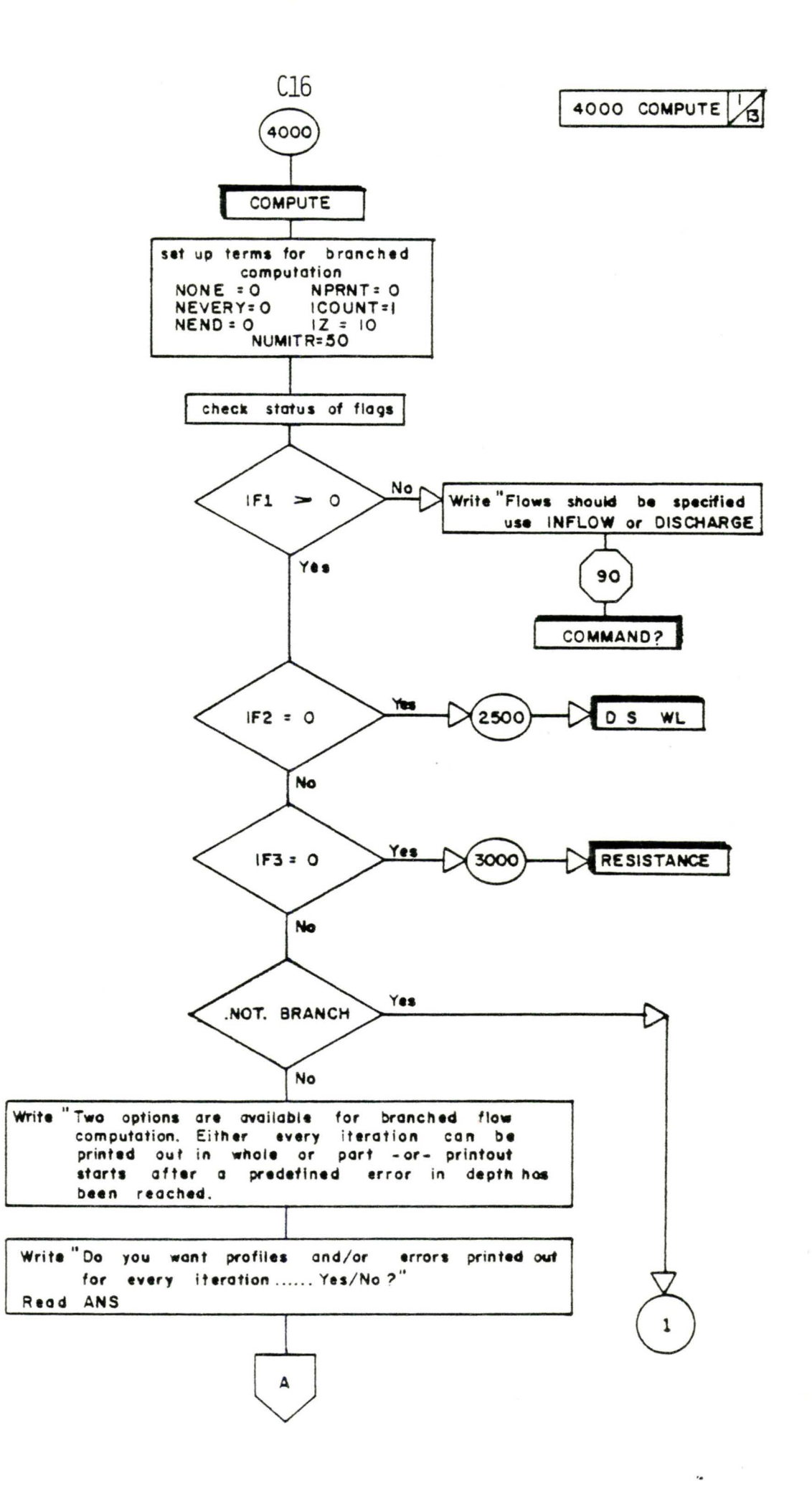

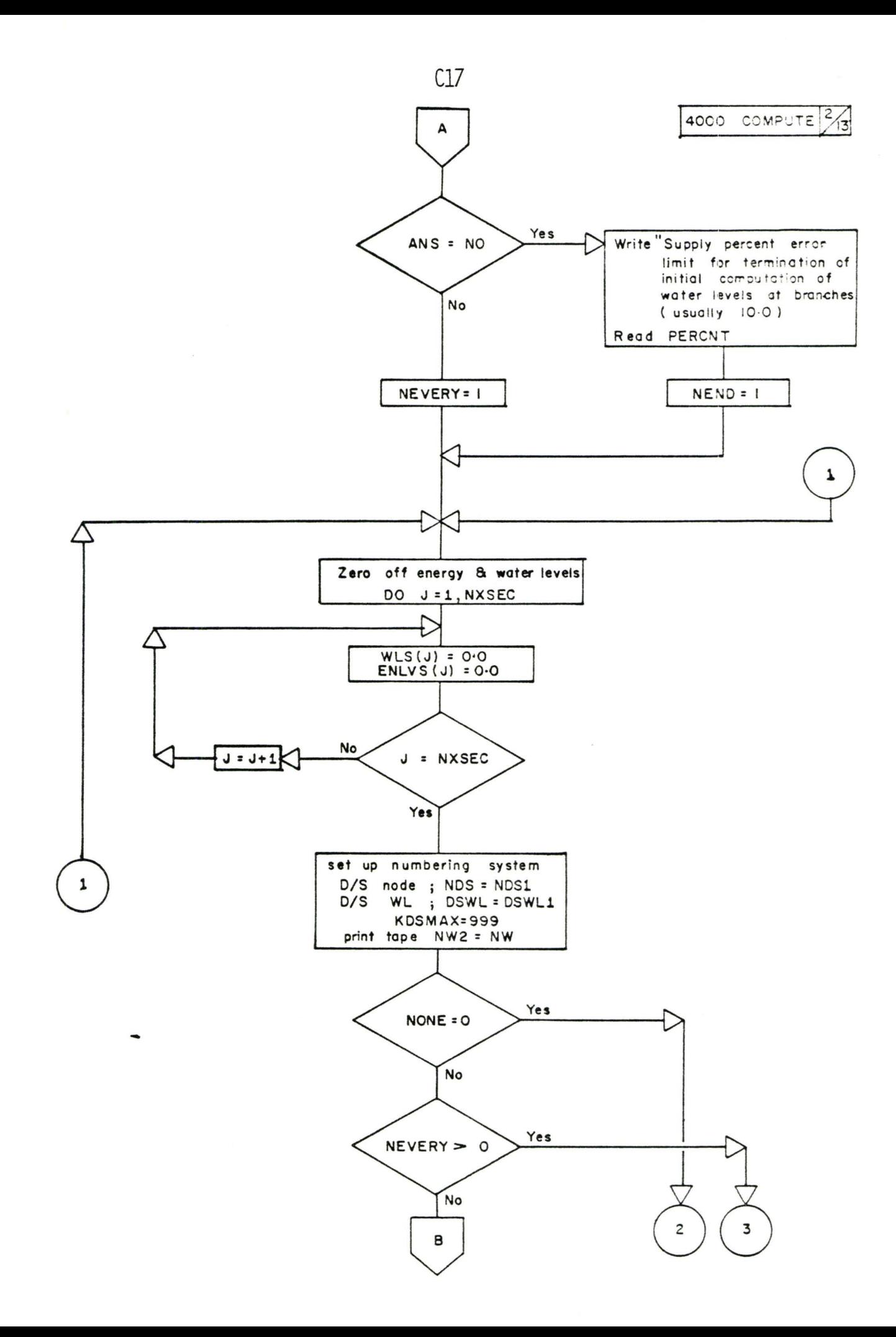

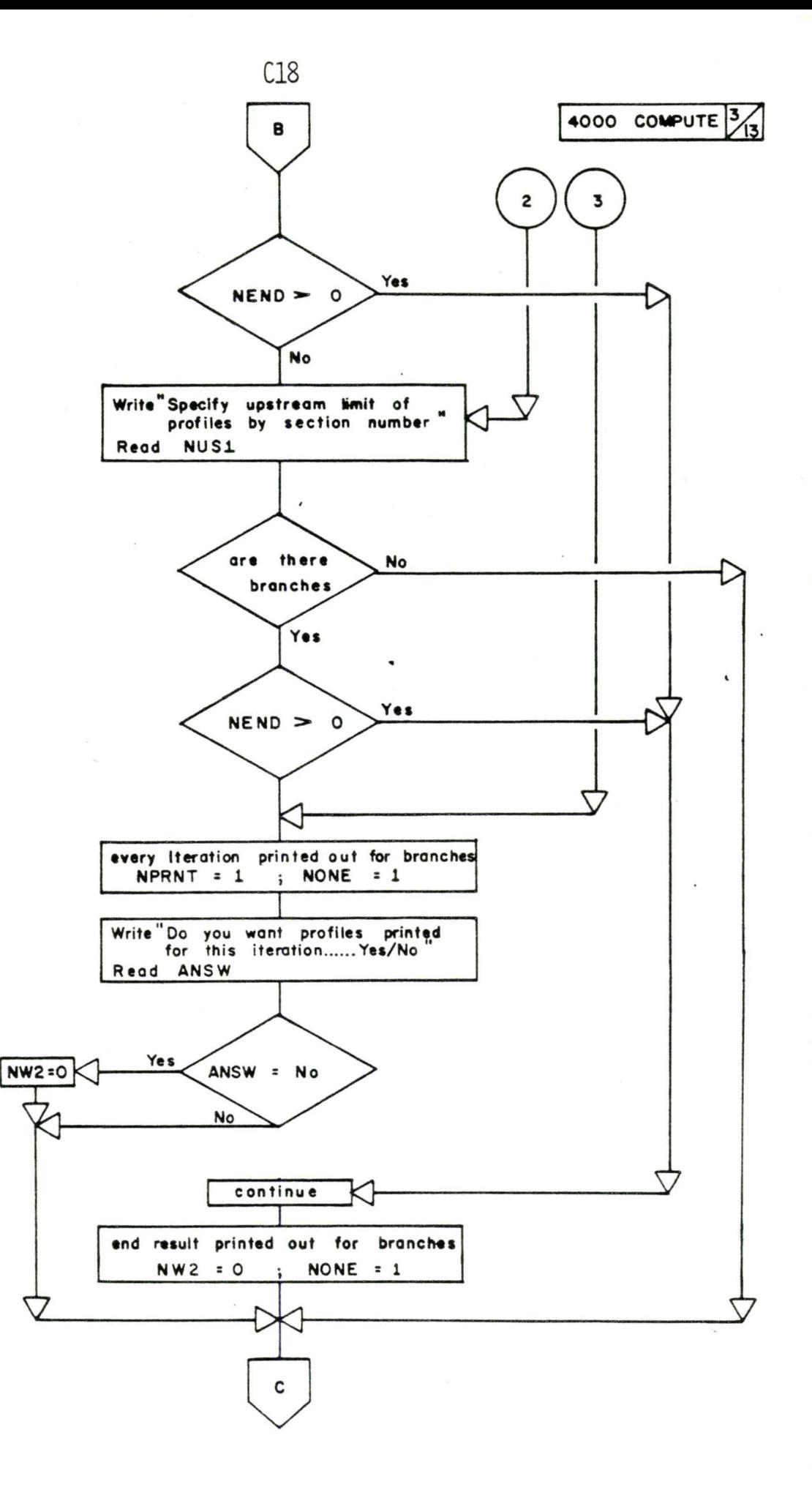

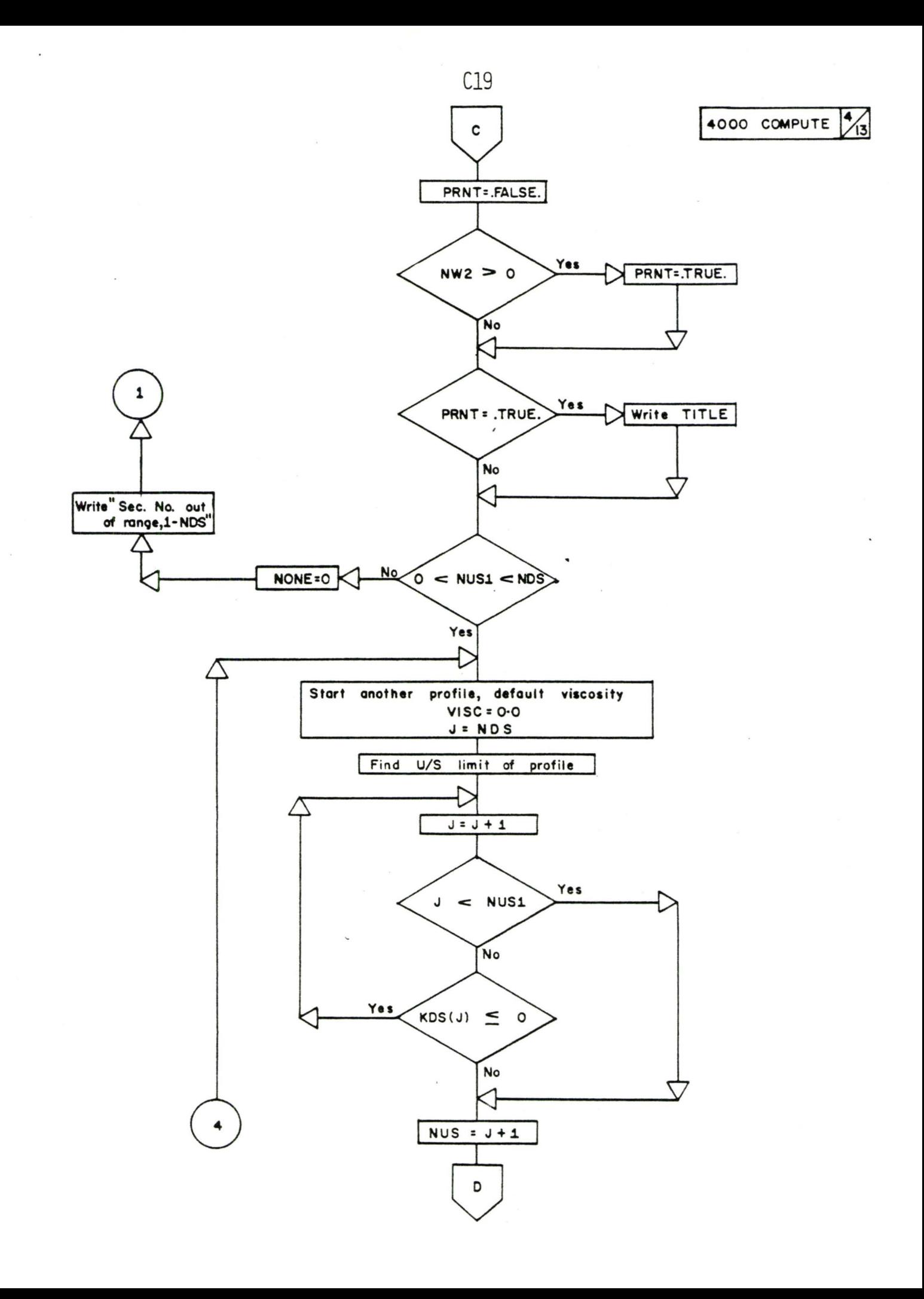

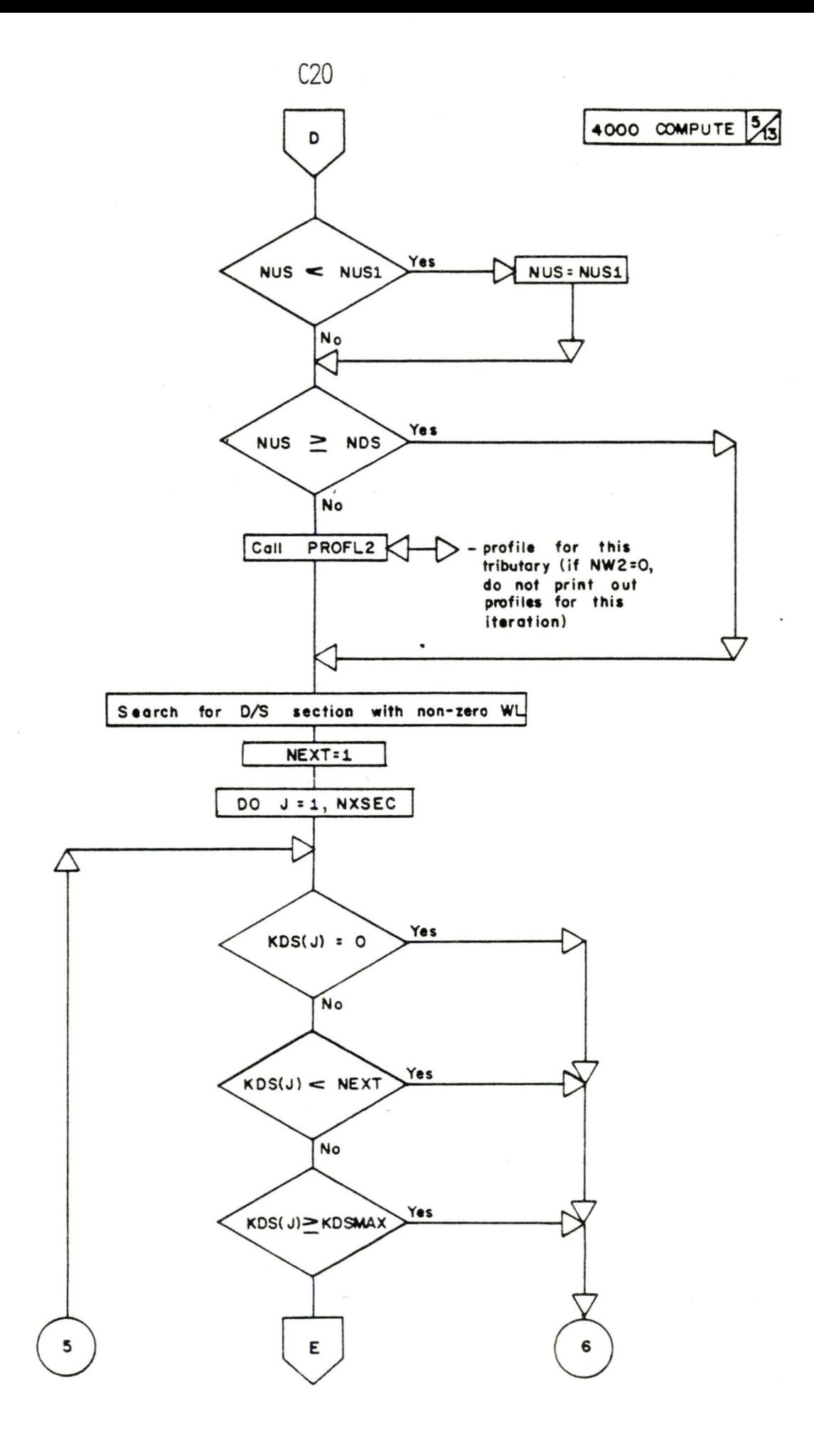

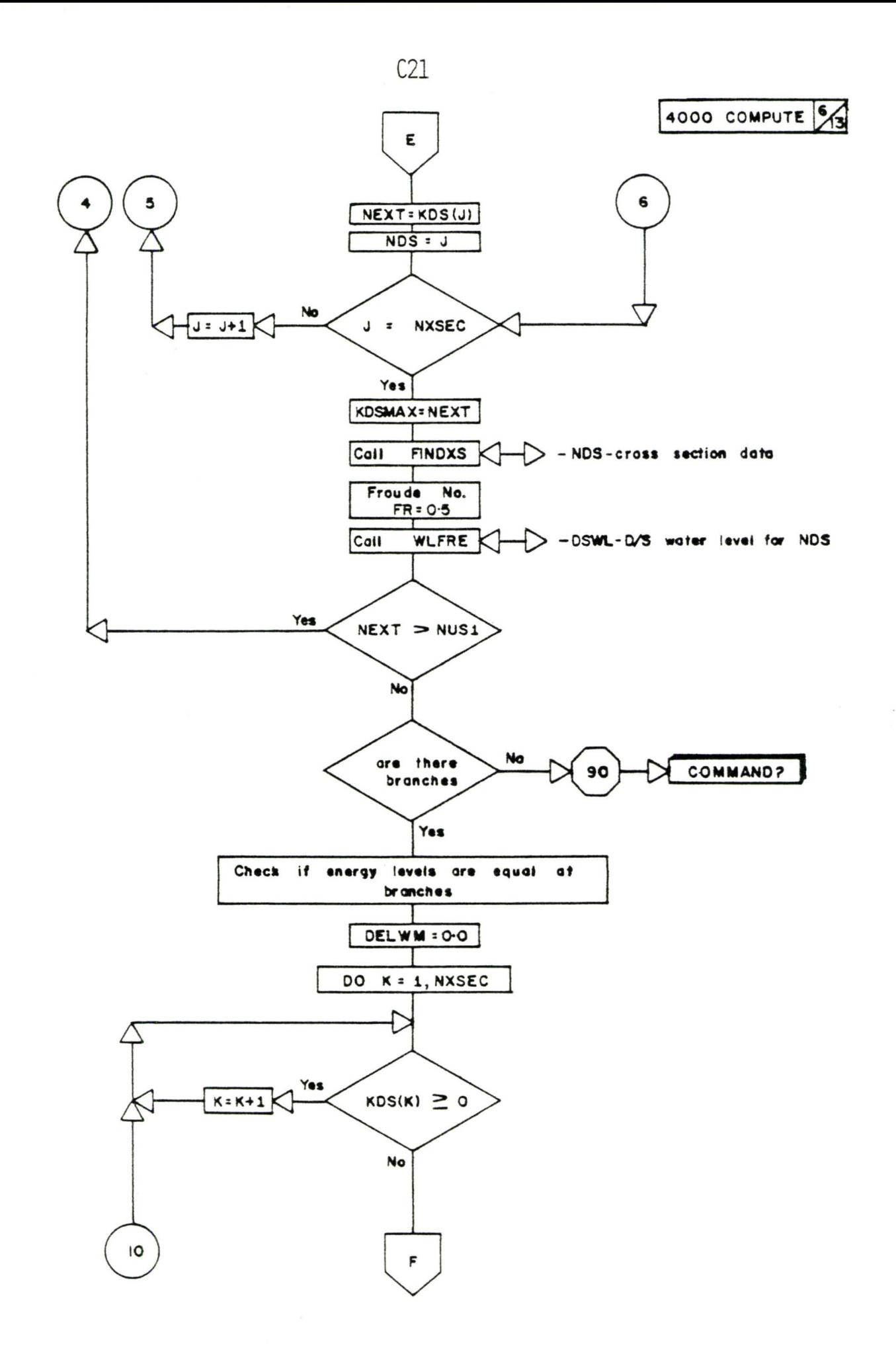

 $\ddot{ }$
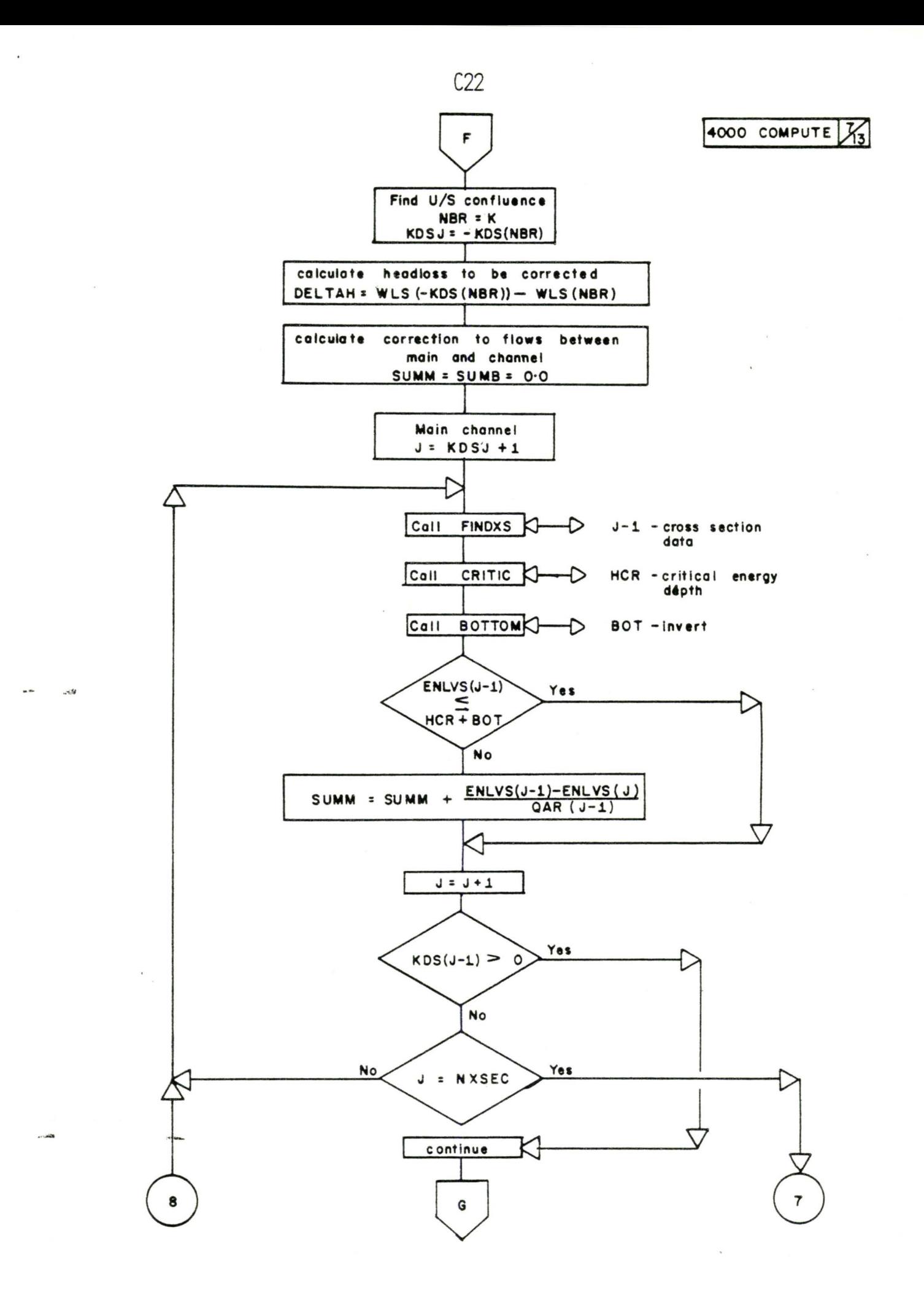

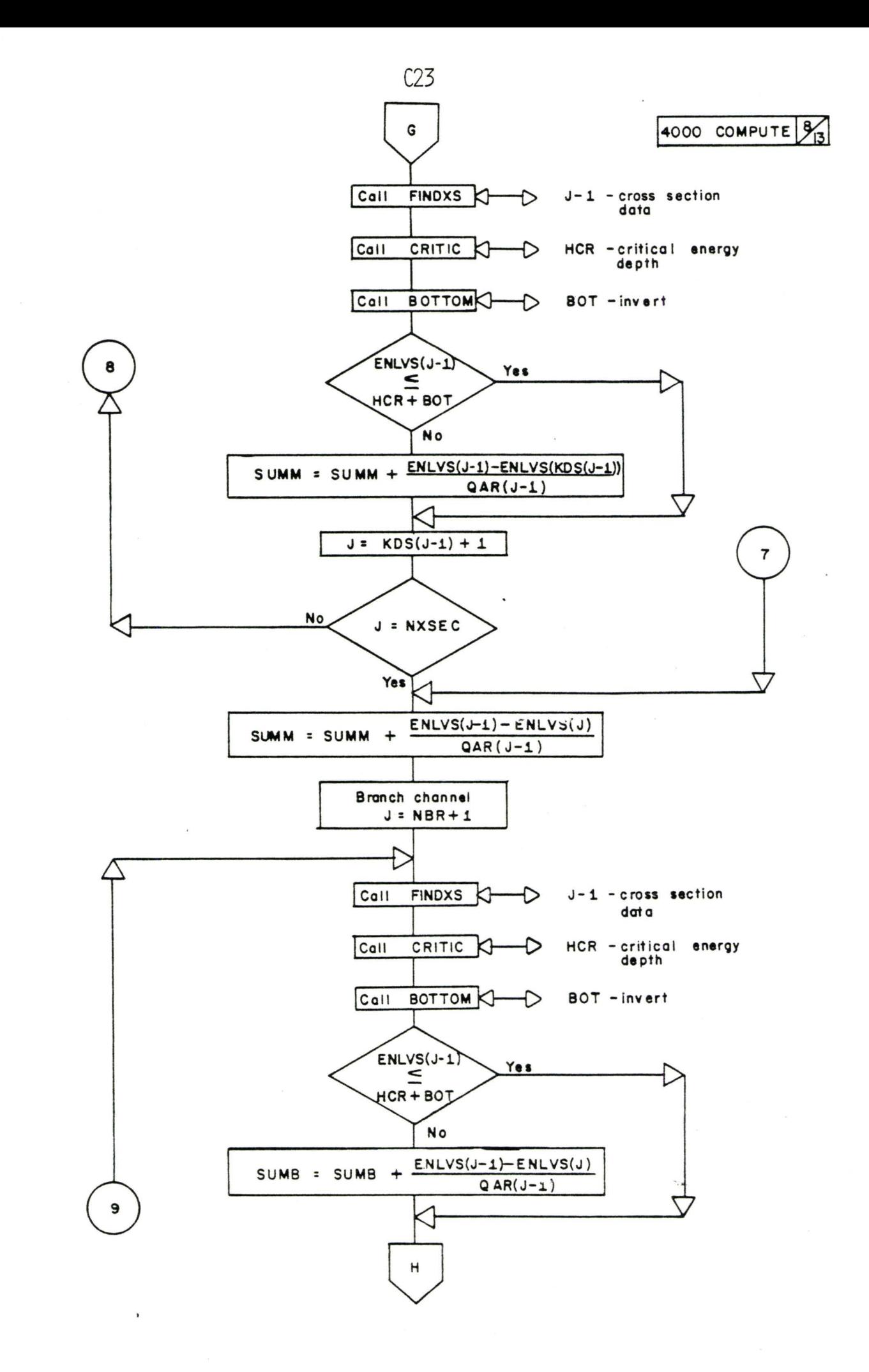

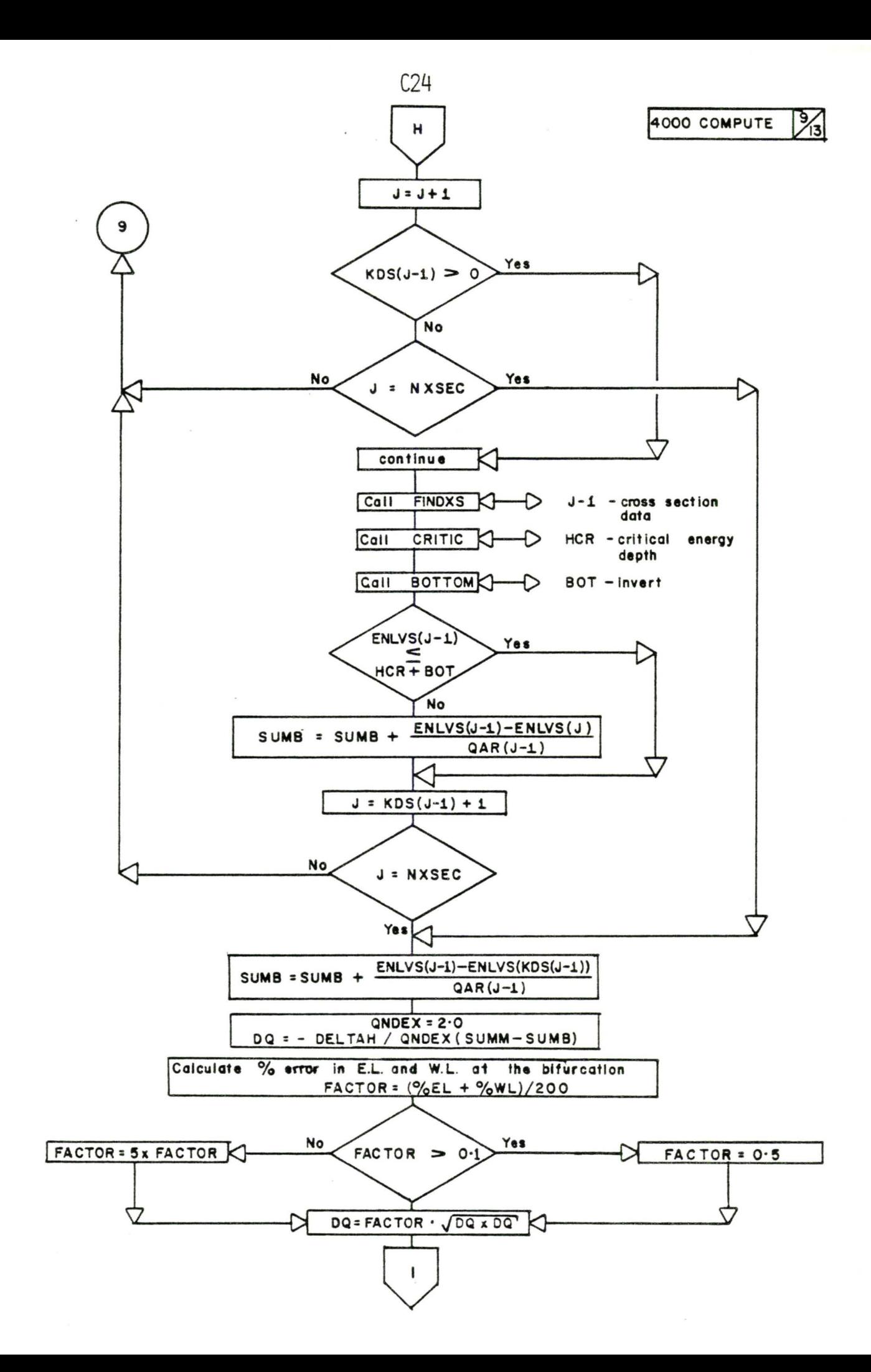

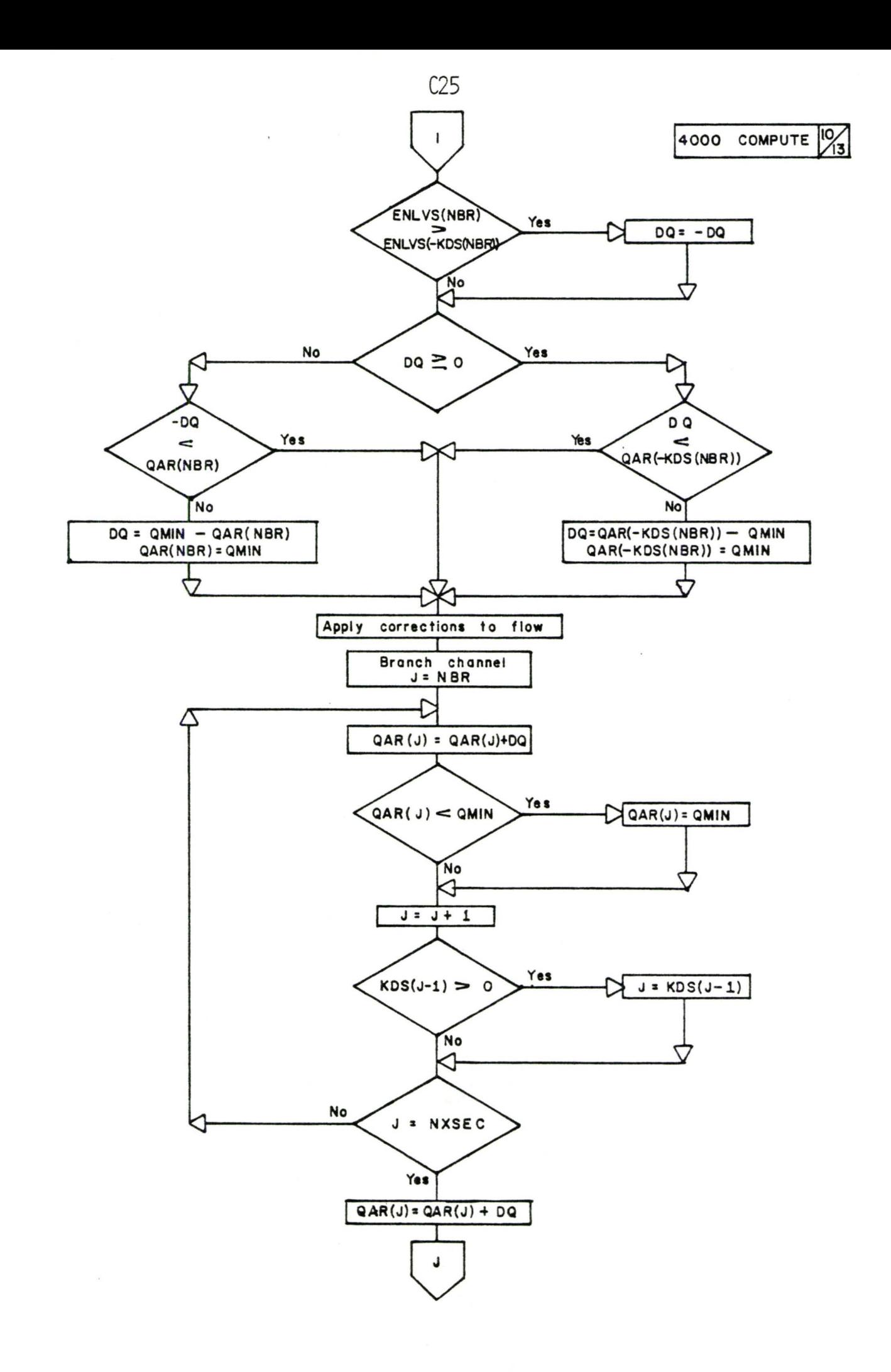

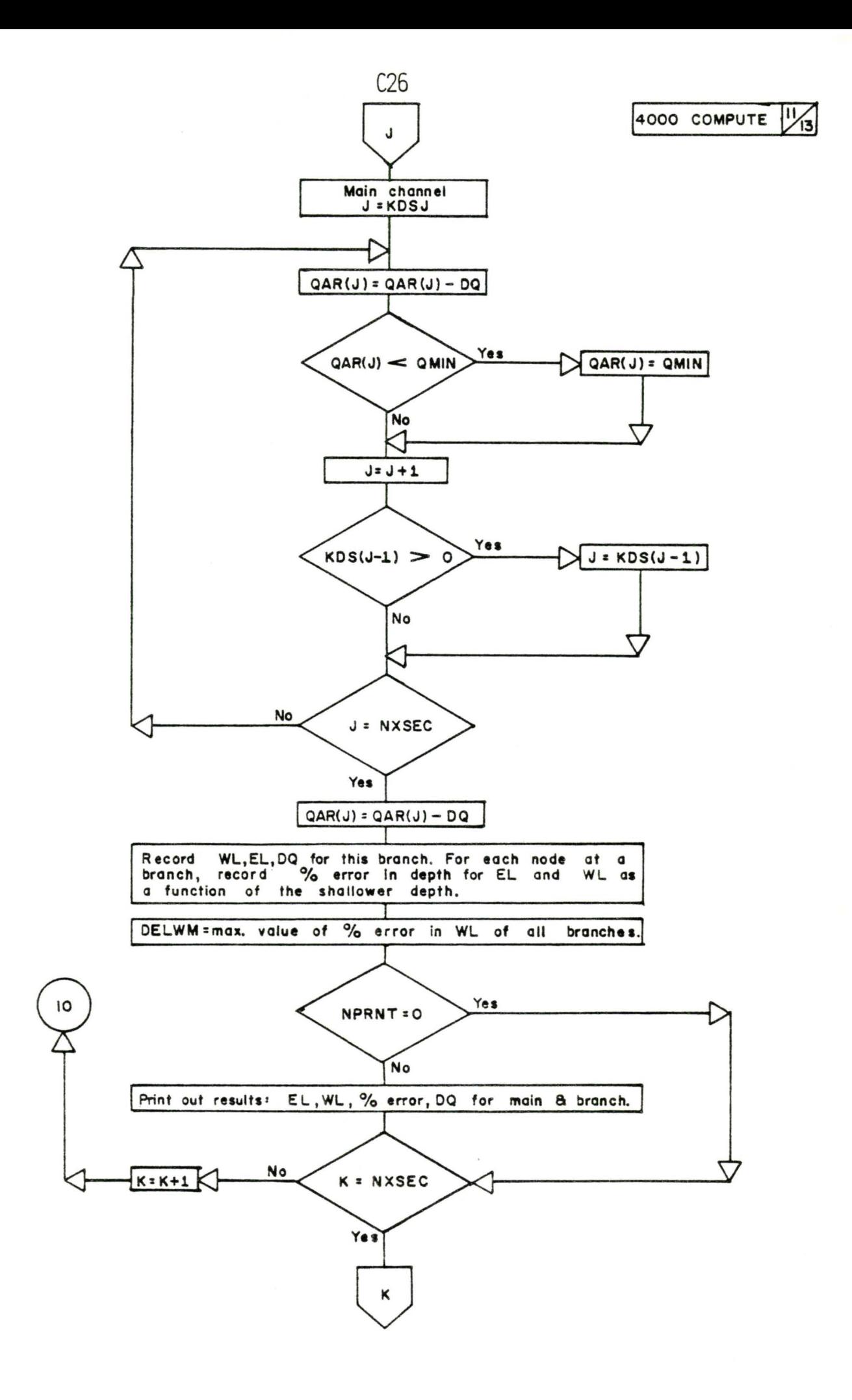

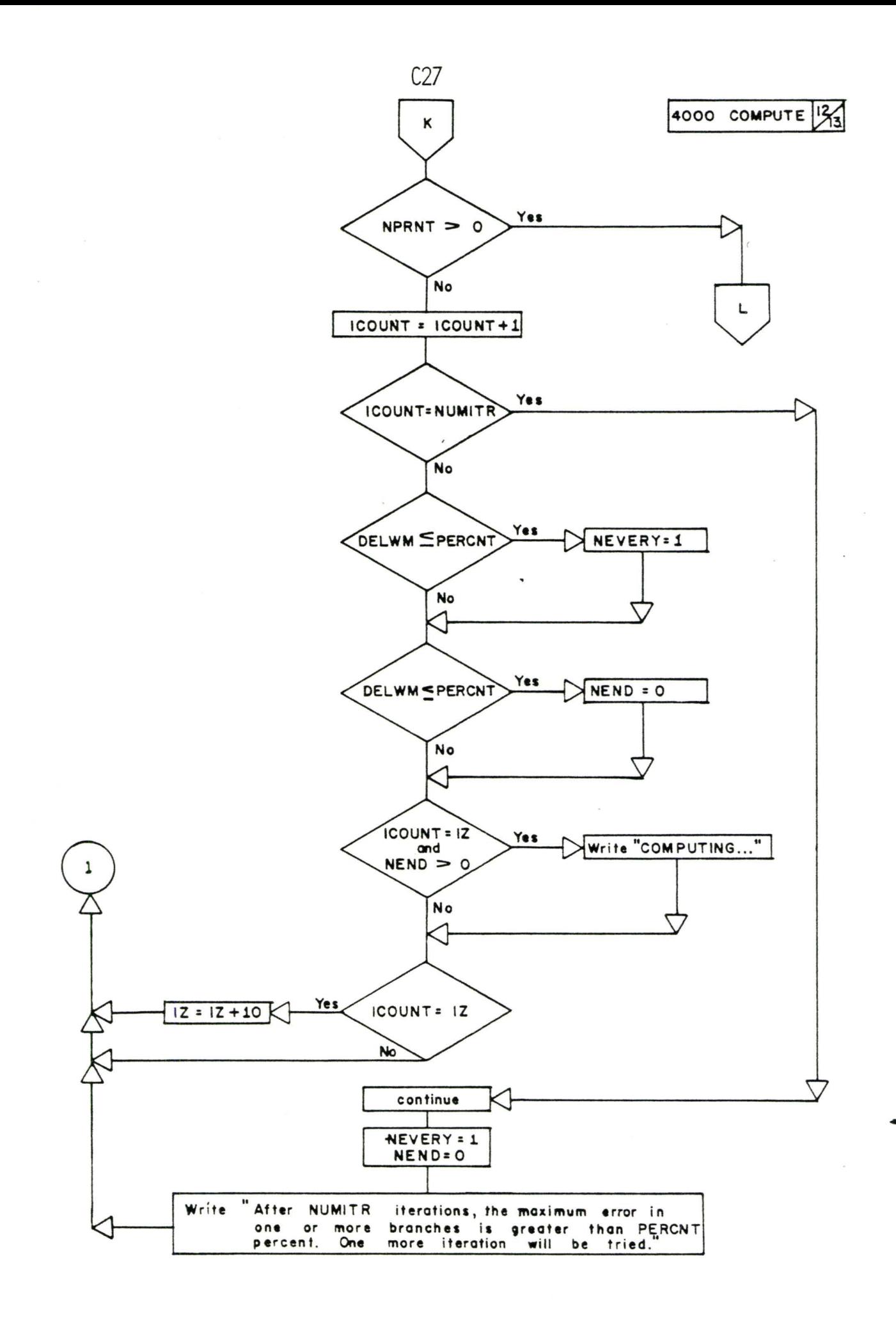

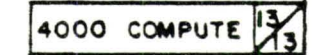

 $\overline{\phantom{a}}$ 

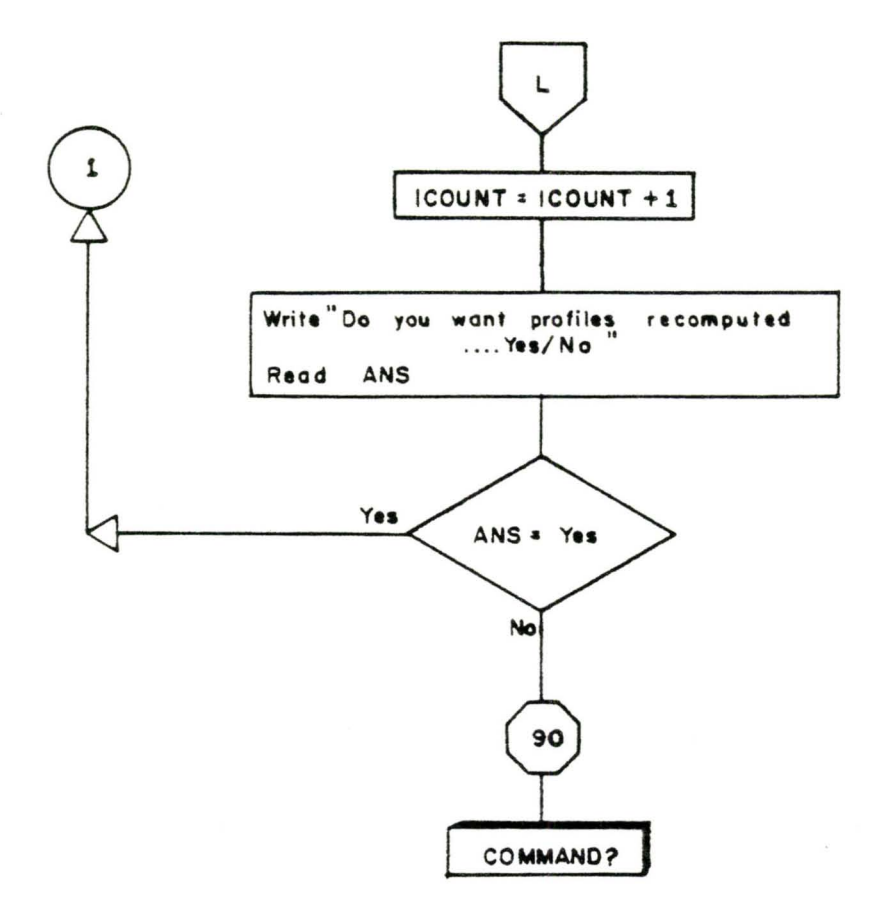

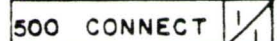

 $\epsilon_{\rm sh}$ 

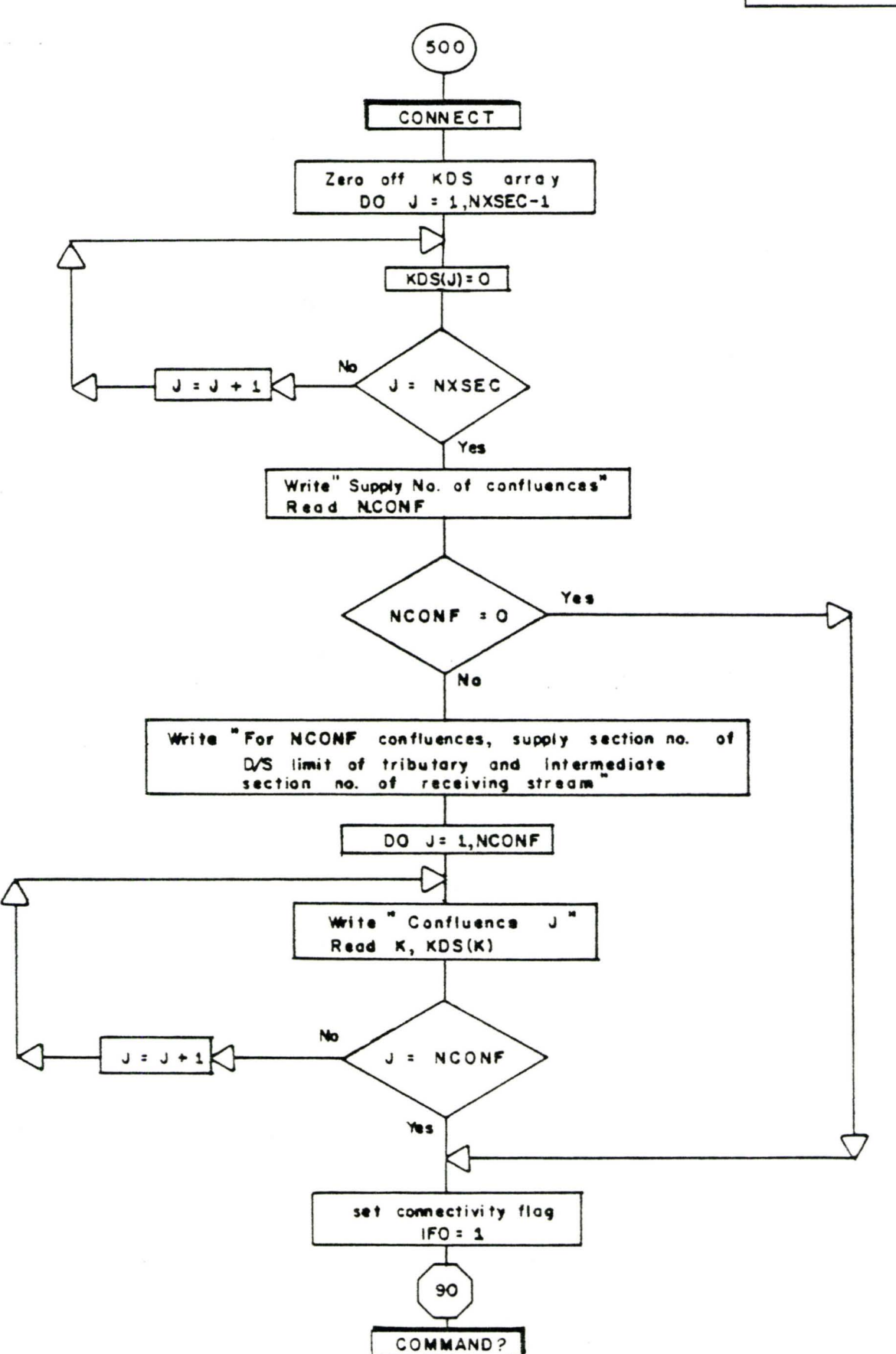

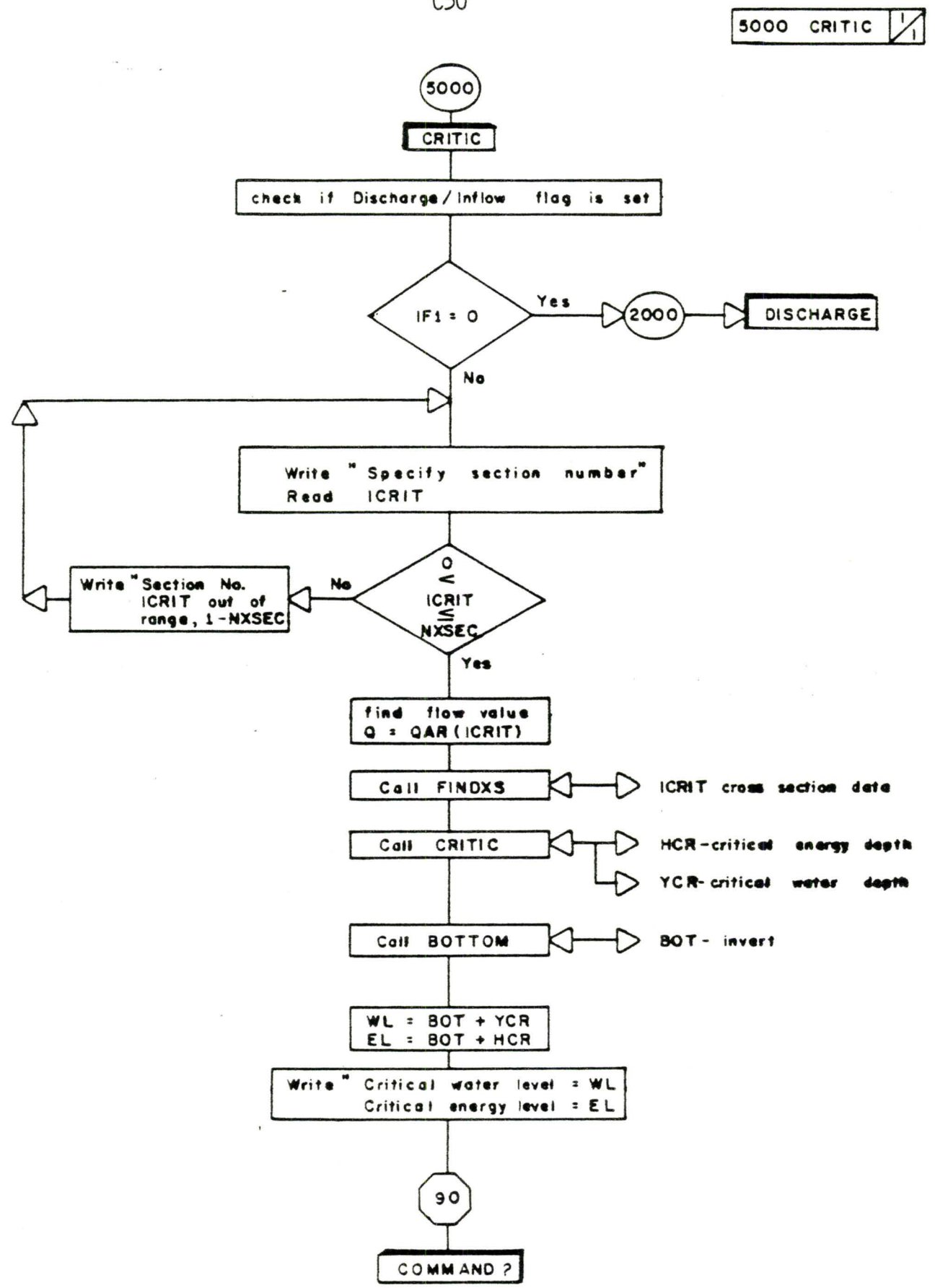

 $\overline{r}$ 

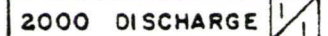

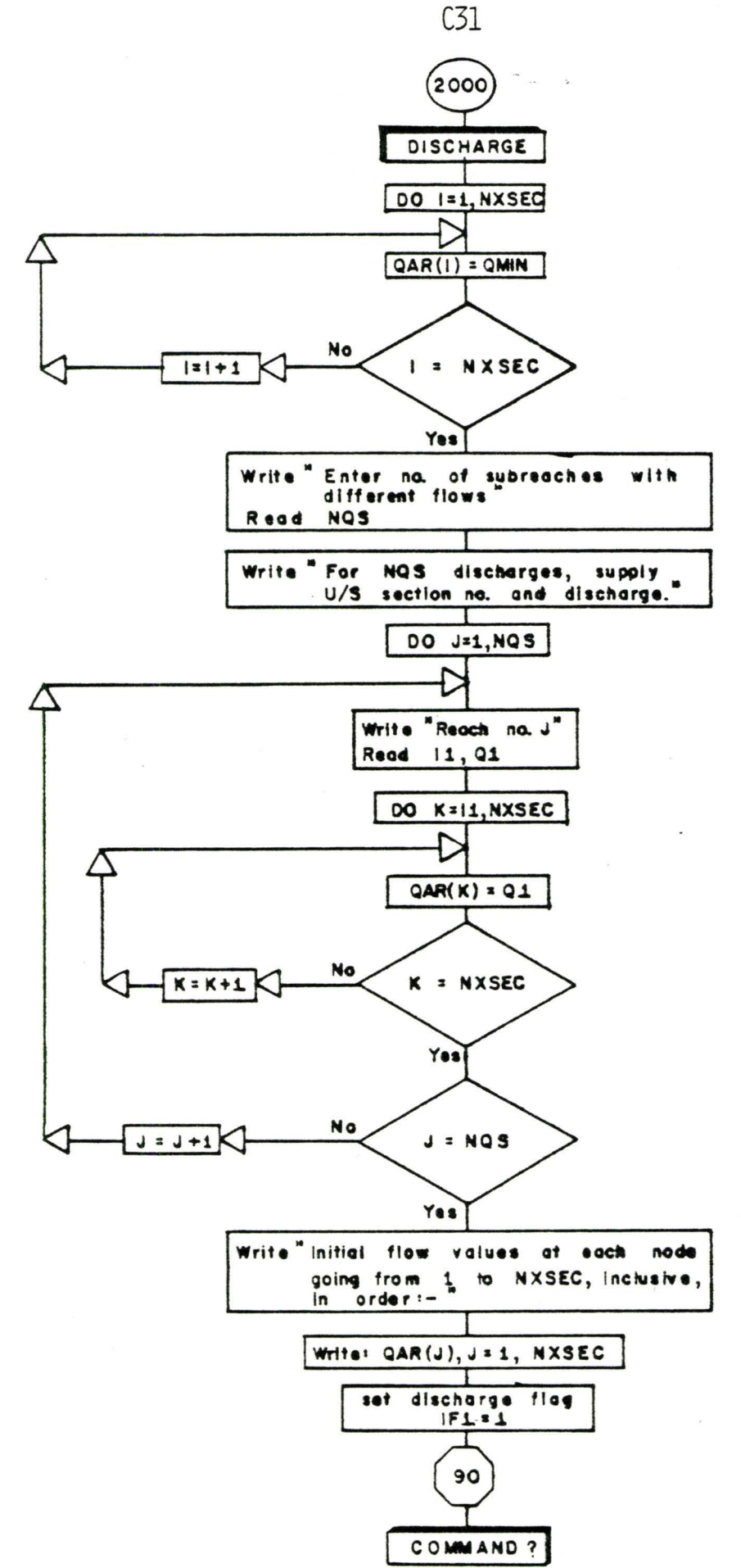

2500 D/S WL

 $\ddot{\phantom{0}}$ 

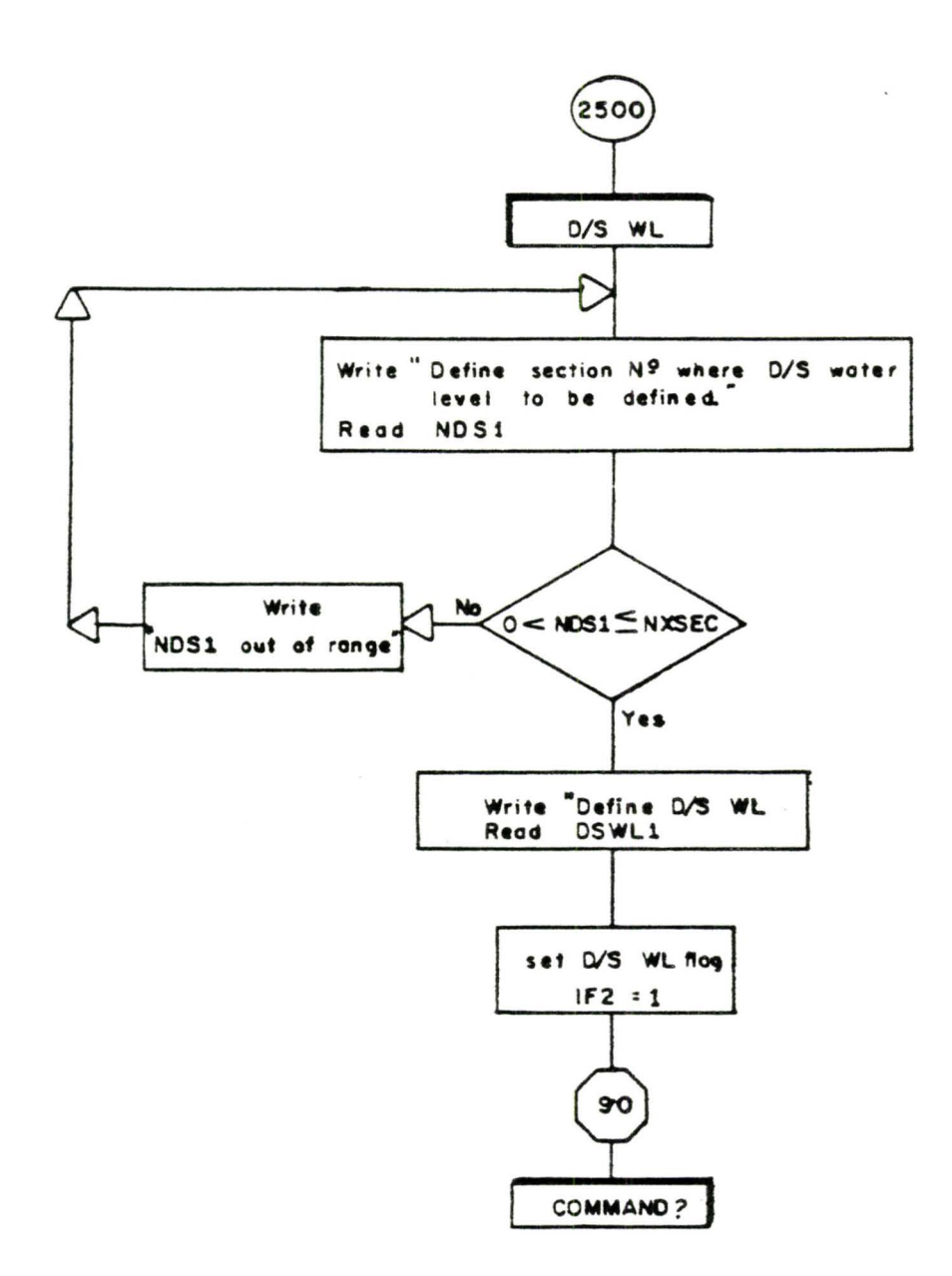

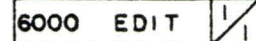

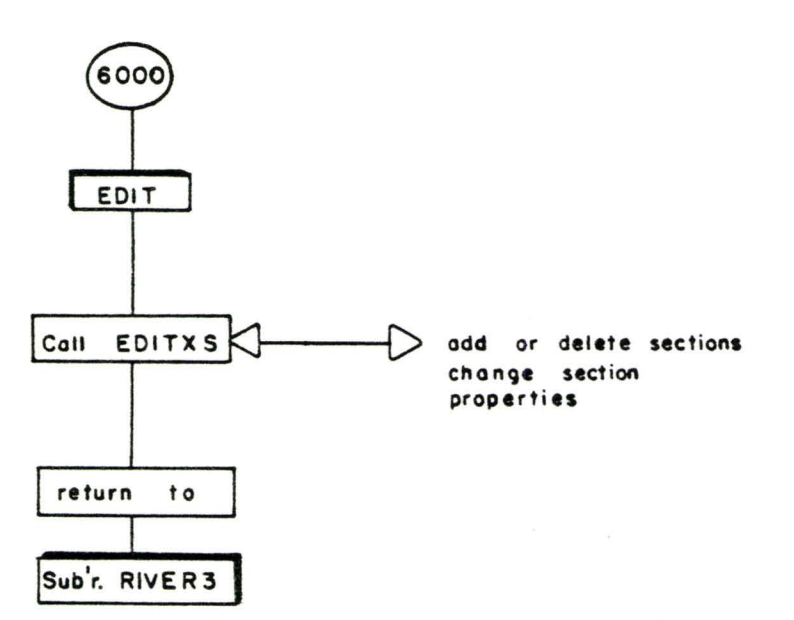

200 HELP

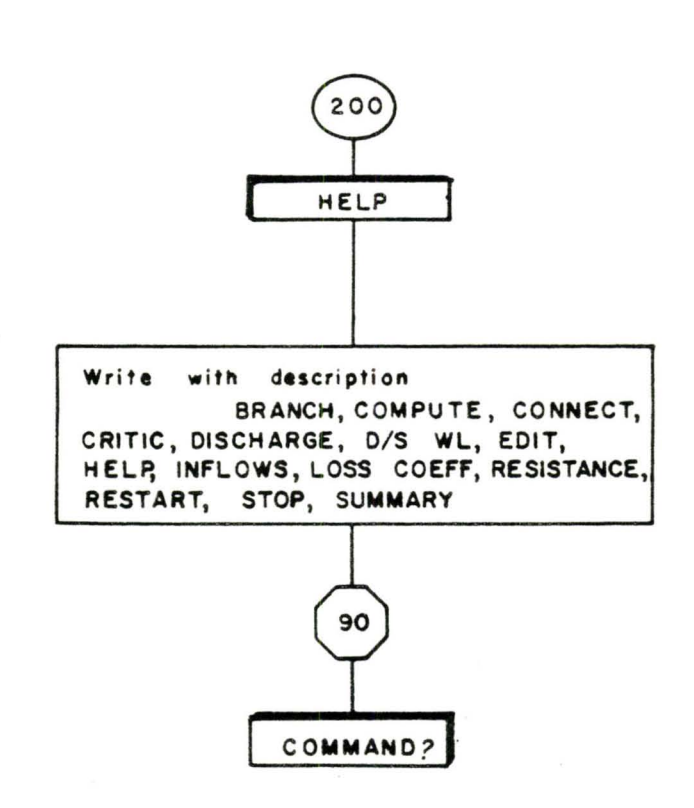

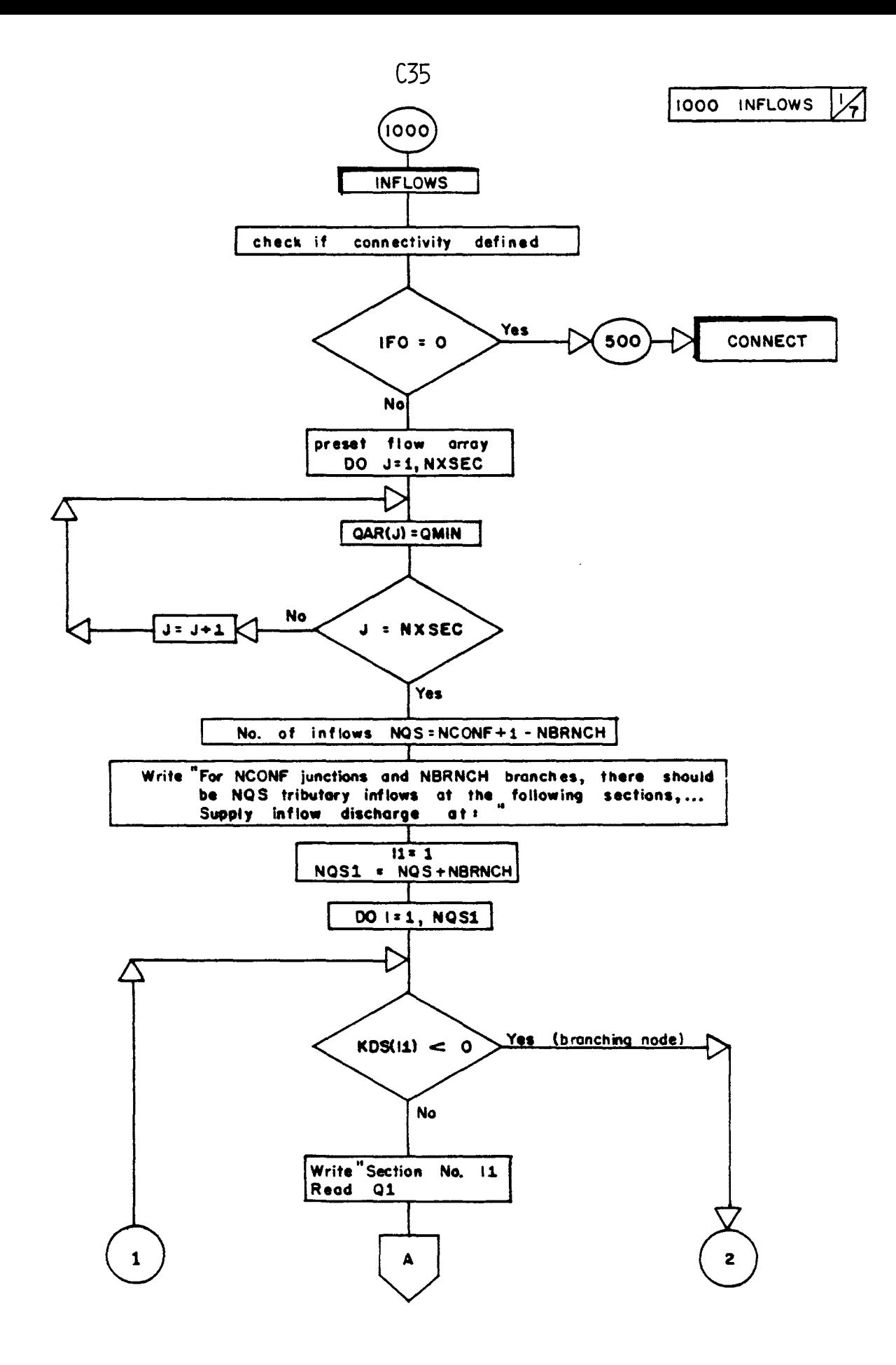

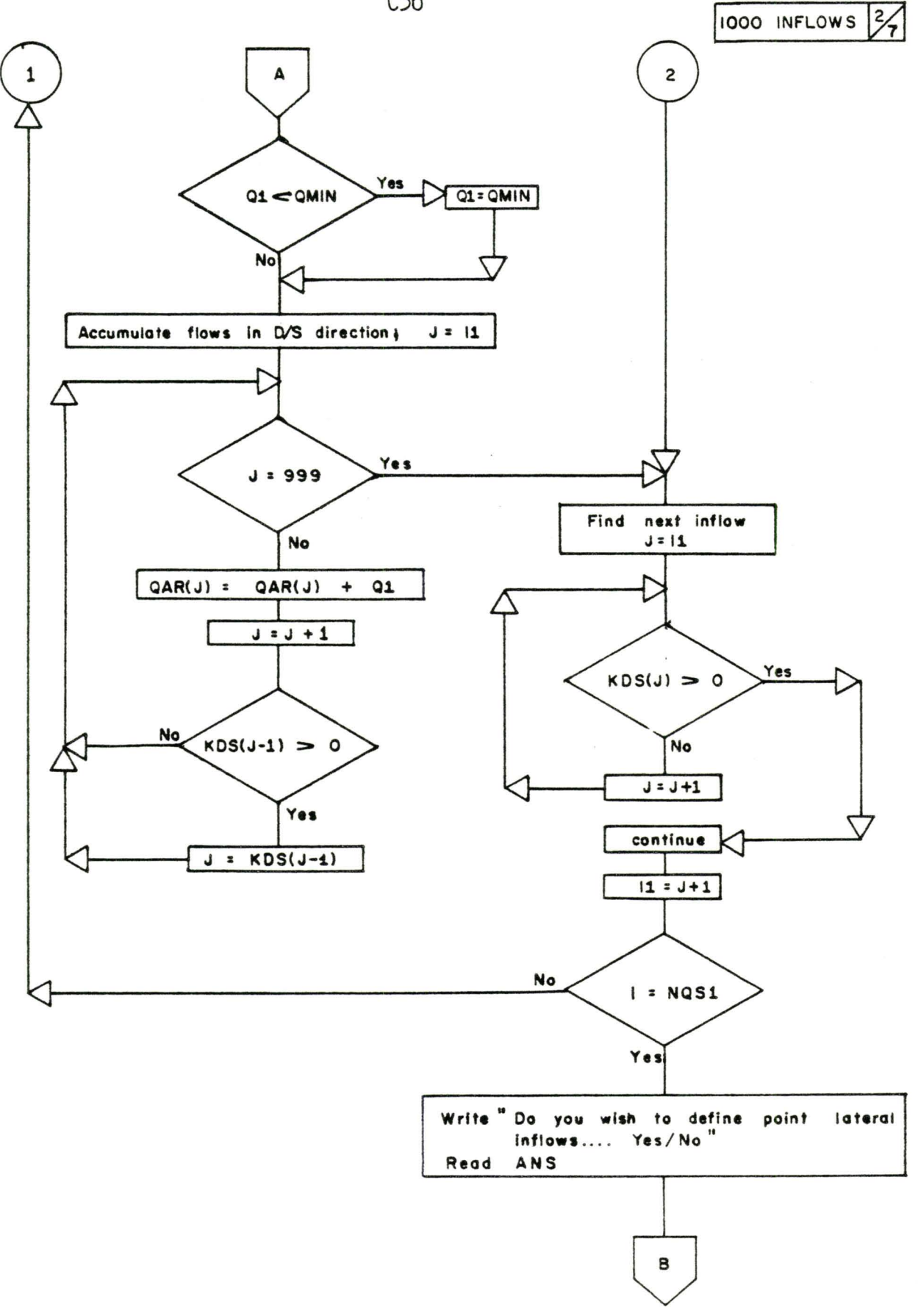

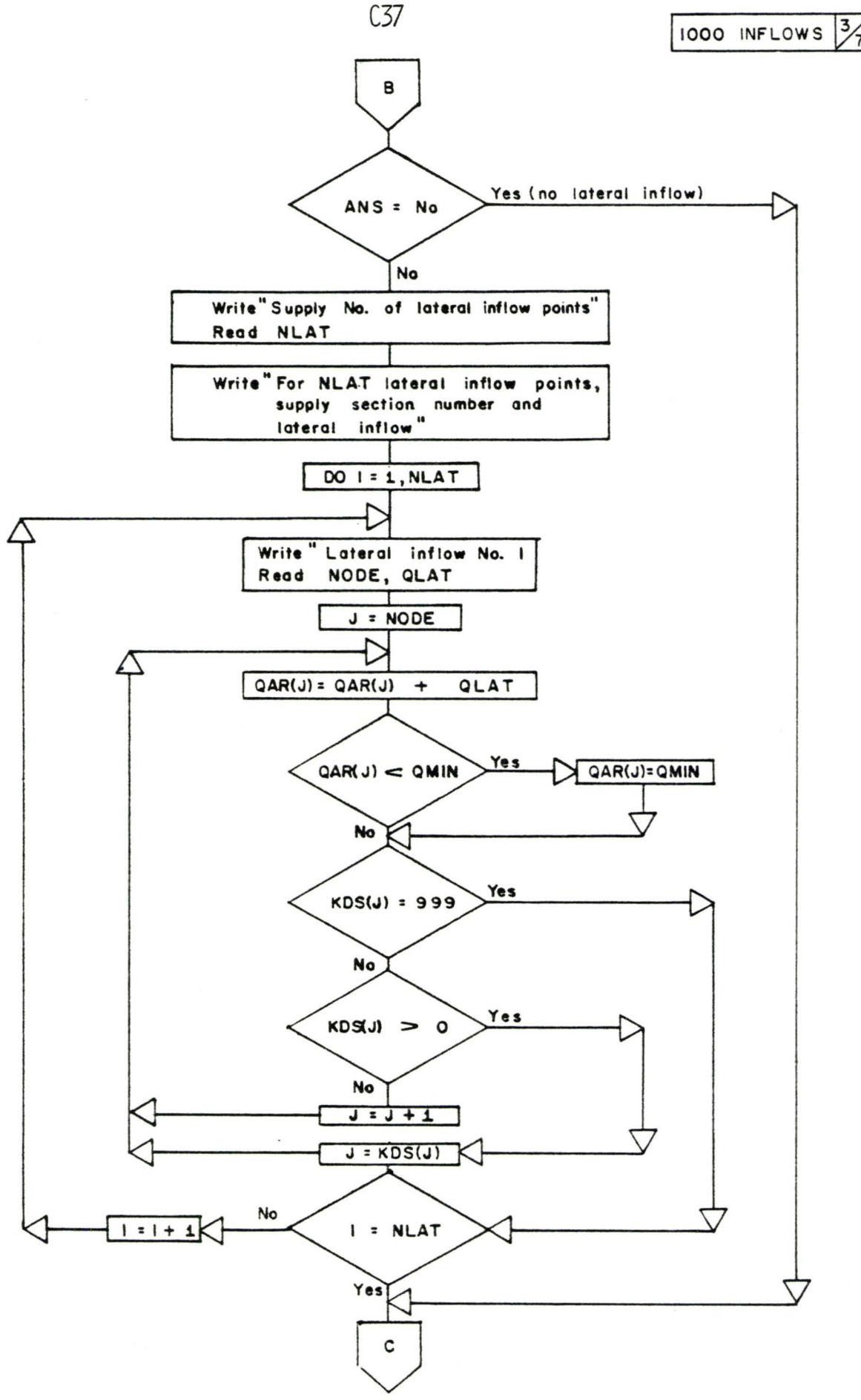

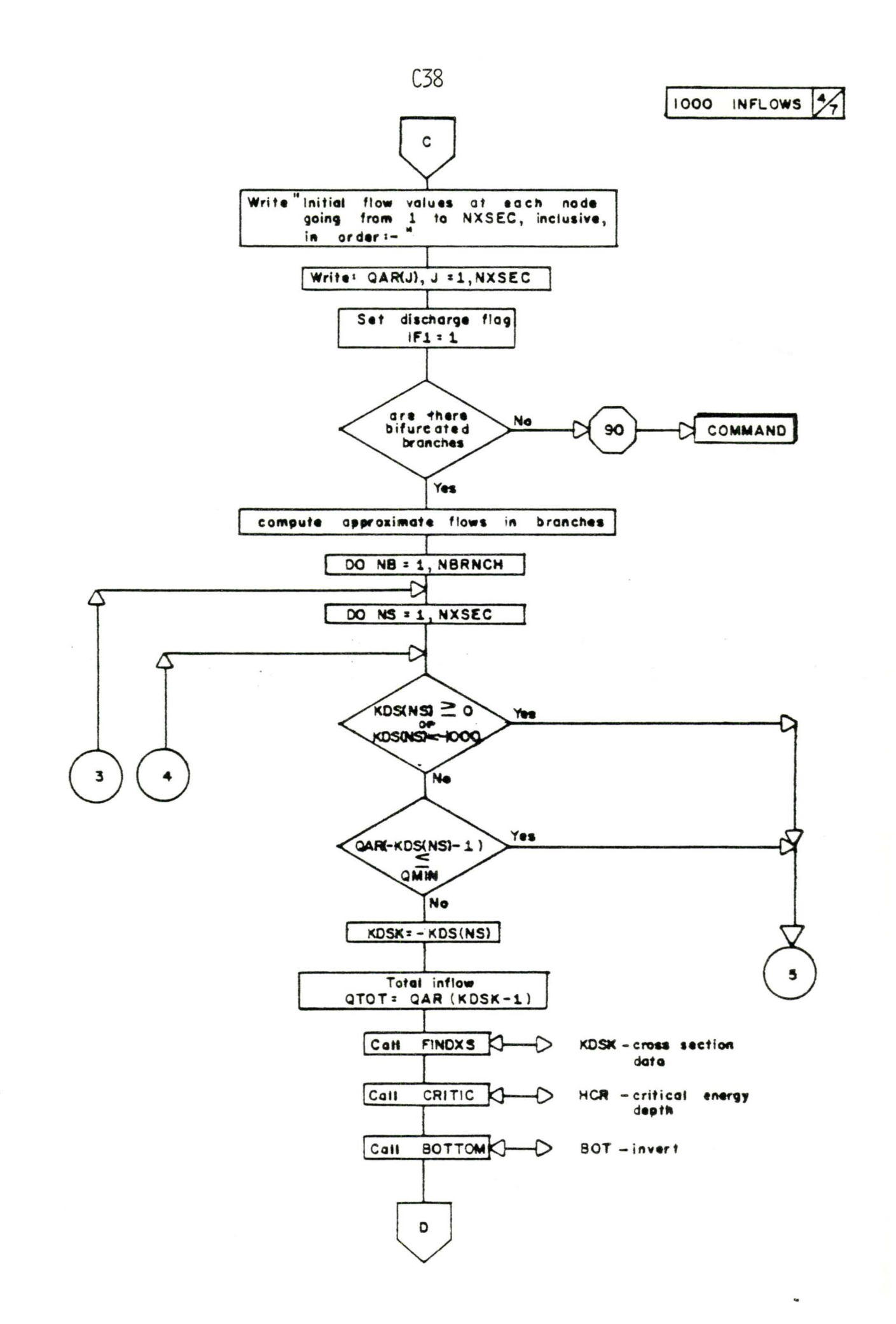

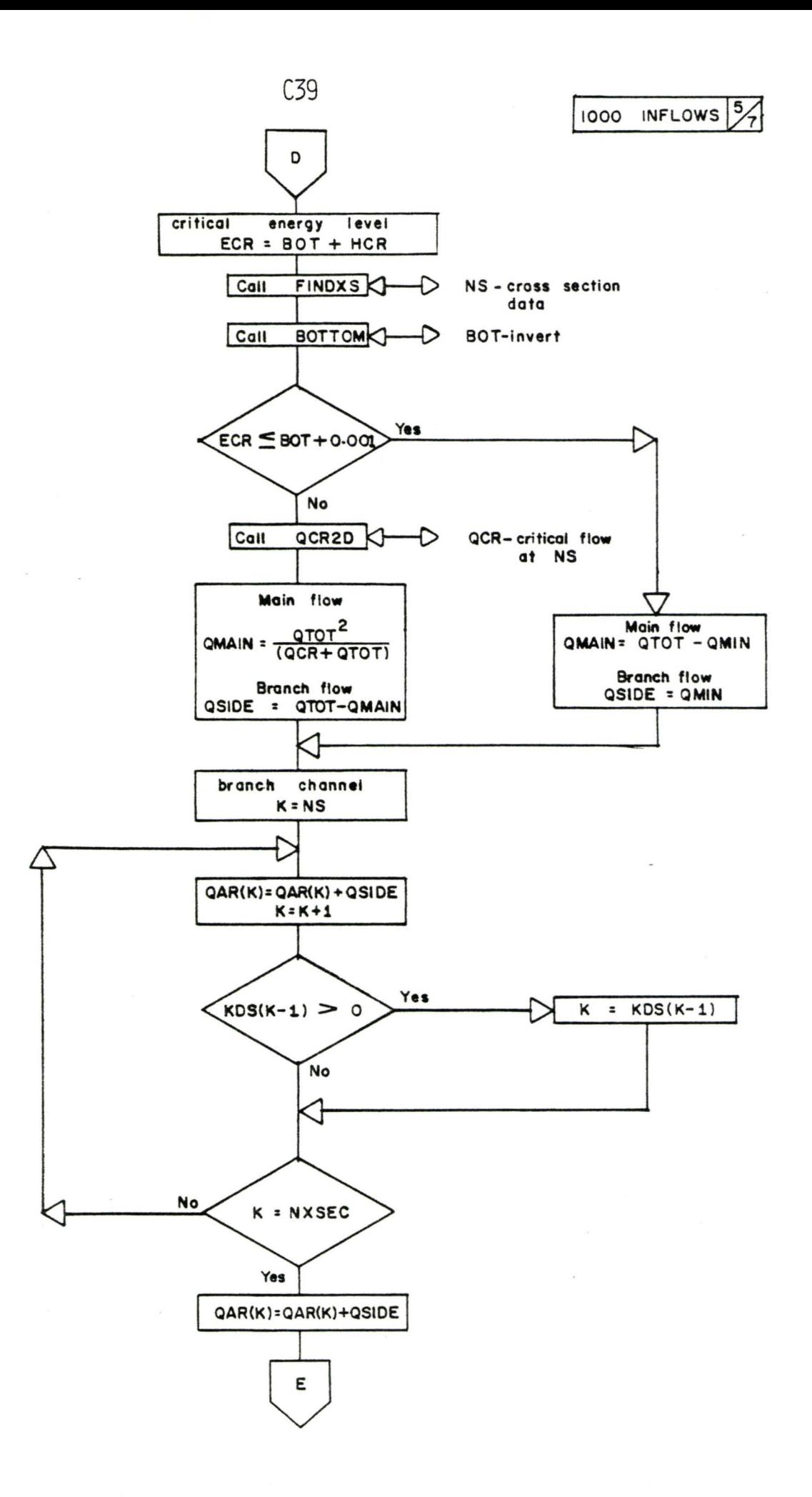

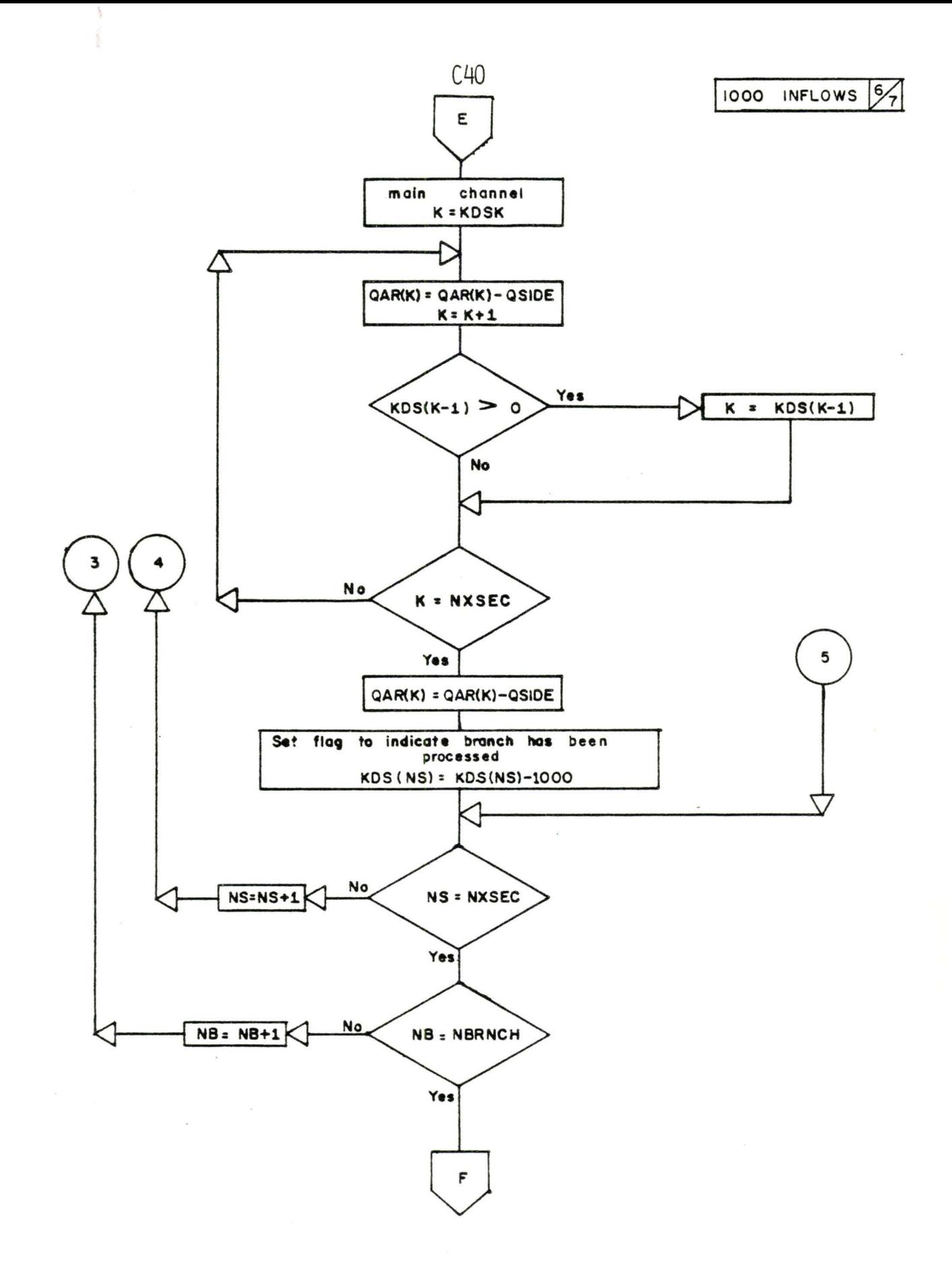

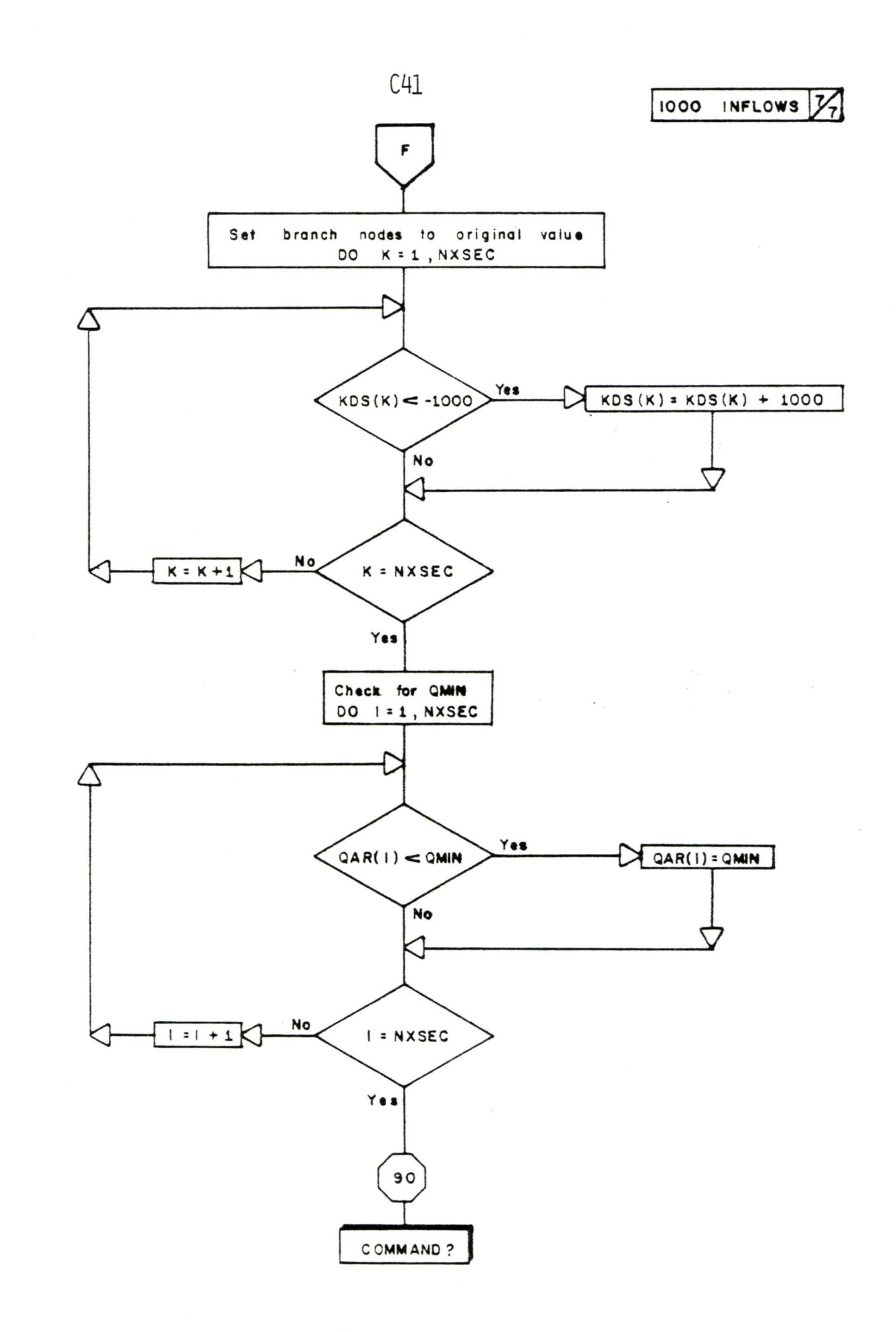

ı.

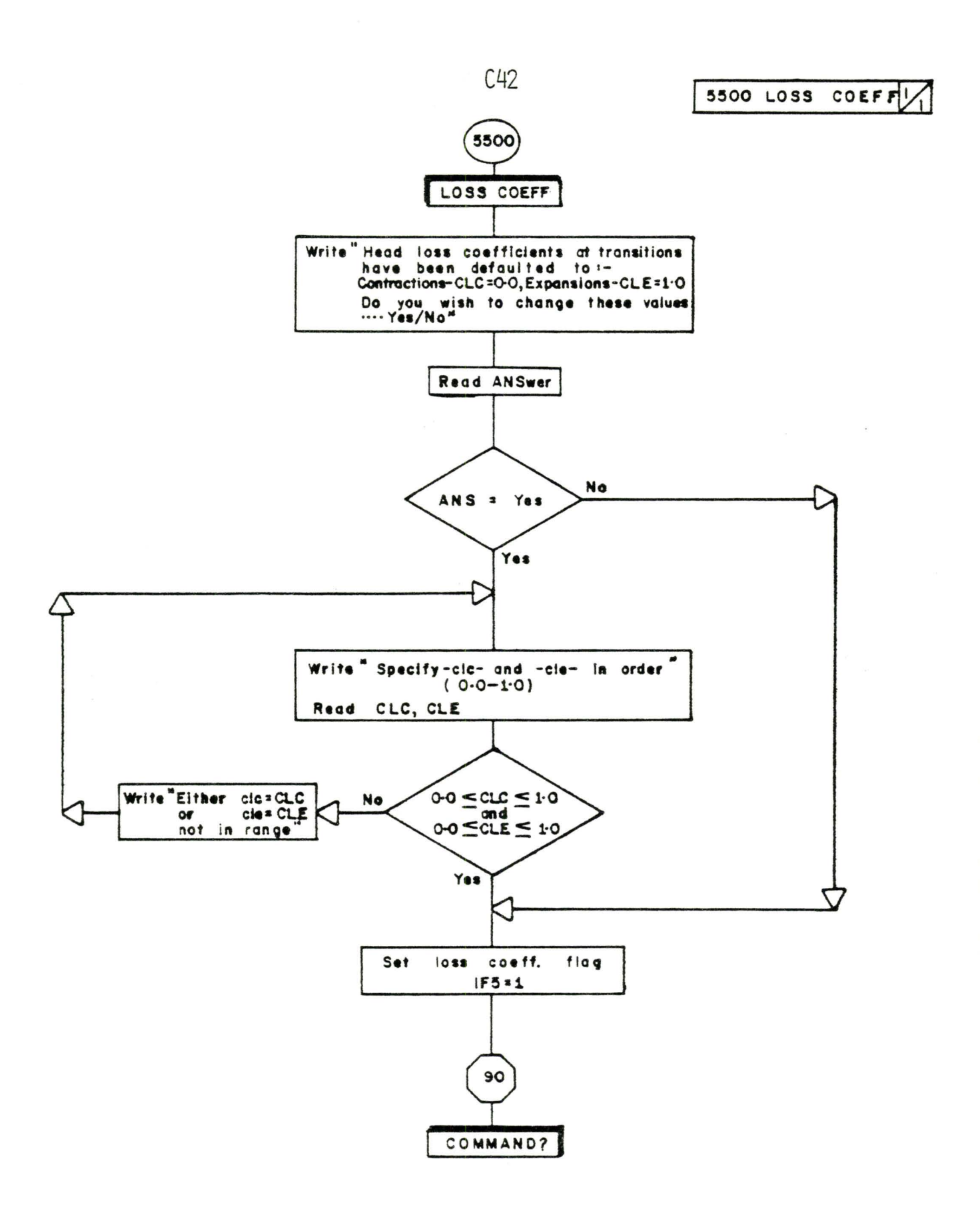

 $\overline{a}$ 

3000 RESISTANCE  $\vert$ 

ł.

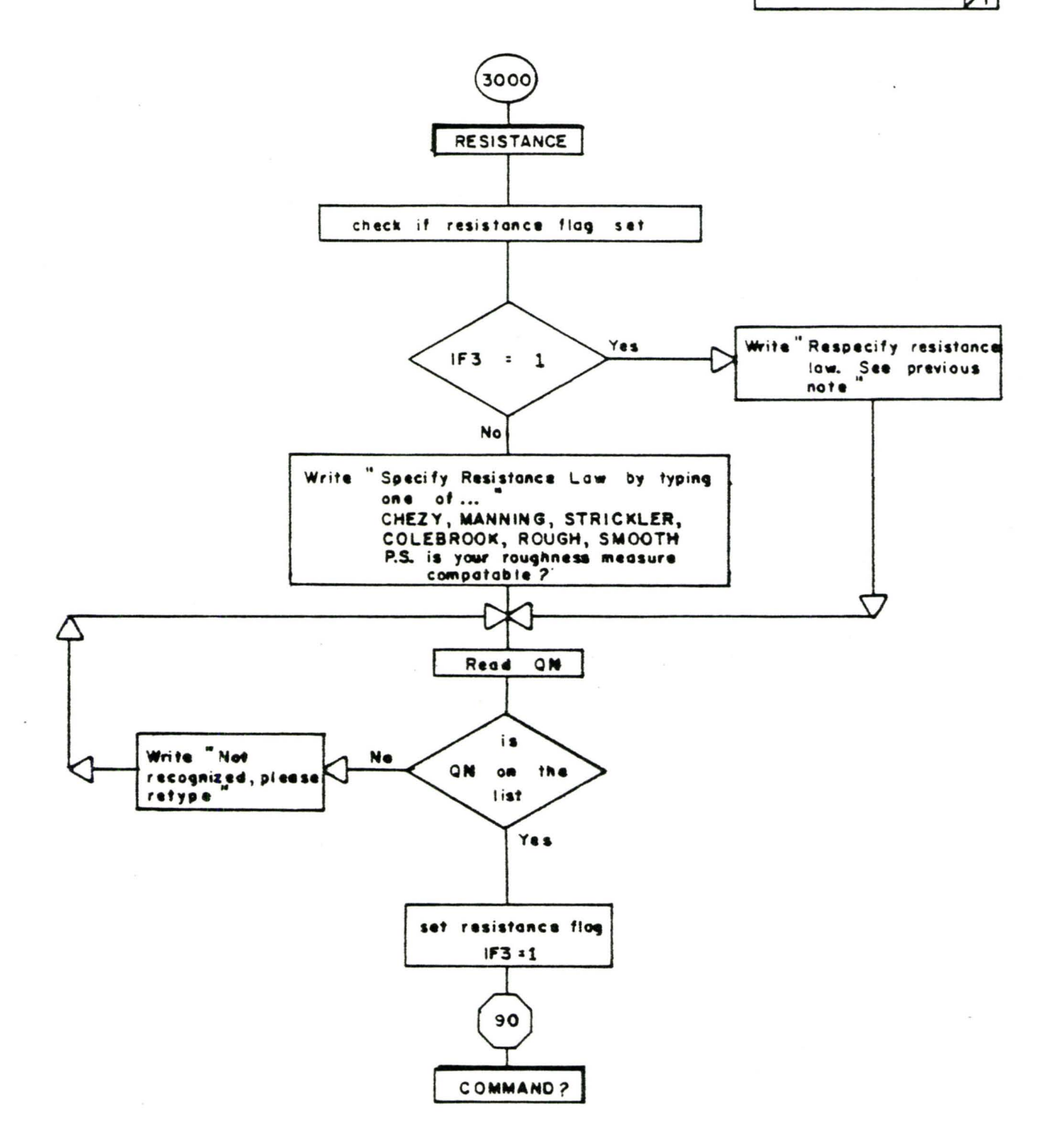

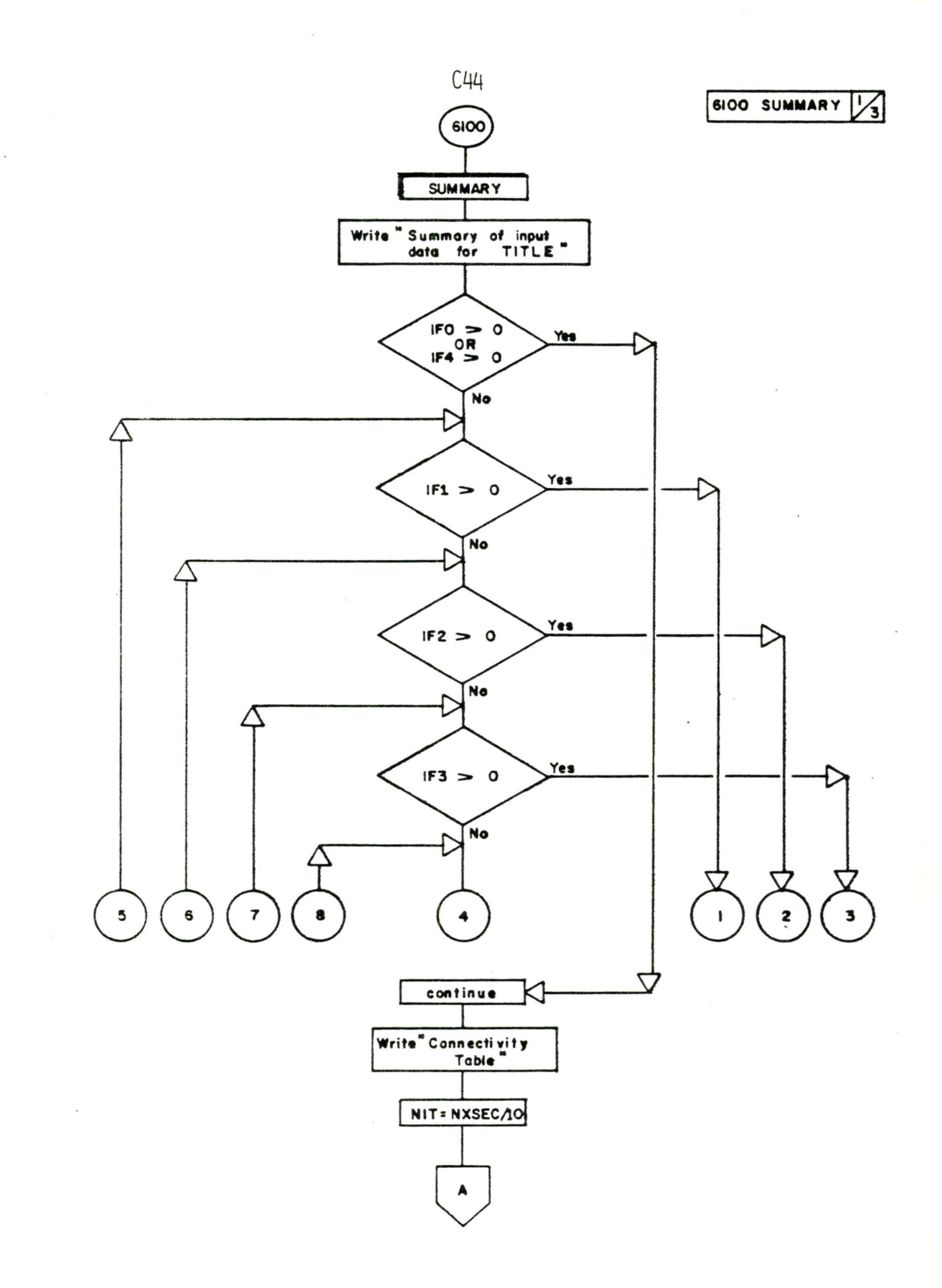

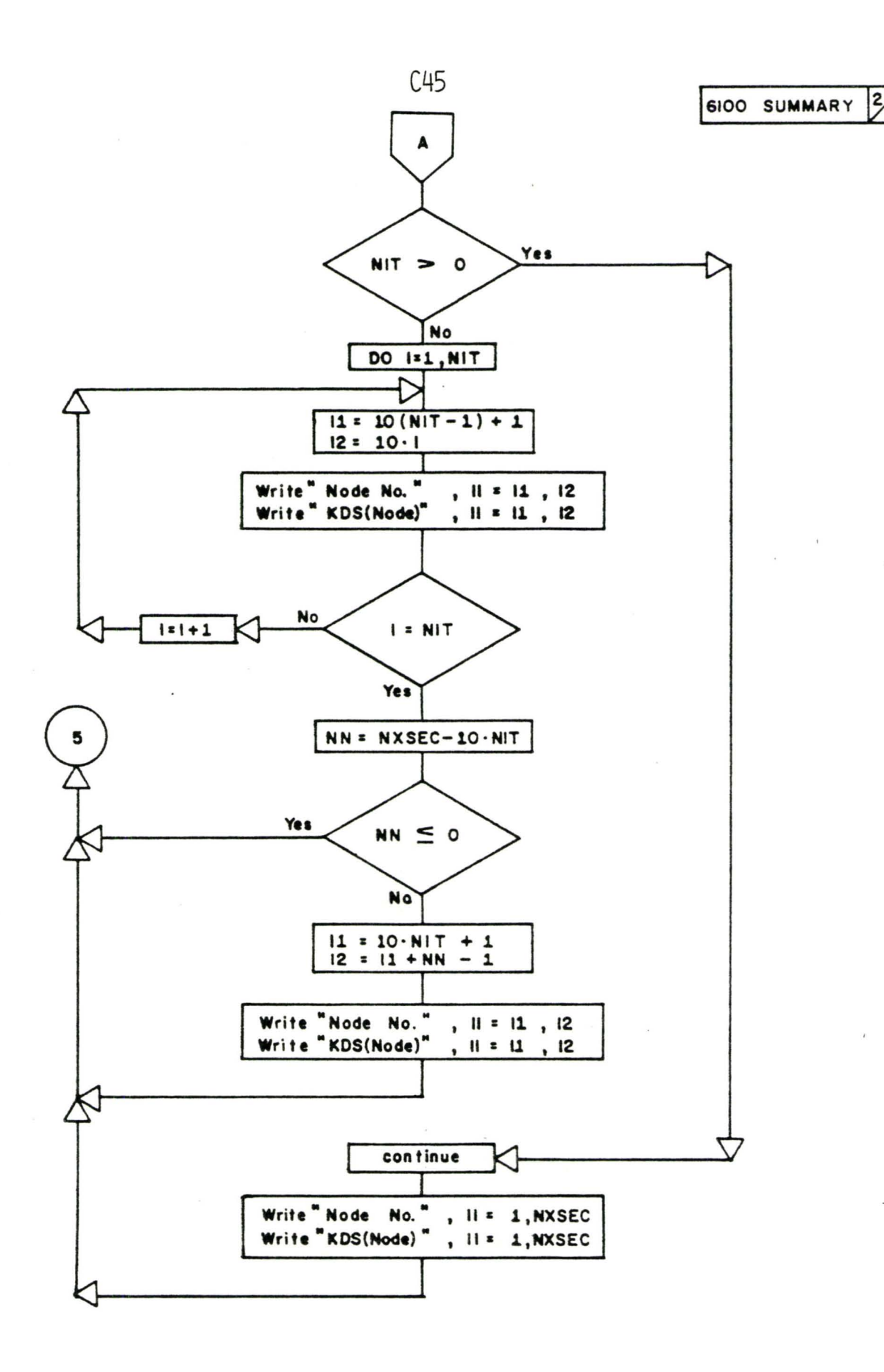

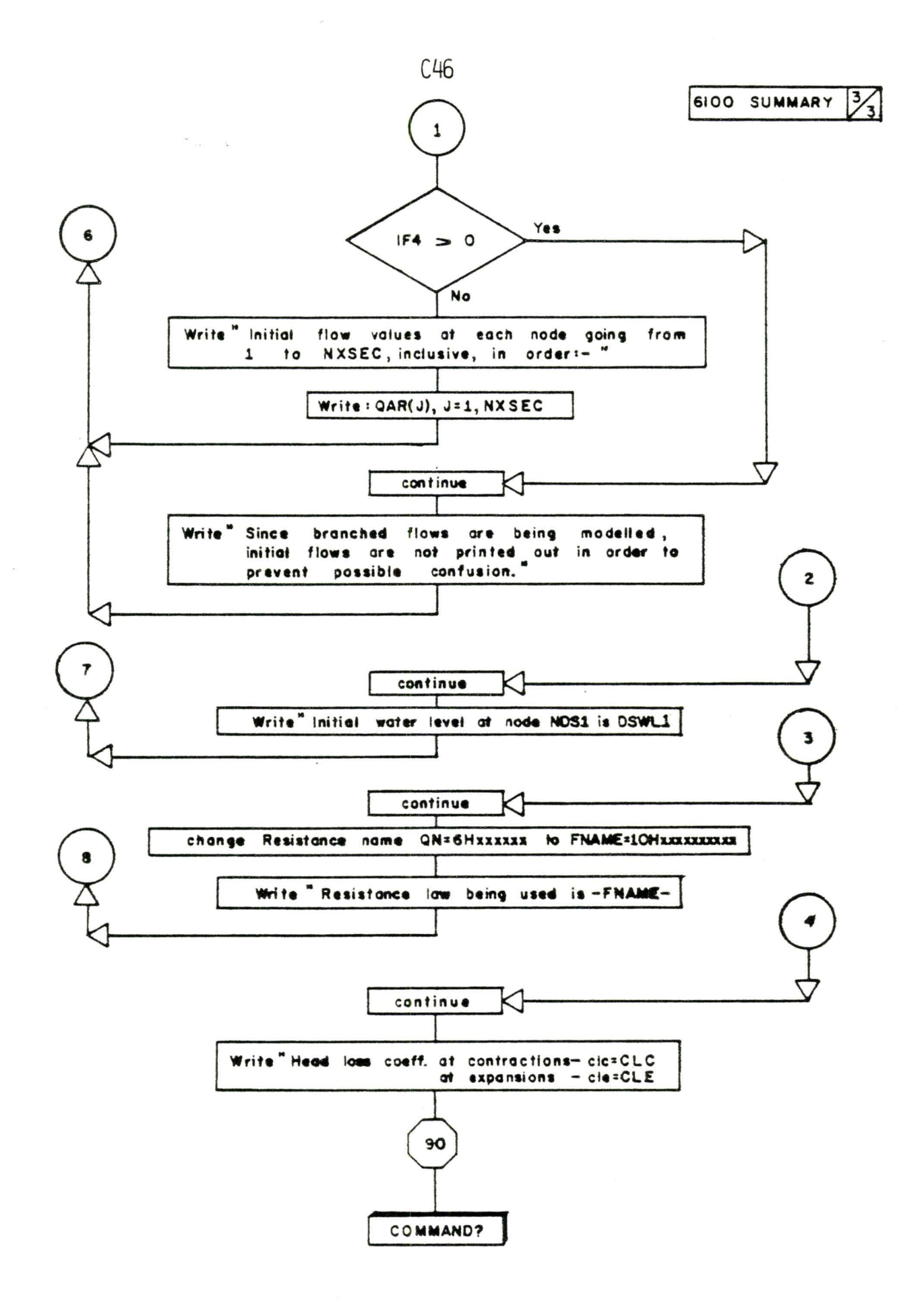

 $\mathbf{r}_{\mathbf{a}}$ 

## REFERENCES

- 1. A.A. Smith, "C.E.P.L., A Civil Engineering Program Library", McMaster University, Hamilton, Ontario, 1974.
- 2. P.B. Ashenhurst, "Computer Analysis of Flow Profiles in Hydraul ic Networks", a project report submitted in partial ful filment of the requirements for the Degree of Master of Engineering, McMaster University, Hamilton, Ontario, 1981.

 $\sim$ 

APPENDIX D

 $\bullet$ 

 $\frac{1-\epsilon}{\epsilon}$ 

 $\tilde{\mathcal{N}}$ 

PROGRAM LISTING

 $\epsilon_{\rm{max}}$ 

## Program Listing

The following pages contain the listing of all subroutines modified in the backwater program for this project. They represent only a small part of the complete library of subroutines contained in the C.E.P.L. (Civil Engineering Program Library). Other required routines not listed hereafter may be referenced in the C.E.P.L.

The first listing contains the typical driving programs required for a CDC 6400 computer. Thereafter, the subroutines are listed in alphabetic order as follows:

CONTR2, CRITIC, EDITXS, EZRA, FILEXS, PROFL2, PROPS, RlVER3, RIVER4

Driving program for creating a data file:

PROGRAM TST(INPUT, OUTPUT, TAPE5=INPUT, TAPE6=OUTPUT, TAPE1, + TAPE2)<br>C PROGRAM CARD FOR CD PROGRAM CARD FOR CDC6400<br>DIMENSION ITST(),KSREC(100) DIMENSION ITST( C where ITST() is the value of NXSEC  $NTAPE1 = 1$ NTAPE2=2 NXSEC= MAXPTS=  $NR = 5$  $NW = 6$ NOCOPY=0 CALL FILEXS(NTAPE1, KSREC, NXSEC, MAXPTS) C THIS ROUTINE INITIALIZES KSREC() CALL EDITXS(NTAPE1, NTAPE2, KSREC, ITST, NXSEC, MAXPTS, NR, NW, + NOCOPY) END

Driving program for profile computations:

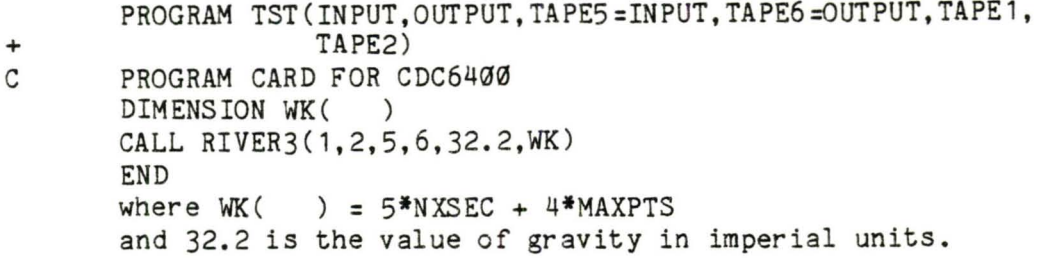

 $0 = 801$ 03900  $2 = 111$  CH 00900 SISANBWEIDW EDB CBILICBF EFON BWBFASIS 006900 DIWENSIEN HEBSCHLISS) MEBISCHHESS) 03500 DIWENSION HOBEICHEISI) MEBIICHEISI) 0.1900 309500 CBILIC Sadaa **WOIIO**J LOBS CIAFIB BENIIMES! 009900 102400 T IE NESIBEUN SEC' T IS CBILICUM' OO OGO C O IE ISSREIIDA IS EDAMD ID DE SABOSILICAM 302500 - COWENTED ENGINEER AUNTABLOB: 30 I 301500 - CONGAIED EREBOA FEAET BI 2ECT IT EATHE 000500 = CONSAIED EWEBS, FEAET 91 2EC' 5' **EATHE** 006500  $T$  $T$ = CONBAIRD MUIRE SABEUCE EFEAUIIDN UI SEC' I' 308500 - DOMINISERN MAILER CHERBOE EFENBIIDN BI 2EC'S'  $27n$ 001500 = ENEBER FOCO COELENCIENT LOB EXPRISIONS вывоо 009500 = EMBREA FOCS COEEEICIENI EDB CONIBBCIIDNS **CGEEC** 309500 - GRANITANICHAF BOCEFEBBITON'  $\mathbb{Z}$ 104400 = DISCHBOE BE SECIIDA 5' වර 200501 = DISCHBBGE BE SECIIER T' - I O 104500 **2014N**  $\left( -\frac{1}{2} \right)$  $0.01501$ COBBECEDING ENSUREIESS EDB DOMMCIBEUN CEC'S'  $\zeta$  = 21834 100000 ( ≔ **RIGES** 306201 - MO. DE POINTS IN UPSTREAM SECTION 1. ISIGN 008001  $\approx$  98897 (WBISI) BE AEBIICUT COOBDIWUES' **TISBA** 001201 POILOGS NUBBLES ON THE ONTALGEUR SERIOUS 30.9001 HORIT = 98887 (M6121) DE HORIZDATUR COORDINUES DE 188 009201 00 + 201 TOB IS SEL EGRAF ID IT 000001 IE IHE MBSIBEBWS SECIIDW IS EDAWD ID DE CBIIICBF IHE EFBG 1035.00  $100$  T COT THE VALUES AT SECTIONS 1 AND 2. 200201 IN MHICH (AMD) IS BEESCRIPED BE IHE GEOREISIC DER GEORA 105300  $(8"9) / A * (10 - 20) = 11830$  $0.5800$ 00120 SA GELIONAL ENEBRA FOSS IS CONSALED AS 00920 IL 1HE DOMNSISEUN DISCHUBBE EXCEEDS 1HE NUSISEUN UN 00920  $0.5500$ DE - CDELE+UBS(AI++5 - A5++5)\(510+0) 00020 00330 DEEIWED BA: 00720 IE IHE ISSKRISIEN IS DECEMBENINE PRESENCION MOSSES BRE 30020 01600 DE = 016E0+988(AI++3 - A5++3)\(319+016) 00810 00210 CONTRUCTION LOSSES ARE DEFINED BY: 30910 00910 SECIIDNS WUA DIEEEE' IE INE ISUUSIIIDN IS UCCEFESUIAE' OUT BHT TA BORAHOSIQ BHT DEMASIBERN CBBS-SECTIENS' COtIO THE ROUTINE ANALYZES A TRANSITION DEFINED BY UPSTREAM AND 00010 67 105 10 1006E01008EE1MF5 1MF7 1EMFAS 1EMFA7 1TCB3  $+0.110$ COBSONNE COMISS (HOSSEINALISING SINGLETS) AND SERIENTS AND SERIEN 0010

DIAEBOERI IBURGIIIDR'''ASE CF==COEEE 000110 IE(AI'LE'AS) BEINBH 03110 001110 1521 1D CHECK IE USSONBIIDN DE CONAEBOENCE COBBECIT EWEAI=mori + EKI 00110  $7M = 7.7M$ 06010 IE((MFN8R-MFNIN)\ACS'20101010-R8010 02 010 50 08010 IB<BAPPEP8'82 MENIN≂ME 0.1010 18-X8018 (0'0'19'NGB)31 09010 **BURITHOD 21 02010** 00: 0109 05010 **HENIBA-5**  $0.0010$ COURTA-NINTAD +9'0=10  $0.7010$ DECIN INIEBAGF HUFAING BEIMEEN MFWIN GUD MFWBX' 001010 CONTINUE 02 00010  $0C$   $0109$ 06600 08600 **MENITA-NINTA** IE (EDM 105.0.0) GDTD 20 02600 11 09600 CONTINUE 00: 0109 05600 **MENIBA-I**  $0+600$ оваро» по 00600  $R$ 864 10 = 10 02600 MEDDESTRIED AND B 01600  $0C$   $00600$ CONTINUE MENIN=NEICE 06800 IBIUT UNUTASIS USSANING COMABBORNI IBUNSIIIDN (CF=COREC) 008800 CONTINUE  $C = 0.1800$ **Naniaa** 09800 EWEAT-EICB 09300 mr t=mr tos  $0+800$  $I = 80I$  $0.0000$ SECTION 1 IS CRIIIORE. 002300 IE(EICB'TI'EWEADA-DE+2ADAIP) GELE 2 01800 CPATL=DODX+SORT(V1CR/A1)  $00000$ IE (01'71'105) DODN=(04'04'04'051'20'17'10) HI 06200 DODM=010 03200 CURC' 1884 AD8 CBBINGA ANDIED EFOR IE BBECENI' 001100 IE(DASTEI010) DE=HOBEC\*DAS\(S10\*8) 09200 IE(DAS'01'0'0) DE=CDEEE+DAS\(S'0+0) 09200 DASPAICB\*AICB - AS\*AS  $0 + 200$  $0.70 - 30$ 02200 CUPC' WURTINGN ENEBEA FOCC IE MPI-MPICE' 002200 EREAS=AFS \* AS+8A5\(S10+e) 01200 гөлгө≈гл 00200 AICE-07IN 06900 CABF 2 BEBS CHOBES MARKENNALSS MINENBRIES HES MAYS 08900 CREF BEGESCHGEST MEEL MELTON TOE HILLER MALL MANY 01900 MEICB=DOII \* 206 09900 EICB=EDII + HCB 09900 CREF BOILDN(AEBII)WEISI 'BOII'MFWRX)  $0+900$ CHEF CBILIC (WBIN HABBEI MAEBLI NABL2I NOI NON NOB NACB) 00900 CHECK IE NEZIBERN SECIIEN IS CBILICRE 002900

```
JN3
                                                      06510GOID (1131531334) WEWIBA
                                                      0.8 + 10EDM=0F+EK1-CF+DA5N(510+0)-2591F-EMFA5
                                                      0.1 + 10DASSEBSCAPE IS AN INS.
                                                      09610
                           CRRIVEDODX+2001-17892
                                                      0.55EKI=AI+AI\(5'0+8)
                                                      0++10BAIO=IA
                                                      0.055CREE PROPS (HORST MARIT FABLET FREEF FRAME)
                                                      0.2530
                                        BONIINED 00T 019IC
                                                     11 000
THIS SEGMENT OF ROUTINE COMPUTES FUNCTION OF WL.
                                                     13300
                                                     1135.00
                                          Hautas
                                                      0.1510EWEAT=MEI+EKI
                                                      09010
                                          70 = 1.700SCTIIF (CULMAR-ULMIN)/YOR.GT.0.0001> GDTD 50
                                                      0+CTIE (ENN'TE '0'0) MENIN=ME
                                                      0CCTIBKENN'S1'0'0'19'NOBM=NE
                                                      0.351CONTINUE
                                                   51.0101100: 0109
                                                      000110631MENTRY=4
                            ME=0'2+(MFWIN+MFWB%)
                                                      0.0211BEGIN INIEBAUT HULAING SEUBCH'
                                                    001211BUNILHOO
                                                  09.09310+ 0109
                                                      0SSTMENITH-NINTH
                                                      0+2T15 (FUM.GT.0.0) GOTD 50
                                                      0.021CI 0221
                                        BONIINOS
                                        00: 0109
                                                      0121
                                        D=V9TM3M
                                                      0021BUBDC= 10
                                                      0611294770 = 70OSII
                                 MEDUCAMENIN*EKI
                                                      0.111CONTINUE
                                                   0 + 0911nnuiu-nn
                                                      OGII
                 nas BBEAIDNG MET BG FOMEB FINIL'
                                                    30+11
```
I'0=AO (100'0'17'AO) BI 01900 DA=NUNHH-NO 00900 0:0=2800 06500  $0.0 = 7$ 08900 INITIALIZE ABEIBDEE EDB EBF 25 EDSIIIDH HEIHDD 002500 CHRIT BOILDN(AEBIPNEISPECIPITNE) 09500 BRAHS VARATISAR MA SI MOITOBS 309900 CDWIINGS G 05900 00900 **MAUTBA** CACH PICRIT(DIRR) GRANDRA 02500 CIDEBOH=UIC 01500 SECIIDA IS 6 CIBCAMBB 6I6E. 000000 S Q109 (T'19'S18W)BI 06500 10104=010449 08000 GEL BEBILEBEIN, CHENT CHOL MIDIR DEEENDBHL ON NAILS NGED 302500 09500 DINERSION HOBE(WEIS) MAEBI(REIS) 305500 00\*\*00 BOIIDNA BBOBS 60055DA BICBIIA BWD BIBBOB' 000000 **ASBR CIATIB BOAINES!**  $00200$ 001100 ND PARAMEIER IS IGNORED. BH1 BONINE BICBIL BWD IHE 000000 IHE CEILICUM DEELH UND SEECIEIC EWEECH IS IHEN CONENIED 006000 IWAEBI = AEBICI)' 003200 DIBRETER = HORECTS 00,1000 CIBCNEBB BIBE IN MHICH :-009800 TE WEIS-T INE BONITAE BOSNAES INE SECIIEN IN BE B 309000 APPROPRIATE VALUE OF G USED.  $0.05500$ ANTIS NEED WASI BE CONSISTENI IHBONGHOAI BND 308800 MOBOSS IHE SECIIDN (WHIHDREN IHE ENEBEA FEAET IS)" 003200 INGLIGHED THE MULLED SHEUGE IS HEL CENSIBILI 001000 AUFOR DE LACB IS DAFA UN UNBERININIELLER SINCE 000000 IS WIIENBIED ON W SIEBBED SECIION INE CONBAILS 006200 DN IHE DIHES HOWD' MHEW IMD-DIWENSIDNOF UNUFASIS 308300 SIEBBED CECITON CIONIFICHNI EBBOB WHA BECOFIT 002200 MHEN DNE-DINENSIONUF UNUFASIS IS ULLENULED ON U 009200 = CONSAIED CBILICUT 2BECIEIC EMEBRA 80H 009200 = CONBRITED CBILICHT DEBIH 80.5 005800 = PRHA' HOCELH'  $\mathcal{L}$ 005300 - CLECIEIED EFON Ű 003300 = WO' OF POINTS DEFINING CROSS-SECTION SIGN 001200 = ARRAY OF VERTICAL CODRDS 300200 1834 COOBDE OF POINTS DESCRIBING SECTION 006100 = JEBBUA DE SIGN ABLE HOFDING HOBISF. 003300 тарн FOR IMD-DINEWSIDWUF UNUFASIS' 002100 DINENSIGNUM UNUFASIS DE BIHEEMISE (ETGT 5) 009100 = INTEGER SET EGUAL TO 1 TO SPECIFY ONE 4D 005100 FLOW IN A SECTION OF ARBITRARY SHAPE OR PART-FULL PIPE.  $005700$ ENEBEA COBBECEDINDING ID CBIIICHT EFOM DE 9 CEECIEIED 000100 EINDS IHE CEILIGH TEEEN UND CEILIGH SECIEIC 002100 COBBENINHE CBILIC (ADMADBS MAEBIMBIC 1010 MACB) 00100

```
Naniaa
                                                               OUII
            IE (109 (HIJBT 19'80A' GNB' 100'0'11' MJO1) 31
                                                               0601
                                         DEPTH=HULMAN-SOT
                                                               0807
CHLL PROPS (HORS VYERT JNPTS VIGY-ROTH JREEP (TOPU JPERING)
                                                               0.107CHECK LEB CFOSED 1DB SECIION
                                                              0090I
              IE (0085 'F1'0) HOB=ACB + EKOB+(0'DOB5)++3
                                                               0.50L8033-808-803
                                                               0.50.7A=80H
                                                               0001IMB-DIW' CBERLIBR'''MCB=E(HCB)
                                                              00201
                                                 JOIO LO CONIINAB
                                                   MAUT39
                                                               00010660
                                                               0.860부두영어로
                           GRE-DIN' COFFILION'' HOSEL (ACB)
                                                              00260
                                     IE(ND'NE'I) GDID LO
                                                               0960
                  COMAEBOED *** OE1 BO1H ACB UND HOB AUFRES
                                                             00960
                                                 BRNIINDO 02 0560
                                                               0060
                                                  01 0109
                                                DU=DA+E9C
                                                               0260
                                                               0760
                                E90=(0~0065)/(0065-0064)
                                                 BUNIINO 09 0060
            08800 C9FC* COBBECITOM BA WEIHOD OF E9FCE BOCITION
                                                  0: 0109
                                                               0.880DA=DANEBC
                                                               0280
                                                   \lambda = \lambda - D \lambda0980
           WEGUINE DELLA GEWEBUILLED'''SENECI FUCI LOINI
                                                             00980
                                                 0940 20 CONIINNE
                                                  0901090<sub>0</sub>CONTINUE
                                                            05000CREE COSSIDIADES MAREL HALLS MARIDLING MOORS REPORT
                                                               0180
                         GE1 1MD-DIWEWSIONHF AUTHE DE 608
                                                              00080
                                                           0.30050CONTINUE
                                                  0<sub>2</sub> 0<sub>1</sub>0<sub>0</sub>0820
                             00923493899749024938842899
                                                               0.110I2 CONIINDE
                                                               0920
                                     AREA=AREA DV4TMIN1
                                                               0520NINI=Md01
                                                               0 + 10SI DIO9 (WINI'19'M801)3I
                                                               0C10BDIN UBEU UNU LOBATHIOT
                                                              00820
CHECK EDB CFDCED IDB BND BBBFA CINNFBIED CFDI EEECL ID
                                                              00120
   CREL PROPOLITION TREPT (NPTS) / YADET (REPT) (PPU) (REPIRENT)
                                                               00.10
                          GEI DWE-DIWEWSIDNUM AUMOE DE OCS
                                                              00690
                                      IE(WD'WE'I) COID 50
                                                               0890
                                                0091=0065
                                                               0290
                                   0S 0109 (0'0'37'A) di
                                                               0990
               CHECK EDB WEGUIIAE AUFRE DREIWG IIEBUIIDH
                                                              00 S 90
                       IE(9IS(DANA) 'FI'0'0000) en 1D 30
                                                               0590
                                                            01 0090
                                                   人口无人生人
              START OF ITERATION. . OHECK FOR CONVERGENCE
                                                              - 30 890
```
011100 SECTION HAS CLOSED TOP IE. YORLET. WENAX

- 01120 80 CONTINUE
- 01130 YOR=ULNAX-EDT-0.0001
- HOR=YOR+0+0/(2.0+6+AREA+AREA) 01140
- 01150 RETURN
- 01160 EMD<sub>1</sub>

SUBROUTINE EDITWS(NTAPE1,NTAPE2,KSREC,ITST,NWSEC,  $0100 0110+$ MANPISHARHAUHADCOPY) THIS ROUTINE PROCESSES A FILE CONTAINING THE GEOMETRY OF A 01300 01400 SERIES OF CHANNEL CROSS SECTIONS, EITHER NATURAL OR NAN-01500 MADE. COMMAND OPTIONS ARE AVAILABLE TO ALLOW THE USER TO ADD, CHANGE, DELETE OR EXAMINE A SECTION. THE ROUTINE IS 01600 INTENDED MAINLY FOR USE WITH ROUTINE RIVERS/4 BUT MAY BE 01700 USED INDEPENDANTLY TO EDIT GEOMETRY FILES OR TO SPEED FILE 01800 01900 PREPARATION BY ADDING SECTIONS TO AN INITIALLY ENPTY FILE. 02000 02100 NTAPE1 = PERIPHERAL ND. OF INPUT GEOMETRY FILE. 02200 NIAPER = PERIPHERAL NO. OF SCRATCH TAPE FILE FOR EDITING. = INTEGER ARRAY OF SIZE (100) DEFINING THE RECORD 02300 KOREC OF FILE NTAPE1 AT WHICH A SPECIFIC SECTION 02400 02500 DESCRIPTION BEGINS. MAY BE GENERATED BY NEANS OF ROUTINE FILEXS. 026.00 \* ARRAY OF SIZE (NXSEC) TO FLAG SECTIONS TO WHICH 02700 ITST 02800 CHANGES HAVE BEEN NADE. 02900 NASEC = NO. OF CROSS-SECTIONS. MAY BE ALTERED ON EXIT 03000 IF SECTIONS ADDED OR DELETED. 03100 MANRIS - MANIMUM MO. OF POINTS PER SECTION. MAY BE ALTERED ON EXIT IF SECTIONS CHANGED. 03200 03300 N<sub>1</sub>P = PERIPHERAL DEVICE FOR KEYBOARD IMPUT. 03400  $HJ$ = PERIPHERAL DEVICE FOR OUTPUT TO TERMINAL. 03500 NOCOPY = 0 IF NTAPE1 IS TO BE OVERWRITTEN AT EXIT.  $= 1$  IF NTAPE1 IS TO BE LEFT UNALTERED AND NTAPE2 036.0C 03700 CONTAINS THE EDITED GEONETRY FILE. 03800 03900 USES CIVUIB ROUTINES FILEXS, PRNTXS  $0410$ DIMENSION KSREC(100), HTST(NNSEC), TENT(20) 0420 DIMENSION HORZ(100), VERT(100)  $0430$ CDNNDH /RECORD/ LAST  $0440$ REWIND NTAPE1 0450 REWIND NTAPE2 0460 1 FORMAT(SH  $\mathbf{r}'$ - 5 5  $0470$  $ICDUNT = 0$ 0480  $IEDF = 0$ 0490 LAST=1 0500 NORE=0 0510  $MPDD = 0$ 0520 NNOL D=NNOEC  $0530$ URITE(NU,4) NESEC HIBERTS  $0540 - 4$ FORMAT(18H OLD FILE CONTAINS, 15, 9H SECTIONS,  $0.550 +$ 20H WITH MAK. NO. PTS = 15,000 0560 5 WRITE(NW,10)  $057010$ FORMAT(1),42HIM ROUTIME EDITNS AVAILABLE COMMANDS ARE: 325 0580\* 18:29HADD......TO.ADD A NEW SECTION:// 0590\* 18,38HCHANGE...TO ALTER ANY SECTION PROPERTY ... 1%,SSHDELETE...TO DELETE AN EXISTING SECTION AND 0600+ 1X733HEND......TO END THIS EDIT SESSIONARY 0610+
MBILE (WIBBES \L2)WEMSEC \(IEXI(T)\T=1\18) 0+110 IE(ICECTC1"0) WEMCEC=ICEC+WDBE  $0.0110$ WEMCEC=ICEC 02110 IE(IEBE10110) 0B1B(J30350233103400)IC 01110 I=doal (0'0'BN'(IBaBIN)doB)dI 00770 READ(MIARETRISTICES/(IENICT)RFTRIS) 06070 DD 80 K=19HCHIE1 00010 IE(WOHTEL"E0"0) 0DID(IO0450243104400)IC 0.1010 02 09010 CONTINUE IE (IC "69"3) GDID 300 05010 15(IC 160.2) GDTD 200  $0+0:0$ CONTINUE 59 00010  $0 + 0109$ 02010 IE (MONITE 'GE'S) GOID 50 01010 22 EOBWUI(48H 2DWEIHING IS MBDWG 12HBBI DAEB UND CHECK EIFES") 00010 IE (MONITR. 66.30, MRITE (NU /55) 06600 FORMAT(18) THRECTION MOLIGIZED TO THE BUNGEY CG 08600 MBI1E(WMP23)W2EC 02600 NODI140M=811NON 09600 CONTINUE 39 35 35 305600 IE(IC'EO'I) QDID JO 00600 IE(WSEC'GI'WASEC+I) GDID 25 02600 PS DIOD (DBSKN'BT'DBSN)BI 01600 **CEIDIBRIGH** 09 00600 **BEAD (NR 150) NGEO** 06800 MBI1E(WMPI)  $08800$ EDBW91(IX+50H25ECIEA 2ECIIDM WO''''(I2)) **GH 0.1800** MBI1E(WAYGE) 09800 1E(IC'E0'I) QDID 700 09200  $I = I \cap$  $0+800$ CONTINUE  $05.00800$  $0.5$   $0.109$  $0.3800$ EDBWAI(IXPSHODWANAN PRPPORTH WOL ANDEBSIODD""TERBUSE BEINEEY 90 01 02 MBILE (UM 132) CONND 00800 15(10,15,10) 0010(40+40+40+400)10 06200 RECODMAD .EO .GHRETURM > RETURM 08200  $S$   $0109 <$ IE (CONNO "EO" CHHEFE 0.1.100 IF(COMMD.ED.GHEMD 009 0109 0 09200 C.TMIRAHa. 03. GMMOOD RI  $55-4$ 05.00 IE (CONNO'EO '08' CHONGHE) IC=3  $0 + 100$ IE (CONND'EO' CHDEFEIE) IC=5 00200  $I = 0I$  ( **CORRIS. 03. CMMOO) RT** 02200  $0 = 01$ 01200 001000 (90)100803 BEBD (NB +30) CONND 06900 FDRMAT(12/3H6PII SECS) 93 08900 MBI1E(WM 52) 02900  $0 = 81114$ FM 09900 CONTINUE 02 09900 TRASSHEEINEN "TID BEINBN ID DEINING BONIINE) +0+900 TRINGTHESTHE THE BEING DREAD BEENINGS OF SECTION (S) AN  $+00900$ THESE THE TITLE OF LETT LIST OF CONFINHERITS +02900

1150 75 FORMAT(I5,19A4) 1160 80 CONTINUE 1170 GOTD(130,205,310,400)IC 1180C 11900 ADD A NEW SECTION 1200 100 CONTINUE URITE(NU,105) 1210 1220 105 FORMAT(41H AFTER WHAT SECTION IS THE NEW SECTION(S), 1230+ 20H TO BE ADDED?...(IS)) 1240 IF(MADD.GT.0) GOTO 115 1250 URITE(NU,110) 1260 110 FORMAT(39H IF BEFORE THE FIRST SECTION, ENTER...0) 1270 115 CONTINUE  $\text{URITE}(\text{NW}, 1)$ 1280 1290 READ(MR,120) LSEC 1300 120 FORNAT(IS) 1310 URITE(NU)125) LSEC 1320 125 FORMAT(42H HOW MANY SECTIONS TO BE ADDED INMEDIATELY, 14H RETER SECTION, 15,8H, ... (15))  $1330+$ URITE(NU,1) 1340 1350 READ(MR,120) NUMADD 1360 NOEC=LOEC 1370 IF (NSEC.GE.NXDLD) GOTD 170 1380 NSHIFT=KSREC(LSEC+1)-LAST 1390 LAST=KSREC(LSEC+1) 1400 GOTO 70 1410C 1420 130 CONTINUE DO 165 I=1, NUMADD  $1430 1440$ URITE(NU,135) I,NUNADD FORMAT(18H FOR ADDED SECTION:15:3H OF:15) 11450 135 URITE(NU,45) 11460  $11470$ URITE(NU.1)  $11480$ READONR, 120) NSEC URITE(MU,145) NSEC 11490 11500 145 FORMAT(12H AT SEC. NO., IS, TH SUPPLY, A 34H NO. PTS., CHAINAGE, ROUGH. COEFF..., 11510+ 20H ...(I5,F10.1,F10.3),// 11520+ 28H ( )( )( )( 11530\* 39 READ(NR,150) NPTS,CHAIN,RC  $11540$ FORMAT(IS,F10.1,F10.3) 11550 150 11560 J2=NPTC  $11570$ URITE(NU,155) NSEC, MPTS FORMAT(12H FOR SEC.NO.) IS THE SUPPLY (IS (16H PRS. COURDS, IN) 11580 155 11590+ 21H ROMS OF 3... (6F10.3);///23H ( ーラくー ે ક  $56 - 56$ うく 55  $11600*$  $40H<sub>2</sub>$ READ(MR)160)(HORZ(J),VERT(J),J=J1,J2) 11610 FORMAT(6F10.3) 11620 160 11630 **NEWSEC=NSEC** IF(NADD.GT.0) NEWSEC = NSEC+NORE  $11640$ 11650 CALL PRNTXS(HORZ)VERT)NPTSJCHAIN,RCJNEUSECJNTAPE2> 11660  $MORE = MORE + 1$  $11670$ NNSEC=MNSEC+1

D11

```
IE(EDE(WIBBI)THET010) IEUEI
                                                         00220BEBOORLBEI'S0)ICEC
                                                         06120
                                           BRISO 550 CONIING
                                            0.3 - 0.10902120
                                        1 - 3804 = 380409120
                            I = 0.0464 (0'03'00864)\pm 105120
                              IE (IC 'EO'O) (CDID 102
                                                         0577005130 512 CDMIINNE
                               THOBE = KOBECNVOEC+I)
                                                         02120
                                           05110 S10 CBWIIWGE
                            BEBD (NIBBET '20) ISEC
                                                         00120
                                    DD SIG K=IHDED
                                                         06020
                         WDEF=KCBEC(WCEC+I) - FUC1
                                                         08020
                        IE (W2EC "EO "WXQFD) QDID 550
                                                         0.1020
                                           05090 502 CDMIIMAE
                                            07 0700
                                                         0 90 20
                                   FUSIFICEEC(WCEC)
                                                         0 + 0.20WSHIFT=KSREC(NSEC)--LAST
                                                         0000005050 500 CONIING
                                     DEFELE & CECIIDA
                                                        050100
                                                        050002
                                            0.3 at 0.006610
                               IE(IC'EO'I) QDID ILO
                                                         08610
COFF BEALING (HOBS MEBILINE LONGIA NOED MOED NUMBERS)
                                                         0.16:10
                      IE (MUDD '01'0) W2EC=W2EC+WDEE
                                                         09610
           BEBD(WBP100) (HOBI(1)PAEBI(1)PT=11PT0)
                                                         09610
                           MBIIE(WN (SSI MOED WALD
                                                         0 + 61000610
                                             SidN=20
                        BEBOOKBRIZON REISPOHBINPSO
                                                         02610
                                 MBI1E(WM TRE) WOEC
                                                         0:6:0
                                           3ANIINOO SSI 00610
                                           081 0109
                                                         06810
           MBILE(WIBBE5312) ISBD3(1EMIC)377=773)
                                                         08810
                      IE(I2EC'01'0) I2EC=I2EC+WDBE
                                                         0.1810
                            IF(IEUF.GT.0) GUTU 185
                                                         09810
                     I=dOB(WIBBI)'WE'0'0) IEDE=I
                                                         05810
            BEBD(WIBBIYLS) ISBOY(IEMICT)TRFFF689
                                                         0+8103ANIINO3 081 08810
                            381 0109 (0'19'3031)31
                                                         02810
                                           DISID IL2 CONIINNE
                                  BEBICHS 'ISO' HOEC
                                                         00810
                                        MBI1E(WAI)
                                                         06210
                                       MBI1E(WN*d2)
                                                         08210
                       MBIIE(WA132) ICBARYHADD
                                                         0.1 - 100S 0T09 (IQAMUM.03.TMU00I)RI
                                                         09210
                                    UNUUDI=IOUUNH
                                                         05110
                                    I+iNNO3I=INNO3I
                                                         05 - 10SANIINOO 01: 001:0
           ADD SECIIONS BI IHE END OF IHE OFD EIFE
                                                        002210
                                                        003230
                                            03 0109
                                                         00210
                                        I+OULHN=OULHJ
                                                         06910
                                           30NIINO3 991 08910
```

```
ZIC
```
2210 IF(IEDF.GT.0) GDTD 215 2220 GOTO 220 223.00 2240C CHANGE PROPERTIES OF SECTIONS 2250 300 CONTINUE NSHIFT=KSREC(NSEC)-LAST 2260 2270 LACT=KSREC(NSEC) 2200 GOTO 70 2290 310 CONTINUE GDTD 205 2300 2310C PRINT OUT PROPERTIES OF SECTIONS FOR OLD FILE 232.00 2330 400 CONTINUE 2340 URITE(NU,410) 2350 410 FORMAT(1X)50H SPECIFY FIRST & LAST SEC. NO. OF OLD FILE...(2I5)) URITE(NU,415) 2360 - 50 2370 415 FORMAT(13H)  $\sim$  6.00 ラくー READ(NR,420) ISTART, LASTI 2380 2390 420 FORMAT(215) REUIND NTAPE1 2400 2410 430 CONTINUE READ(MTAPE1,75) ISEC, (TEXT(U), U=1,18) 2420 2430 IF(EDF(NTAPE1).NE.0.0) GOTO 470 2440 IF(ISEC.GT.LAST1) GDTD 470 IF(ISEC.LT.ISTART)GOTO 430 2450 2460 URITE(NU,75) ISEC, (TEXT(U), J=1,18)  $2470$ GDTD 430 2480 470 CONTINUE 2490 REWIND MIRPE1 2500 LIMIT=LAST-1 IF(LINIT.E0.0) GOTO 20 2510 2520 DD 480 J=1, LIMIT 2530 READ(NTAPE1,420) ISEC 2540 480 CONTINUE 2550 GOTO 20 256.00 257.0C END EDIT SESSION, READ REMAINDER OF TAPE1 AND COPY OMTO TAPE2 . THEN COPY TAPE2 TO TAPE1 IF NOCOPY=0 258 OC 2590 500 CONTINUE 2600 IF(IEDF.GT.0) GOTO 510 2610 READ(NTAPE1,75)ISEC,(TEXT(U),U=1,18) 2620 IF(EDF(NTARE1).NE.0.0) GOTO 510 2630 NEUSEC=ISEC IF(ISEC.67.0) NEWSEC=ISEC+NORE 2640 2650 URITE(NTAPE2,75)NEWSEC,(TEXT(U),U=1,18) 2660 GOTO 500 2670 510 CONTINUE 2680  $MPDD = 0$ 2690  $IEDF = 0$ 2700 REWIND NTAPE1 2710 REUIND NTAPE2 2720 URITE(NU)515)

D13

EMD 09620 02 0109 09620 **HAIDED=HAICEC** 05620  $0 = 3804$ 08620  $I = LSHT$ 03630 0=TMUDOI 01620 05800 240 EDBWECK-166H WBX1 WD1 DE 25C1 = 11212X116H WBX1 WD1 DE E121 = 112) MBIIE (WM 1240) WASEC NUMBER 06880 CHEE EIFEXS (NIHEIP ROBED NXSED NHOLD) 08830 BBNIND NINBBS 02850 90NIINOD 00G 09820 025 8189 05820 05840 251 EDBN91(5094) M611E(W186E13251)(18%1(C)34F1350) 00320 IF (EDF (NTAPE2) JME .0.0) GDTD 530 03830 RERD(NIRRESPESI)(1881)(198145180) 01820 9UMITM00 0SS 008S0 1F(NOCOPY, E0.1) GDTD 20 06220 I = VADOOM (MHI.0B.2MA) HI 08220 IE(UNG'EO'THA) NOCODA = 0  $0 - 20$ (18)180909 912 09180 PERD (MB 1216) NH2 05130 THROH MILH LHE WEN EIFETTINGSMOS) 405220 ARRESO 212 EDBNAT(1XASIN DO ADA MANI INE OFD EIFE OAEBMBITIENAR

BEUT KEINKES 01900 DINENSION HOBEI (NSISINAISE) 11881 (ISIGN) 11855 (NSISA) 1485135110 00900 HOSHED! 008900 MSES BERINGE BEILDUR BEERS CEILIG FORSE FEBRUARD 302500 NAILS NSED WAS DE COMSISIEMI IHBONOHONI' 009500 MONEWING IN IHE DISECIIEN DE IHE WUIN CHUWWEF EFOM. 009900 THE INCOMING FLOW IS ASSUMED TO HAVE ZERO COMPONENT OF 005400 IN WERNE BEFOMBNOE EDB SEBIIBEEN ABBIED EFOM (05'01) DOCGOC IE CBILICHE SECIIEN USSAURD' τ 302500 IE SECIIDA SABOBILICUM 301900 Ū = CONDATED IWIEGEB MIIN MUNCAE **BOI** 000000 EWRAI = CONSAISED EWEBOA FEAER WI ASSIBEWN SECIION' 006500  $=$  CONGAISED MUIES CASEUSE EFEA' UI ASISEUN CEC'  $7.7<sub>11</sub>$ 008500 CECIIDN (BEEEBBED ID CHWE DHINN 83 AEBIIN ARBIS) 002500 = CLECEIED MULLES CORPOCE ELEMUISUM AI DOMMAISEUM a nn 009500 10 BEGNISED BESISINGE FUM\* (SEE SNB WOBUFO) 005500 DWBUE = HOFFEBILA CONSIBUL DB SIBING ABBIDER SEL EGNBF 00\*\*00 AUFAE LOB MUIEB UI 72 DECT CEFSIAS IS ASEDT 00 St 00  $\approx$  KINEWBIIC AISCOCILA' IE SEI 10 IEBO 9 DEEBOTI 302500 **AICO** - QB9AI1811000 DRGFEBB11001  $\mathbf{F}$ 001700 Č.  $\equiv$ гo 000000  $\zeta$  = 808 006000 CBDCC-CECIIDM\* C = SNIGHO 008000 - MAGSTSMUDI SOR SAGIGHAGAA DNIOMORSGSAGO - ( = **2013N** 002000 ( m i 8183A 009000 HDB55 009000 ( = = DISCHUBBE BI NUSIBEUN SECIIDN ND' I' T O 005800 MASI BE COMBUISED MIIN BESISINGE FUM ASED' DOCCOO = ROUGHMESS COEFFICIENT FOR UPSTREAM SECTION. **BOI** 30,3000 IN DOMASTREAM DIRECTION. 001000 CHAINI = CHAINAGE DE NGISISEAN SECIIDN NEASNSED BOSIIISE 300000 NETSI - MO. OF POIMIS IN UPSTREAM SECTION. 006200 = ARRAY (NPTSI) DE VERTICAL COORDS. 308800 AEB17 DE BOINIS DEEINING IHE NESIBEUN SECIION' 302200 - SEBBR (MEISI) CONINTRING INE HORISDAIRT COORDS HOBII 009200 -NOITOBRIQ NUSTREUN DISECTION. 009200 IHE BONING IS INIENDED EDB SNCCESSINE UBBFTICUIIDN MOBRH-305300 UPSTREAM SECTION. **DOC200** FINDS IHE MUILDA SABURUS UND ENEBRA EFEAUILING UI IHE 003300 SECIPIED DOMNSIBEN MUIBE SABEUCE EFEAUIIDN' IHE BONIINE 001200 THE DISCHMGE HAD BESISTANCE FRA MBE DEFINED MMD FOR A 200000 POINTS DEFINING EBCH SECIION. 006700 DEEINED BA CHUINUGE: BONGHNESS COEEEICIENI UND IHE NOT OE 008100 RRARYS (ELG. HORZI) VERTIDA - FROH SECTION IS FURTHER 001100 AI CEBIES DE BOINN ANE CODBDINAIES DE MAICH ABE SIDBED IN 009700 PAIR DE CROSS-SECIIONS ENCH DE MAICH IS IN INSW DEEINED BA 009100 **U SIMPLE BEUCH DE WON-BBISWULIC CHUNNEL IS DESCBIDED DA U** 005300 AICORDHOMBNERMEIRINEIREMEAIRIDB)  $+0.5100$ HOBES MEBILS MELSS MOHENS RECSMON  $+0.7700$ SUBBENING ESSBHUFTSLANFILLSAFTSCHDENTSTININGSUB 00100

 $0.0110$ CONTINUE 03 02110 01110 人类工人 CONTINUE 02 00770 08 0109 06010  $A = 2.5$ 00010 IE (ENRONENCIO) GBID 10 0.1010 CDWIINGS 00 090 10 06 0109 05010 NEWIRA-3  $0 + 0 = 0$  $(3.5 + 1.5) + 2.0 = 0.5$  $0.0010$ CONTINUE 09 020:0 IE (ENNO 'FI'D'O) QDID 20 0:0:0 **BOWIINDO** 02 00010  $06$  aloo 06600 2.5年点 08600 HELLB. = 5 0.5600 25-11945 09600 乙基苯基丙 09600 COMITMOS 05 05600 AS=mod 00600 CONTINUE 0+ 02600 003100 CDB82E 2EBBCH 000600 add faets as abam asu...Jeoifiab-aus ai HIGBE NUBBISHO 006800 008800 Maut3a 0,000 I-80I 09800 ENFAI=HOB+BB1 09800 nr:=npcB+BB1  $0+800$ UPSTREAM SECTION PROBRETY CRITICAL. 008800 IF(FUNC.LI.0.0) GDTD 40 0.3900 CONTINUE 01 01800 06 0109 00800 abdm=A 06200 08100 WENIBA=I CHEF CRITIC(2 HERZI MERII MEL2I MOT HOMBOR HOR) 02200 CHEF BOILDN(ABBI) WEISI MDILMON) 09200 005200 TEST FOR POSSIBLE CRITICAL SECTION AT UPSTREAM SEC. 005400 005300 1E (05 101 101) DODA-(10-001) +2004 10095 10095 02200  $0.0757000$ 07200 ENTAS = MFS \* KESN(UBEU+UBEU+) 00200 DRECHBING-CHIBIN 06900 CBLL SPONG (02 JARER / PERTITISCS / VISC / 0 JARH / SS / 08900 09384\*83887.20=2288 02900 CYRLIN PROPORTER (YERTE / MPTS2 / MES / APREN / TOPU / PERIN / SAD 09900 GEL ENEBON FEAET HAD ENEBON SFOLE HI DNS SECT 009900 9.1910104204204233  $05900$ RET=01+10+10=18% 00900  $10 = 0$ 02900

 $\frac{1}{2}$ 

 $\mathbb{I}$  .

 $\mathbf{r}$ 

 $\frac{1}{4}$ 

 $\overline{1}$ 06210 EMD GOTO (10550550) NEMTRY  $0.8210$ ENNC=DOI+A+KEINBEBSO - HE - SBBID - ENDAS  $0.1310$ HE=DN+20Bi(21+25)  $09310$ C1880)1808+R000=11883  $0 2 3 1 1$ 026386-10-1560  $0 + 2 + 1$ 8398+8398=028398  $0.530$ CREE CEBDING (01 RBBB FEB IN ROI PAICE ROPHHER (121)  $0.3311$ CREE PROPS (HORD) JURGET JAPIST JAPOI JURGE JIDUN 15834 THE  $0.1211$ THIS SECTION CONSULES INE NODISIED ENEBRA SANCIION\* 115000 CONTINUE 06 0611 OD ST TH **MAUT39**  $0.1771$ 00911 ENFAIRMEI \* KEINGBBEB+BEEB) \* OGII 100+A=17M  $0+11$ 

EWD 05900  $00000$ Naniaa BENING DAIMS 0.2900 EWD-GE-EIFE BEBD 001500 CDWIING  $0 > 00S00$  $05$  alaa 06500 IE(WXSECTLITSEC) WXSEC=ISEC astaa 02500 13501=1350 SIGH=SIGMBN (SIGMBN'19'SIGH)dI 09500 (1.0\*2T9)WIRI=2T9M 05600 KSBECKISEC>=KDNAL  $05500$ WEM SECIIDW FOCULED'''BECDED DUIU OG O 500 03500 1E(12EC/801013EC/801132EC/8010 GD1D 50 KONNIEKENNETAI 07500 IE(EDE(WIBBS)"WE"0"0) GB1B (8 aabaa FDRMATKISHS.CO. 08 06800 READ (NIRPE (20) ISEC (PTS  $0.8000$ 02 02000 CONTINUE K.DNW1=0 09000  $0 - 10301$ 0 GCOO BENING UNIVER 0,5000 CDMIINDO 01 02200  $K26ECD(7) = 0$ a zaba 00IfI=r 0I dd atcoa CEL KOBECK) ID SEBD 300200 0 =S1dNdN 06300 WACEC=0 08300 DINEWSICH ROBEC(I00) 02300 \*\*\*\*\*\*\*\*\*\*\*\*\*\*\*\*\*\*\*\*\*\*\*\*\*\*\*\*\*\*\* \*\*\*\*\*\*\*\*\*\*\*\*\*\*\*\*\*\*\*\*\*\*\*\*\*\* 009300 WIGGE IS BEMGAND OW EXIL' 009300 **A SECTION.** 005300 WHATE = COMBRIED WHITHM WO' OR BOINIS RESOLUTE DESCRIBE 000200 WW2EC - COWBRIED WO' DE SECIIONS IN IHE EIFE' 00 330 0 DIWEWSIDWED LOB NU 18 100 SECIIONS GWTA' 003200 KETET CECT A BEEIWS BL BECDBD KCBECKAX O00 Z00. EIFE WIBBE BI MAICH 2ECITER DE2CBIBIEN BEEING 006100 - CONDAILED INLEGER BRBBA 1D SIDBE INE BECOBD OF **DBBCX** 003100 = PERIPHERAL MO' DE IMPUT GEOMETRY FILE. 002100 BUULN WERMAING TO BE BEITS ASED IN UNA 2501IEN GES UND EEADT. 009100 BHI GROH SAOIIDA BEGING' HE WARRES DE SECIIDAD SHE IHE 009100 INIEGEB BBBBA DEEINING IHE BECOBD BI MHICH IHE DECOBILIEN actec CEBIES DE WEINBUT CHBRAET CEDSC-SECIIDNS BRE CEEBIES BR 000100 THE ROUTING PROCESSES & EIFE CONTRING INF GEORGIAN OF 8 003100 CABBERLINE EIFEXC (NIGBERKCBEC NXCEC NGRECKC 00100

 $\mathbf{r}_\mathrm{c} \leftarrow \mathbf{r}_\mathrm{c} \leftarrow \mathbf{r}_\mathrm{c}$ 

y.

 $\mathcal{V}$  :

 $\mathcal{I}$  :  $\frac{1}{2}$  : ħ,

CUBROUTINE PROFL2(NTAPE)KSREC(NU,NXSEC(NAXPTS)(NUS)NS) 00100  $10110+$ CDEFC, CDEFE, ONANE, VISC, G, WLDS, OS,  $10120+$ HORZI, VERTI, HORZ2, VERT2, WLS, ENLYS) 1013.0C THE ROUTINE OPERATES ON A NATURAL CHANNEL DEFINED BY A 1014 OC 101500 SET OF ARBITRARY CROSS-SECTIONS EACH OF WHICH IS IN TURN DESCRIBED BY STRAIGHT LINES JOINING POINTS THE COORDINATES 101600 OF WHICH ARE STORED IN THE FILE NTAPE. 101700 CHAINAGE AND ROUGHNESS COEFFICIENTS ARE DEFINED FOR EACH 101800 10190C SECTION. THE DISCHARGE IS DEFINED FOR EACH REACH IN 102000 THE CHANNEL. FLOW RESISTANCE MAY BE DEFINED BY THE USER. FOR A SPECIFIED DOWNSTREAM WATER SURFACE ELEVATION, THE 10210C 102200 PROFILES OF WATER SURFACE AND ENERGY ELEVATION ARE 10230C CALCULATED BETWEEN SPECIFIED DOWNSTREAM AND UPSTREAM LIMITS. PRINTOUT OF THE VALUES NAY BE OBTAINED, SUPPRESSED 102400 102500 OR ROUTED TO A SCRATCH TAPE FILE. NTAPE = PERIPHERAL ND. OF INPUT GEOMETRY FILE. 1026 0C 002700 KOREC  $=$  INTEGER ARRAY OF SIZE (100) CONTAINING THE RECORD NUMBER AT WHICH DESCRIPTION OF A SECTION 10280C 102900 BEGINS. MAY BE GENERATED BY ROUTINE FILEXS. 00300C NIJ = OUTPUT CHANNEL FOR PRINTOUT OF PROFILE  $\approx 6$  FOR PRINTOUT AT TERMINAL 103100 = N FOR OUTPUT TO FILE TAPEN 103200 103300  $= 0$  TD SUPPRESS DUTPUT. 103400 **NNOEC** = NO. OF CROSS-SECTIONS. 103500 MAXPTS = MAXIMUM MO. OF POINTS USED TO DESCRIBE A SECTION. 103600 = SECTION NO. DEFINING UPSTREAM LIMIT OF **NHIS** 103700 DESIRED PROFILE. COM = SECTION NO. DEFINING DOUNSTREAN LINIT OF PROFILE. 103800 = HEADLOSS COEFFICIENT 103900 **CDEFF** 10400C ĐS. = ARRAY (MXSEC) CONTAINING IN THE JTH ELENENT THE DISCHARGE IN THE REACH FROM SECTION J TO (J+1). 00410C OSKNWSEC> IS NOT USED. 304200 = HOLLERITH CONSTANT OR STRING VARIABLE SET EQUAL 104300 ONANE 00440C TO REQUIRED RESISTANCE LAW. (SEE SAR NORMLO) 304500 VISC = KINENATIO VISCOCITY. IF SET ZERO A DEFAULT 104600 VALUE FOR WATER AT 15 DEG. CELSIUS IS USED. 004700 = GRAVITATIONAL ACCELERATION. 15 UL DS = SPECIFIED WATER SURFACE ELEVATION AT DOWNSTREAM 00480C 004900 LINIT (SECTION NDS). 205000 HORZ1 三、立 00510C VERT1 = )- WORKING SPACE ARRAYS EACH OF SIZE (MAXPIS) 005200 HORZ2  $\approx$   $\rightarrow$ 00530C VERT2  $\Rightarrow$   $\rightarrow$ 105400 UL S = ARRAY (NXSEC) FOR COMPUTED VALUES OF WATER SURFACE 005500 ELEVATION. UNUSED ELEMENTS SET TO ZERO. 005600 ENLVS = ARRAY (NXSEC) FOR CONPUTED VALUES OF ENERGY LEVELS. 005700 UNUSED ELEMENTS SET TO ZERO. 005800 00590C USES CIVEIB ROUTINES: DOTTOM: CONTR2: CRITIC: EZRA; 206000 FINDES, PROPS 

CULE EZBU(HOPEI INEBII INDISI ICHUINI IBOI III  $000110$ IE(UDS (CHUINS-CHUINI) 'FI'(D'001) GBIB 20 02110 CONTINUE 05 01110 CHEEL EINDXS (NIHER KOBEC FIS FHOBSS FAEBIS FAULOS FOHUINS FBCS ) 00770 IECIS EO NDEX GOIO dO 06030 CHEEL EINDROCHIBBEROSBECHIIPHOSIAAESIIPHOIDIPIHIPHIPHOID 08010 05=02(15) 0.1010 (II)S0=I0  $0.9010$  $1 - 21 = 11$ 05010 15=WDC + WRCI - 10EC  $0 + 0.10$ **H9=9873**  $0.0010$ 02010  $10 = 0$ DO LO ISEC=UNTSIMUS 0:0:0 SIBBI FORB BOB ERCH BEBCH 000010 I+SAN=ISAN 06600 **EMFAS=EMFAS(MDS)** 08600 02600 sann≂ann 00 09600 CBRHC, SRFC, 01RP+1, 9RFX7+410TRM90R IE (BBN1) MBIIE (MM 130) ND2 10/BIBN3 10 10/D2 1EMFA2 (ND2) 1DD1 1A 1EFBQ 09600 PRINTOUT BESULTS 305600 IE (MFDS "FE "BO1+AC85) EFUR=8H+CBI1+ 00600  $EMTAG$ (UIC)=nn  $SU(2)$  + A  $A$ 02600 日ご登中古 01600 O=02(UD2) 00600 CUFF CBILIC(5PHD6S5PABBL5PHD135P03(AD3)PCPACBSPHC85) 06800 CREL BOTTOM (VERT2 AMPTS2 /BOT JULNARY) 08800 CBFT - BEDBOCHDBSS MARKE MALLSS MPTDS HAP MPTDS 0,1800 CREE EINDROCKLUBE FROBED FRIDA FROBO FABRIS FREED FOR THE FROSE C 09800 MFS(WDS)=MFDS 09800 CEL DOMAILBEUN AUFNES EDB BBOEIFES 005400 IE (COSEE 105 1010 HAD 1006EE TEL1110) CFE=COSEE 00800  $0.1 = 310$ 02800 IE (COBECTB1101019ND "COBECTER" \$10) CFC=COBEC 01800  $0.0 - 0.10$ 00800 DELUNTI FOCC COELL UND CHECK LOB UTIEBNUIE AUTROS 306200 CONTINUE  $0.3 - 0.3 - 0.0$  $0.0 - (1)$ SAJNE 02200  $0.0 = (1)$  S JM 09200 SENFSAN=I 03 BE 09100 SYAGGA TURTUO OGGS 005200 0251136 " ANI SEHEN "FEA"  $+00.100$  $.7.0$ FOBS HOPPONS DECT **THOSID** 01 02200 **BORNIAHO** .MTAT2 IE (PRMI)BIIBURINGS) 01200 SYRSAR SOR DMIGREH TMISR 000200 06900 H9=9073  $.9097.21$ M99 (0.18.0M)31 08900 0,1900 PRNI≕ fPRCSE' LN89 JBOIDOT 09900 SEI UP LOGICAL VARIABLE FOR PRINTOUT 305900 DINENSIDN HOBES (NUMBIS) MEBIS (NUMBIS) 05900 DINENSIDN HOBST (SIGNON) 128DH NOISNBNIO 00900 DINENSION OS (NXSEO) NATS (NXSEO) RENTAS (NXSEO) RKSEEC (IO) 02900

i.

41

 $\frac{1}{2}$ 

 $\mathbb{C}$ 

 $\mathbf{1}_{\mathbf{y}}$ 

 $\frac{1}{2}$ 

 $\frac{1}{2}$  .

Ì.

 $\mathcal{F}^{\mathcal{M}}$ 

y,

 $\mathbf{r}$ 

 $\frac{1}{2}$  .

 $\frac{1}{2}$  .

 $3<sup>3</sup>$ 

 $\mathbf{i}$ END 00510 S9 0109 DECTO ENFAI = MFI + KEIN(BBB+BBEB)  $0.851$ KEI=01+01+0=18%  $0.201$ CREE DROBS (HOBST 14881) THE ISLAM TORER 1280H SADAR TO 1975. 09010 99 0SCI0  $1000^{\circ}0 + 170 = 170$ 113400 **MAUT39**  $0001$ 02 02010 CONTINUE EMTAS=5ATN3  $01010$ I JA≔2 JA 00810 IB (BBW1) MBIIE (MARS THE THE THE THE TRIPLAIND BLINKING) AT 06310 1E(ICB'E0'I) EF90=9H\*CBIL\*  $08310$ A=0061(510\*0\*(EWTAI-AT-1)) 02310 CREL BOTTON(VERT1NPTS1)ROTHULMAX) 09210 ENFACCIID=ENFAI 0.9210 INM=0II)SNM 05310 IF(EMLVI.LT.ENLV2) GOTO 66 1530 02 CHECK IE ONG ETTI IS FESS INHU DNG ETTI MUD DELMOFI IE NECESSOBAN  $000010$ 00 I B H CONTINUE 09 00210 OT 105 10 10FC 10FE 10F5 10FT 15BHFAS 1EMFAT 1TCB ).  $+06110$ CHEL CONTR2 CHORZ1 / VERT1 / NPTS1 / HORZ5 / VERT2 / NPTS2 /  $0 \, \text{C}$  I I( 05 02:30 CONTINUE 09 0109 09110 AICORDROMBNERMEDRAFT REMEATRICES.  $+0.217($ HORIS NABALS NALCONGIAS NOG 1603 1  $+0+770$ 

DSI

DU-DL-DD-DU-NO'0 01900 TE (MT 181142014341191781311313434119178) HD 18 00900 IE (AF 1811AEBI(I) 'BWD'MF 1811AEBI(I+I)) GD ID 50 06500  $H^*I = I$  of  $I$ dd 08500  $I - S L dN = N$  $0.1500$  $0.0 - 990$ 09900  $D 5.7 - 0.0$ 05500  $D^{1,2} = 0.10$  $0+500$  $0.5 - 0.0$ 00900  $D1 = 0.00$  $0.2500$  $D^{1} = 0.0$ 01500  $0.0 - 10$ 00500  $0.5811733d$ 06+00  $0.0 - 0.01$  $0.0000$ 9.0-8338  $0.1 + 0.0$ CRECULATION OF PROPERTIES. 009500 IWILIUTIEE AUSS' EDB 009#00  $I = 0 + +0.0$ CONTINUE **MAUT39**  $0C$  $\neq$  $0$  $0$ CREE PIPROP(DIA)NOTAREA/TOPM/PERIN/APY 03400 MD=MF-AE81(I) 01500 (I)Z8GH=8IQ 00+00 : 0T00 (1.T0.2T9M)RI 06000 CHECK EDB CIBCNFUB SECIIDN' 008000 DIRENSIDN HOBSCHELS) MEESLICHES 0.1000 009000 003200 ·ddaala nasa CIANIB BONINES: 005000 PROPERTIES ARE THEN COMPUTED BY ROUTINE PIPEDR. 000000 4101834 = IMAEBI  $000000$ DIUGIEB = HOBSCI) 001000 PEDDENTHR PIPE IN MHICH?-000000 006200 THE ROUTINE ASSONGE THE SECTION TO BE A  $I = S \perp$ dN  $\pm 1$ 005300 POINIS' DAL BEEIN IS INCBEBBSD ONLY IE LOBM GIVING. 002200 SECIIEN IS USSANED EXIENDED DA AEBIICUNS IHBENCH END 009200 HUNDER DAIDNUNGING BUNG' IE ME HIGHEB IHUN BUWS 005200 005300 CENIBEIDUN DEBIH ana agaa ao tougoga ggrughoo = 000200 吉县 - CONPUTED METTED PERIMETER **NI833** 003300 = COMBATED CBOSS-SSORD TOBATORING madi 001200 - COMPUTED CROSS-SSOTION REA **H33H** 000200 TEERRED ID CUNE DULINU US AERI' 006100 = CLEOILIED MULEB CABLUCE EFEAULION  $7<sup>m</sup>$ 003100 \* MOI DE BRINIS DEEINING SECIION SidN 001100 = RRRAY DE VERTICAL CODRDS 1836 909100 CODRDS OF POINTS DEFINING SECTION 005100 - JEBBU GE SIGE WEIS HOMOG HOBISM. HOBZ 005100 DEEN CHUNNEE DE UBBI18US ANUS DE EUSE-ENFEL EIEE. 000100 CHECULATES THE CROSS-SSOTIONAL PROPERTIES IN AN 002100 CVALIME PROPORTIVES/VERT/NESTARTS/MC FREH/SADAY SERING 00:00

 $\sum_{i=1}^n$ 

其

 $11.1$ 

 $10^{\circ}$ 

100

NG.

 $1.1.$ 

 $\ddot{i}$ 

 $\frac{1}{2} \frac{1}{2} \frac{$ 

 $1 + 1$ 

П,

 $\frac{1}{2}$ 

 $74$ 

 $\frac{1}{2}$ 

 $\pm$  10

Đ

 $\frac{1}{2}$  ,  $\frac{1}{2}$ 

 $\mathbf{E}$ 

 $\mathbf{r}^{(i)}$ 

 $\mathbb{E}_{\mathbb{E}_p\mathbb{E}}$ 

 $\mathbb{F}_q^{\times}$  :

记

ΙĆ

 $\mathcal{F}$  .

Hy.

 $\mathbb{F}_1$  .

**IN3** 09600 Naniaa 0.9600 Zdd+tdd+WIdBd=WIdBd (10000101191Md1)dI  $0+600$ POINTS TE 105 MIDIH EINIGE. 3000600 INCEEBSE BEBIN DA BAA AEBIICBE EXIENSIDN ID END 303500 CONTINUE 01 01600 **NUT + NU=NU** 00600 90+41838=41839 06800 10+mdd1=mdd1  $0880($ 0,1800 80+8388=8388 ROOMMARIE BEBEELIES EDE IHTS SECREMI 009800 CONTINUE 09 09800 DURA-BU-ROLO 10  $0+800$ DB=23+011014802+23+d0  $0<sup>0</sup>0<sup>0</sup>$ 0.9%3%+T0=A0 0.3800 (IN)SIU=2N 01800 Di-S-10 00300 MI-ME-AE810IO  $(010139138) \pm 1$ 06200 X1=4581(I+1)-1NF 08200 CKID183A-(I+I)183A)/K((I)28QH-(I+I)28QH)=S  $0 - 100$ TRIARRULAR SEGNENI ENCOUNTERED. 009200 **BOWIINDO**  $0 + 0.201$ 09 01 09  $05-10($  $002200$ IE ((I+I) 1884-10=280 (SlaW-4251(I+I)) 31  $0.2 - 0($ IE(I'E0'I) DBI=MF-AE81(I) 01200 DB=2061(D1+D1+X5+83)  $00.200$ D9=D1+(X1+XS-510) 06900 K5-AEB1(I)-AEB1(I)  $03900$  $(1)$ laga-nmat $(1)$ 0,1900 (I)Z8OH - (I+I)Z8OH=10 09900 ISSEEDIDUN CECHENI ENCOMMIESED' 009900 **BUNITHOD** 02 05900 09 11 09  $00000$ ME IS BEFOM IWAEBL DE 1HIS SECWEWL 003901 00100 SUBROUTINE RIVERS(NIRPE1, NIRPE2, NR, NU, G, UK) THE ROUTINE IS INTENDED AS AN ENCLOSING ROUTINE FOR RIVER4 001200 001300 TO SAVE THE USER THE INCONVENIENCE OF DINENSIONING THE MANY WORK ARRAYS REQUIRED AND UNWIELDY CALLING STATEMENT. 001400 001500 ALSO, THE ROUTINE ALLOWS THE INPUT FILE TO BE EDITED BY CHANGING THE NUMBER AND SIZE OF RECORDS, BY UPDATING THE 001600 001700 RECORD MANAGER KOREC() AND RE-PARTITIONING THE ARRAY UK(). NTAPE1 = PERIPHERAL NO. OF INPUT GEONETRY FILE. 001800 MIRPER = PERIPHERAL NO. OF SCRATCH TAPE FOR EDITING 001900 PURPDSES. 002000 NR - PERIPHERAL NO. FOR KEYBOARD INPUT. 002100 = PERIPHERAL NO. FOR OUTPUT AT USER'S TERMINAL.  $141.1$ 002200 = WORK ARRAY WHICH MUST BE DIMENSIONED IN THE<br>USER'S CALLING PROGRAM AS A OME-DIMENSIONAL<br>ARRAY OF SIZE (5+NXSEC + 4+MAXPTS) 002300 康 002400 002500 00270 DIMENSION WKK109KSRECK1000 00220 URITE(NU,10) 00290 10  $FDRMRT(20N+10H+++++++++...)$ 30%;10H+ RIVER3 +; 30%;10H++++++++++; 37; 00200+ 00310+ 14X,42HAN INTERACTIVE SINULATION NODEL FOR STEADY, ... 16N-38HSTATE FLOWS IN NATURAL CHANNEL SYSTEMS. 00320\* 00220+ 29%,12HBLBM B SMITH, 2 00340+ 26%;19HNCMASTER UNIVERSITY;///; 00350+ 26% / 20H(REVISED APRIL 1981) ///// 0.026.0 CRLL FILENS (NTRPE1) KSREC (NNSEC (NRNPTS) 00270 12 CONTINUE MUR = 5+MASEC + 4+MASPTS 00380 URITE(NU)15)NTRPE19N/SEC9NAMPTS9NMK 00290 00400 15 FORMAT(SX,24HCHAMMEL GEOMETRY ON TAPE,14,4H HAS,14, 15H CROSS-SECTIONS (2) 00410+ SXVS1HMAX. MD. OF PTS. PER SECTION ISVI4WY 004204 00430+ SX,44HBINENSIDN OF ARRAY WK() IN CALLING PGN. .GE.,15)  $I1 = 1$ 00440 I2=NNSEC + I1 00450 00460 13-MASEC + 12 00470 I4=NRSEC + I3 IS-MASEC + I4 00480 I6=MASEC + I5 00490 IT=MANRIS + I6 00500 IS=MANPTS + I7 00510 IS=NAMPTS + IS 00520 CALL RIVER4(MTPPE1)NTRPE2)KSREC, NR MU MUSEC,<br>CALL RIVER4(MTPPE1)NTRPE2)KSREC, NR MU MUSEC, 00530 005404 00550\* UK(I6) HUK(I7) HUK(I8) HUK(I9)) 00560 GDTD 12 00570  $E14D$ 

 $-190$ 

 $\frac{1}{2}$  $\mathbb{R}^2$  .

 $\frac{1}{2}$ 

 $\mathcal{M}$ 

 $0\%$ 

 $\mathcal{M}$ 

 $\mathcal{I} \subseteq \mathbb{C}$ 

 $.30$ 

 $\sim$  .

兵兵

 $, 19$  $\tau$  -  $\tilde{\tau}$ 

 $\hat{\mathbb{C}}$ 

 $\langle \rangle$ 

 $\mathbf{f}^{\star}$ 

 $\gamma_{\rm g}$ 

担约

 $\cdot$  0

្មរក្ស

 $\frac{1}{2}$ 

 $\hat{\mathcal{C}}$ 

 $\mathbb{R}^3$ 

 $\cup$ 

 $\mathbb{C}^{\infty}_{\mathbb{R}^{\times}}$ 

 $\ddot{u}$ 

 $\mathbf{r} = \mathbf{r} \times \mathbf{r}$ 

 $\overline{\phantom{a}}$ 

ó gi

 $-11$ 

 $\mathbb{R}^2$ 

 $\mathcal{I}$  $-11$ 

 $^\circ$  . (

 $\frac{1}{\sqrt{2}}$ ÷,

DINEMSION MFS (WASEC) RENFAS (WASEC) RKDS (WASEC) 01900 DINENSION OUB (NXSEC) \*ILSLI (NXSEC) \*KSBEC(100) 00900 MUFRE OCESD **SURLS** 008900 **ENDMOS** EDITXC CBITIC NOILDE SANIINDE DOIIDH 002500 TO DOCARRAIGHTON DEEDBE ASE' 009900 OR DUIN TIENS UND COMMUNIS WAS BE UNITOIPATED. REFER 009900 THAY BE NGED IN BUICH NODE' HOMEAED 'IHE COBBECT SEGNERCE 005500 REINDRICH DESIGNED EDB IINE SHBEIMG MODE IHE BORIINE MBA 002900 CONNECTIVITY INFORMATION. 002500 = INIEGES USBUA DE 2IS 40 AUGEO) 10 SIDBE KDC 001500 IISIT = PABBR BEBBA DE SISE (MXSEC) ID EFRO CHBWGES 0000900 i i i i dia 2183A 306500  $\mathcal{A}^{\text{max}}$  $\mathbf{H}^{\text{max}}$  $\pi$   $\in$  =  $3280H$ 008500  $\mathcal{A}$  $\sim 1$  $\sim$  1  $\pi$  (  $\pi$  ) 1183A 002500  $\ddot{\phantom{a}}$ HOBST = DMOBR BBBBA DE 2ISE (MBWBI2) 009500 ENEBOA BBOEIFE' 009500 ENFAS = MOBR BBBBA DE SISE (NXCEC) 10 SIDBE CONBAIED 00\*\*00 CURRACE PROFILE. 000500  $\approx$  MOBK BEERA DE SISE (WXSEC) 10 SIDBE COMBAIED S TM 003500 = PERIPH, DEVICE MO. FOR TERMINAL OUTPUT 1914 001900 = PERIPH. DEVICE NO. FOR KEYBOARD INPUT 进国 000500 R = GBBN , ACCELN , 003300 WERSER = WERTHIN NO' OF POINTS USED ID DEEINE SECIION 308800 WWSEC = WO' DE SECIIONS DEEINING BIAEB 002200 MOIE: 086(WXSEC) IS MOI NSED.<br>Beboh' e'e' Endm im "Beboh I id (1+1) is 086(I)" 009200 00 9000 DHE = PERRHY DE SIZE (NYSEC) HOMBING DISCHBEGES IN EBOH  $007500$ **BIADBY BIADBY** 000000 **BONINES: EDIINS & ETENS & EINDNS \*BBOEINS \*** 00/2000 KOBEC WASI BE BEDIWEWSIONED IN IHE EOFFOMING 003200 IN DEBEE ID INCEEDZE IHE WANDEE DE CEDZG-ZECIINA' 000000 DEGINS' ANN DE GENEBBLED DA BONINAE EIFEMS' 006200 RECORD WANDER BI MAICH DESCRIBIION OR 8 SECIION 008200 REPEC = INTEGER 98897 DE 2013 AU 100) CONTAINING THE 002200 MINDES = DEBIDHEBUT MO' OR 20BUICH INDE EOB EDIIING' 009200 WIRPEI = PERIPHERAL NO. OF INPUT GEOMETRY FILE. 005200 IS GIAEN IN 1HE BODA DE 1HE BONIINE' 005500 PERROPIPIE COMMAD. PA BRIEL DESCRIPTION OF THESE 000200 COMISON FEARTS ARE LE BEDREIED BA ENIEBING IHE 003300 MILH IHOGE IN BONITHE BEBDWG' DBLI DELINING EFOM' 001200 EIFE DB OIHER BEBIBHEBUT DEAICE IN EDBNUIS CONBUIDTE 300200 SASIEN: KENSE GEBNEISA NASI BE SIBBED IN U USENUNUNI 006100 ABLIBUTION HARRICAN DISAGRAFICULTION OF A RIVER 008300 DRIILBS BHI MOTTU UNU INIIINI INUNIO BHU SEIIING 284 002100 PROFILES IN A TIME SHARING MODE. THE VARIOUS 009100 SIMULATION MODEL FOR STUDY OF STEADY STATE RIVER 009100 IHE BONINE IS INIENDED ID INBFEMENT UN INIEBUCIIAE  $005700$ HOBSI MAEBII MHOBSS MAEBIS)<br>WUXBIS NG NOBB MATS NEMTAS NADS NISII N  $+0.310($  $+0.110($ COBBONN FRIGANCIAL SIGNAL SERVICES RESERVED THE THIS MAGE OF 00700

 $0 = S \pm I$  $0+110$  $0 = 541$ 02110  $0 = 0.41$ 02110 01110  $0 = 2 + 1$  $0 = 7 + 1$ 00110  $0 = 10 = 0$ 06010 5-DNS MF \* 3-BESISIBNCE \* \*- BBBNCH \* 2-FBSS CBEEE 000010 281 Ab --I- FFH22: 0-CDWARCIINILY I-IWFOAYOI2CHBOB 002010 009010 47H SCHARL TURNE AD RABHAICS INISA DE INSUL DESERVA \*0S0:0 WA MUS BIAMIMSBI OT...........90TS HSS  $+0+0.70$ CAL RESTRIPT ........ TO BEGIN RGPIN AVE  $*00010$ RESISTRINGE "" "ID DEETHE EFON BESISTRINGE FUN "" **\*02010** 25H FOCC COEFF ....TO DEFINE TRANSITION LOSS COEFFICIENT ...  $+0.10.10$ PRINTED TO THE LOT SUBSTRATED INTO AN INFLUIDED TO BEHICHES AND  $+00010$ GET HEFE ''''''' THE FRE CHARLED DELIGNS AND  $+06600$ SAM BOIL''''''''''''''''''' BEDWEISA EIFE ANA 408600 DITTITITION S/D HOS DEEINE DOMNSIBEUN CONIBOR FEAER MAR  $*0.1600$ DI \*\*\*\*\* BOSHHOSIE HOS SEECIEA EFOM DISIBIDALION UFONG CHUNNEFS \*09600 SON CRIIDES & LA HIGBE TRIIIED BLANDS BLOWN THE SECIIDANCY \*05600 RIH CONNECITITITIO DELINE CONNECIIAIIA DE NEIMOBR BBUCHEST 405600  $\mathcal{L}_{\mathcal{S}}$ +00600 TH BEBRIAN THAT THE BEETHE BEBRIAN DRIVE ROBER AND  $+0.2600$ TO FORMAT(52M AFTER INVITATION GIVE ONE OF THE FOLLOWING COMMANDS AT 01600 MBI1E(MAP10) 00600 Q, IE(SKIE'EO'OHHO') GDID 80 06800  $\frac{1}{2}$ CDA) TAMADR 08 08800  $\boldsymbol{x}^{\boldsymbol{\beta}}$  $\mathbb{C}^{\mathcal{X}}$  and READ (NR +60)CKIP 0,500 20 EDSWUIKIYYYANDO ADA MUWI U FIZI OE COWWUWDOSTI MEGWAD) 09800 MBI1E(WM320) 09800  $\frac{1}{2}$ ŵ 40 FORMACIORS)  $0+800$ 00330 BEBIONS 405 IIIE  $\ddot{\phantom{0}}$ 30 EDBWURICHTER SOBREY IIIE EDB BROGEN (AR ID 80 CHBBUCHEBS)) 02800  $\bar{z}$ MBITE(MMP30) 01800 KDC(WXCEC)=666 00800 50 CONIINDE 06200  $0 = (1)11011$ 08200  $\gamma^{\prime}$ DE 50 I=INXSEC 02200 **TO CONTINUE** 09200 005200 Ê. くく 0020180808 G006 05200  $\mathcal{L}$  $\geq 0$ NSIDIANSDE 5006 08200 くく ά¢ h, KK 00150 0000 EDBN91010 D. ζĶ HC1016MSDR 5006 01700 うく D. そぞ 0. NS)IGMSDR 1006 00100 006900 ù NBBNCH=0 08900  $1/2$ PRNT=1PALSE\* 0,1900  $\mathbb{C}$  : таспевт=номеза 09900 府 FORICUE BEUNCH' EENL 09900  $\widehat{1, -}$ DINEWSION IIIFE(IO) 05900 97 DINENSIBN HDBSS (NUXBLS) INEBIS (NUXBRIE) 00900  $\mathbf{r}_{\mathrm{eff}}$ DINENSION HOBET (BLENGH) IZBOH NOISNENIO) 02900

CSIS)IGNADE 00S 09910 BEBD (NB 1230)NCDNE 05910 MBI1564MM99119W 00910 SHH SECIIONEN IN IHE NEIMOBRITIOES OF +02910 250 EDBWAI(23H SABETA WO' DE COMEFABNCE BOINIS (DEEIWED BA & DOADFE'T 01910 MBIIE (WANSSO) 00910 BUNITHOD 018 06510  $KDC(T) = 0$ 08910 DD 210 N=1NWSECI 02510 WASECT=WASEC-T 09210 BUNITHED 00G 05510 012400 DEEINE CONNECTIVITY OF TRIBUTARIES. 000910 002910 06 0109 01210 mBI1E(MMP10) 00910 SONIINOO 003 06510 008510 SHOILED ONBHHOD IND INTER 002510 009510 20003220094000910002 \*0S#I0 @D1DC\_7075007200071000750007500070007000700070109 05510 30MI1NOD 0CT  $000$   $+70$  $060109$  $0.2510$ (BUNDER DER DER BUSDOM "TERESE BELABES  $01510$ MBIIE(WM 150)  $00510$ 081 0109 (0'19'01)31  $06010$ IECCDNND 150 18HSTDNNBR> IC=14 08810 EL-OI ( IIOBH9'03'ONNOO)HI DESTO IE (CDNAD "ES "PHEDOS" C> IC=IS  $09010$ IE(CDNAD'E0'9HOBILIC) IC=II  $0@C$ <sup>T</sup>C  $0I = 2I$ K 90TSHa.03.0MM00091  $0+0$ II E=0I (INHODH9'03'0NNOD)3I  $00010$ IE (CONND'EO'0HBESISI) IC=8  $0.251$ 1=0I IE (CONNO'EO'CHD'S ME) OICI B=01 (GHOSIGH9'0B'GNUDO)HI  $00<sub>21</sub>$ IE (CONNE "ED" PHBBBNCH) IC=2  $0621$ IE (CONND'EO'GHINEFOM) IC=4  $0.8231$ IE (CONNDIB-10910H91031  $0.2231$ IE (COMMO 'EO' CHHEFE | ) IC=5 0981 I=01 (881SB8H9'0B'0N00)HI 0.921  $0 = 01$  $0+21$ (88) TAMAGR 011  $0027$ BEBICHS IIO) CONNO  $0.331$ CAN SEMANNED HOLENDIANSER 001 0121 00 MBI1E(WM\*I00) 0021 00677 I000'0=NINO  $0011$  $0.1 = 310$  $0.117$  $0.0 = 0.10$ 0911 30511

```
DO 1010 7=1 990000
                                                                           09120
                                              IE(IE0'63'03'031) EDID
                                                                           09720
                                                            05140 1000 CONITUDE
                                                                          051300
     DEEIWE 18IBA1687 IWEFDM2'''CHECK EISS1 IE COWWECIIAILA DEEIWED
                                                                          0031500
                                                                          001120
                                                             06 0109
                                                                           00120
                                                               0 = 54I06020
                                                      CRAMCH= "FALSE"
                                                                           0.80 Z005010 T260 CDMIINNE
                                                             06 0109
                                                                           0.90.20
                                                               I=tdI
                                                                           05020
                                                       BRANCH="1BNB:
                                                                           05020
                                                            3ANIINOO 0SST 08020
                                                       KDC (K) =-KDCK
                                                                           0.20.20
                                                BEBD CHB 1230DR PK DOK
                                                                           01020
                                                                           00020
                                                     MBI1E(WM 0005)
                                         FDRMAT(IN BRANCH ND. JIA)
                                                                      05330 7250
                                                 MBI1E(WATER) WB
                                                                           08610
                                                DO T220 NB=THABBNCH
                                                                           02670
                CSH CECT WOT DE INE WEIN CHENNER TITIGED)
                                                                          +09610
SEH FINIT OF THE BRACHING DMIRHO DRIRES INLEBREDIBLE **
                                                                          *05610
01650 1230 EBBWUIKH EBBPIGPGROH BBUCHESP SABUN SECT WBT UU 1HE ABSIBEUNPH
                                               MBITE (NA 1230)NDBNCH
                                                                           000010IE (MBBNCH "E0"03" RONG 1200
                                                                           02610
                                                 REBID (NB 1230) NBBNCH
                                                                           01610
                                                      (1006) MH) 3118M
                                                                           00610
          01960 1250 EDBURIKKSH SABERN HO' DE BIENBORIIDN BBRNCHGST 'TS) X
                                                      MBILE(WART250)
                                                                           08810
                                                            9N11NO0 01ST 018T0
                                       IE(KDS(K)'F1'0) KDS(K)=0
                                                                           09810
                                                   DD T2I0 K=INW2EC
                                                                           0.3810
                                                            9N11NO0 00ST 05810
                                                                          018300
                                               DEEINE BERNCHING NODES'
                                                                          018500001810
                                                             0.6 alos
                                                                           00810
                                                                           06210
                                                               I = 0 - ICONNECITAILM DEEIWED '' 'SEL EFBO'
                                                                          008210
                                                            2DO CONIINAB
                                                                           02270
                                                            BONITHED 09S
                                                                           09210
                                              BEBD (NBP200)KPKD2 (K)
                                                                           05210
                                                                           05210MBITE (NN 13005)
                                                                           00210FORMAT(11H CONFLUENCE)I4)
                                                                      0S<sub>S</sub>02210
                                                     P(0.929) P(1.50) P(0.920)DD 260 J=13MCDNE
                                                                           01210
                  REPLISED NOT BE A BECEINING SIBEBUTTIONS OF
                                                                          *00270
 22H DOMARIZEUR FINI DE INSTRIEREN UND INSTRUEBEDIUER MA
                                                                          +06910
SAR FORMAT(4H FOR (14/42H COMFLUENCES SUPPLY THE SECTION NO. AT THE \sim08910
                                                 MBITE (NU (540)NCDNE
                                                                           0.19:0
                                            IE (NODNE "EO" 0) QDID 250
                                                                           099:0
```
せんない かいしょう しょう

 $\frac{1}{2}$ 

 $\frac{1}{\epsilon}$ 

 $\mathbb{R}^2$ 

 $\frac{1}{2}$ 

 $(101731)$ 

2.11.11.11.17

 $\frac{1}{2}$ 

**Contract Contract Contract Contract INBILE CRIT \*SUDE > From From State** u e 920 EDBWEL(JSH FELEBET IWEFOM WO''I2) 0511 08920 MBIIE(WANIIG) I 0.1920 187861=1 0611 00 09920 SOH WG' UWB FULEBUT INEFORMATION SOF  $+0.9900$ 059640 ITS0 LEBRAICHH LEBRIESCH FRIEBRE INLEEM DEINISR SABREA SCIIL SECIE MBILE (WARRISC) WEBL  $00900$ 03920 TT50 EDBWB1(I2) BEBD (RB \IIS0) RFB1 01920 MBI1E(WMR6000) 00920 CABETA WO' OR FULEBUR IMEFOR BOINIS'''''I2 )  $\pm 4$ GESO 1110 EDBNUJ1(4GF) MBIIE(WAIII0) 08920 IE (BNS "ES" THN) GELE IS00 02920  $EEBCD$  (NB  $+4020$ ) HB  $-$ 09920 DS220 TT00 EDBNUIK23H DB AGA MIRH 1B DEEIWE BBIWI FUIEBUF IWEFEM'''TAESNABJ) MBI1E(WAIT00)  $05520$ 3ANIINOO 0601 00520 0.2920 I+C=II **BOWIINOS** 0801 01920  $0.201$   $0.109$ 00530 06520 【不行法门 15 (KDC (0) 191 (0) GD18 1080  $0.3 + 20$ CONTINUE 0201 02520  $T = 0$  $09521$ EIWD WEXI IWEFON SECIIDW' 30952 24400 CONTINUE 0901 0868 0901 0109  $0ZbZ$ IE(KDS(1-F)(8110)(84KDS(1-F)) 0162  $00 + 3$  $I + \cap = \cap$ DUB (T) aude (T) aud  $0602$ 15(11561666) GD1D 1090  $0.80Z$ CDWIIMME 0501 0288  $T = \cap$ 0903 5320C BOCONATBIE EFOMS IN DOMNSIBEBN BEBOHES'  $00 + 00$ NINO=IO(NINO'I7'I0)HI 050: 0202 CO.019)TAM909 BEBD (NB 17040) 01  $0.105$ MBI1E(WAN-3000)  $0005$ 000: 0622 FORMAT(15H SECTION MOLITA) 0833 MBILE(WAITOSO)II  $0.225$ 15(KD2(17)(11'0) QD1D 1090 DD 1030 I=1M021 0923 0533 HONSIN+SON=ISON  $0 + 23$  $I = II$ SER SABEN INEFOM DISCHBBGE (EI013 ) B1:)  $+0.53$ SH BEAIKAREN ISIBALGAS INEFORS BI INE EDFFORING SECIIONSTAMA +0223 PSIO IOSO EDBNAJCH EDBRIFFING ANACIIDHG BHDIIONNG MESSH DBBNOHES INEBE SHONFDRY MBILE (WM 11050) NCBNE NABBNCH NASS 0023 0613 HON8BH-I+HNDON=SON BONIINOO 0I0I 08IJ  $N1N0 = (f) 380$  $0 - 73$ 

CHR(K)=CHR(K)+C2IDE 00200 0931 06100 CONTINUE BBUNGH CHUNNEE 308180 OLICO 2 년부터 CDWIINDE 0321 09100 09120 NINO = 30100  $0+700$ GHUNG-1010 = NIGHO 0535 02120 **BANILINOS** 0931 0109 02120 621DE=0.10-3410 OIICO 6M6TM=61B1+61B1+1B1+6068) 00120 CHEF COSSID (HDBSI 1ABB111HB1211ECB 101061EKCB) 06000 IE(ECB 'FE' (DD1+0'007)) GD1D 1540 08080 CREE BOITOM(VERTIAMPTSIABOTAULMPN) 0.1000 CULL FINDAS (NTRPE1 /KSREC / NS / HORZ1 / VERT1 / NPTS1 / CHRIN / RC) 09020 ECE=ED1+HCB 0.90.00 CHART BOILDMOABBII NABISI NDDI NAFHAMA  $0.50C0$ CREE CRITIC(2 HORD) ARRIT MELSI MOLDI MPACR MORE  $0.00000$ CREE EINDROCHIBBEIPHOSECPRICKPHOSSIPAESIPHEICIPHEICHS (HBS) 02020 6101=688(KD2K-1) 01000 KDCK=-KDC(WC) 00000 IE(098(-RD2(R2)-47)\*FE\*0RIR> 0D1D 1310 06620 03630 DD ISI0 M2=INWSEC 02620 DD 1350 WB=13WBBWCH 09630 056200 CENERIE BEEBERINGIE EFEMS BI BEBROHES' 0566 DC 05630 T530 CBNIINE 06 0109 (HORBAG 10M.) 91 03630  $I = I \sqcup I$ 01620 (C.01RS)TAMROR 0SS1 000S0 MBI1E (MMH1550) (0860) (077-1-142020) 06820 IWCFASIAE MIRABBEB M- PO RPSPSIPOL I H9  $+0.3820$ C2810 T5T0 EBRNBICK-ROM INITIME EFER MURRER BI ENCH WEBE GEBEN GEREWALL MBIIE(WMPT5I0) WWSEC 09830 05820 T500 CDMIINGE BAR 1190 CONITANE CONTINUE 0811 08820 0911 0109  $0.3330$ **CODSCH=C** 01830 0211 00820 CONTINUO 0911 0109 06230 08280 【头孔样孔 02220 IF(KDS(U), GT, 0) GDTD 1170 IE(KD2(A)\*B6\*883) QD1D II80 09220 05220 IE (698 (1) TE 160 (1100 BBC) = 600 EN 0996(1)= 0996(1) + 0F91 05220 0911 02220 **BANILINOS** BODN=F 02220 CO, 01R, SIDTAMSOR 0911 01220 BEBD (WB 1120) WODE \* CFB1 00220 MBI1E(WAR-8004) 06920

 $\tilde{\boldsymbol{\theta}}$ 

```
BEBIONS 15090 ST 101
                                                                             02201
                                                      MBILE(MM-8004)
                                                                             0 I LEX
                                           0500 SOBO EDBRUICION BEBON ND 1747
                                                     MBILE (WM 15020)?
                                                                             0.6901
                                                      SONFI=F 0803 OU
                                                                             0.39CS2H DISCHBBGE'''(I2'EI0'S)
                                                                            +02900
    ISPPO 5040 EDBWEIKH EDBAIN-1686 DISCHBEDES SABETA ABSIBEEN SECTRO'N BWDA
                                                    MBI1E(WARD050W00)
                                                                             0.9921
                                                            (21)184803 0003 05900
                                                     BEBICKB (2000)NO2
                                                                              0<sup>2</sup>901
                                                       MBI1E(WM36001)
                                                                             0.39Ci
GRA 6 5050 EDBWULKSOH ENIEB WO' DE COD-BEUDHES MILH DIEEEBENI EFOMS'''(IS))
                                                       MBI1E(WMP5030)
                                                                             0.0923ANIINOO 0102 06SC
                                                      SUBSCIONING
                                                                              0390
                                                    DE 5010 I=1 MACEC
                                                                              0.190
                                                              3ANIINOO 0002 09SC
                                                                             30 230
                                                                             30,598
                           IMBELEMBULL DE COMMECITATIA UND BEUCHING'
             DEEINE IWDIAIDGET DISCHBBGE ABFGBSTTILHIS DEEINILIEN IS
                                                                             DOCSO
                                                                             00 860
                                                               06 O109
                                                                              0163
                                                              BROG TOMO CENITIME
                                 IE(088(I)(LI'04IW)(BB(I)=088(I)
                                                                              0650
                                                    DD 1340 I=INRCEC
                                                                              0.350BUMITMOD OCC1 0TAQ
                           IE (KD2 (K) "F1"-T000) KD2 (K)=KD2 (K)+T000
                                                                              0955DD 1330 K=1NWCEC
                                                                              0.950
                                BESEI BBUNCH WODES ID DBIEIWUT AUTREST
                                                                             00 552OO OH 3
                                                              BRUSS 1350 CENTINEE
                                                             BAIL JOID DIRIINGE
                                             KDC(WC)=KDC(WC)-I000
                                                                              00 - 3CEL EFUE ID INDICULE BEUNCH HUS BEEN BEDECESSED'
                                                                             00603
                                                                             0030BANILINOD
                                                                        0001 0203
                                           698 (K) = 698 (K) = 6215E
                                                                              0903
                                                                        0621 092
                                                          CDWIIND
                                                                              0.5<sub>0</sub>0821 0109
                                        IE(K'EG'WWSEC) GBID 1590
                                                                              0 O O I
                                                                              0ZCIE (KDS (K-I) 'Q1'0) K=KDS (K-I)
                                                                              0I<sub>0</sub>【南河中河
                                                                              00C698 (K) = 698 (K) - 621 BE
                                                          BUNITIMO
                                                                         0331 063
                                                            KERDOK
                                                                              033
                                                                             00.18WEIN CHENHEL
                                              698(K)=698(K)+62IDE
                                                                              092
                                                                        0281 028
                                                          BRITINGS
                                                                              0+2098: 8189
                                        IEKK LEG LAXSEC> GETE 1270
                                                                              0<sub>C</sub>IE(KDS(K-I)"Q1"0) K=KDS(K-I)
                                                                              0.55医卡因卡因
                                                                              0IZ
```

```
04540 0100 05350
                                                       abas quas
                                                                        0.5390GRESS COOR LOBRATICIN RELEGENCED CONTROL BELANDED
                                                  (690C/m)3213m01250
                                   CH'ES' CHEDRICH > CDID 3020
                                                                       +0.0250битво тенсиралнитовт
                                                                       +061+0тартаалдонетовтые
                                                                       +0.31 + 0GRIEGIGHSTBICKIDS!
                                                                       +02150
                                           CN 'EG 'CHABANTN 'DB'
                                                                       +0.91 + 0IE (OW'ED'9HOH9103' NO) 3I
                                                                        02150
                                                       (98)188883 0S00 05150
                                                0.4300 \pm 0.000 SEBB (MS 10000) 001
                                  (BION SAOIABAJ BBS H6T
                                                                       +0.21 + 064110 S000 EDBNBICSLA BESECIEN BESISIBNGE FBP 199
                                                  04100 0000 MBI1E(MN-0000)
                                                       0500001000.60 + 0IS AGRE BORGHAESS WEBSREE CONBUILDIES)
                                                      toriar these
                                                                       +0.80 + 023H CHEZAN WUWIWEN SIBICKFEBN COFEBBOOKN SWOOIHN BOACHAND
                                                                       +020+0
    GROBO SOTO EDBWEICRSH SEECIEA BESISIEWOE FEM IN IAEIWE DWE DETTING
                                                  MBIIE (WARDIO)
                                                                        09050
                                         0300 0109 (11031841)41 0000 05050
                                                                       000050
                                 DEEIWE BESISIBWOE FUM 10 DE NSED'
                                                                       00 20 50
                                                                       040100
                                                          06 0109
                                                                        00050I = Z + I06600
                                                   03600 5220 EDBWB1(E1013)
                                              BEBD (NB 15220) DOME!
                                                                        0.1600
                                                  (0.6115 \times 0.003)09600
                    03620 5240 EBBWBI(30H BEEIWE DNS MBIEB FEAET F1013)
                                                  03360 S230 MBIIB(WARBS60)
                                                        0023 0109
                                                                        00600
               CORPO SESO EDBRECIALIZED NO INCIDENTER DAL DE BBREE I-130
                                       MBIIE (WM 15250) WD2I NWX2EC
                                                                        01620
                              TE CRESTITE "RXSEC "BRE "RESTIGE" 0)
                   0898 B189
                                                                        00620
                                                BEBICKB ROOMDET
                                                                        06880
                                                  MBILE (WARBOOT)
                                                                        0.3300TSH CBECIEIED<sup>**</sup>*(I2) >
                                                                       +0.1800COSSO SETO EDBREICRRH BEEIRE SECT RD' MHEBE D'S MEIEB FEAET ID BEP
                                                  03820 5200 mBIIE(WM3210)
                                                                       005800
                     DEEIWE DOMWSIBEUW COWIBON SECIIOW UWD FEAEN"
                                                                       000000
                                                                       OO ZOCO
                                                          06 0109
                                                                        01880
                                                            T = T + T00320
                              mBIIE (WANT550) (698 (C) NPFT NAXSEC)
                                                                        06220
                                            MBI1E(WM\T5I0) WX2EC
                                                                        0.2100BUNITNOD 0808 0TTC0
                                                        CDWIINDE
                                                                  0202 09200
                                                    066(K)=01
                                                                        06200
                                             DD 5010 K=ITPRMCEC
                                                                        05200FDBNATCIS (F10.0)
                                                                  -0.90\,Z - 0.01\,Z0.
```
250 GDTD 90 26.0C CONPUTE PROFILES 27.0C 220C 290 4000 CONTINUE  $M$ CNE =  $0$ 300  $310$ NEVERY= 0  $220$ NEND=0 330 NPRNT=0 ICDUNT=1 24 C  $250$  $I\mathbb{Z} = 10$ NUMITR=50 136.0 137.00 IF(IF1.GT.0) GDTD 4020  $1220$ URITE(NU,4010) 1390. 28HUSE <INFLEWS< DR <DISCHARGE<>  $1410+$ GDTD 90  $1420$ \$430 4020 CONTINUE IF(IF2.E0.0) GDTD 2500  $440$ IF(IF3.E0.0) GDTD 3000 4450 **44600** IF(.NOT.BRANCH) GOTO 4090 4470 4480 URITE(MU,4020) 4490 4030 FORMAT(/)42H TWO OPTIONS ARE AVAILABLE FOR BRAMCH FLOW)/) S6H COMPUTATION. EITHER EVERY ITERATION OAN DE PRINTED OUT; ; 4500+ STH IN WHOLE OR PART HORH PRINTOUT STARTS AFTER A PREDEFINED of 4510+ 4520+ CAR ERROR IN DEPTH HAS DEEN REACHED. (2) 4530 URITE(NU,4040) 4540 4040 FORMAT(///TH DO YOU WANT PROFILES AND/OR ERRORS PRINTED OUT)/// 33H FOR EVERY ITERATION.....YES/MO? > 4550+ 4560 READ (NR) 4050) AND 4570 4050 FORMAT(A1) 4580 IF(RNS.EQ.1HN) GBTD 4060 4590 **NEVERY=1** 4600 GDTD 4090 4610 4060 CONTINUE URITE(NU,4070) 14620 14630 4070 FORMAT(54H SUPPLY PERCENT ERROR LIMIT FOR TERMINATION OF INITIAL) 54H COMPUTATION OF WATER LEVELS AT DRANCHES(USUALLY 10.0), /,  $14640+$ 14650\* 13H ......F10.3 > 1466 C URITE(MU,9003) READ(NR,4080) PERCNT 14670 14680 4080 FORMAT(F10.3) 34690 NEMD=1 347000 34710 4090 COMTINUE 047200 ZERO WLS() AND ENLVS() ARRAYS 047300 04740 DD 4100 J=1, MNSEC 04750  $ULS(J) = 0.0$ 04760 ENLVS(J)=0.0

```
IE (KDS(G) "FE" 0) GDID R510
                                                                              0.8830IECTITIMASI) GBIB 4550
                                                                              0.235009350
                                                                  T = T = TGESEO R510 CDMIINNE
                                     FOOK LOB NUCLEEUN FINII DE BEDEIFE
                                                                            005290
                                                                             000050
                                                                  CON=F
                                                                              02290
                                                               AICC=OT0
                                                                              01250
                                                    BUIRDAR REHTOMA TRATS
                                                                             000290
                                                                             006190
                                                               G21S0 R500 CENIINGE
                                                              060 + 010902190
                                                                 0 = 3<sub>NO</sub>
                                                                              09160
                                               MBILE (MARSS6)MRSIRMO
                                                                              09790
                            16 (MOST TL TWD? TSANT TRAP TO HELP RED RESORT
                                                                              0+15002130 4180 EDBW810-17/17/1700
                                        IE(BBW1)MBIIB(WM535160) 1IIE
                                                                              02150
                                              15(NMS181(0) DBW1=118081
                                                                              01150
                                                          PRNI="EBEGE"
                                                                              00120
                                                               3NIINOO 0815 060G0
                                                                 I = 3110H03050
                                                                  0 = 201102030
                                                               BORD 4150 CENTINGE
                                             EWD BECARIS BEINIED ONL OWN.
                                                                             30.90.90
                                                                             00 50 GO
                                                              0815 0109
                                                                              00090
                                              IE (BNSM E6 'IHH) NMS = 0
                                                                              0.30.90
                                                             (19)194803 0915 01050
                                                     BERD (NB +4100)BR2M
                                                                              00050
                                     CONTSBATTITINT FOR CHIFGI
                                                                             406660
    ORSO RESO EDBURGEON DO ADA MUNICALES DEINIED EDB INI IIE IIEBUIIDA (P
                                                MBILE(WAPPIER) ICENT
                                                                              02650
                                                                              09650
                                                                 MONE=I
                                                                T-INddN
                                                                              09650
                                                               BANIINOO 05I5 05650
                                             EVERY ITERRITOM PRIMIED OUT
                                                                             000650
                                              0714 OTOD (0.TO.OMBM)RI
                                                                              03650
                                            0SIF DTUD (HOMARI, TOM, )RI
                                                                              01650
                                                             CCIDIBMS09 0015 00650
                                                     REBD(NBRETSG)NGG
                                                                              0.6850MBI1E(WMP3001)
                                                                              0.33 + 0.04810 4750 EDBRAIC22H SEECIEA MESIBERN FINII DE BBDEIFE(S) BA SECT NOTTI(I2)
                                                         MBI15(MAP4I50)
                                                                              09850
                                                               BUMITMOD 0114 03840
                                              IF(NEND.GT.0) GDTD 4170
                                                                              05050IE (WEAEBA "C1'10" AD1D RTRO
                                                                              0<sub>5</sub> > 0IF (NONE .E0.03 GUTD 4110
                                                                              0.3360
                                                                              01850
                                                                 MN-SMN
                                                             KD200446666
                                                                              00850I IMSE=IMSE
                                                                              06250
                                                                              08250
                                                               WDC=WDCI
                                                               BUMITHOD 0014 07740
```
 $\mathcal{I}_{\rm e}$  .

 $\tau_{\rm e}$   $\tau_{\rm e}$ 

 $\overline{\mathbf{r}}$ 

 $\mathcal{L}$ 

IECTION WARED TODID RSSS 00350 15(KDS(n-7) '61'0) GD1D 4510 06290 I+A=A 0985 08190 SANNE SANN + (EMFAS(1-1)-EMFAS(1))\668(4-1) 02290 09290 IE(EWFAS(G-F)"FE"HOB+BB1) GB1B 4500 CREE BOITOM (VERTI HRISI FEDI HULWAY) 09190 CBEE CBILICKS HABBITIMESIN HERRI 10BBK1-12 101/108 HOB)  $05250$ CHEE LEINSICKLEIBEIPKSBESCHOFT-PHEBEIPKEISTEN BLEIPTSCHOFTHEIPKO 02150 DELSO 4529 CENIINAE **THROUGHT** 01150 **MBIN CHBNHEL** 000260 010-ENGS-MAGS 06990 CHEC' COBBECIION 18 EFOM BEIMEEN BBUNCH UND AANDAIDN 008990 001990 DEFIGH=MFS(-KDS(WB6)) - MFS(WB6) 09990 GEL HEUD FOCC LO DE CONNECTED (GAN HIN HIN GAS DEUNCH) 009990 305990 KDSG=-KDS(WBB) 00990 **WEB=K** 02990 EIWD MAS COMERGEROE 001990 300950 IE(KDS(K) 'GE'0) GDID 4450 06990 DD 4450 K=13WCEC 08990 DECMA-010 01330 309990 CHECK IE ENEBGA FEAEFS WBE EGNMF WI BBWCH WODES' 00 22 30 30,5990 06 0109 (HONBAG'10N') BI 0 CGGC 00SP 0109 (ISAN'I9'IMBN)3I  $0.3936$ **FOREBRIDENT**  $+0.7666$ CREE MEEBECHDBSIPAEBIIPHEISIPENFASCNEXIDPBBCNDSD 00550 065G) G'0≂d∃ CUFF EIWDNS (WIBBEI 'KSBEC'WDS 'HDBSI' AEBII' 'KBISI' CHBIW'BC) 0859 025G KDCMURFIERL BARIINOO 0585 0958 ∩≔SŒN 0.959 MENI=KDC(T)  $0.559$  $0CbG$ IE (KDS (A) "GE "KDSWB)") GD1D RSR0 15(KD2(G) (1880'17'(F)S8X) dB1B 0259 IE(KDS(G)'ES'O) GDIB R5R0  $0.759$ DB RSRO N=1MAXCEC  $0059$ **NETWEIT** 0609 BORD 4500 CEMIINE CEUBCH LOB DNG CEC' MIIH WOW-SEBO MF 30,189 00909 HEBSO MEBIS MPC PERTAGO  $+0.905$ CECPCER NAISCREAGO PROFINGER ANDESIARES  $+0.509$ CHEF BBBEFS (WIBBET \*KSBEC \*WAS \*WASEC \*WBABIS \*WAS \*WBS \*  $0<sub>50</sub>$ 1609A DTOB (COM. BD, CUM)RI  $0.556$ ISAN=SAN (ISAN'IT'SAN)EI  $0.124$  $I + F = STH$  $00C$ BOWIINGO 0325 062

05210 GDTD 4250 05020 4270 CONTINUE CALL FINDNOKNTAPE1 (KOREC) J-1 (HORZ1) VERT1 (NPTS1) CHAIN(RC) 05830 05240 CREE CRITIC(2)HORZI,VERTI,NPTS1,0RR(U-1),6,YCR,HOR) 05250 CALL BOTTOM(VERT1,NPTS1,BOT,WLNAX) 0526.0 IF(ENLVS(U-1).LE.HOR+BOT) GOTO 4220 05070 SUNNESUNN \* (ENLVS(U-1) - ENLVS(KDS(U-1))))70AR(U-1)) 05880 4280 J=KDS(J-1) + 1 IF(U.E0.MXSEC) GOTD 4290 05220 05900 GDTD 4250 05910 4290 CONTINUE 05920 SUNN = SUNN & (ENLVS(U-1) - ENLVS(U)) DORR(U-1) 059300 **ERRNCH CHRMMEL** 0594 B  $J = MBR + 1$ 05950 4300 CONTINUE CRLL FINDXS(NTRPE1,KSREC,J-1,HOR21,VERT1,NPTS1,CHAIN,RC) 05960 05970 CRLL CRITIC(2)HERZ1)VERT1)HPTS1)GRR(U-1))G)YCR(HCR) 05980 CALL BETTEM(VERT1,MPTS1,BET,WLMAX) 05990 IF(EMLVS(U-1).LE.HOR+BBT) GBTB 4310 **CECCC** SUNB = SUNB + (ENLVS(U-1) - ENLVS(U)), OAR(U-1) 06010 4310 J=U+1 IF(KBS(U-1).GT.0) GDTD 4320 06020 06030 IF(U.EQ.MASEC) GDTD 4340 06040 GDTD 4300 06050 4320 CONTINUE 06.06.0 CALL FINDNS(NTAPE1)KSREC,U-1,HORZ1)VERT1)NPTS1)CHAIN,RC) CALL CRITIC(2,HERZI,VERTI,MPTSI,GAR(J-1),G.VCR,HCR) **CECTO** CALL BOTTOM(VERT1,NPTS1,BOT,NUMBRA) 06020 06090 IF(ENLVS(U-1).LE.HOR+BDT) GDTD 4330 SUND = SUND + (ENLVS(U-1) - ENLVS(KDS(U-1)))))pRR(U-1)) 06100 06110 4330 U=KD3(U-1) + 1 IF(J.EQ.MXSEC) GDID 4340 06120 06130 GOTO 4300 06140 4340 CONTINUE SUMB = SUMB + (EMLVS(U-1) - EMLVS(U))/DRR(U-1) 06150 061600 06170 ONDEN=2.0 DO=-DELTAH/(ONDEX+(SUNN-SUNB)) 06180 061900 DETERMINE PERCENT ERROR IN E.L. AND W.L. AND CALCULATE 062000 062100 A CORRECTION FACTOR FOR DO 06220 MAIN= -KDS(MBR) 06230 DELTEL=RBS(ENLVS(NRIN) -- ENLVS(NBR)) 06240 DELTUL=PBS(ULS(MPIN) - ULS(MBR)) 06250 MIE=MRIN 0626.0 MIN=MAIN 06270 CRLL FINDXS(NTRPE1)KSREC (NPIN)HORE1)VERT1)NPTS)CHAIN(RC) CALL BOTTOM(VERT1 (MPTS) BOT (WLMAX) 06280 06290 PONTEN=DELTEL\*100.0/KENLYS(NPIN)-DOT) 06300 PCNTUM=DELTUL +100.0/(ULS(MAIN)-DOT) 06310 MOE=NER 06020 **NOW-MER** 

 $\cdot$  31  $\sim$   $\sim$  $\cdot$  .  $\mathcal{L}$  $\sim$  1  $^{-1}$  $\sim$   $^{-1}$  $\mathcal{A}^+$  .

 $330$ CRLL FINDNS (MIRPEI)KSREC (MDR (HORZI)VERTI)MPTS (CHAIN(RC) 240 CALL BOTTOM(VERT1,MPTS, BOT, WLMAN) 350 PONTEB=DELTEL+100.0/(ENLVS(NER)--BOT)  $C<sub>c</sub>$ POMTWE=DELTWL +100.0/KWLSKMPR>--BOT>  $-270$ **PONTE=PONTEN** :28.0 **PCNTU=PCNTUM** :29.0 IF(PONTED.GT.PONTEN) PONTE=PONTED 1400 IF(PONTUB.GT.PONTUN) PONTU=PONTUB  $1410$ IF (DELWN.LT.PONTW) DELWN=PONTW 142 OC FROTOR=(PONTE+PONTW)/200.0 5430. 5440 IF(FROTER.GT.0.1) FROTER=0.5 IF(FROTER.LT.0.1) FROTER=FROTER+5.0 345 C \$46.00 647.00 APPLY -- FACTOR- TO CALCULATED DO DO=SORT(DO+DO)+FACTOR 648.0 IF(EMLVS(MBR).GT.EMLVS(-KDS(MBR))) DO=-DO 6490 6500 IF(D0.GE.0.0) GDTD 4250 6510 IF(-DO.LT.ORR(MBR)) GDTD 4360 6520 DO=ONIN-ORR(NDR) 6530 ORR(NER)=ONIN 6540 GDTD 4360 6550 4350 CONTINUE IF(DO.LT.ORR(~KDS(MBR))) GDTD 4360 6560 DO=OPR(-KDS(NBR))--ONIN 6570 6520 QRR(-KDS(MDR))=QMIN 6590 4360 CONTINUE 6600C **I6610C** APPLY CORRECTION TO FLOWS DETWEEN BRANCH AND JUNCTION. **166200 ERRMCH** 1663.0C  $J = 14 E E$ IEE40 16650 4370 CONTINUE DEEER.  $ORR(J) = ORR(J) + DC$ **JEET0** IF(OPR(U).LT.ONIN) OPR(U) = ONIN 16620  $J = -J + 1$ 36690 IF(KDS(U-1).GT.0) U = KDS(U-1) 06700 IF(U.E0.MXSEC) GDTD 4380 DE710 GETE 4270 DET20 4380 CONTINUE 06730  $QRR(J) = QPR(J) + DQ$ 067400 MAIN CHANNEL 06750  $J = KDSJ$ 06760 4390 CONTINUE CETTO  $ORR(J) = ORR(J) - DQ$ 06780 IF(GRR(U).LT.OMIN) GRR(U) = GMIN 06790  $J = J + 1$ 06200 IF(KBS(UH1).GT.0) U = KBS(UH1) 06810 IF(U.EQ.NXSEC) GOTD 4400 GDTD 4290 06220 06830 4400 CONTINUE 06040  $ORR(J) = ORR(J) - DQ$ 068500

RECORD E.L., W.L. AND DO FOR THIS DRAMOH 0686.00 IF(MPRNT.E0.0) GDTD 4420 06870 06220 WRITE(MW)4410)MAIN9MBRJEMLVS(MAIN))BMLVS(MBR))PCMTE) 06890+ ULS (MPIN) JULS (MBR) (PONTUGBO 06900 4410 FERMATOURTH BRANCH IS SHIFTE TISTURE SH E.L./2F10.3/31H DIFF AS PONT OF SMALLER DEPTH=/F6.2//// 06910\* SH W.L./2F10.3/31H DIFF AS PONT OF SMALLER DEPTH=/F6.2/// 06920\* 46H CORRECTION TO DRANCH FLOW FOR ENERGY DALANCE=3F10.3> 06920+ 06940 4420 CONTINUE 069500 IFKNPRMT.GT.0> GDTD 4460 06960 ICDUNT=ICDUNT+1 06970 IF(ICDUNT.EQ.MUNITR) GOTO 4440 06980 06990 IF(DELWN.LE.PERCMT) NEVERY=1 07000 IF (DELUM.LE.PERCNT) NEND=0 CTOID IF(ICBUNT.E0.II.AMD.MEMD.GT.0) URITE(MU,4420) 07020 4430 FORMAT(ISH COMPUTING....) IFKICDUNT.E0.IZ> IZ=IZ+10  $07030$ 07040 GDTD 4090 07050 4440 NEVERY=1 07060 NEND=0  $07070$ URITE(MU,4450) MUNITR, PERCNT 07000 4450 FORMAT(//)6H AFTER, IS, 38H ITERATIONS, THE MAXIMUM ERROR IN ONE,  $07090+$ C4H OR NORE BRANCHES IS GREATER THAN JF10.2,9H PERCENT... 07100+ 24H DNE NORE ITERATION WILL BE TRIED ) 07110 GDTD 4090 07120 4460 ICDUNT=ICDUNT+1 07130 WRITE(MW,4470) 07140 4470 FORMAT(////42H DD YDU WAMT PROFILES RECOMPUTED...YES/MO?)  $07150$ READ(MR,60)AMS 07160 IF (RNS.EQ.SHYES) GDTD 4090 GOTO 90  $07170$ 071800 CALCULATE CRITICAL FLEW COMPITIONS AT A SECTION. 071900 072000 07210 5000 IF(IF1.E0.0) GDTD 2000 07220 5010 URITE(NU,5020) 07230 5020 FORMAT(25H SPECIFY SECTION ND. 15) 07240 URITE(NU)9001) 07250 READ(NR,5030) ICRIT 07260 5030 FORMAT(IS)  $07270$ IF(ICRIT.LE.MASEC.AMD.ICRIT.GT.0) GDTD 5040 MRITE(NU,2520) ICRIT, NXSEC 07220 07290 GOTO 5010 07300 5040 CONTINUE 07310 *Q=DRR(ICRIT)* 07220 CALL FINDXS(MTAPE1)KSREC)ICRIT(HORZ1)VERT1)NPTS1(CHAIN(RC) CALL CRITIC(2)HORZ1)VERT1;MPTS1)0)G3YCR9HCRX 07330 07240 CALL BOTTON(VERT1,NPTS1,BOT,WLNPX) 07350 WRITE(NU,5050) ICPIT,0,YCR+BDT,HOR+BDT 07360 5050 FERMATKTH AT SEC (13)8H WITH 0\* (F10.3)//;  $07270+$  $2911$ CRITICAL WATER LEVEL = ++F8.3+5H AND+++

ren<br>F

 $\sim$   $\sim$   $\sim$   $\sim$ 

 $\frac{1}{2}$  .

 $\frac{1}{n}$ 

 $\frac{1}{\sqrt{2}}\sum_{i=1}^{n} \frac{1}{\sqrt{2}}\left(\frac{1}{\sqrt{2}}\right)^2\left(\frac{1}{\sqrt{2}}\right)^2.$ 

D38

CLSGG GIRD CONITINGS 008820 0859 0109 0219 01810 0989 0109 (0'19'3H)HI 0519 09810 0539 0109 (0'19'241)41 0819 08310 IF(IF1.6T.0) GDTD 6230 0219 05320 0919 Q1Q9 (01191F4118Q10119108I)8I 00320 CAMBER CITS EDBRECKFISH THAIR RESIGNED HER THIS WAY MEILE(WAPIID) ANII 01820 HOTALBH- HOT=IINA (0"III'D'ONO'O'6'19'9)BI 00320 CNIT=101-IMPERIAL  $06226$ CAMPER STOR EDSMULTATION COMMON DE INSULTBIUS EDS PAAISTES CUPPOARA MBILE (AMPRIGE) LILFE  $0 - 11$ BANIINOD 0019 0911 003226 305226 STAG TURNI BSISANNUS 000221  $0.3221$ **Maniaa GOF MAP BM**  $+0.7221$ CHE EDI1KS (WIBBET NAIBBES NASSEC NISSEC NASSEC NBABIS N  $0022i$ BAWIINDO 0009 0691 00892 MARE CHARGES 1D CBDSS SECIIEN BARR 00292) 30992 06 8189 0.992 T-981 0299 0592 acss aras 0292 TCH WOL IN BUNGE) 40392 LOTO 2200 LOBWELCTON EILHEB CTO \* HETOTONGH OB CTE = HETOTON MBILE (WARRED) CFCP CFE 0092 IL (CEC "GE "O" D" G" O" O" D" O" D" D" D" D" D" TE "O" D" D" D" D" O" D" D" D" D" D" D" D" D" D" D" 0691 (2101H3)18N8DH 0222 0321 0.191 BEBD (NB 12220) CFC 1CFC 0992 ABIIE(WAY3002) SEI0131110  $\rightarrow$  40011 di 0100 H22  $+0.992$ 1240 2240 EBSWEICSCH SEBEIEN HOTOH BWB HOTEH IN BEBEIRHA L2OD 2200 MBIIB(MMRR2260)  $0.251$  $06.0109$ T-GBI 0191 **OOGL** IE(GNS 'EG'IHA) GDID 2230 (18) TRMSDE 0288 0651  $0.051$ BEBD (NB 1225 67BN)  $+0.15.1$ MEN DO ADA MISH 1D CHUWGE 1HESE AUFAES''''AESMOSY TAH CONIBUCIIDURE CECHID'S (CHEINTIN ENDUNCIDURE CEEHIDUS) +0952  $+0.252$ SKH BBE BESENING SEL BE 7-357 TARD SEID FORMAT TARRIS COST OPERIOIS COMMAND AT TRANSITIONS OF LROG 2200 MBILE(WAR2210) CFCRCFE 145.00 08152 DEEIWE HEUD-FOOD COEELDIEWI UI U IBUUSIIIDW' OOOHL  $0621$ 06 0109  $H62$  $+0.001$ CBILICHE EWEBEA FEAER = NES'S)

03410 0184- SI QBBH C-101H BBSISIBHDE FUM BEING NOED IS -1810118-) MBIIE(WARRES) ENBWE 00,530 BEFIGH IE (6W'E6' GHBONGH ) ENBRE=IGH 06080 IE (601-E610ND (HIDDNSH91031N0) HI **HIOONS** 03030 IE (GW "EG "CHODFEIB) EWBWE= I CHODFEIBODK 0.1880 IE (OW 'EO 'GHOIBICK) ENBWE=10HOIBICKFEB 09080 IE(CM'ES'SHARANIA) ERBAE=10H MBRING 09080 CHESA. IE (OW'ES'SHOHES, ) ENGUE=10H  $05330$ SOSO 929 00030 002080 0519 0109 01080 08300 0820 EDSSEL/YISH INIIIBM MUILES FEART BU WODE IS HER IS HERD COD MBILE(WARSES) WDSIR DSMEI 06230 8NNIINOO 0539 08380 302330  $0019$   $0109$ 09880 CAR DEBEE 10 EEASAL EDSCIPTE COMERCIBINATION +05330 SSH INILIBE EFORS BBE NOI BBINIED ONI IN MAR  $+0.533$ 08530 0530 EBSWEIKHJEH SIWCE BSGWOHED EFOMS BSE BEIWG WODEFFEDA ANA MBIIE (WARBOOG) 08880 3ANIINOO GOZ9 01280 OSI9 QLOD 00330 MBITE (MAISSO) (0990) (1774/1880) 06180 MBILE(WARTSIO) WHOED 03130 SC29 8189 (0'19'>HI)HI 02180 3ANIINOO 0029 09180 009180 0219 0109 05180 MBIIE (WMPG600) (KD2(II) \*II=I \*W(2EC) 08780 MBI1E(WAf16160)(II)(B=INW2EC) 02180 3AWIINDO 0*889* 01180 0219 0109 00180 M611E(WM40500)(KB2(II)4II=II4I3) 06080 M611E(WM49180)(II)11=11100 08080 I-WW+II=2I 0.1080 I + 1IN+0I=II 09080 TECHNIFE 10) GDID 8150 0.90.30  $05000$ WHERMOEC- IDENTI BANIINOO 0129 00080 EDBUBICION KDSCHODE) (IOI2) 0029 02030 MBI1E(WAR500)(KD2(II)(II=II)2) 01030 **EDBNULL CONTROL NOT PIOIED** 0619 00030 MBILE(WARISO)(III-II-II) 06620 08620 1601 = 21  $1 + (1-1) * 01 = 11$ 02620 11W (=1 0129 OC 09620 BANIINOO 0819 0S610 0229 0109 05620 1819 BLOD (0'19'1IW) H 02620 NIL-WASECTIO 02620 01810 0110 EDBWEICHSTH COMMECITATIA IBBFE ) M611E(WMPRISO) 00620

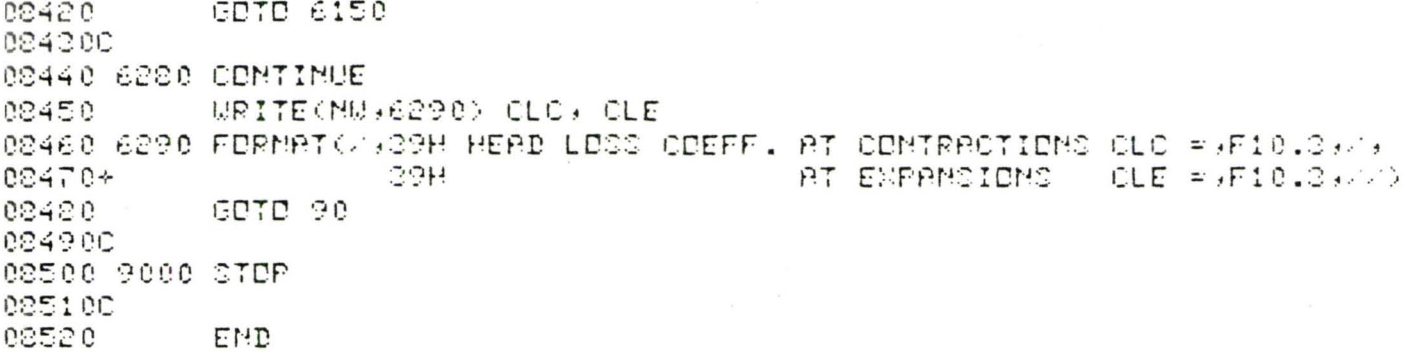

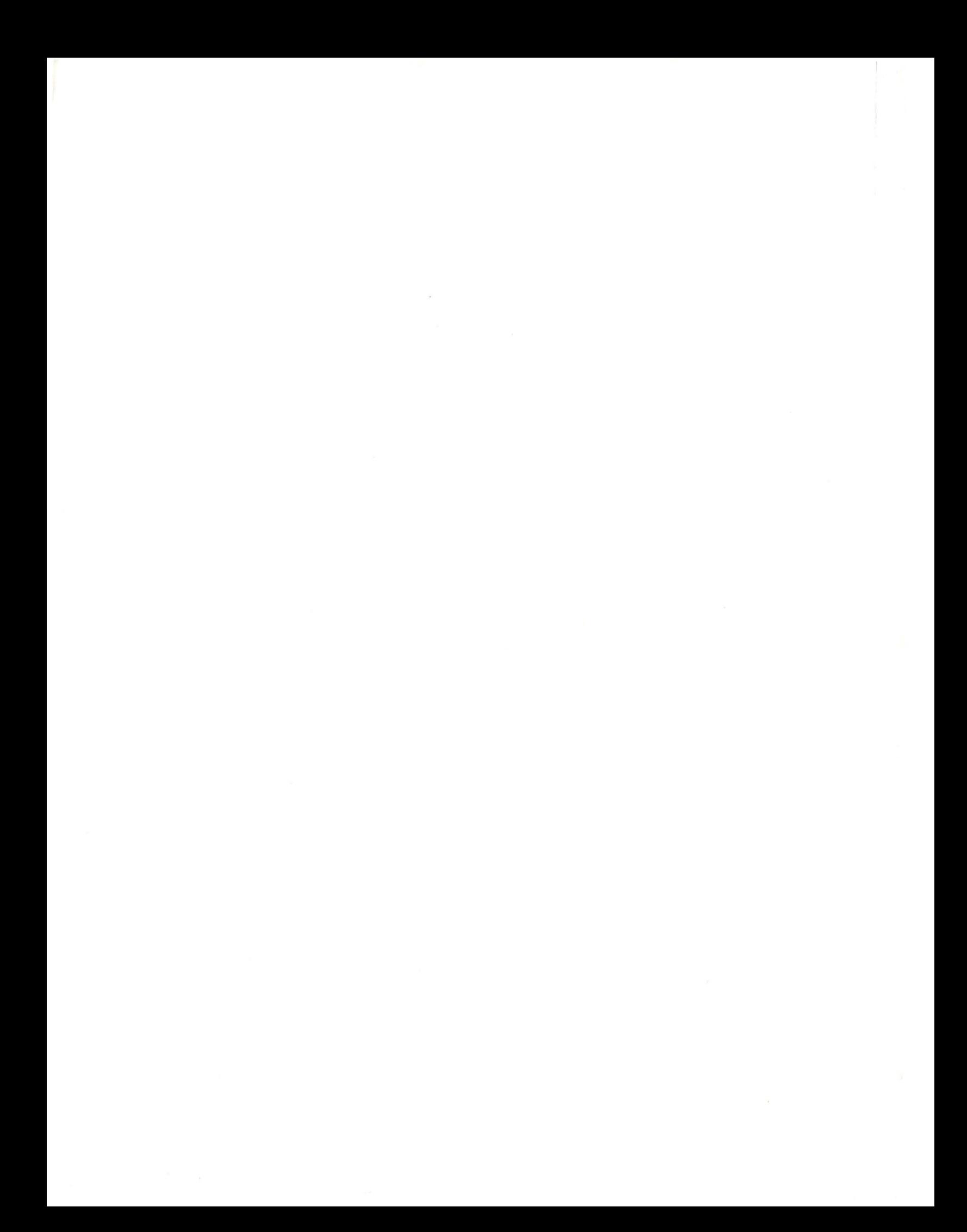